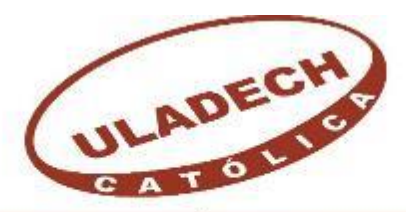

UNIVERSIDAD CATÓLICA LOS ÁNGELES **CHIMBOTE** 

# **FACULTAD DE INGENIERÍA ESCUELA PROFESIONAL DE INGENIERÍA CIVIL**

EVALUACIÓN Y MEJORAMIENTO DEL SISTEMA DE ABASTECIMIENTO DE AGUA POTABLE EN EL ANEXO DE YUCAMANI DEL C.P. SANTA CRUZ, DISTRITO DE CANDARAVE, PROVINCIA DE CANDARAVE, REGIÓN TACNA Y SU INCIDENCIA EN LA CONDICIÓN SANITARA DE LA POBLACIÓN - 2020.

# **TESIS PARA OPTAR EL TÍTULO PROFESIONAL DE INGENIERO CIVIL**

**AUTOR:**

VILLALBA CENTENO, CARMEN YANETH

ORCID: 0000-0003-4322-9270

# **ASESOR:**

LEÓN DE LOS RÍOS, GONZALO MIGUEL ORCID: 0000-0002-1666-830X

**CHIMBOTE – PERÚ**

**2020**

## <span id="page-1-0"></span>**1. Título de la Tesis**

Evaluación y Mejoramiento del Sistema de Abastecimiento de Agua Potable en el Anexo de Yucamani del C.P. Santa Cruz, Distrito de Candarave, Provincia de Candarave, Región Tacna y su Incidencia en la Condición Sanitara de La Población - 2020.

## **2. Equipo de Trabajo**

# **AUTOR**

<span id="page-2-0"></span>Villalba Centeno, Carmen Yaneth ORCID: 0000-0003-4322-9270

Universidad Católica Los Ángeles de Chimbote, Estudiante de Pregrado, Chimbote, Perú.

# **ASESOR**

Ms. León de los Ríos, Gonzalo Miguel ORCID: 0000-0002-1666-830X Universidad Católica Los Ángeles de Chimbote, Facultad de Ingeniería,

Escuela Profesional de Ingeniería Civil, Chimbote, Perú.

# **JURADO**

Mgtr. Sotelo Urbano, Johanna del Carmen ORCID: 0000-0001-9298-4059

# **Presidenta**

Dr. Cerna Chávez, Rigoberto ORCID: 0000-0003-4245-5938

# **Miembro**

Mgtr. Quevedo Haro, Elena Charo ORCID: 0000-0003-4367-1480

# **Miembro**

# <span id="page-3-0"></span>**3. Hoja de Firma del Jurado y Asesor**

Mgtr. Johanna del Carmen Sotelo Urbano Presidente

> Dr. Rigoberto Cerna Chávez Miembro

Mgtr. Quevedo Haro, Elena Charo Miembro

Mgtr. León de los Ríos, Gonzalo Miguel Asesor

<span id="page-4-0"></span>**4. Hoja de Agradecimiento y/o Dedicatoria**

#### **Agradecimiento**

Al Ing. Gonzalo Miguel León de los Ríos por su apoyo y colaboración prestada durante este trabajo, ya que si no fuese el caso no sería una realidad.

A los profesores, quienes durante toda mi carrera profesional siempre estuvieron

dispuestos a brindarme no solo sus conocimientos, sino además por darme su apoyo,

ya que sin ella este logro no hubiera sido posible.

Al Ing. Jonathan García Paredes por el apoyo brindado y aliento constantemente muchas gracias.

Al Ing. Omar Hidalgo Aguilar, es mi ejemplo a seguir, símbolo de capacidad,

admiración y humildad.

## **Dedicatoria**

A mi madre, por ser maravillosa, comprensiva, amiga y haberme brindado su aliento, apoyo, ánimos y por creer en mi a pesar de todos los obstáculos, siempre supieron

que le iba a lograr este sueño, gracias. Te quiero mucho.

A mi hijo por su paciencia y comprensión, porque le quite este tiempo que era de él,

para este maravilloso sueño.

<span id="page-6-0"></span>**5. Resumen y Abstract**

#### **Resumen**

"En las zonas rurales la deficiencia del servicio de agua potable es altamente preocupante debido a que las autoridades poco hacen por prevalecer la salud de sus pueblos, en el Anexo de Yucamani del C.P. Santa Cruz. Actualmente el sistema de agua potable se encuentra en situación deficiente pues ésta no abastece al 100% de la población generando desigualdad por la baja cobertura del servicio de agua potable, esto conlleva diferentes problemas a la salud. Es por ello que el presente proyecto de tesis "Evaluación y mejoramiento del sistema de abastecimiento de agua potable en el anexo de Yucamani del C.P. Santa Cruz, distrito de Candarave, provincia de Candarave, Región Tacna y su incidencia en la condición sanitará de la población - 2020", se planteó el siguiente problema: ¿La evaluación y el mejoramiento del sistema de abastecimiento de agua potable mejorará la condición sanitaria del anexo de Yucamani del C.P. Santa Cruz, distrito de Candarave, Región Tacna? Según el problema que se planteó, se tuvo como objetivo general: Desarrollar la evaluación y el mejoramiento del sistema de abastecimiento de agua potable en el anexo de Yucamani del C.P. Santa Cruz, distrito de Candarave, Región Tacna y su incidencia a la condición sanitaria de la población - 2020. La metodología empleada fue de tipo correlacional, el nivel cualitativo y cuantitativo. Como resultado de la evaluación se propuso un mejoramiento con un nuevo sistema de abastecimiento de agua potable."

**"Pablara clave:** Evaluación de componentes del sistema de agua potable, Mejoramiento del sistema de agua potable.

#### **Abstract**

In rural areas, the deficiency of the drinking water service is highly worrisome because the authorities do little to ensure the health of their peoples, in the Yucamani Annex of the C.P. Santa Cruz. Currently the drinking water system is in a deficient situation as it does not supply 100% of the population, generating inequality due to the low coverage of the drinking water service, this leads to different health problems. That is why this thesis project "Evaluation and improvement of the drinking water supply system in the Yucamani annex of the C.P. Santa Cruz, Candarave district, Candarave province, Tacna Region and its impact on the health condition of the population - 2020 ", the following problem was raised: Will the evaluation and improvement of the drinking water supply system improve the sanitary condition of the Yucamani annex of the CP Santa Cruz, Candarave district, Tacna Region? According to the problem that was raised, the general objective was: To develop the evaluation and improvement of the drinking water supply system in the Yucamani annex of the C.P. Santa Cruz, Candarave district, Tacna Region and its impact on the health condition of the population - 2020. The methodology used was correlational, qualitative and quantitative. As a result of the evaluation, an improvement with a new drinking water supply system was proposed.

**Key word:** Evaluation of components of the drinking water system, Improvement of the drinking water system."

# 6. Contenido

<span id="page-9-0"></span>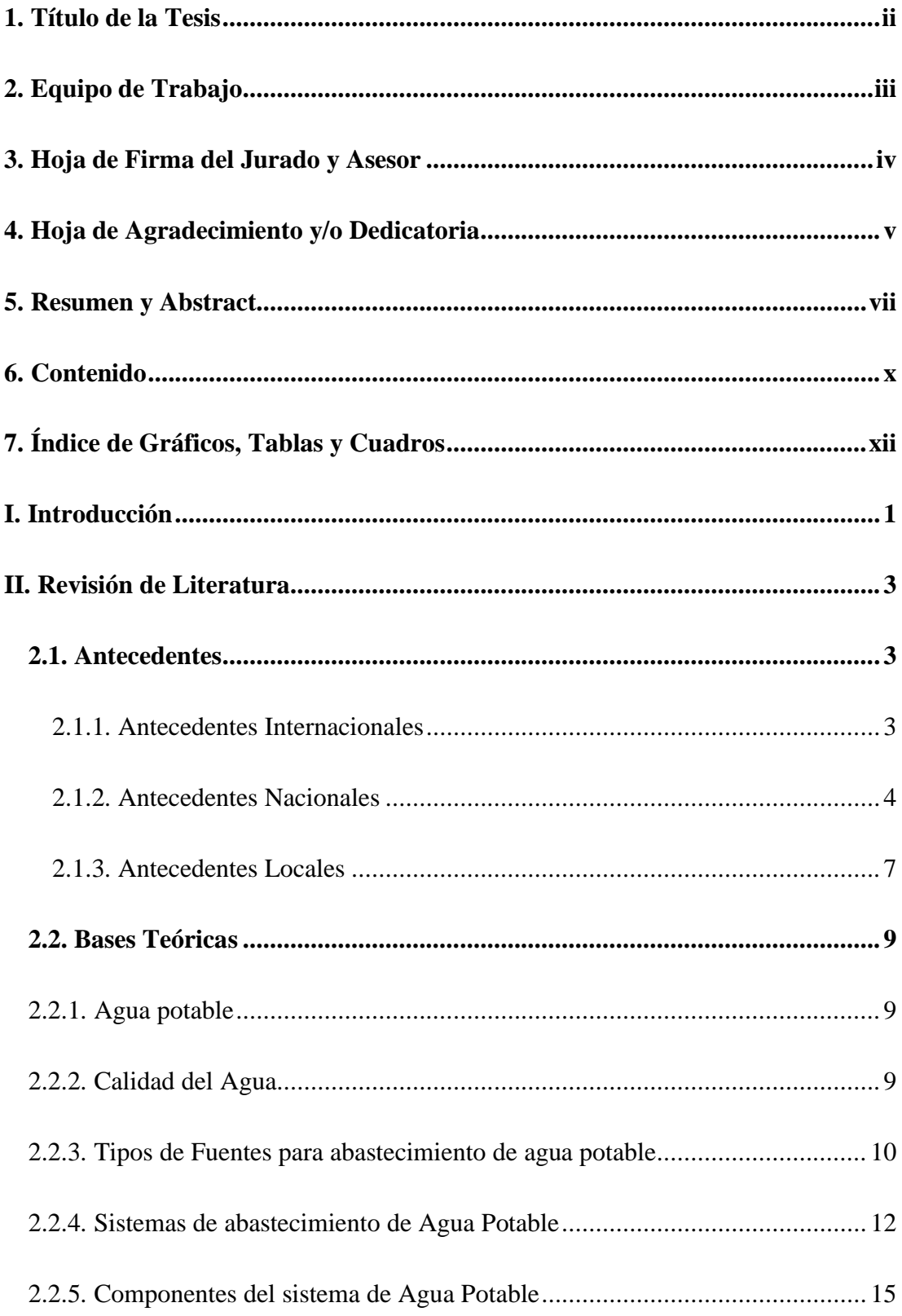

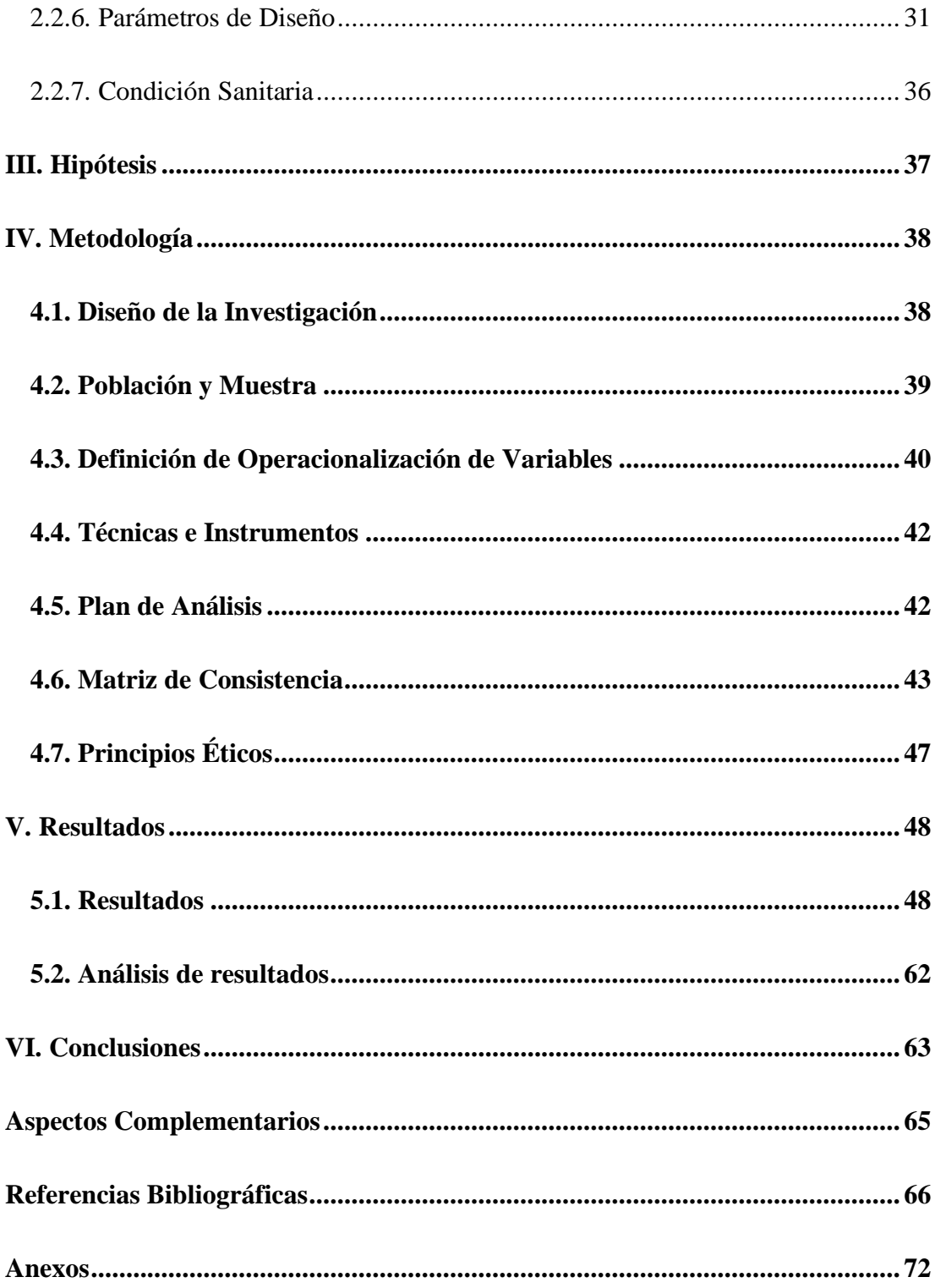

<span id="page-11-0"></span>**7. Índice de Gráficos, Tablas y Cuadros** 

# **Gráficos**

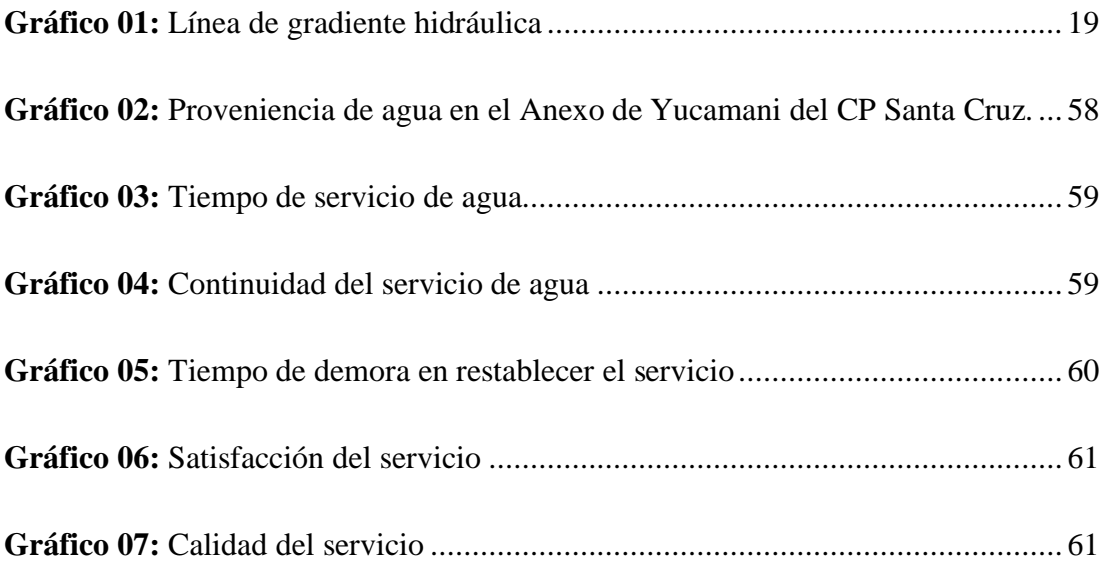

# **Tablas**

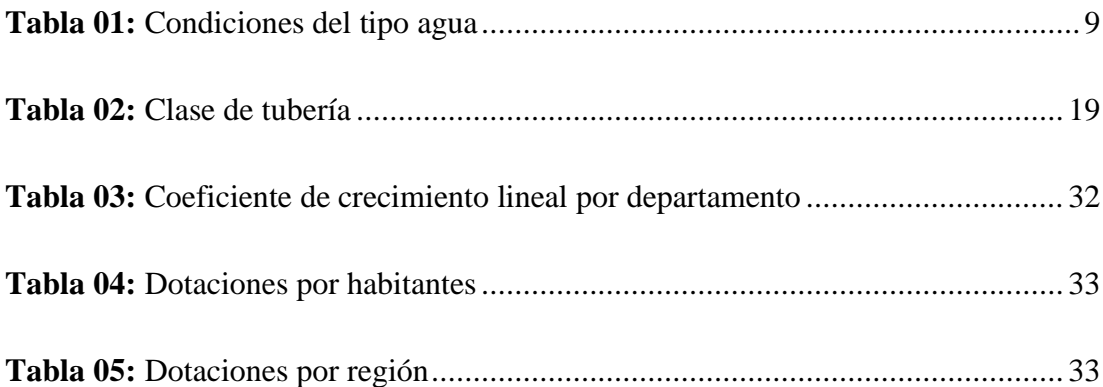

# **Cuadros**

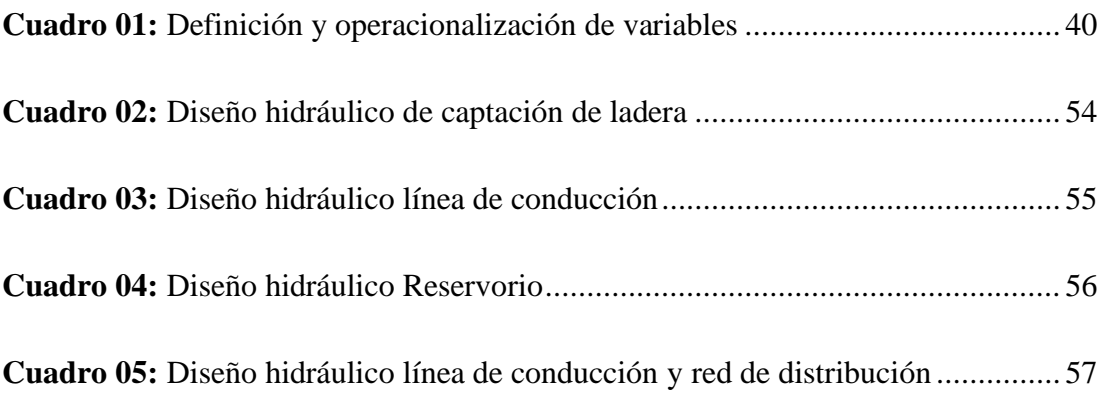

#### <span id="page-15-0"></span>**I. Introducción**

"El saneamiento en zonas rurales en nuestro país tiene un alto porcentaje de deficiencia, y la región de Tacna no escapa de esto, las zonas rurales de Tacna también tienen deficiencias en el saneamiento. Actualmente se encuentran en situación deficiente pues ésta no abastece al 100% de la población generando una serie de enfermedades gastrointestinales en la población, por ello las enfermedades de salud de origen hídrico se registran frecuentemente en el Centro de Salud de las zonas rurales. En resumen, la baja cobertura del servicio de agua potable para la población, conlleva diferentes problemas a la salud. Es por ello que el presente proyecto de tesis se **denominó** "Evaluación y mejoramiento del sistema de abastecimiento de agua potable en el anexo de Yucamani del C.P. Santa Cruz, distrito de Candarave, provincia de Candarave, Región Tacna y su incidencia en la condición sanitará de la población - 2020", el cual se encuentra ubicado en las coordenadas UTM: E 368877.59, N 8091435.74, con una altura promedio de 3.415 m.s.n.m. En el presente proyecto de tesis se planteó el **siguiente problema:** ¿La evaluación y el mejoramiento del sistema de abastecimiento de agua potable mejorará la condición sanitaria del anexo de Yucamani del C.P. Santa Cruz, distrito de Candarave, Región Tacna? Según el problema que se planteó, se tiene como objetivo general: **Desarrollar** la evaluación y el mejoramiento del sistema de abastecimiento de agua potable en el anexo de Yucamani del C.P. Santa Cruz, distrito de Candarave, Región Tacna y su incidencia a la condición sanitaria de la población - 2020. Como **objetivos específicos** se tiene: **Evaluar** los componentes del actual el sistema de abastecimiento de agua potable del anexo de Yucamani del CP Santa Cruz, distrito de Candarave, provincia de Candarave, Región Tacna –

2020. **Proponer** el mejoramiento del sistema de abastecimiento de agua potable del anexo de Yucamani del CP Santa Cruz, distrito de Candarave, provincia de Candarave, Región Tacna – 2020. **Realizar** una evaluación de la condición sanitaria del anexo de Yucamani del CP Santa Cruz, distrito de Candarave, provincia de Candarave, Región Tacna – 2020. El presente proyecto de tesis **justifica** la línea de investigación en base a la necesidad de la población del anexo Yucamani, referente a la baja cobertura del servicio debido a la deficiente captación del agua. **La metodología** fue de tipo **correlacional,** el nivel **cualitativo y cuantitativo**. **La Población** estuvo constituida por el sistema de abastecimiento de agua potable en zonas rurales y la **muestra** por el sistema de abastecimiento de agua potable del anexo de Yucamani del CP Santa Cruz, distrito de Candarave, provincia de Candarave, Región Tacna – 2020. La técnica a utilizar fue la **observación** y las **Encuestas** y como **Instrumento**: Ficha técnica y Protocolos. El **límite temporal** estuvo conformado desde el julio hasta el mes de octubre del año 2020 y el **límite espacial** es el anexo de Yucamani del CP Santa Cruz, distrito de Candarave, provincia de Candarave, Región Tacna – 2020.

#### <span id="page-17-0"></span>**II. Revisión de Literatura**

#### <span id="page-17-1"></span>2.1. Antecedentes

- <span id="page-17-2"></span>2.1.1. Antecedentes Internacionales
	- a) **Según Collaguazo T. C y Salinas C. M.(1)** En su tesis para optar el título de ingeniero civil, llamada "Diseño del sistema de abastecimiento de agua potable para la comunidad Guablid, ubicado en el sector Arañahuayco, perteneciente al cantón Huachapala", menciona que como **Objetivo General**, debe realizar el diseño del sistema de abastecimiento de agua potable para la comunidad Guablid, ubicado en el sector Arañahuayco perteneciente al cantón Huachapala y como **Objetivos Específicos 1**. Diagnóstico y evaluación hidráulica del sistema de abastecimiento existente. **2**. Análisis de las alternativas en función del comportamiento hidráulico; como **Conclusiones** se obtuvo: **1.** Se realizó el análisis de las estructuras existentes concluyendo que la captación, la caseta de cloración y el tanque de almacenamiento se encuentran en buen estado necesitando sólo mantenimiento. La línea de conducción y la red de distribución no cumplen con las presiones y velocidades necesarias, justificando así las rupturas de tuberías y los cortes de agua existentes. **2**. Se presenta el diseño de línea de conducción, red de distribución, válvula de purga y de control.
	- b) **Según Chavarría, Gutiérrez y Zeas (2)** , en su trabajo de investigación llamado "Diseño de un sistema de abastecimiento de agua potable en la comunidad de los Ríos, municipio de Ticuantepe, departamento de Managua", manifiesta que como **Objetivo General** debe realizar el diseño del sistema de abastecimiento de agua potable para la comunidad de los

Ríos, ubicado en el municipio de Ticuantepe, departamento de Managua. Y los **Objetivos Específicos** son: **1**. Realizar un diagnóstico de la situación actual del sistema de agua potable en la comunidad de los Ríos. **2.** Diseñar hidráulicamente el sistema de agua potable para la comunidad de los Ríos y se obtuvo como **Conclusiones** qué: **1**. Según el análisis realizado al sistema de abastecimiento de agua potable existente, se encuentran en mal estado y habiendo caducado su tiempo de vida útil. **2**. Para el nuevo esquema del sistema de agua potable se consideraron diversos parámetros de diseño como: cantidad de viviendas, número de pobladores, taza de crecimiento, periodo de diseño, caudal de la fuente, consumo máximo diario, consumo máximo horario, obra de captación, una línea de conducción y tanque de almacenamiento. **Recomendaciones**: **1**. Se debe tener en cuenta que en el tramo de la captación el terreno es vulnerable a los deslizamientos por ello se recomienda instalar tuberías de hierro para una mejor durabilidad o tuberías de alta presión. **2**. Realizar una nueva reforestación para garantizar que el agua se mantenga abundante. **3**. Se debe utilizar mano de obra de la zona para minimizar costos.

#### <span id="page-18-0"></span>2.1.2. Antecedentes Nacionales

**a) Según Culquimboz (3)** , manifiesta en su proyecto de investigación llamado Sistema abastecimiento de agua potable de la localidad de Chisquilla - distrito de Chisquilla – provincia de Bongará – región Amazonas, que la localidad de Chisquilla, tiene como **Objetivo General**; el diseño del sistema de abastecimiento de agua potable de la localidad de Chisquilla – distrito de

Chisquilla, provincia de Bongará – región Amazonas y ha establecido como **Objetivos Específicos**: **1**.- Realizar los estudios básicos para el diseño como recojo de datos de la población, información topográfica, estudio de mecánica de suelos. **2**.- Realizar estudios específicos como: \* Cálculo de la población futura. \* Diseño hidráulico de la captación y aforo. \* Diseño hidráulico de la línea de conducción. \* Diseño hidráulico del reservorio de almacenamiento. \* Diseño hidráulico de la red de distribución y como **Conclusiones: 1**.- se realizó los estudios como la topografía, resultando que la zona es accidentada y ondulada debido a su ángulo de inclinación. De las estructuras existentes, sólo se puede rescatar la captación necesitando un mantenimiento y cambio de accesorios. Se obtuvo el caudal para el diseño, que asciende a 7. 65 l/s. caudal suficiente para abastecer de agua a la población. Se ha determinado los parámetros básicos de diseño. Se realizó el cálculo del volumen del reservorio. Se realizó el diseño de la línea de conducción y por último se realizó el diseño de la red de distribución. De acuerdo al diseño realizado que indica la utilización de tuberías PVC – SAP debido a las presiones que va a generar, se utilizará de clase 7.5 y de diámetro de 1".

b) **Según Barzola y Rivera (4)** , en su tesis para optar el título de ingeniero civil, que lleva el nombre de "Mejoramiento, ampliación del servicio de agua potable y creación del servicio de saneamiento básico de los caseríos Alto Milagro y Alto San José, distrito de San Ignacio, provincia de San Ignacio – Cajamarca – 2017", tiene como **Objetivo Principal** realizar el diseño de abastecimiento de agua potable para los caseríos de Alto Milagro y Alto San José, teniendo como O**bjetivos Específicos**: **1**. Elaborar el replanteo y el levantamiento topográfico del área donde se realizará el proyecto. **2**. Realizar el estudio de suelos, ensayos según la guía de orientación para la elaboración de expedientes técnicos de proyectos de saneamiento. Analizar el estudio bacteriológico del agua para determinar la calidad y si es apta para el consumo humano. Se llegó a las **Conclusiones** de: **1**. La línea de conducción y distribución desde la superficie, hasta una altura de -1.00m; y para la captación y reservorio con una profundidad de -2.00m, el suelo está compuesto por arcilla inorgánica de color anaranjado oscuro de alta plasticidad y consistencia semi compacta. **2**. El agua que abastece a la localidad de Alto San José, no cumple con los estándares de calidad ambiental para aguas según los parámetros físicos; para la localidad de Alto Milagro si cumple con el DS N°004 – 2017 – MINAM, según los parámetros físicos; sin embargo, en ambas localidades los resultados microbiológicos no pueden ser contrastados con el DS N°004 – 2017 – MINAM. El diámetro de la línea de conducción que predomina es de 2", y la línea de distribución es de 1". **Recomendaciones**: **1**. Se recomienda considerar un tratamiento adicional a la simple desinfección con cloro, dar a conocer a las autoridades competentes sobre el informe técnico. **2**. El terreno corresponde a un suelo regular malo, por el alto contenido de humedad y la presencia de raíces y alta vegetación; por tal motivo no se debe considerar como material de relleno en las excavaciones considerando que se debe utilizar material de préstamo.

#### <span id="page-21-0"></span>2.1.3. Antecedentes Locales

a) **Según Chávez y Rodríguez (5)** , manifiestan en su proyecto de investigación llamado "Evaluación y rediseño hidráulico de los reservorios y línea de aducción como alternativa de solución para el abastecimiento de agua en los AA. HH Nuevo Moro y el Arenal del distrito de Moro", que consideraron como **Objetivo General** la Evaluación y el rediseño hidráulico de los reservorios y línea de aducción como mejor propuesta de solución, como **Objetivos específicos**: **1**. Determinar los parámetros de diseño hidráulico a utilizar en los reservorios y línea de aducción. **2.** Realizar el diseño hidráulico de la línea de aducción, reservorios y red de distribución. Se obtuvo como **Conclusiones: 1**. Realizar el cambio de tubería de aducción, siendo de 4" pulgadas por uno de mayor diámetro para el caso sería de 6" pulgadas, para garantizar las presiones mínimas. **2.** Los reservorios pueden continuar en funcionamiento, distribuidos uno para cada población. **3.** Mantener una carga mínima de agua en los reservorios de 0.30m; para asegurar la presión mínima de salida en ambas redes de distribución. **Recomendaciones**: **1**. Se debe construir reservorios aledaños que sirva como vasos comunicantes, para obtener el volumen total necesario para Arenales 250m3 y para Nuevo Moro 150m3. **2**. Conectar tubería de aducción a través de una T con el mismo diámetro (6" pulg.), hasta el reservorio de Nuevo Moro, cada tramo con su respectiva válvula de operación. **3**. Se recomienda realizar estudios físico, químico y bacteriológico de agua de manera continua.

b) **Según Chirinos (6)** , presenta un trabajo de investigación denominado "Diseño del sistema de abastecimiento de agua potable y alcantarillado del caserío Anta, Moro – 2017", Como **Objetivo General** se tiene: realizar el diseño del sistema de abastecimiento de agua potable y alcantarillado en el caserío de Anta, Moro – Áncash 2017. Para ello se tiene como **Objetivos Específicos**: **1**. Realizar el diseño de la obra de captación del caserío de Anta. **2**. Realizar el diseño hidráulico de la línea de conducción, aducción, reservorio y la red de distribución del caserío de Anta 1. **Conclusiones**: **1.** Se determinó la captación de tipo manantial de ladera y concentrado, con la capacidad de cumplir con la demanda calculada. Distancia donde brota el agua y medidas de la caseta húmeda. **2**. Se concluye que para la línea de conducción se obtuvo la cantidad de 330.45m de tubería rígida de PVC, CLASE 7.5 con diámetro de ¾, para toda la línea. Se definió un reservorio cuadrado de 7m3 para el caserío de Anta. Para la línea de aducción y distribución se obtuvo un total de 2114.9m de tubería rígida PVC CLASE 7.5 con diámetros de 1" para toda la línea. Se diseñará 5 cámaras rompe presión de 0.60 x 0.60 x 1.00m de altura. **Recomendaciones**: **1**. Se recomienda la desinfección de la fuente con el hipoclorador de flujo difusión. **2**. En la línea de conducción se recomienda reubicar o trasladar las tuberías de ser necesario por cuestiones de riesgos. Se recomienda arborizar las zonas adyacentes al reservorio para evitar la erosión; para la red de distribución se recomienda tener inspecciones periódicas del caudal y presión para evitar el deterioro de las tuberías.

#### <span id="page-23-0"></span>2.2.Bases Teóricas

# <span id="page-23-1"></span>2.2.1. Agua potable

Jiménez<sup>(7)</sup> en el "Manual para el diseño de sistemas de agua potable y alcantarillado sanitario", pág. 16 y 17, indica que es la que cumple con las normativas establecidas por la organización mundial de la salud (OMS); y es apta para consumo humano debido que no causa danos ni enfermedades al ser consumida.

## <span id="page-23-2"></span>2.2.2. Calidad del Agua

García **(8)** , en el Manual de proyectos de agua potable y saneamiento en poblaciones rurales, lo conceptualiza como la condición fundamental en el proyecto de agua potable, establece que se determina mediante un análisis físico, químico y bacteriológico que se realiza tanto a la fuente de agua, tanque de almacenamiento y red de distribución. Uno de los aspectos que sobresale en el agua es la salinidad, que lo determina la conductividad eléctrica CE, a su vez se expresa en mhos/cm, lo podemos visualizar en la tabla siguiente **(12).**

<span id="page-23-3"></span>

| Tipo de agua          | Ce (micromhos/cm) |
|-----------------------|-------------------|
| Excelente o buena     | Hasta 1 000       |
| Regular o perjudicial | 1 000 a 3 000     |
| Perjudicial o dañina  | Mayor a 3 000     |

**Tabla 01:** Condiciones del tipo agua

Fuente: Manual de proyectos de agua potable en poblaciones rurales.

<span id="page-24-0"></span>2.2.3. Tipos de Fuentes para abastecimiento de agua potable

**Según Lampoglia, Agüero y Barrios (9)** , Se debe mencionar que la fuente considerada en un sistema de abastecimiento de agua potable, tiene que garantizar la calidad y cantidad de agua; basado en los parámetros máximos permisibles que rige la organización mundial de la salud y el reglamento de la calidad de agua de nuestro país, cumpliendo en su totalidad con el gasto máximo diario, considerando el caudal en tiempo de estiaje.

Los tipos de fuentes de agua utilizadas para el abastecimiento de agua potable pueden ser:

- $\checkmark$  Superficiales.
- ✓ Subterráneas.
- ✓ Pluvial.

### **a) Superficiales.**

La calidad de aguas superficiales puede verse perjudicadas debido a las descargas de los desagües domésticos, residuos provenientes de la actividad minera e industrial, la contaminación de productos químicos utilizados en la agricultura, presencia de animales, exposición al medio ambiente y otros (9).

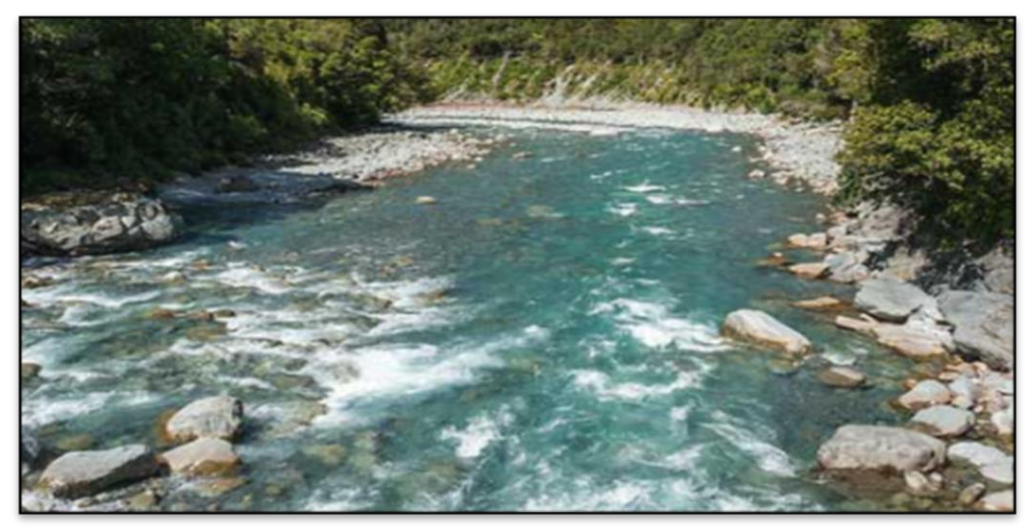

Fuente: Lampoglia.

#### **b) Subterráneas.**

Las aguas subterráneas pueden ser captadas a través de galerías filtrantes, manantiales (de laderas, de fondo de talud, artesianos o intermitentes), pozos tubulares y excavados (9).

Estas aguas presentan características favorables para el consumo humano, esto por encontrarse en el subsuelo protegido de la exposición al medio ambiente y la contaminación de diferentes patógenos; aunque se debe realizar el estudio físico, químico y bacteriológico del agua para determinar sus características ya que de los resultados de determinará el tipo de tratamiento que se debe realizar o el descarte y la búsqueda de otro punto de afloramiento (9).

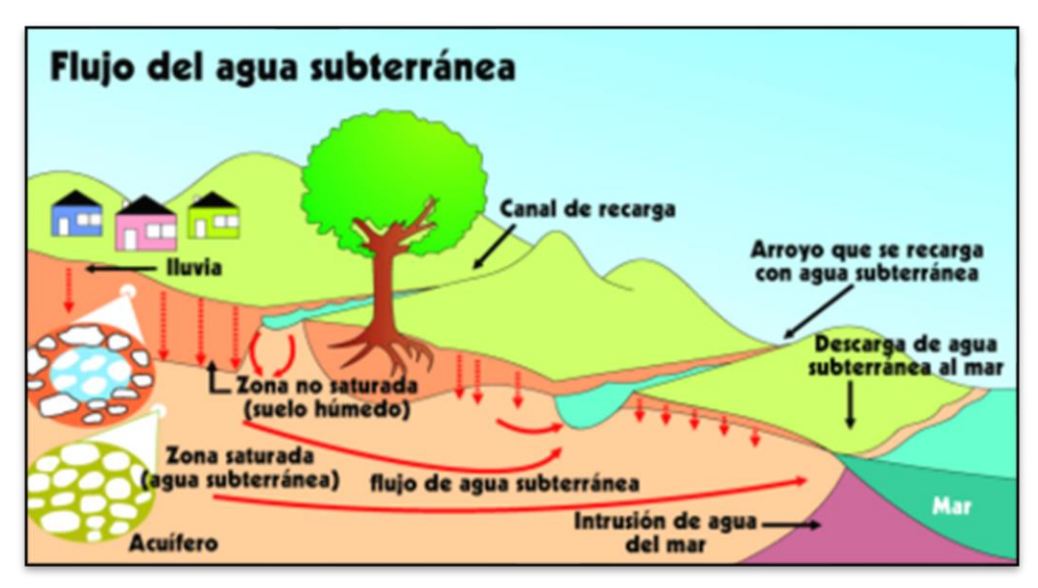

Fuente: Lampoglia.

## **c) Pluvial.**

Según Agüero<sup>(10)</sup>. En su libro sobre agua potable para poblaciones rurales. "sistemas de abastecimiento por gravedad sin tratamiento" en la pág. 30, establece que las aguas de lluvia se utilizan cuando no se cuenta con aguas subterráneas ni superficiales de buena calidad, debemos tener en cuenta que las

aguas de lluvia deben presentarse en cantidades necesarias para cubrir el caudal solicitado.

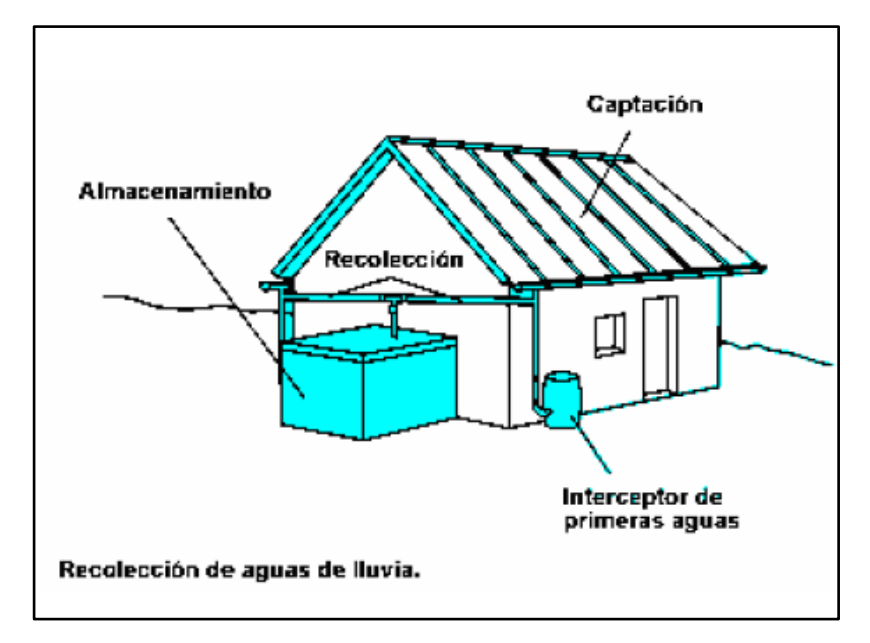

Fuente: Agüero

<span id="page-26-0"></span>2.2.4. Sistemas de abastecimiento de Agua Potable

**Según Rodríguez P.** <sup>(11)</sup>. El sistema de abastecimiento de agua para uso y consumo humano con calidad adecuada otras, para lo cual se requiere límites permisibles en cuanto a sus características microbiológicas, físicas, organolépticas, químicas y radiactivas. Con el fin de asegurar y preservar la calidad de agua en los sistemas, hasta la entrega al consumidor, se debe someter a tratamientos de potabilización a efecto de hacerlas aptas para el uso y consumos humano. Se dividen en:

#### **a) Sistema por gravedad sin Tratamiento (SGST).**

**Según Machado A. (12) ,** Son sistemas donde la fuente de agua de buena calidad y no requiere tratamiento complementario previo a su distribución; adicionalmente, no requieren ningún tipo de bombeo para que el agua llegue hasta los usuarios. Las fuentes de abastecimiento son aguas subterráneas o subálveas."

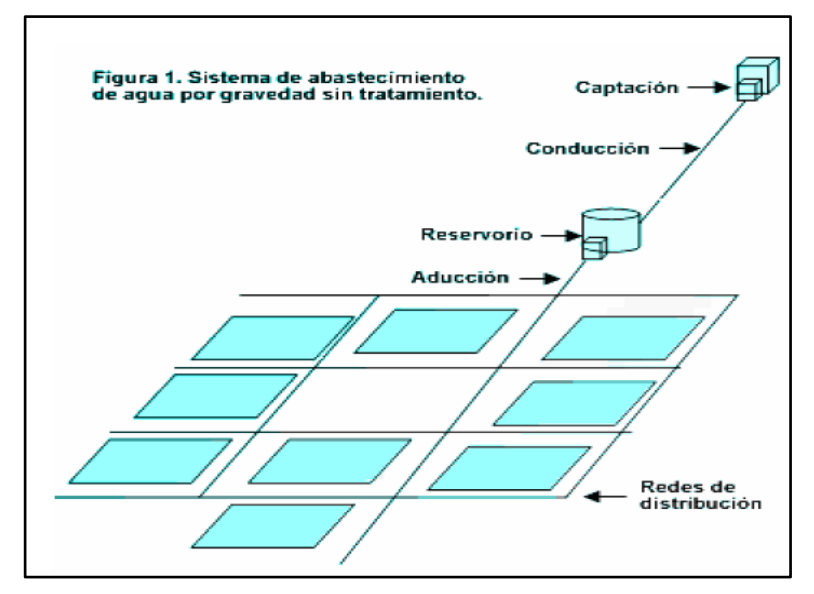

Fuente: Machado A.

# **b) Sistema por gravedad con Tratamiento (SGST).** Cuando las fuentes de aguas superficiales son captadas en canales, acequias, ríos, etc., desinfectadas antes de su distribución. Cuando no hay la necesidad de bombear el agua, los sistemas se denominan "por gravedad con tratamiento $12$ ."

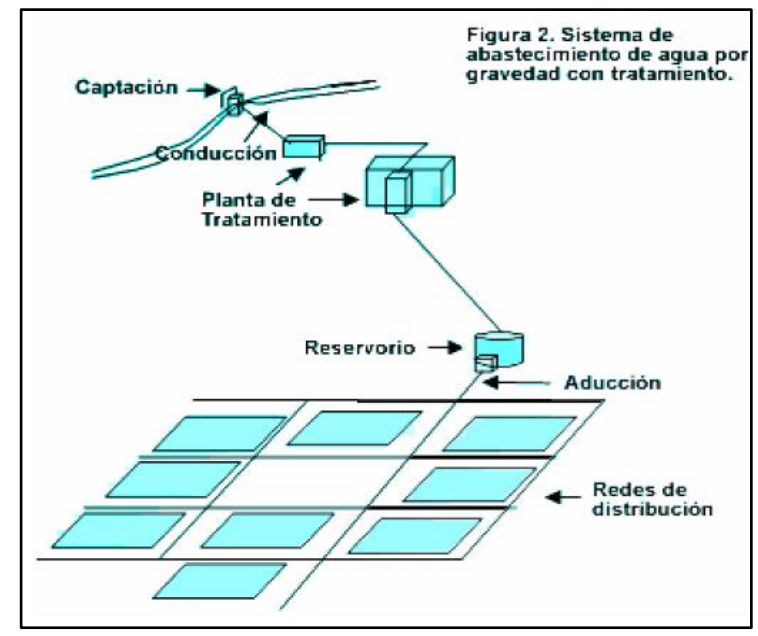

Fuente: Machado A.

**c) Sistema por Bombeo sin Tratamiento (SBST). "**Estos sistemas también se abastecen con agua de buena calidad que no requiere tratamiento previo a su consumo. Sin embargo, el agua necesita ser bombeada para ser distribuida al usuario final $1^{12}$ .

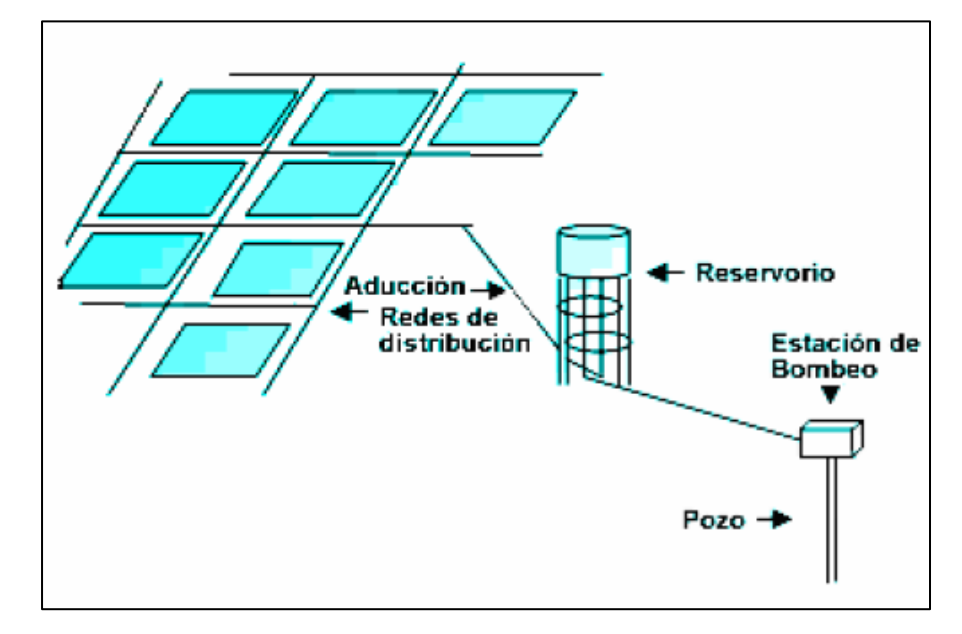

Fuente: Rodríguez P

d) **Sistema por Bombeo con Tratamiento (SBCT).** La fuente son las aguas superficiales, y están ubicadas en una cota inferior a la cota mínima de la localidad a será tendida. Se requiere una estación de bombeo para impulsar el agua hasta el nivel de donde se pueda atender a la localidad. Se requiere de una planta de tratamiento para acondicionar el agua cruda para el consumo humano<sup>12</sup>.

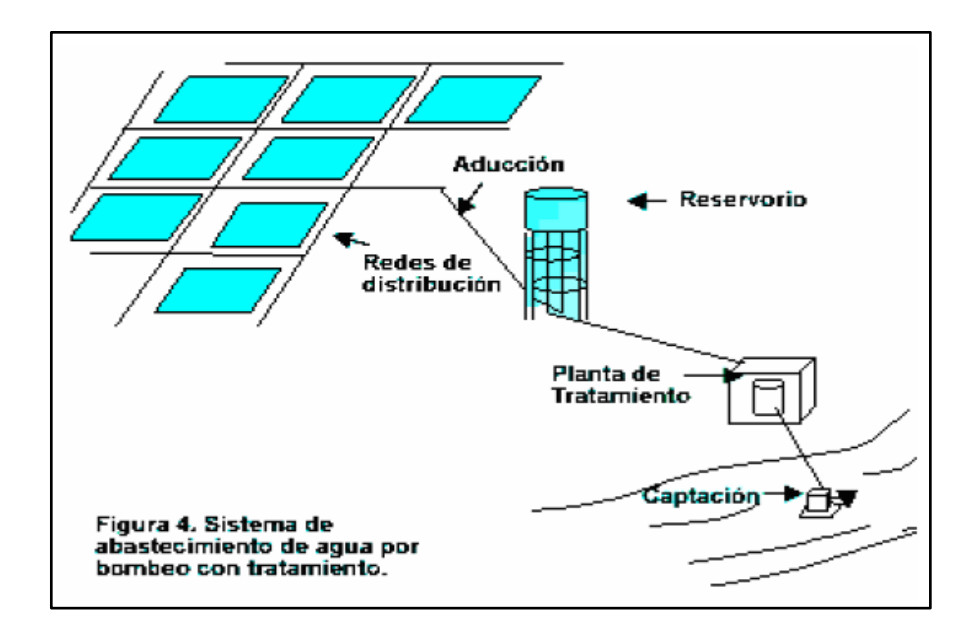

Fuente: Rodríguez P

#### <span id="page-29-0"></span>2.2.5. Componentes del sistema de Agua Potable

## **2.2.5.1.Captación**

**Según Jiménez (7) .** "Manual para el diseño de sistemas de agua potable y alcantarillado sanitario", pág. 17, lo conceptualiza como la parte inicial del sistema hidráulico y el lugar donde se realiza las obras que permitan captar el agua que finalmente alimentarán a la población; se debe considerar que puede realizarse una o más captaciones, esto dependerá de la dotación solicitada.

#### **Cálculos para la Captación**

El aforo del agua se determina mediante el método volumétrico

Formula:

$$
Q=V/t
$$

## **Donde:**

**Q:** Caudal l/s

**V:** Volumen del recipiente en litros (l)

**t:** Tiempo promedio em segundos (s)

**Distancia de Cámara Humedad y Afloramiento (H)"**

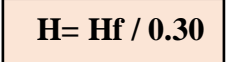

**Perdida de Carga de Orificios** 

**Hf**=  $(1.56 \times V^2 / 2g)$ 

**Diámetro de Tubería de entrada (D)**

$$
D = [4^a / \pi]^{1/2}
$$

**Ancho de Pantalla (b)**

**b**= 
$$
2(6D) + NA D + 3D (NA-1)
$$

**Donde:** 

**NA:** Numero de Orificios

**NA:** (D Calculado / D Asumido)<sup>2</sup>

**Velocidad de Orificios**

 **V= (2.g.h / 1.56)1/2**

**Altura de Cámara Humedad** 

 $H=1.56 (v^2/2g)$ 

#### **a) Captación de Ladera**

Si la fuente de agua es un manantial de ladera y concentrado, la captación constará de tres partes: En la primera, corresponde a la protección del afloramiento; la segunda, a una cámara húmeda para regular el gasto a utilizarse; y la tercera, a una cámara seca que sirve para proteger la válvula de control. Para el dimensionamiento de la captación es necesario conocer el caudal máximo diario y de la fuente, de modo que el diámetro de los orificios de entrada a la cámara húmeda sea suficiente para captar este caudal o gasto $13$ .

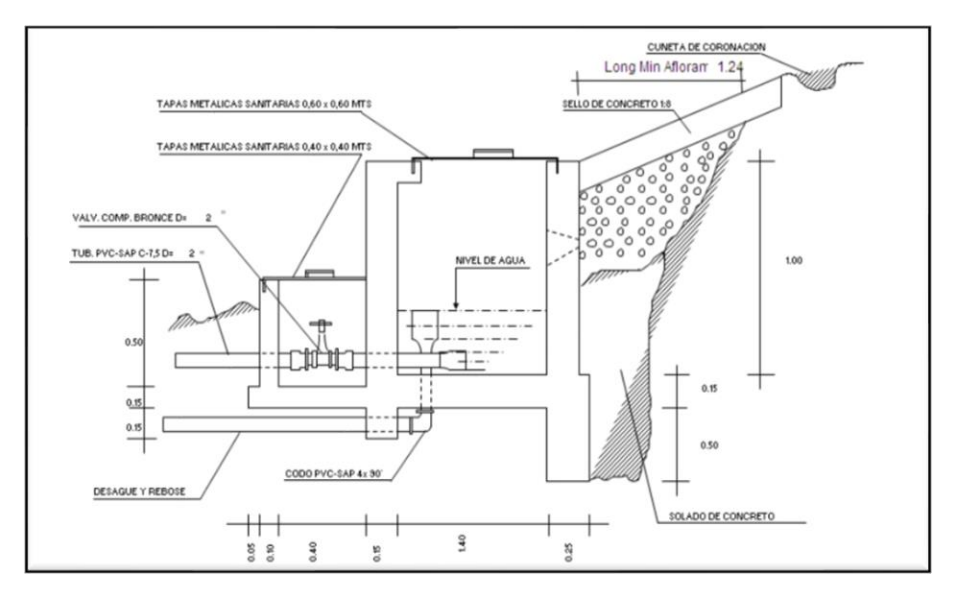

Fuente: Organización Panamericana de la salud.

#### **b) Captación de Fondo**

Según Huamán S.<sup>14</sup>, Si se considera como fuente de agua un manantial de fondo y concentrado, la estructura de captación podrá reducirse a una cámara sin fondo que rodee el punto donde el agua brota. Constará de dos partes: La primera, la cámara húmeda que sirve para almacenar el agua y regular el gasto a utilizarse; la segunda, una cámara seca que sirve para proteger las válvulas de control de salida y desagüe. La

cámara húmeda estará provista de una canastilla de salida y tuberías de rebose y limpia.

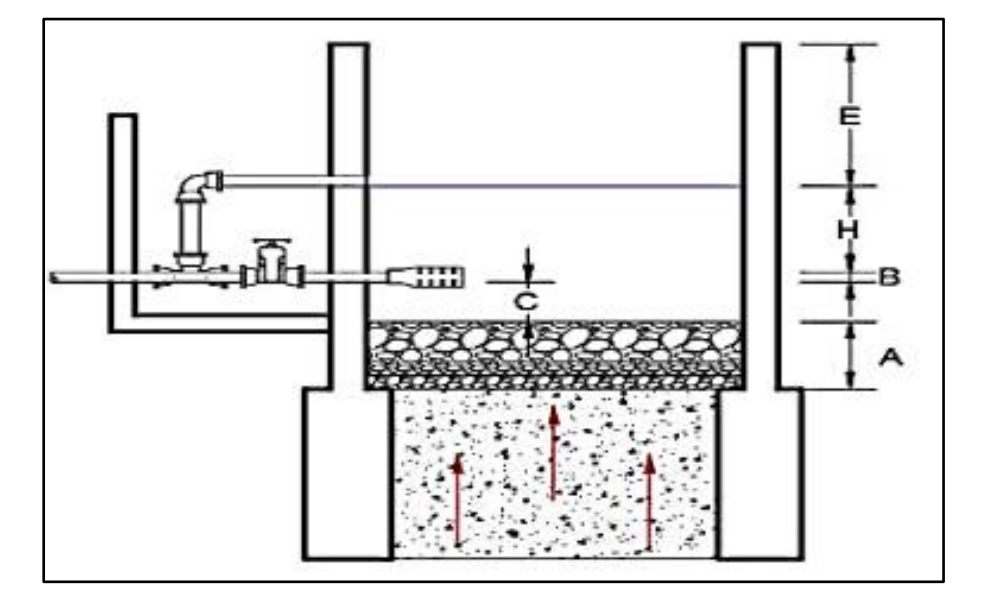

Fuente: Huamán

### **2.2.5.2.Línea de Conducción**

Se conoce como línea de conducción al tramo de tubería que transporta agua desde la captación hasta la planta potabilizadora, o bien hasta el tanque de regularización. El diámetro se diseñará para velocidades mínima de 0,6 m/s y máxima de 5,0 m/s. El diámetro mínimo de la línea de conducción es de  $3/4$ " para el caso de sistemas abastecimiento de agua<sup>14</sup>.

**a) Tipo de Tubería** 

**Según Agüero (10)** Indica que estarán definidas por las máximas presiones que ocurran en la línea, debido a la carga estática; por ello la selección de clases, se debe considerar la que resista a la mayor presión, la presión máxima ocurre cuando hay presencia de presión estática al cerrar la válvula de control de las tuberías.

<span id="page-33-1"></span>

| <b>CLASE</b> | PRESIÓN MÁXIMA<br>DE PRUEBA (m.) | PRESIÓN MÁXIMA<br>DE TRABAJO (m.) |
|--------------|----------------------------------|-----------------------------------|
|              | 50                               | 35                                |
| 7.5          | 75                               | 50                                |
| 10           | 105                              | 70                                |
| 15           | 150                              | 100                               |

**Tabla 02:** Clase de tubería

# **b) Línea de Gradiente Hidráulica**

**Según Alberca C . (15)** La línea gradiente hidráulica estará siempre por encima del terreno. En los puntos críticos se podrá cambiar el diámetro para mejorar la pendiente.

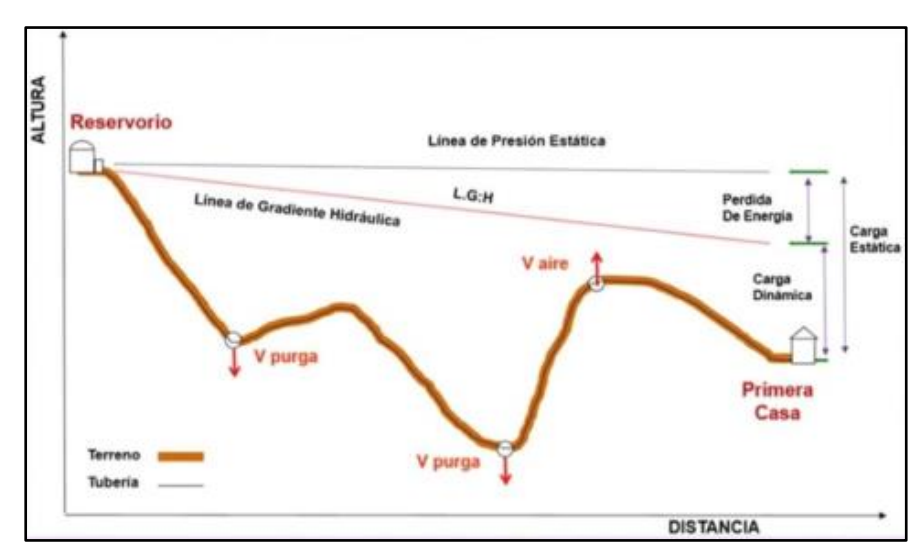

**Gráfico 01:** Línea de gradiente hidráulica

## <span id="page-33-0"></span>**c) Perdida de carga**

**La Dirección General de Políticas y Regulación en Construcción y Saneamiento (16) ,** Indica que se debe calcular las pérdidas de carga localizadas, en las piezas especiales y en las válvulas, las mismas que se evaluarán de acuerdo a la siguiente expresión.

# **Hf=1743.81114 x Qmd1.85 / Di4.87 / C1.85**

**Hf:** Perdida de Carga **Qmd:** Caudal Máximo Diario **Di:** Diámetro de la Tubería **C:** Clase de Tubería

## **d) Diámetro**

En los diámetros se consideran y estudian diversas alternativas desde el punto de vista económico. Considerando el máximo desnivel en toda la longitud del tramo, el diámetro seleccionado deberá tener la capacidad de conducir el gasto de diseño con velocidades comprendidas entre  $0.6$  y  $3.0$  m/s; y las pérdidas de carga<sup>15</sup>.

$$
D = \sqrt{\frac{4000 \, x \, Qmd}{\pi \, x \, V}}
$$

**Donde:**

**D:** Diámetro de la Tubería **Qmd:** Caudal Máximo Diario **V:** Velocidad de Flujo

**e) Velocidad**

**Según Aguirre (17)** . Indica que, para el cálculo del diámetro de tuberías, es un factor primordial la velocidad de flujo y los valores recomendados para evitar el ruido y pérdidas en exceso, evitando así daños en las válvulas y accesorios.

La velocidad que se debe considerar en la tubería no debe ser menor a 0.6 m/s ni mayor a 6 m/s esto dependerá del tipo de tubería que se considere. Establece que las velocidades admisibles mínimas de diseño son de 0.6 m/s y como máximas son de 3 m/s, puede alcanzar los 5 m/s; si se justifica técnicamente**<sup>16</sup>** .

 **V=2.97352241 x Qmd / Di<sup>2</sup>**

#### **Donde:**

**V:** Velocidad del Flujo **Qmd:** Caudal Máximo Diario **Di:** Diámetro de la Tubería

## **f) Presión**

"En la línea de conducción, la presión representa la cantidad de energía gravitacional contenida en el agua. En un tramo de tubería que está operando a tubo lleno**<sup>16</sup>** .

$$
P = LV^2/2g
$$

P: Presión de Flujo

**L:** Longitud de la Tubería

**V:** Velocidad del Flujo

#### **g) Estructuras Complementaria**

La**s** estructuras complementarias del diseño de agua potable son la siguiente:

## - **Válvula de Aire:**

Según Agüero R.<sup>10</sup>, El aire se acumula en los puntos altos provoca la reducción del área de flujo del agua, produciendo un aumento de pérdida de carga y una disminución del gasto En los tramos de pendiente uniforme se colocarán cada 2.0 km como máximo."
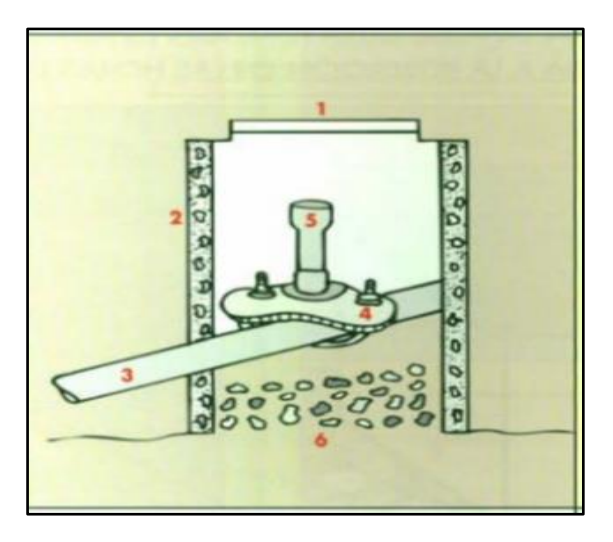

Fuente: Instituto nacional de tecnología agropecuaria.

## **"-Válvula de Purga**

**Según El Instituto nacional de tecnología agropecuaria. (18) ,** Son sedimentaciones acumuladas en los puntos bajos de la línea de conducción con topógrafa accidentada, provocan la reducción de las áreas de flujo del agua, siendo necesario instalar válvulas de purga que permitan periódicamente la limpieza de tramos de tuberías.

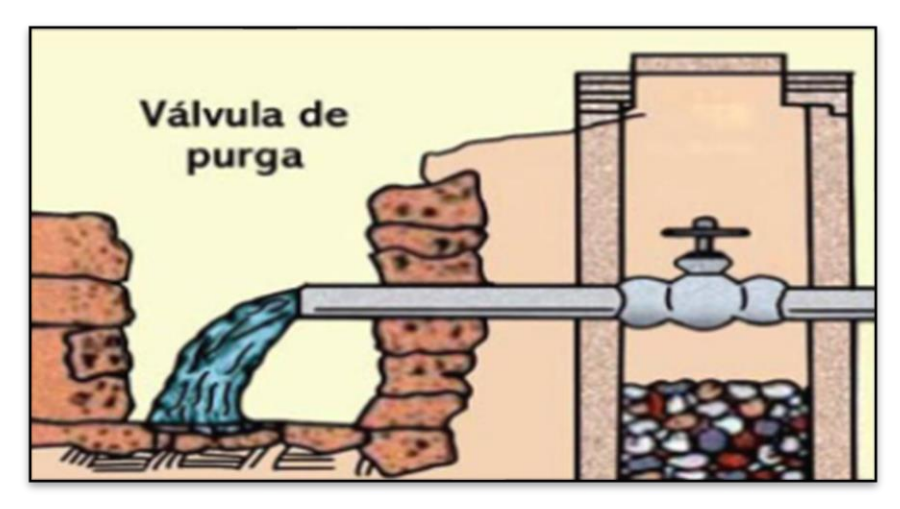

Fuente: Instituto nacional de tecnología agropecuaria.

## - **Cámara Rompe Presión**

Se emplea cuando existen muchos desniveles entre la captación y algunos puntos a lo largo de la línea de conducción, pueden generarse presiones superiores al máximo que puede soportan una tubería. Es necesaria la construcción de cámaras rompe -pensión que permitan disipar la energía y reducir la presión relativa a cero (presión atmosférica), con la finalidad de evitar daños en la tubería<sup>18</sup>.

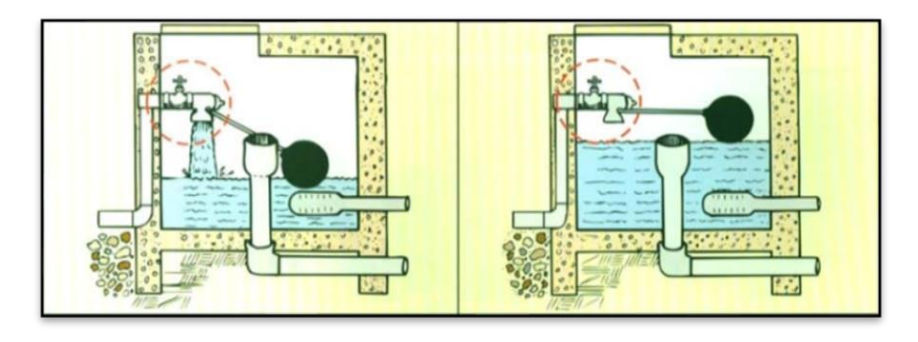

Fuente: Instituto nacional de tecnología agropecuaria.

$$
Abs = Cc - Cr / 35
$$

## **Donde**

**Cc:** Cota de Captación

**Cr:** Cota de Reservorio

Tubería c: 5 a 35 m desnivel Tubería c: 7.5 a 33 m desnivel

#### **2.2.5.3.Reservorio de almacenamiento**

**Según Díaz et al. (19)**

**a) Definición.** El reservorio se ubicará en una cota topográfica que garantice la presión mínima en el punto más desfavorable del sistema de distribución correspondiente El reservorio deberá contar con tuberías de ingreso, salida, limpieza, ventilación y rebose. 25%.

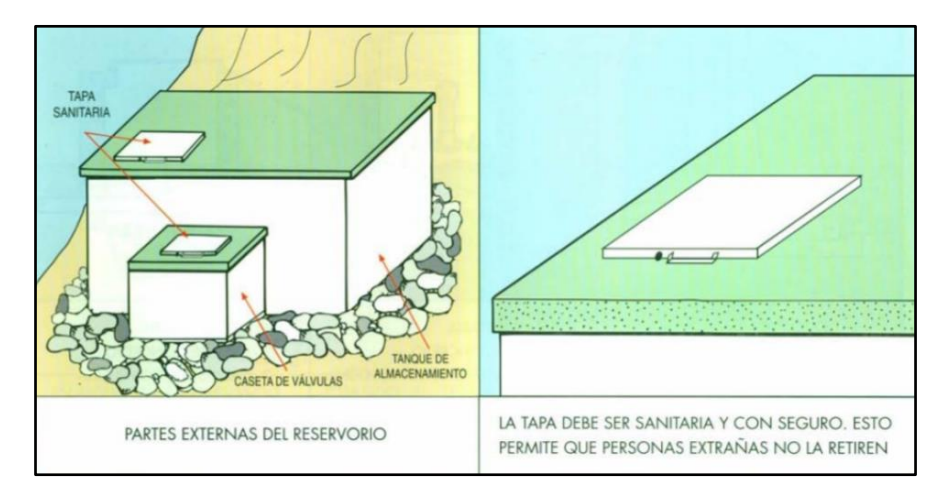

Fuente: Instituto nacional de tecnología agropecuaria.

En zona rural y por gravedad el **V= (25%\*Qmd\*86400) / 100**

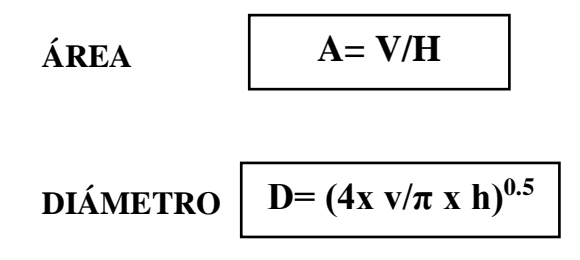

### **b) Volumen de Reservorio**

**Según Normas Legales OS 030(20) ,** En base a esta información se calcula el volumen de almacenamiento de acuerdo a las Normas del Ministerio de Salud. Para los proyectos de agua potable por gravedad,

el Ministerio de Salud recomienda una capacidad de regulación del reservona del 25% al 30% del volumen del consumo promedio diario anual (Qm)."

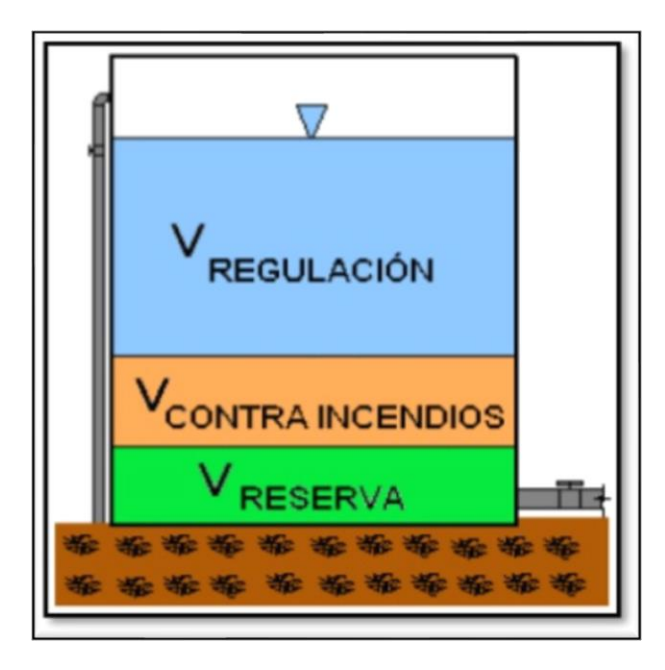

 **VR= Vr + V inc + Vres**

## **Donde**

**VR:** Volumen de Reservorio **Vr:** Volumen de Regulación **Vinc:** Volumen de Contra Incendio **Vres:** Volumen de Reserva

## - **Volumen de Regulación**

**El Ministerio de Salud. (21) ,** Indica que se construyen con la finalidad de liberar a la red de distribución, de presiones grandes cuando se encuentran a alturas considerables o cuando esta se encuentra a gran distancia, respecto a la población. También sirven para satisfacer los gastos mayores de agua en la población en horas pico.

 **Vr= (Qprom / 100) 0.25 x 86400**

## - **Volumen de Contra Incendio**

En los casos que se considere demanda contra incendio, deberá asignarse un volumen mínimo Independientemente de este volumen los locales especiales (Comerciales, Industriales y otros) deberán tener su propio volumen de almacenamiento de agua contra incendio $^{22}$ .

# **V inc= (2 hidrat x 2h) (16 l/s)**

## - **Volumen de Reserva**

**El Ministerio de Salud (21) ,** Establece que sirve para almacenar una cantidad de agua que será considerada como reserva y se utilizará para abastecer un sistema de agua en un determinado tiempo. Se ubican en depresiones naturales de terrenos, donde las laderas tengan un talud considerable y la pendiente del valle sea pequeña.

 **V res= (7 % x Qmm x 24) (24 /T)**

#### 2.2.5.4.**Línea de aducción**

Se le llama de esta manera al desarrollo de tubería lineal que se encarga de trasladar el fluido en un sistema de abastecimiento de agua potable, teniendo como punto de inicio el reservorio hasta llegar a la parte inicial de la red de distribución.

**Según la Dirección General de Políticas y Regulación en Construcción y Saneamiento (16)** , establece que para el trazado de la línea de aducción se debe tener en cuenta lo siguiente:

- Se debe evitar pendientes mayores al 30% para evitar altas velocidades y no menores al 0.5% para facilitar la ejecución y el mantenimiento.
- Con el trazo se debe evitar el menor recorrido, considerando que no realizar excavaciones excesivas, tramos de difícil exceso y zonas vulnerables.
- En tramos por terrenos accidentados, se suavizará la pendiente del trazo ascendente pudiendo ser más fuerte la descendiente considerando siempre el sentido de circulación del agua.
- Evitar el cruce por terrenos privados o comprometidos para evitar futuros problemas.
- Mantener distancias permisibles de vertederos sanitarios, márgenes de ríos, nivel freático, entre otros.
- Evitar zonas vulnerables a fenómenos naturales.
- Considerar la ubicación de canteras para el material de préstamo y zonas de acopio de sobrantes de excavaciones.

- Establecer los puntos donde se ubicarán instalaciones, válvulas u otros accesorios especiales que necesiten cuidado, vigilancia y operación.

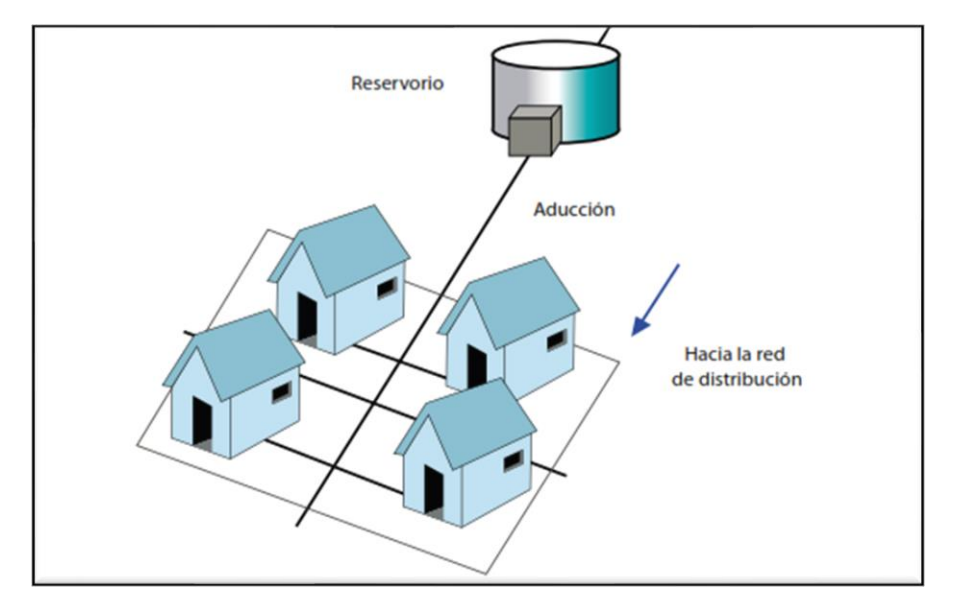

Fuente. Dirección General de Políticas y Regulación en Construcción

y Saneamiento.

**Cálculos:**

**Perdida de Carga:** 

$$
Hf=1743.81114 \times Qmd^{1.85}/Di^{4.87}/C^{1.85}
$$

**Diámetro:**

$$
D = \sqrt{\frac{4000 \, x \, Qmd}{\pi \, x \, V}}
$$

**Velocidad:**

$$
V=2.97352241 \times Qmd/Di^2
$$

**Presión:** 

$$
P = LV^2 / 2g
$$

### **2.2.5.5.Red de distribución**

Una red de distribución es el conjunto de tuberías, accesorios y estructuras que conducen el agua desde tanques de servicio o de distribución hasta la toma domiciliaria o el hidrante público. Su finalidad es proporcionar agua a los usuarios para consumo doméstico, público, comercial, industrial y para condiciones extraordinarias como el extinguir incendios<sup>16</sup>.

### **Según Velarde A. (22)**

"Para realizar el cálculo hidráulico se podrá hacerlo con los métodos de las presiones en redes abiertas y cerradas."

#### **a) Sistema ramificado**

"Esta configuración de la red se utiliza cuando la planimetría y la topografía son irregulares dificultando la formación de circuitos o cuando el poblado es pequeño o muy disperso. Este tipo de red tiene desventajas debido a que en los extremos muertos pueden formarse crecimientos bacterianos y sedimentación; además, en caso de reparaciones se interrumpe el servicio más allá del punto de reparación; y en caso de ampliaciones, la presión en los extremos es baja $^{22}$ .

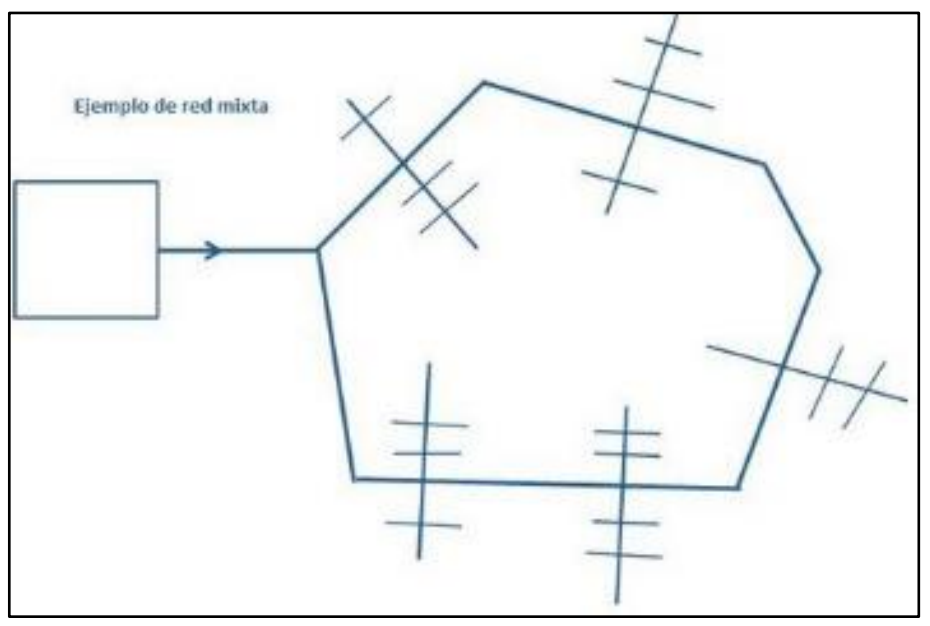

Fuente. Velarde A.

## **b) Sistema cerrado**

Las tuberías afectan la forma de una malla o parrilla, en la cual circula el agua por circuitos en forma de anillos; y en el segundo, la red está formada por una serie de derivaciones que se inician una de otras como las ramas de un árbol $^{22}$ .

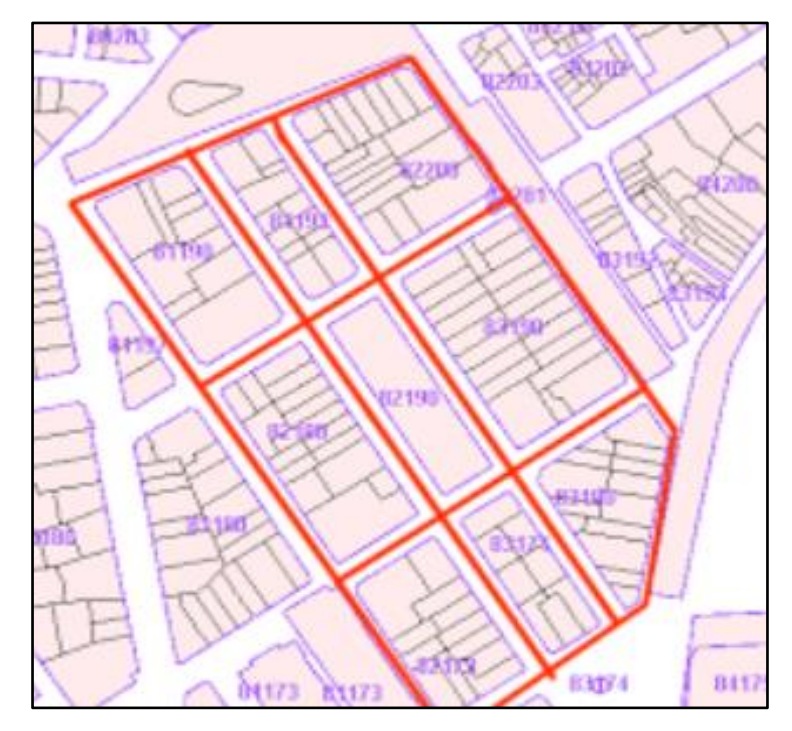

Fuente. Velarde A.

#### **Consumo Unitario (Q unit) y el caudal por tramo (Q tramo)**

a) Consumo máximo

 **Qm= Pf x Dotación / 86400(h/días)**

b) Consumo máximo horario

 **Qmh= K2 x Qm**

c) Consumo unitario

 **Qunit= Qmh / Población** 

d) Consumo por tramo

Qtramo = Qunit 
$$
x N^{\circ}
$$
 Hb/ tramo

## 2.2.6. Parámetros de Diseño

2.2.6.1.Población de Diseño

Según Celi et al. <sup>(23)</sup>. En la población proyectada del final del periodo de diseño y debe estimarse integrando variables demográficas, socioeconómicas, urbanas y regionales, además de las normativas y regulaciones municipales previstas para su ocupación y crecimiento ordenados."

2.2.6.2. Tasa de Crecimiento

"La tasa de crecimiento es una medida del aumento o disminución promedio de la población en un determinado período de años, como resultado del juego de los movimientos migratorios externos, de nacimientos y defunciones (no debe confundirse con la tasa de

natalidad). Se determina el crecimiento en porcentajes mediante el **INEI<sup>24</sup>**

2.2.6.3. Periodo de Diseño

Según Poma et al. <sup>(25)</sup> Se entiende por período de diseño al tiempo que tiene que transcurrir entre la puesta en servicio de un sistema y el momento en que ya no satisface a la Población al 100%. El período de diseño, está en relación directa con el estudio poblacional.

| Coeficiente de Crecimiento lineal por departamento (r) |                   |               |
|--------------------------------------------------------|-------------------|---------------|
| Componente                                             | Periodo de diseño | Departamento  |
| Piura                                                  | 30                | Cusco         |
| Cajamarca                                              | 25                | Apurimac      |
| Lambayeque                                             | 35                | Arequipa      |
| La Libertad                                            | 20                | Puno          |
| Ancash                                                 | 20                | Moquegua      |
| Huanuco                                                | 25                | Tacna         |
| Junin                                                  | 20                | Loreto        |
| Pasco                                                  | 25                | San Martin    |
| Lima                                                   | 25                | Amazonas      |
| Ica                                                    | 32                | Madre de Dios |

**Tabla 03:** Coeficiente de crecimiento lineal por departamento

## **a) Población Futura**

La población futura de una localidad se estima analizando las características sociales, culturales y económicas de sus habitantes en el pasado y en el presente, para hacer predicciones sobre su futuro desarrollo**<sup>24</sup>**"

$$
PF = PA + r(T)
$$

#### **"Donde:**

**PF:** Población Futura PA: Población Actual **r:** Coeficiente de Crecimiento INEI **T:** Nº de años

## **b) Población Actual**

Es el número de habitantes presentes en las viviendas de la ciudad en estudio. La población total del caserío de la hacienda, según el censo, según datos estadísticos del INEI**<sup>24</sup>** ."

## 2.2.6.4. Demanda de Dotaciones

"Para determinar se toman varios factores como el clima, actividades productivas, nivel de vida, calidad del agua, entre otros. Como también se tiene que para el área rural si se utiliza conexión predial en la vivienda la dotación deberá estar entre 50 lts/hab/día<sup>24</sup>.

**Tabla 04:** Dotaciones por habitantes

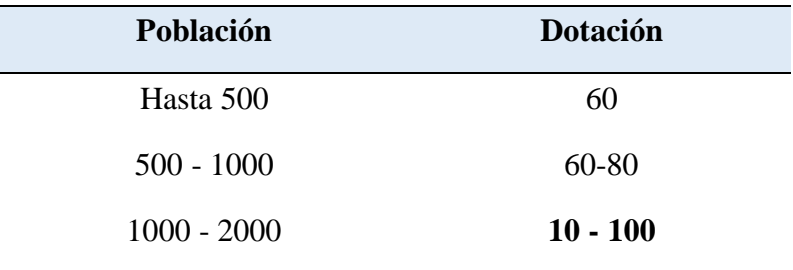

#### **Tabla 05:** Dotaciones por región

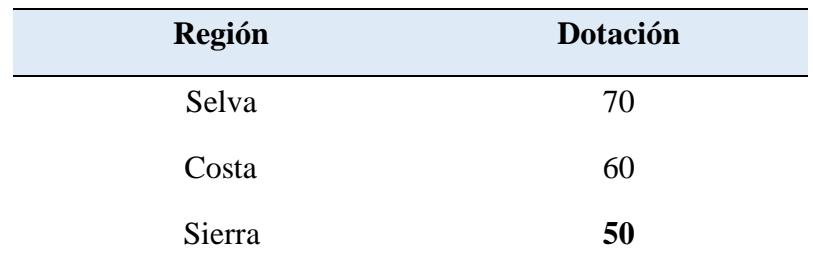

2.2.6.5. Consumo

Según Bello et al. <sup>(26)</sup> El consumo es el flujo con una cantidad de agua que pasa por un lugar (canal, tubería, etc.) en una cierta cantidad de tiempo, o sea, corresponde a un volumen de agua (Litros, Metros Cúbicos, etc.), por unidad de tiempo (Segundos, Minutos, Horas, etc.).

**a) variación de consumo:** Para diseñar las diferentes partes de un sistema, se necesita conocer las variaciones de las demandas como: La máxima demanda diaria: **K1: (1.3)**

La máxima demanda horaria: **K2:** (1.8 – 2.5).

2.2.6.6. Caudal

**Según Jiménez J.<sup>(27)</sup>EL** caudal es la cantidad de fluido que circula a través de una sección del ducto (tubería, cañería, oleoducto, río, canal) por unidad de tiempo. Estas variaciones se expresan en función porcentual del consumo medio de la población, como:

#### **a) Consumo Máximo Diario**

"El consumo máximo diario se define como el día de máximo consumo de una serie de registros observados durante los 365 días del año. Según el art. 1.5 de la norma OS. 100.<sup>28</sup>, nos indica que se deben considerar un coeficiente K1 = 1.3.

$$
Qmd=K1\times Qm
$$

## **Donde:**

**Qmd:** Consumo máximo diario **Om:** Consumo promedio diario l/s **K1:** Coeficiente

#### **b) Consumo Máximo Horario**

"El consumo máximo horario, se define como la hora de máximo consumo del día de máximo consumo. Según el art. 1.5 de la norma OS. 100.<sup>28</sup>, nos indica que se deben considerar un coeficiente K2 =  $1.8 < > 2.5$ .

$$
Qmh=K2\times Qm
$$

### **Donde:**

**Qmh:** Consumo máximo horario **Qm:** Consumo promedio diario l/s **K2:** Coeficiente

## **c) Consumo Promedio diario Anual**

"El consumo promedio diario anual, se define como el resultado de una estimación per cápita para la población futura del periodo de diseño, expresada en litros por segundo (l/s), Según el art. 1.5 de la norma OS.  $100^{28}$ , se determinó mediante la siguiente expresión:

$$
Qm = \frac{PF \times dotacon(d)}{\frac{86400s}{dia}}
$$

#### **Donde:**

**Qm:** Consumo promedio diario l/s **Pf:** Población Futura **D:** dotación 1/hab./día

#### 2.2.7. Condición Sanitaria

**Según Ministerio de Salud (29)** , Menciona que el objetivo de todo proyecto básico es mejorar la calidad de vida; sin embargo, haciendo un análisis de estos a nivel rural, nos damos cuenta que están orientados básicamente a la obra física, descuidando aspectos educativos, que garanticen comportamientos saludables y permitan generar habilidades o destrezas para la operación y mantenimiento del sistema de agua potable.

Hay que preciar que la participación de la comunidad se reduce al aporte de mano de obra no calificada y a la provisión de materiales locales

Todo proyecto de saneamiento básico que se encuentra en la búsqueda de cambios sostenibles debería: mejorar la capacidad de gestión comunal y a promover comportamientos saludables, involucrando a la comunidad en todo el proceso, desde la identificación de las necesidades, planificación de acciones, gestión y negociación de proyectos, hasta la construcción, uso eficiente en operación, mantenimiento y administración de los sistemas (23).

Básicamente trata sobre factores como, por ejemplo:

- $\checkmark$  Calidad del agua potable que se suministra a la población.
- $\checkmark$  Cantidad de agua para cumplir con la cobertura.
- $\checkmark$  Efectos de una mala o buena calidad de agua, que afectan la salud de los pobladores.
- $\checkmark$  Deterioro acelerado del sistema de abastecimiento de agua potable.
- ✓ Contaminación ambiental.

## **III. Hipótesis**

No aplica por ser descriptiva

## **IV. Metodología**

## **El tipo de investigación**

Es de tipo **correlacional** porque tiene dos variables y de corte transversal porque se desarrolló en agosto a setiembre del 2020.

## **Nivel de la investigación de la tesis**

El nivel de la investigación para el presente estudio, de acuerdo a su naturaleza propia del mismo, reúne por su nivel las características de un estudio **cualitativo**

## **y cuantitativo."**

4.1.Diseño de la Investigación

La evaluación realizada será de tipo visual y personalizada. El procesamiento de la información se hará de manera manual, no se utilizará software.

La metodología utilizada, para el desarrollo del proyecto será:

- Recopilación de antecedentes preliminares: En esta etapa se realizó la búsqueda el ordenamiento, análisis y validación de los datos existentes y de toda la información necesaria que ayude a cumplir con los objetivos de este proyecto.
- Se desarrolló tablas de Excel para el correcto procesamiento de los datos tomados, llegando a las conclusiones finales.
- Para la determinación de las muestras se tomará el siguiente diseño:

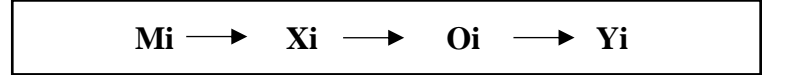

Donde:

Mi: Sistema de agua potable

Xi= Diseño del sistema de agua potable

 $O_i$ = Resultados

Yi: Incidencia en la condición sanitaria de la población

### 4.2.Población y Muestra

- 4.2.1. **La Población** estuvo constituida por el sistema de abastecimiento de agua potable en zonas rurales.
- 4.2.2. La **muestra** por el sistema de abastecimiento de agua potable del anexo de Yucamani del CP Santa Cruz, distrito de Candarave, provincia de Candarave, Región Tacna – 2020.

4.3. Definición de Operacionalización de Variables

**Cuadro 01:** Definición y operacionalización de variables

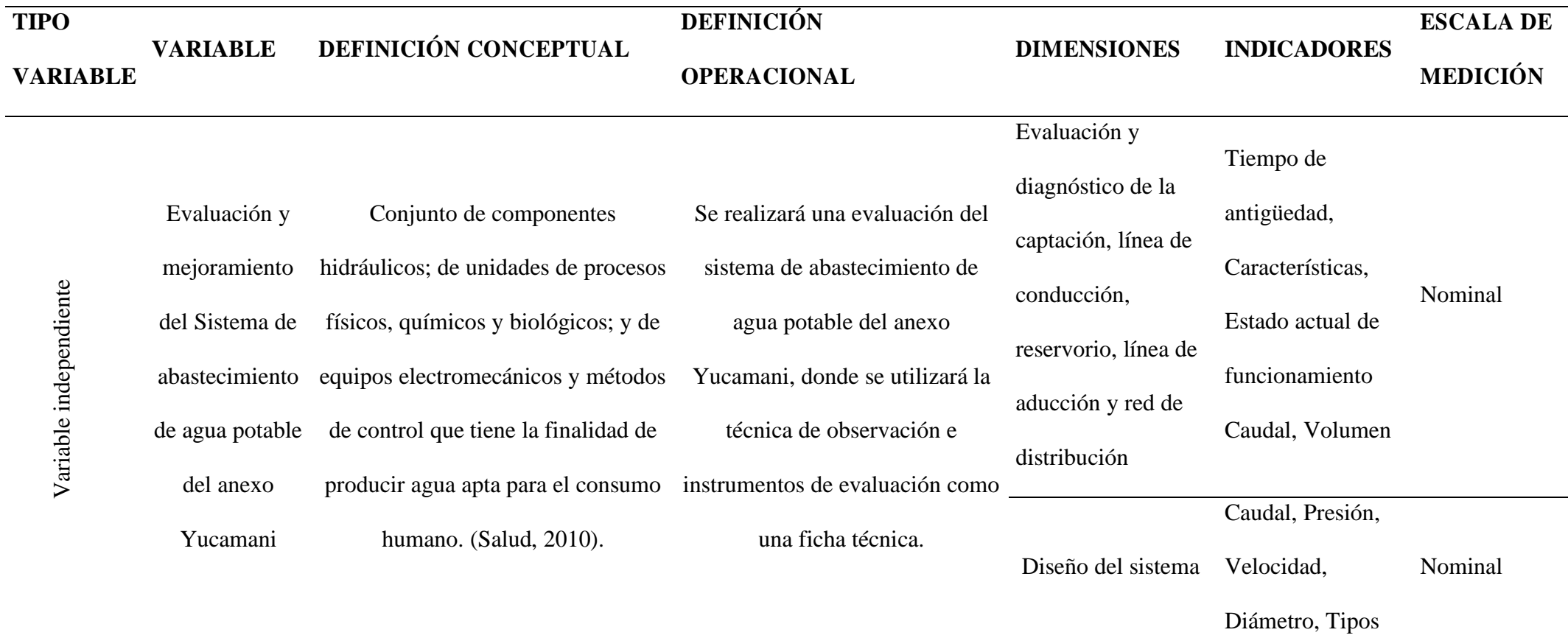

40

## Cantidad de

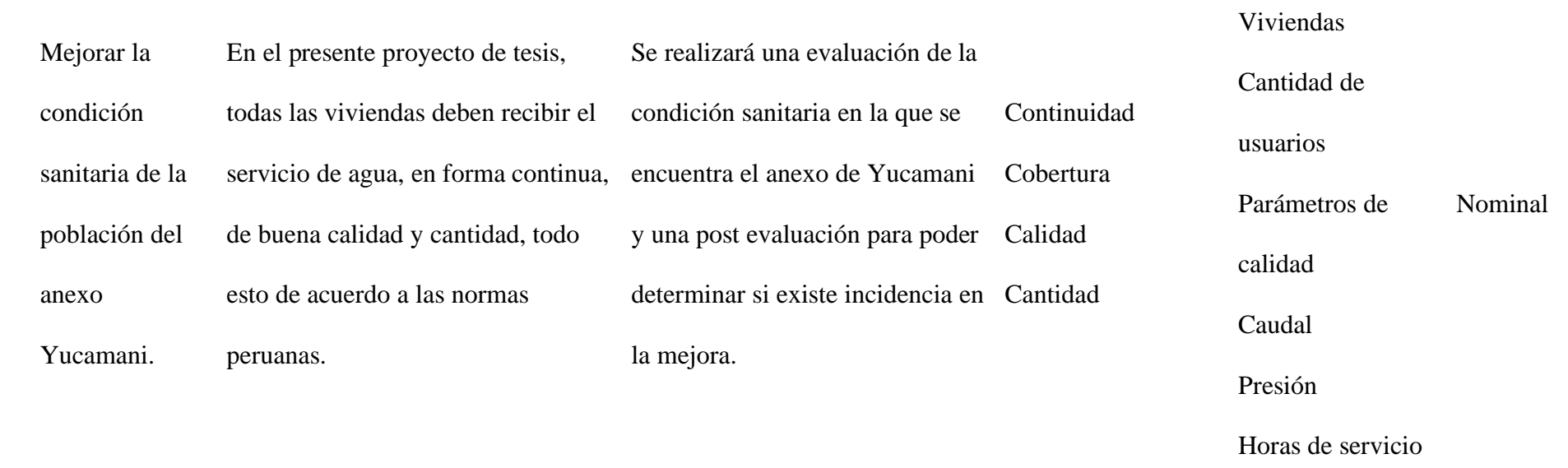

Fuente: Elaboración propia (2020)

#### 4.4.Técnicas e Instrumentos

4.4.1. La **técnica** se basará en recolectar información por medio de la **Observación** y plasmarlos en las **encuestas** todos los datos e información para el presente estudio del anexo de Yucamani del CP Santa Cruz, distrito de Candarave, provincia de Candarave, Región Tacna – 2020, con la finalidad de cubrir todas las necesidades del centro poblado con el proyecto que se desarrollará a futuro.

## 4.4.2. Instrumento

**El Instrumento** será las fichas y protocolos para determinar la condición sanitaria de la población del anexo de Yucamani del CP Santa Cruz, distrito de Candarave, provincia de Candarave, Región Tacna – 2020 (Formato N.º 06 del Sistema Regional de Agua y Saneamiento)."

#### 4.5.Plan de Análisis

Posteriormente a la etapa de toma de datos (censos), fotos, y recolección de información, se determinó el estado actual del sistema de abastecimiento de agua potable del anexo de Yucamani del CP Santa Cruz, distrito de Candarave, provincia de Candarave, Región Tacna, se conoció las áreas afectadas a mejorar y restablecer el sistema. Se aplicó **encuestas y fichas técnica** lo cual fueron evaluadas de acuerdo y sustentadas en puntajes de afectaciones del sistema, según la clasificación de las lesiones. Los datos obtenidos se procesaron mediante las técnicas estadísticas descriptivas que permitió a través de los indicadores cuantitativos obtener los resultados para el progreso de la condición sanitaria, con la finalidad de cumplir con el objetivo de la evaluación y mejoramiento del Sistema de Abastecimiento de Agua Potable."

## 4.6.Matriz de Consistencia

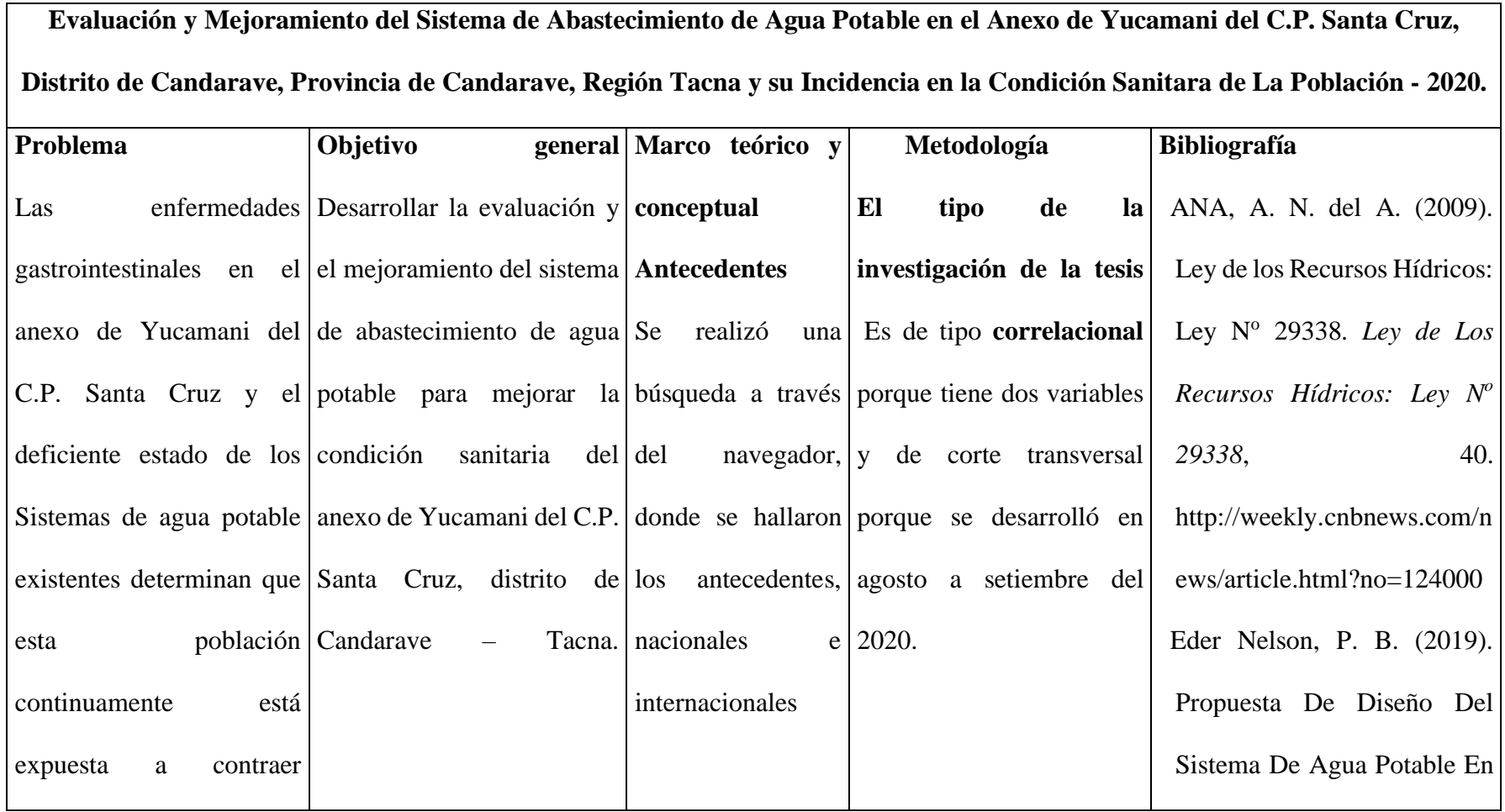

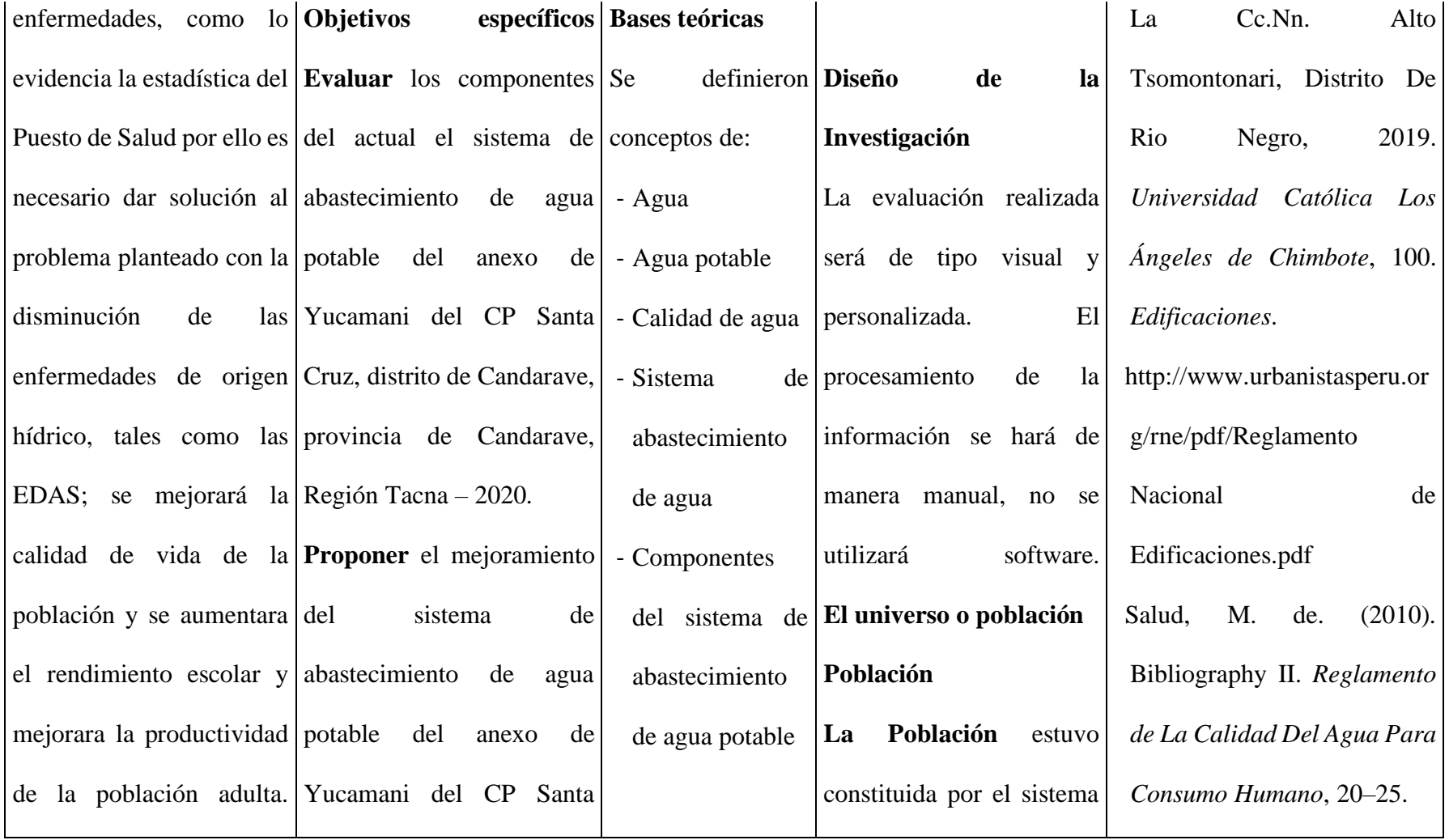

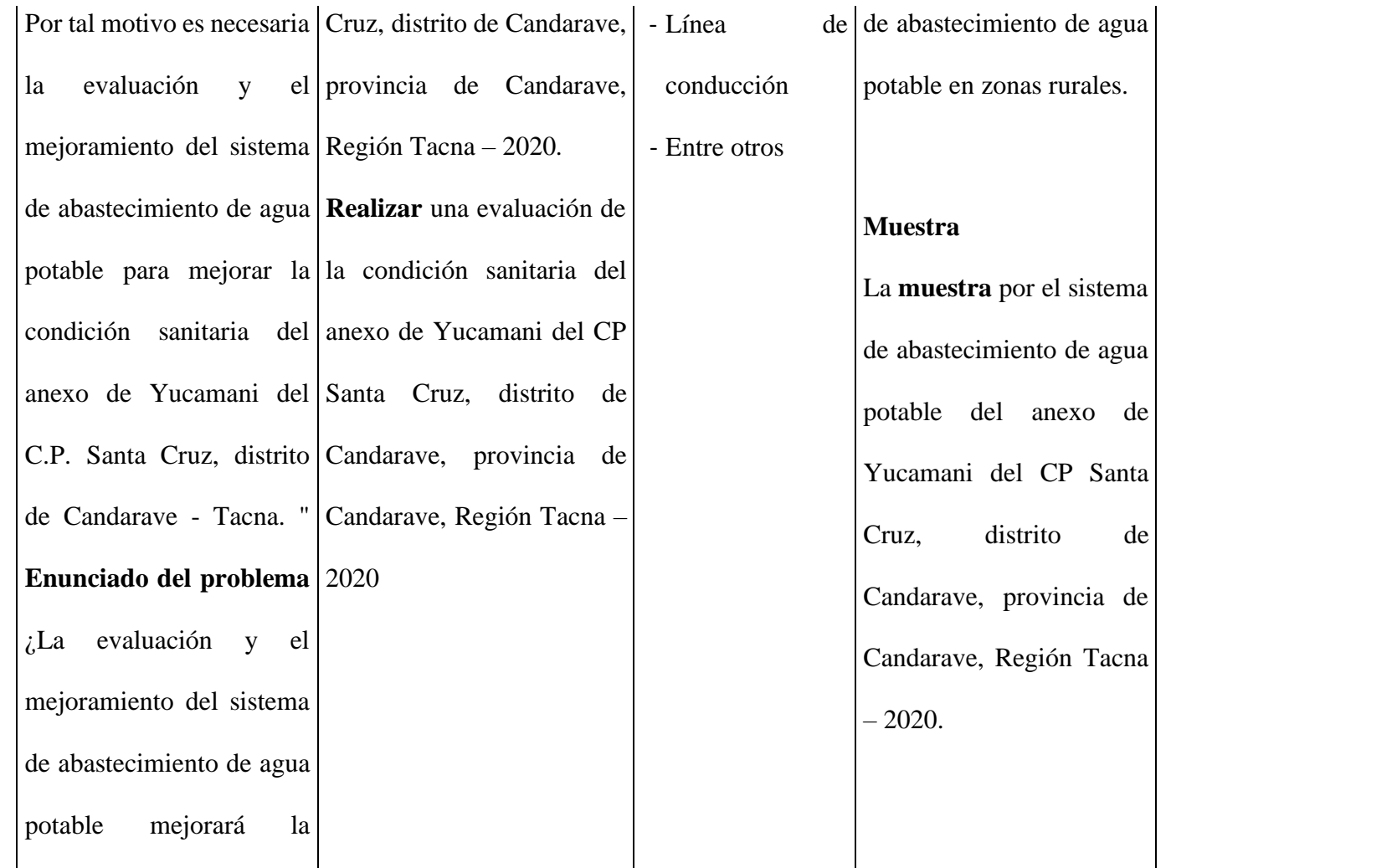

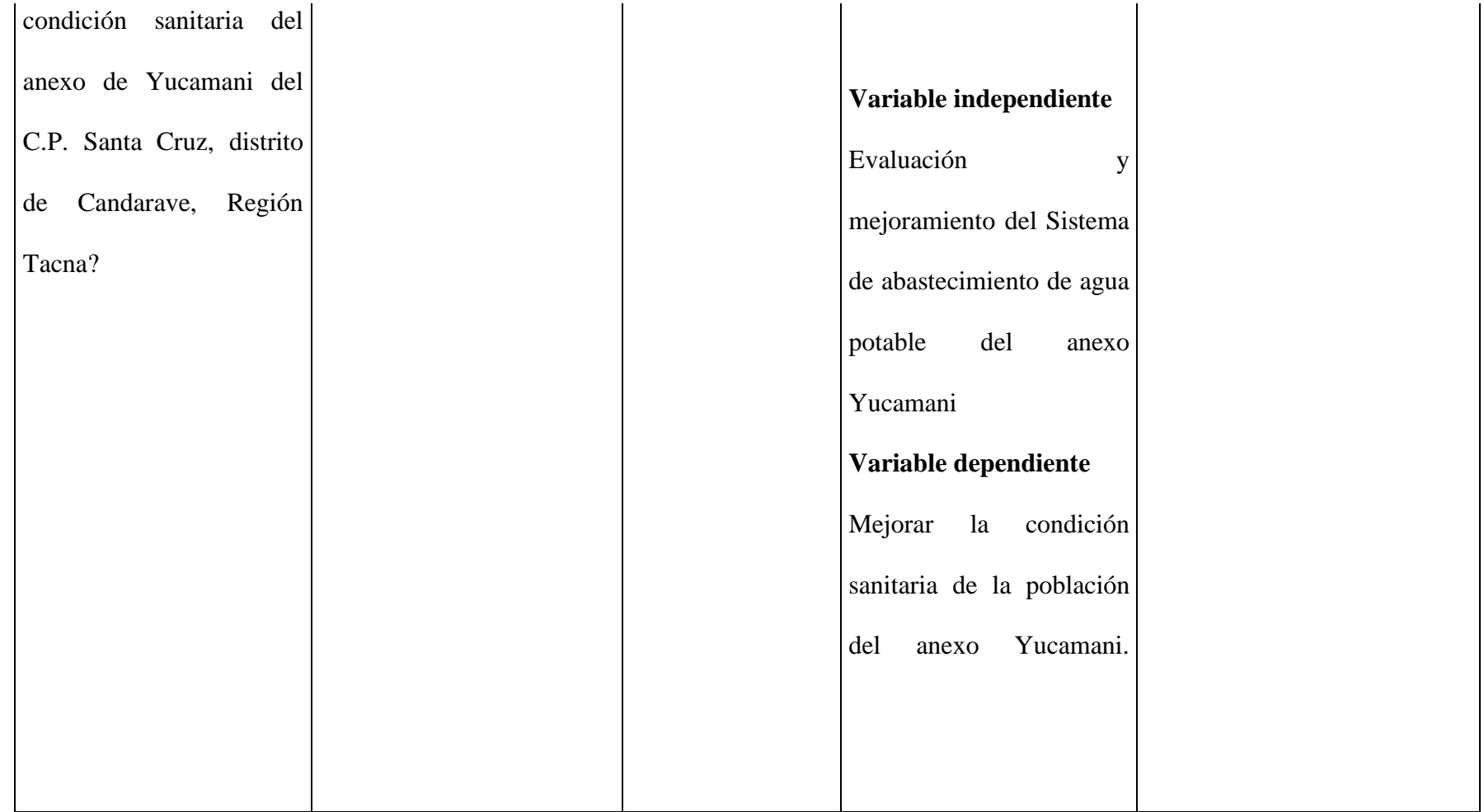

#### 4.7.Principios Éticos

Según Rectorado<sup>30</sup>

**a)** Responsabilidad Social

"En el ámbito de la investigación es en las cuales se trabaja con personas, se debe respetar la dignidad humana, la identidad, la diversidad, la confidencialidad y la privacidad.

En la presente investigación, serán beneficiados directamente la comunidad del lugar donde se ejecutarán los posibles proyectos.

**b)** Responsabilidad Ambiental

En el desarrollo de esta investigación se tendrá en cuenta evitar los impactos hacia el medio ambiente."

**c)** Responsabilidad de la información

"El investigador debe ser consciente de su responsabilidad científica y profesional ante la sociedad. En particular, es deber y responsabilidad personal del investigador considerar cuidadosamente las consecuencias que la realización y la difusión de su investigación implican para los participantes en ella y para la sociedad en general.

Es toda la información del proyecto para que los resultados obtenidos sean de manera digna y sin alteraciones."

#### **V. Resultados**

#### 5.1.Resultados

Información del lugar

#### **-Topografía**

"El anexo de Yucamani del C.P. Santa Cruz, se encuentra ubicado al Distrito de Candarave en la provincia de Candarave, Departamento de Tacana, Presenta una variación de pendiente en la zona alta hasta la zona concentrada entre 6.85% y 3.56% respectivamente."

#### **-Clima y temperatura**

"El clima en la zona media es frío y templado. En la zona alta y cordillera predomina un clima frío intenso y seco, y en la zona lago tiene un clima templado húmedo a frío, presentando condiciones micro climáticas muy favorables para el desarrollo de la actividad agrícola semi intensiva y actividad pecuaria complementaria.

Las temperaturas ambientales oscilan entre los 17.23ºC y los -1.81ºC, con un promedio anual de 8.65ºC, alcanzando los picos más altos en los meses de octubre y noviembre."

"En el presente capitulo se muestran los resultados obtenidos en el sistema de abastecimiento de agua potable ubicado en el anexo de Yucamani del CP Santa Cruz. Es por ello se da respuesta al primer objetivo específico.

**a) Evaluar los componentes del actual el sistema de abastecimiento de agua potable del anexo de Yucamani del CP Santa Cruz, distrito de Candarave, provincia de Candarave, Región Tacna – 2020.**

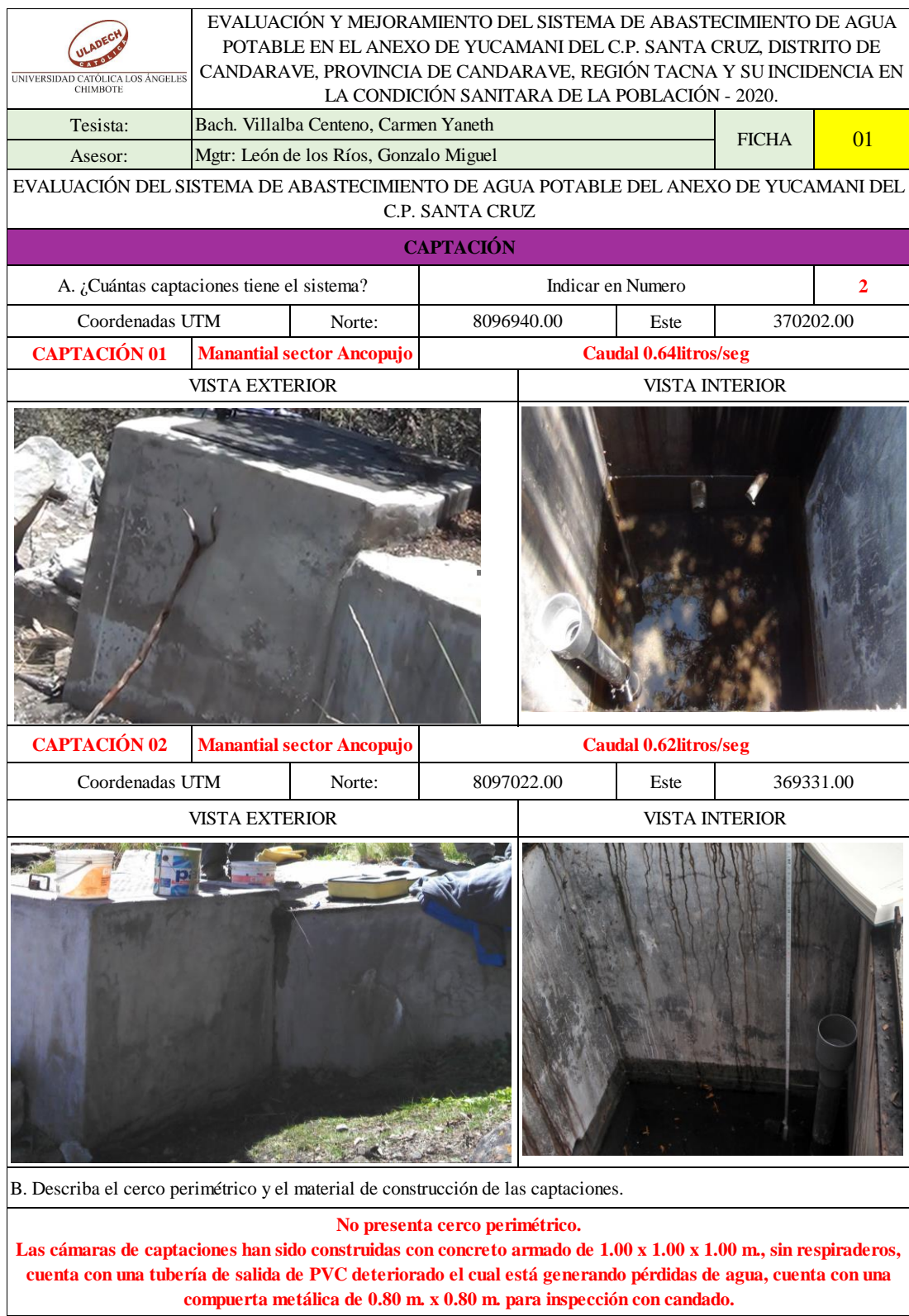

Ficha 01: Evaluación de las cámaras de captación existentes.

Fuente: Elaboración propia 2020.

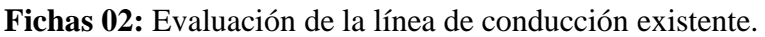

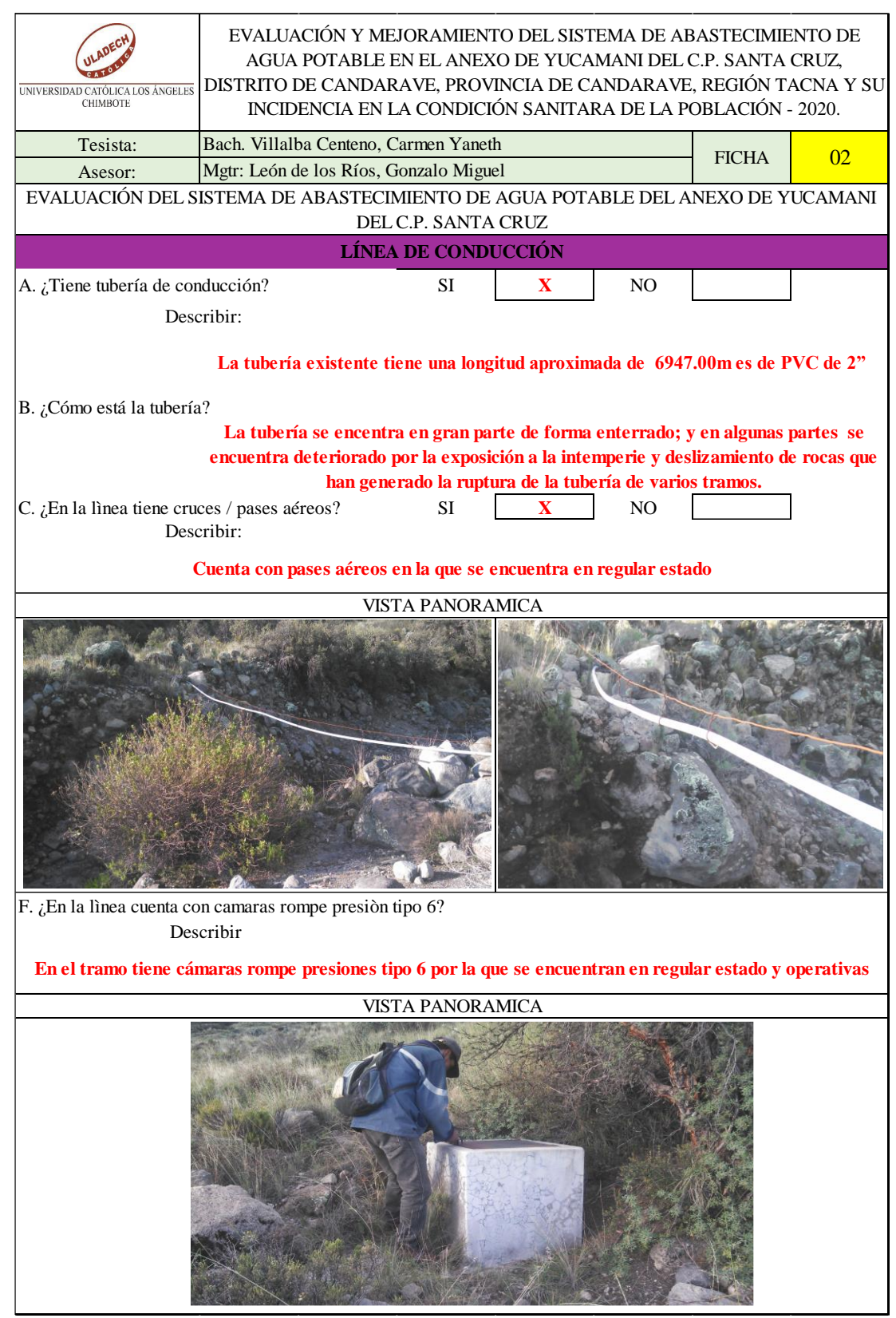

Fuente: Elaboración propia 2020.

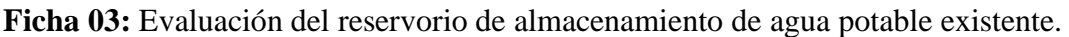

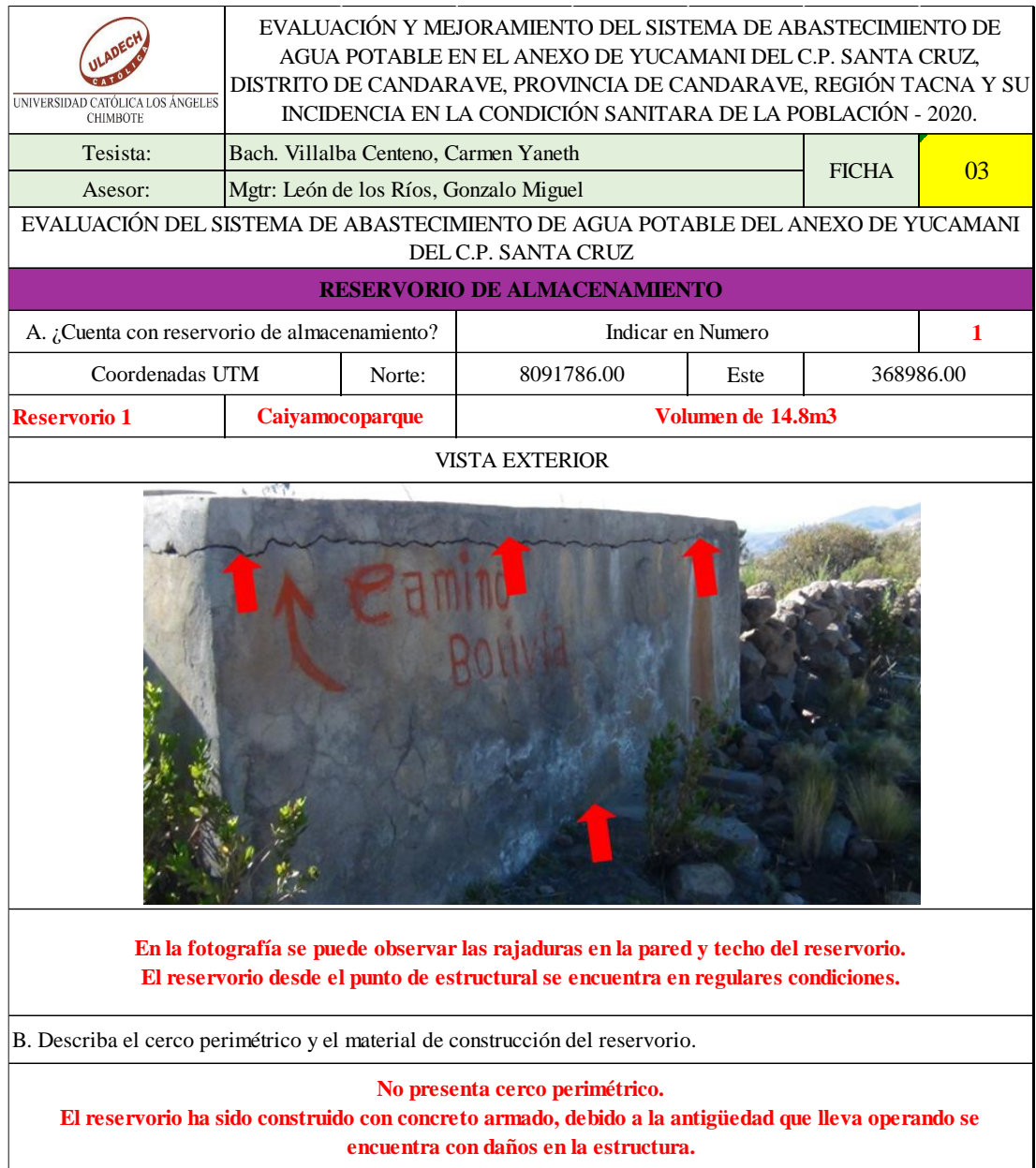

Fuente: Elaboración propia 2020.

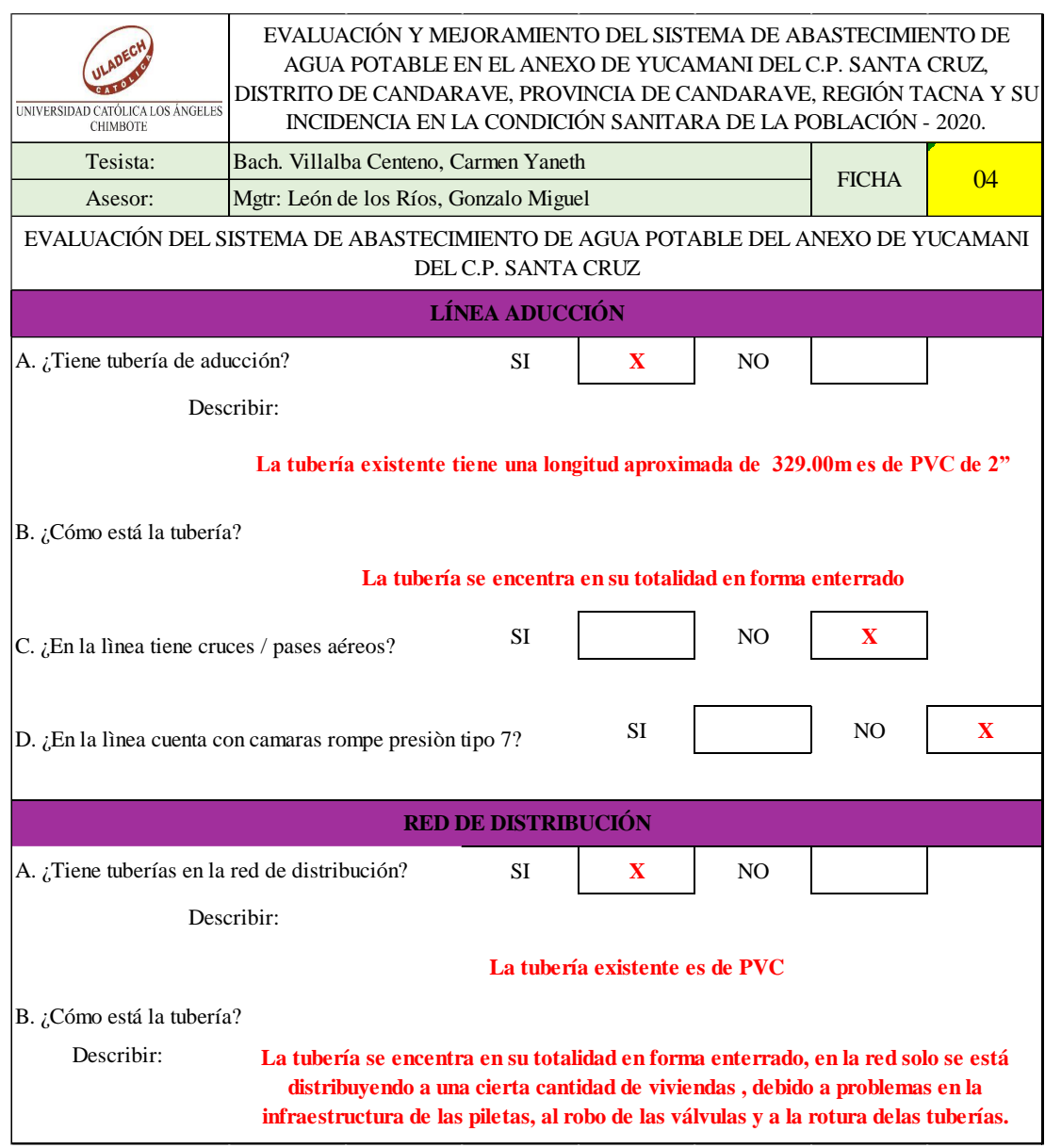

## **Ficha 04:** Evaluación de la línea de aducción y red de distribución

Fuente: Elaboración propia 2020.

#### **Resumen de la evaluación:**

Actualmente el Sistema de Abastecimiento de Agua Potable en el Anexo de Yucamani del C.P. Santa Cruz se da por medio de dos captaciones existentes de ladera ubicados en el sector de Ancopujo, sin embargo, la estructura de la captación es deficiente debido a su deterioro por la antigüedad en la que fue construida para abastecer a toda la población del Anexo de Yucamani del C.P. Santa Cruz.

"A su vez solo la Captación 2 de manantial de ladera con capacidad de 0.62 l/s el cual abastece al reservorio cuadrado Caiyamocoparque de 14.8 m<sup>3</sup>. Este a su vez cuenta con una línea de aducción que abastece a la red pública fuera de las viviendas."

"En este Anexo se puede observar la presencia de Piletas dentro de las viviendas las cuales se encuentran en servicio, pero en algunos casos destruidas, y estas piletas no abarcan a todas las viviendas del Anexo de Yucamani del C.P. Santa Cruz, debido a que las captaciones existentes no vienen funcionando al 100% esto genera la insuficiencia de agua para poder abastecer a toda la población del anexo de Yucamani.

**b) Proponer el mejoramiento del sistema de abastecimiento de agua potable del anexo de Yucamani del CP Santa Cruz, distrito de Candarave, provincia de Candarave, Región Tacna – 2020.**

-Resultados del diseño de la captación.

**Cuadro 02:** Diseño hidráulico de captación de ladera

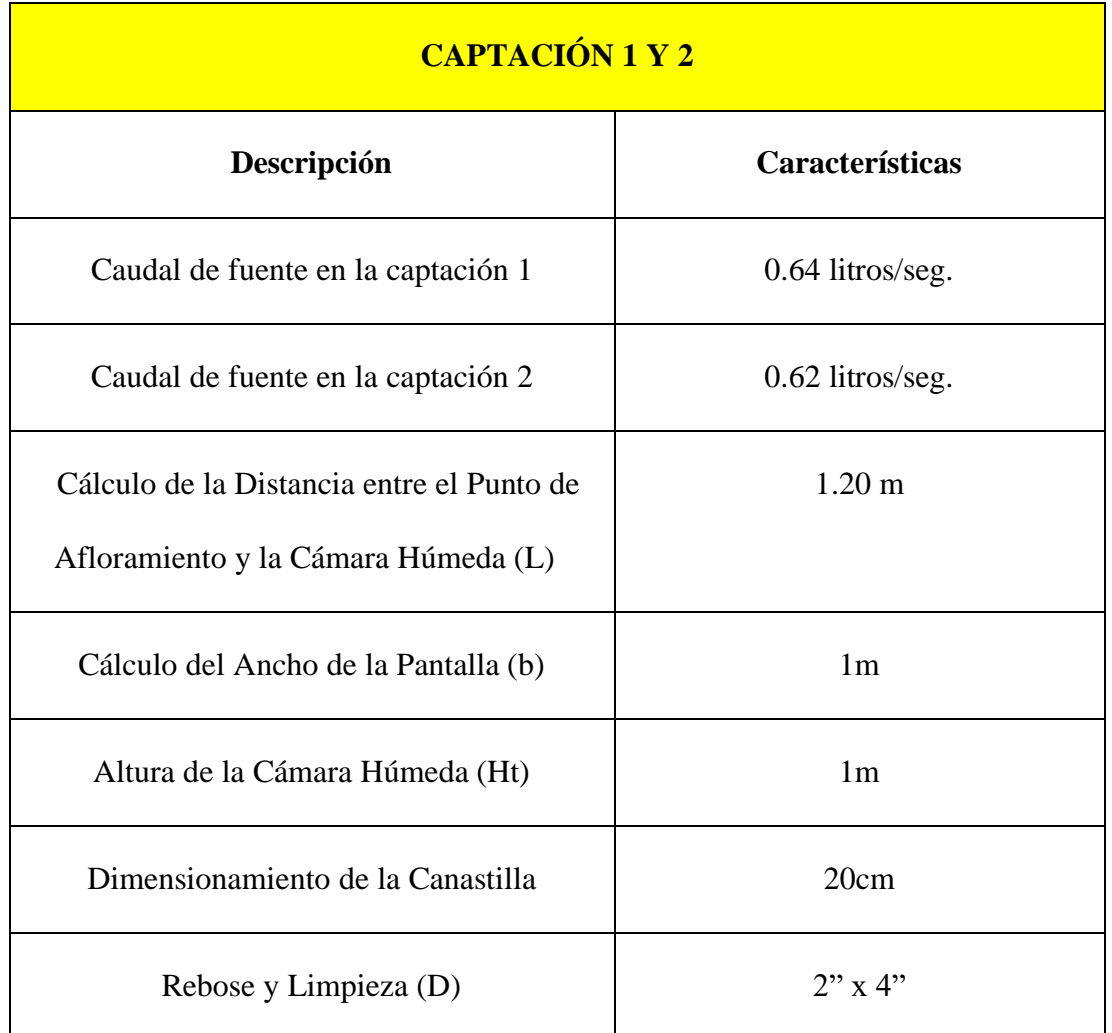

Fuente: Elaboración Propia (2020).

"Descripción. - En el **cuadro 02** se puede ver los resultados obtenidos en el diseño de la cámara de captación donde las dos cámaras tendrán una medida de 1m x 1m. serán de tipo ladera debido al afloramiento del agua.

## **-Resultados del diseño de la línea de conducción.**

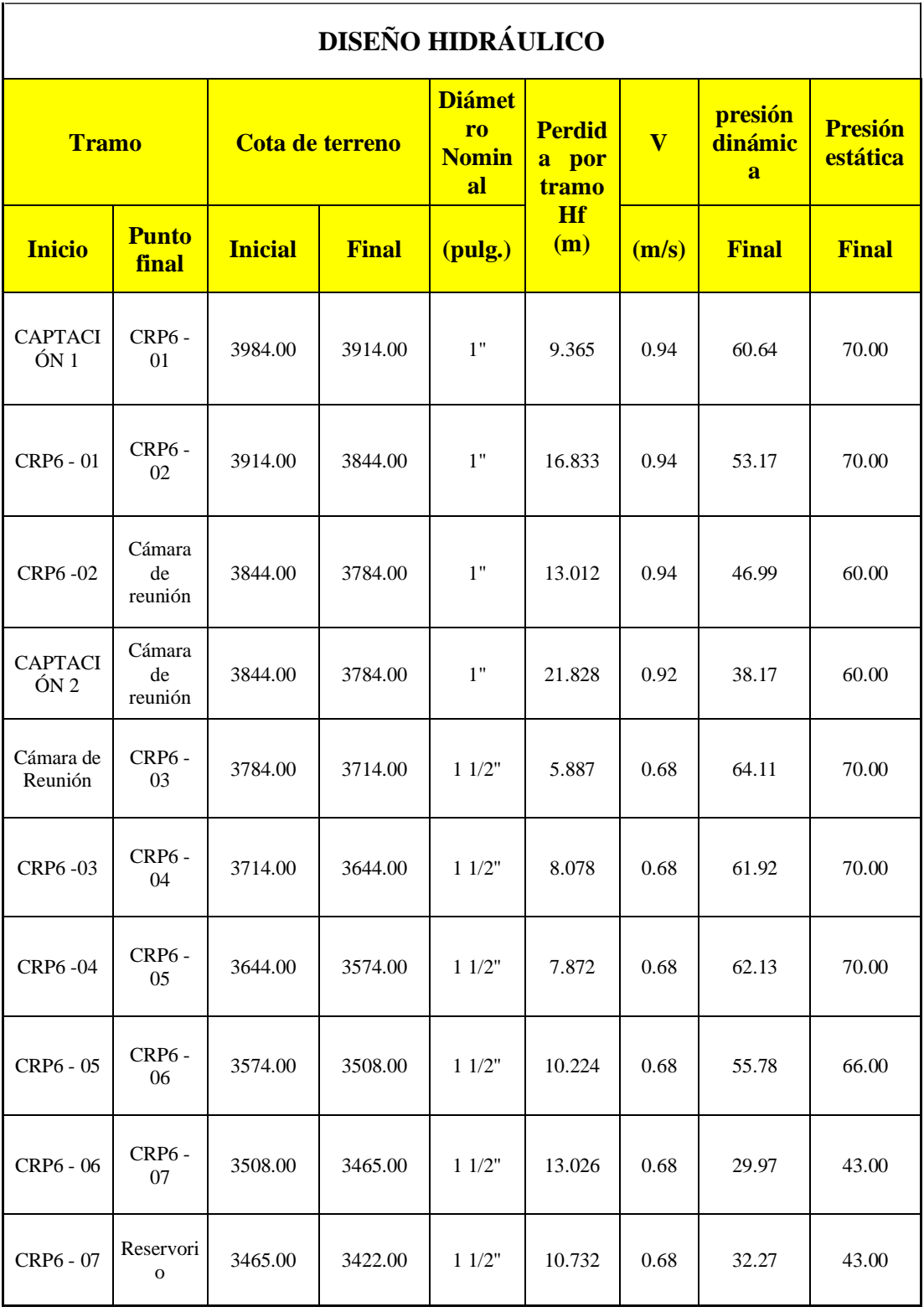

## **Cuadro 03:** Diseño hidráulico línea de conducción

Fuente: Elaboración Propia (2020)

"Descripción. - En el **cuadro 03** obtenemos los resultados obtenidos en la línea de conducción donde se tuvo velocidades de 0.68m/seg a 0.94m/seg. Se uso una tubería de clase 10, en dicho tramo tiene 7 cámaras rompe presión tipo 6.

## **-Resultados del diseño del reservorio**

**Cuadro 04:** Diseño hidráulico Reservorio

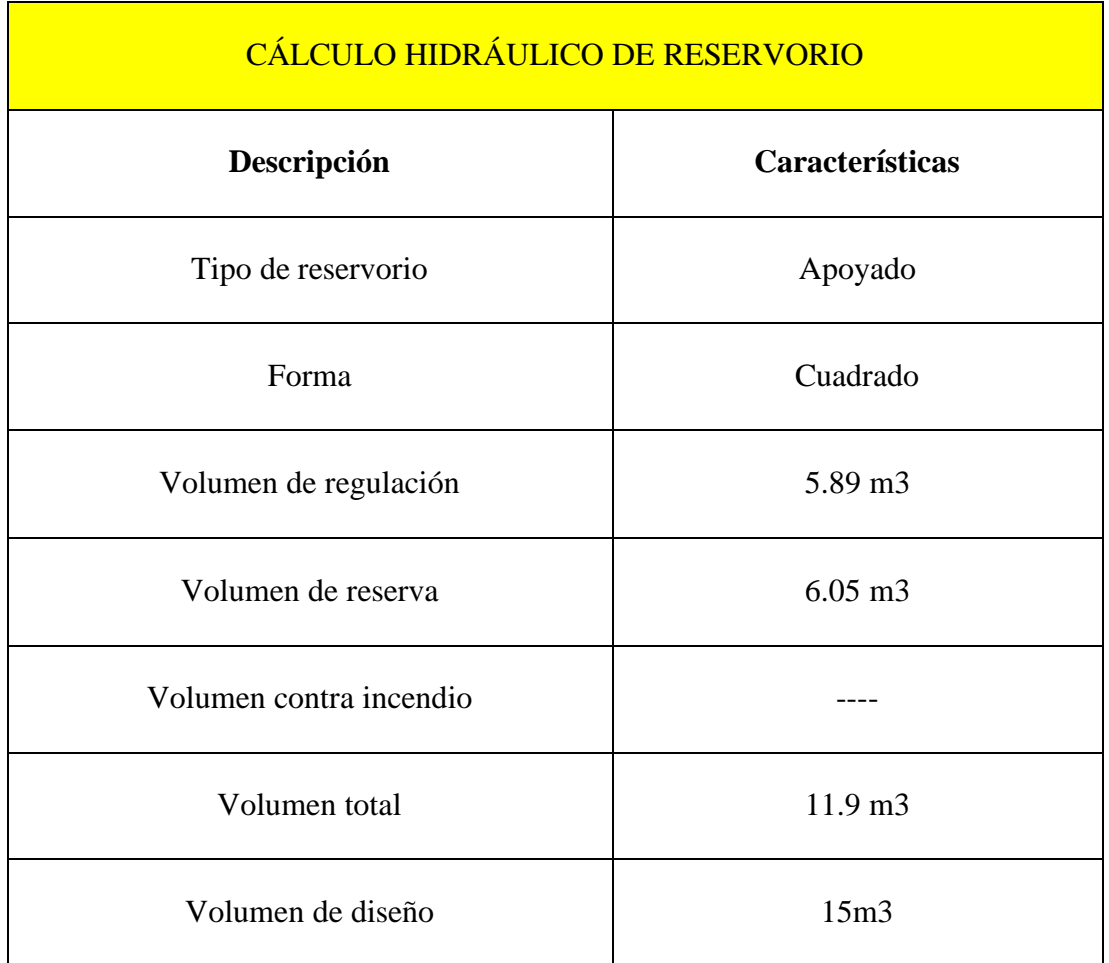

Fuente: Elaboración Propia 2020

"Descripción. - En el **cuadro 04** se detalla las características del reservorio donde tendrá una dimensión de 3m x 3m por 2.10m de altura. Ubicado a 3422m.s.n.m. la capacidad máxima de volumen de agua es de 15m3."

## **-Resultados del diseño de la línea de aducción y red de distribución**

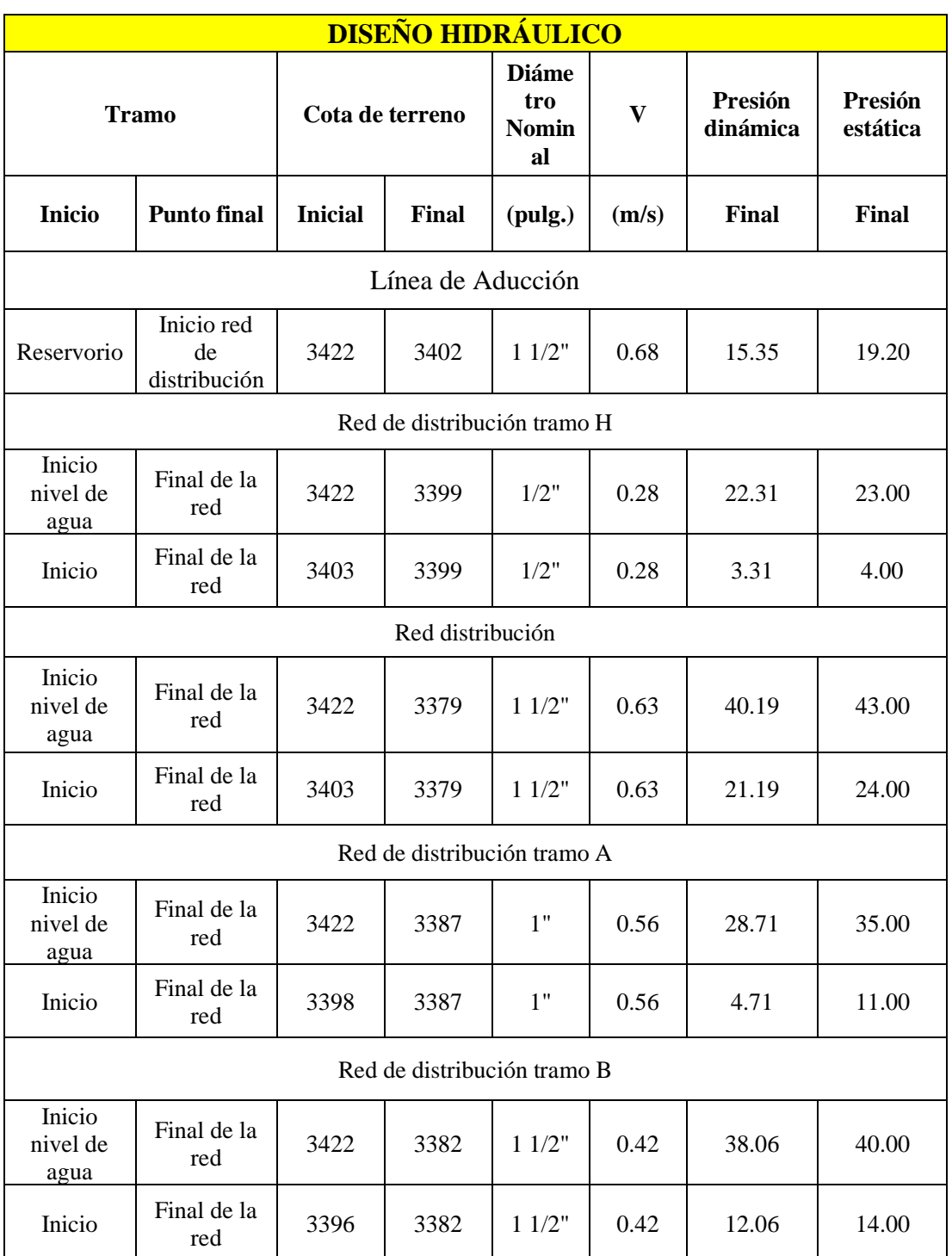

**Cuadro 05:** Diseño hidráulico línea de conducción y red de distribución

Fuente: Elaboración Propia 2020.
"Descripción. - En el **cuadro 05** se detalla los resultados del diseño de la red de distribución de tipo mixta con tuberías de 1 ½" a 1", con presiones admisibles para el buen funcionamiento.

**c) Realizar una evaluación de la condición sanitaria del anexo de Yucamani del CP Santa Cruz, distrito de Candarave, provincia de Candarave, Región Tacna – 2020.**

#### **-Condición sanitaria en el Anexo de Yucamani del CP Santa Cruz."**

Mediante la encuesta se realizó el diagnóstico ver más en **Anexo 02** encuestas.

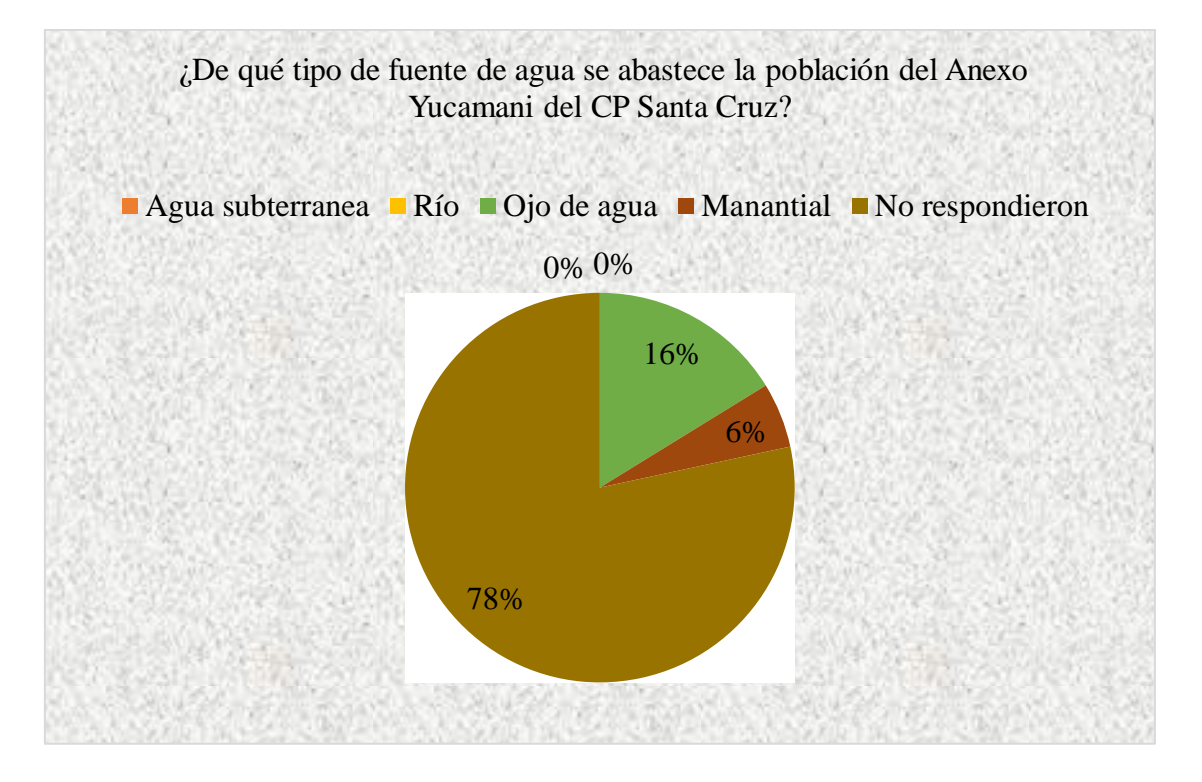

**Gráfico 02:** Proveniencia de agua en el Anexo de Yucamani del CP Santa Cruz.

Descripción: En el gráfico 02 se observa los datos obtenidos mediante encuestas realizadas en el Anexo de Yucamani del CP Santa Cruz, que el 16% de las familias (un integrante por vivienda) respondieron que el agua que consumen proviene de Ojo de agua y el 6% respondieron que era de manantial y el 78% no estuvieron presentes o no se logró encuestar."

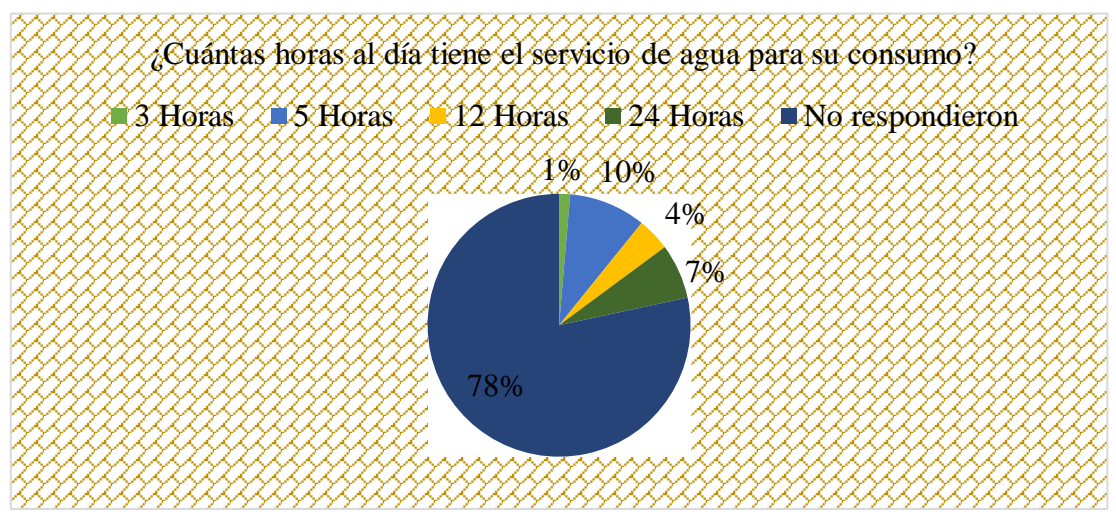

"Mediante la encuesta se realizó el diagnóstico ver más en **Anexo 02** encuestas."

**Gráfico 03:** Tiempo de servicio de agua

Descripción. – En el gráfico 03 se tiene los datos obtenidos en las encuestas realizadas en el Anexo de Yucamani del CP Santa Cruz, donde las familias encuestadas el 1% tienen 3 horas, el 4% 12 horas, el7% 24horas, el 10% 5 horas y el 78% no opinan o no estuvieron presentes a la hora de la encuesta.

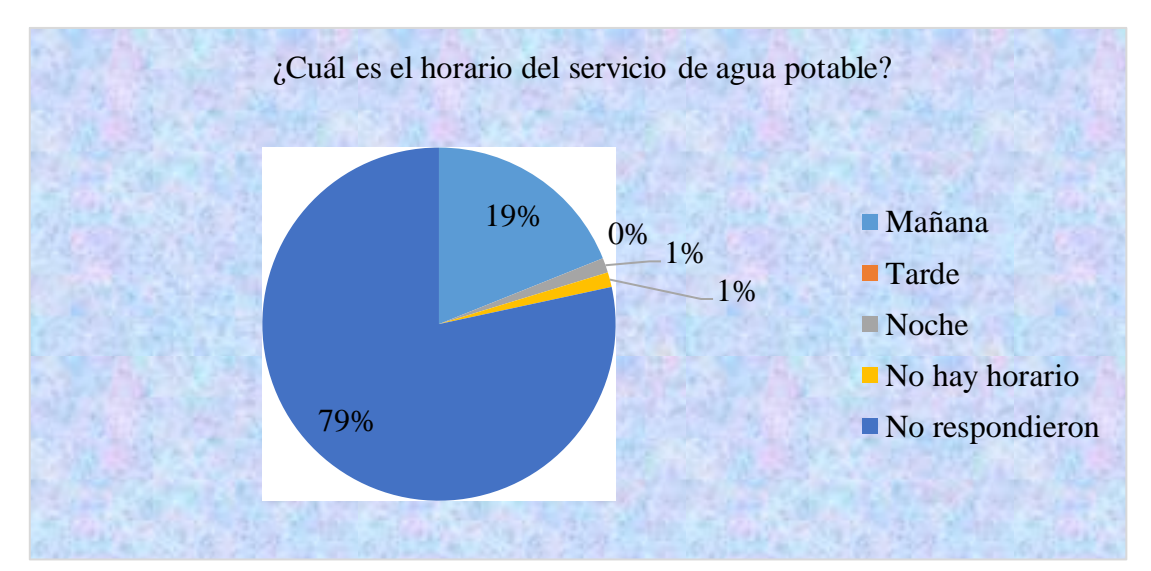

Mediante la encuesta se realizó el diagnóstico ver más en **Anexo 02** encuestas.

**Gráfico 04:** Continuidad del servicio de agua

Descripción. – En el gráfico 04 se muestra los resultados obtenidos en las encuestas en el Anexo de Yucamani del CP Santa Cruz, donde las familias encuestadas el 1% tiene agua por las noches, el 1% respondieron que no tenían horarios de servicio, el 19% respondieron que tenían agua en las mañanas y el 78% no opinan o no estuvieron presentes a la hora de la encuesta."

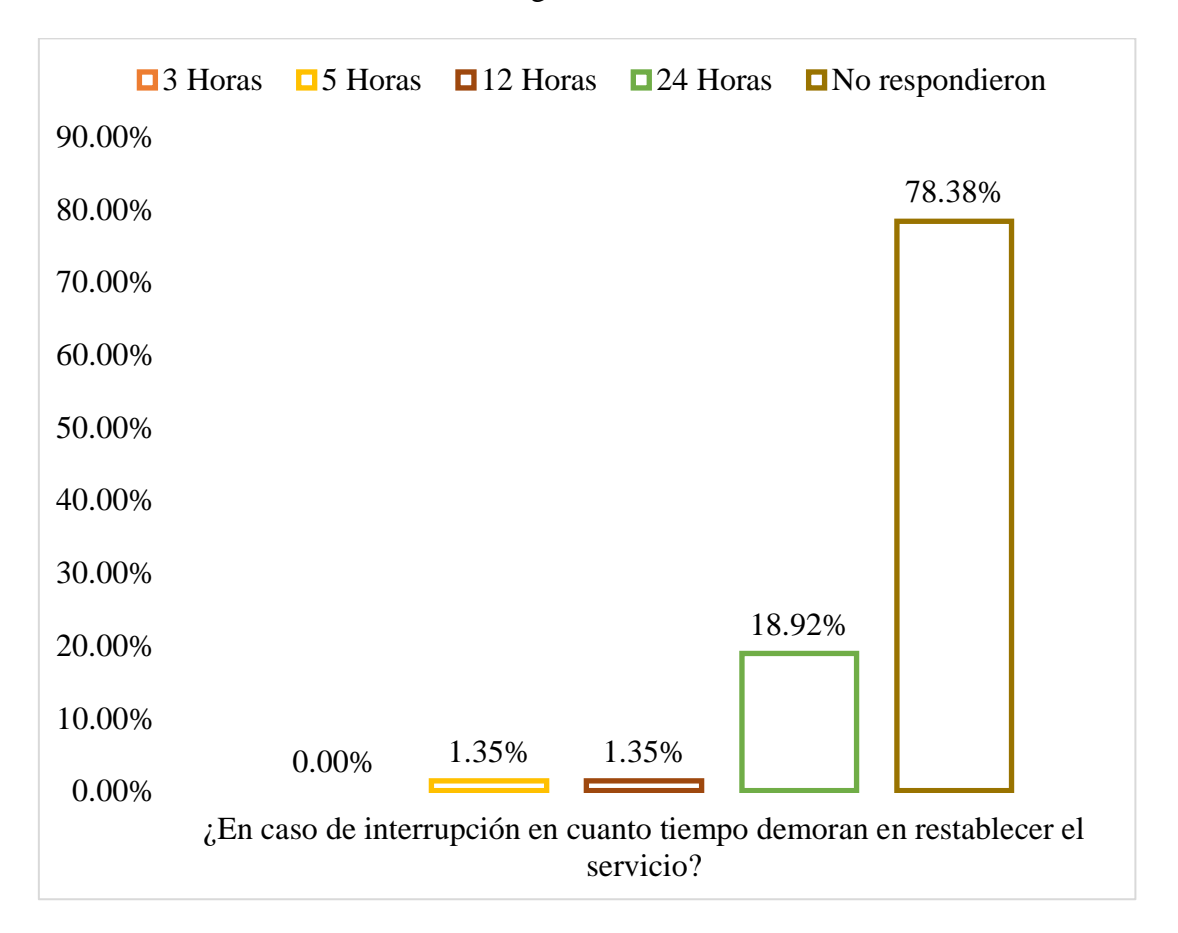

Mediante la encuesta se realizó el diagnóstico ver más en **Anexo 02** encuestas.

**Gráfico 05:** Tiempo de demora en restablecer el servicio

Descripción. – En el gráfico 05 se detalla los resultados obtenidos en las encuestas en el Anexo de Yucamani del CP Santa Cruz, donde las familias que fueron encuestadas el 1.35% respondieron que se demoran en restablecer el servicio de 5 a 12 horas, el 18.92% de las familias encuestadas respondieron en 24 horas y el 78.38% no opinan o no estuvieron presentes a la hora de la encuesta."

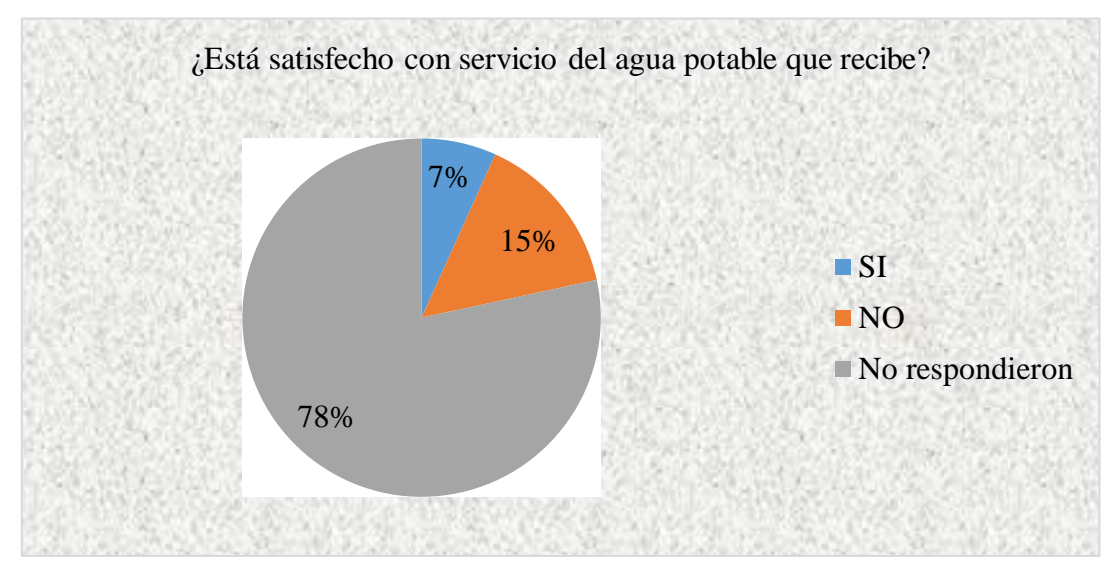

Mediante la encuesta se realizó el diagnóstico ver más en **Anexo 02** encuestas.

**Gráfico 06:** Satisfacción del servicio

"Descripción. – En el gráfico 06 se detalla los resultados obtenidos a través de las encuestas que el 7% dijeron que si están satisfechos del servicio actual y el 15% están inconformes y el 78% no opinan o no estuvieron presentes a la hora de la encuesta.

Mediante la encuesta se realizó el diagnóstico ver más en **Anexo 02** encuestas."

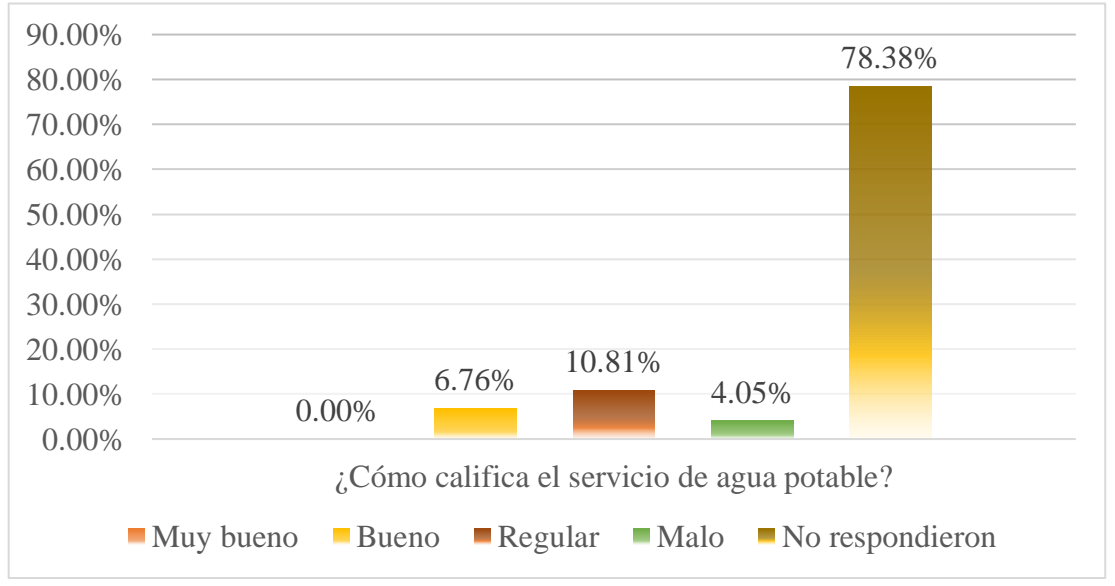

**Gráfico 07:** Calidad del servicio

Descripción. - En el grafico 07 muestra que el servicio actual es regular teniendo una muestra de 10.81% respondieron de esa manera y el 4.05% respondieron que es mala."

#### 5.2.Análisis de resultados

- 1. "Con la evaluación realizada en el sistema de abastecimiento de agua potable se pudo corroborar que el sistema existente es deficiente debido al deterioro de los componentes por la antigüedad y la falta de mantenimiento, las evaluaciones se realizaron teniendo como guía el compendio del SIRAS (Sistema de información Regional en Agua y Saneamiento)."
- 2. "En el cuadro 02 se detalla el cálculo hidráulico de la cámara de captación donde tuvo una medida de 1m x 1m con dos orificios de pvc 1 ½" una tubería de salida de pvc de 1 ½" se tuvo en consideraciones la norma OS.010 del RNE, así mismo en el cuadro 03 se detalla el cálculo realizado en la línea de conducción empleado una tubería PVC clase 10 de 1", 1 ½" donde se tiene velocidades de 0.68m/seg hasta 0.94m/seg. Ya que según la norma OS.010 del RNE recomienda velocidades mayores a 0.60m/seg. hasta 5m/seg. En el cuadro 04 muestra el cálculo hidráulico del reservorio de almacenamiento donde se consideró volumen de regulación volumen de reserva como lo estipula la norma OS.030 del RNE, no se consideró el volumen contra incendio "Según la Norma OS.100 RNE nos dice para menores de 10000 habitantes no se considera volumen contra incendio." En el cuadro 05 se muestra los cálculos realizados en la red de distribución tubería pvc de 1" y 1 ½" con velocidades y presiones teniendo en consideración la norma OS.050 del RNE.
- 3. "La condición sanitaria de los pobladores del Anexo de Yucamani del CP Santa Cruz, no son adecuadas ya que el sistema presenta deficiencias en su funcionamiento y la cobertura no es al 100%.

#### **VI. Conclusiones**

- 1. "Se realizó la evaluación en el sistema de abastecimiento de agua potable existente en el Anexo de Yucamani del CP Santa Cruz, la estructura de la captación es deficiente debido a la antigüedad y la falta de mantenimiento, cuenta con línea de conducción con tubería pvc de 2" en la que se encuentra en regular estado, tiene un reservorio cuadrado con una capacidad de almacenamiento de agua de 14.8m3, el reservorio no cuenta con escalera de acceso, tiene una compuerta de losa de concreto armado deteriorado, para el rebose se cuenta con un orificio hecho en el concreto, no cuenta con cámara de válvulas, carece de un sistema de cloración, el estado de la infraestructura es malo. En este anexo se puede observar la presencia de piletas dentro de las viviendas las cuales se encuentran en servicio, pero en algunos casos destruidas, y estas piletas no abarcan a todas las viviendas del Anexo de Yucamani del C.P. Santa Cruz."
- 2. "Se diseño un nuevo sistema de abastecimiento de agua potable para el Anexo de Yucamani del C.P. Santa Cruz. En la que cuenta con dos captaciones de ladera con medidas de 1m x 1m con dos orificios de 1 ½", la captación 1 tiene un caudal de fuente de 0.64lit/seg y la captación 2 con un caudal de fuente de 0.62lit/seg. La cual el agua será trasportada a través de tuberías de 1" hasta la cámara de reunión para finalmente ser conducida por la línea de conducción de tubería PVC 1 1/2" de clase 10, en dicho tramo cuenta con 7 cámaras rompe presión tipo 6, así mismo se realizó un diseño de un reservorio apoyado de 15m3 para abastecer a una población de 471 habitantes calculados a una proyección de 20 años. La red de distribución fue una red mixta con tubería

PVC de 1" a 1 1/2".

3. "Se concluye con el diagnóstico de la condición sanitaria de la población donde se corroboro a través de las encuestas empleadas en el Anexo de Yucamani del C.P. Santa Cruz. Que no es buena debido al pésimo servicio de agua potable que brinda, la cobertura no es al 100% ya que hay familias que se abastecen de sus vecinos, así mismo la continuidad del servicio son por horas generando incomodidad en los pobladores.

#### Aspectos Complementarios

#### Recomendaciones

- 1. "Se recomienda a las autoridades del Anexo de Yucamani del C.P. Santa Cruz. Realizar cada mes una limpieza en los componentes del sistema, y plantar plantas nativas que mantengan la humedad en la captación.
- 2. "Se recomienda realizar cerco perimétrico en las captaciones, reservorio y cámaras rompe presiones para evitar los ingresos de los animales."
- 3. "Se recomienda a los pobladores del Anexo de Yucamani del C.P. Santa Cruz. evitar cualquier tipo de manipulación a las estructuras del sistema de abastecimiento de agua potable y así evitar futuras fallas que afecten el abastecimiento a la población."

#### Referencias Bibliográficas

- 1. Collaguazo Taza CD, Salinas Castro MY, Universidad del Azuay. Diseño Del Sistema De Abastecimiento De Agua Potable Para La Comunidad Guablid, ubicado en el Sector Arañahuayco, perteneciente al Cantón Guachapala. [Internet]. [Ecuador]: Universidad del Azuay; 2019 [citado 15 de marzo de 2020]. Disponible en: [http://dspace.uazuay.edu.ec/handle/datos/9480.](http://dspace.uazuay.edu.ec/handle/datos/9480)
- 2. Chavarría Fuentes GM, Gutierrez Martinez JL, Zeas López CE. Diseño de un sistema de abastecimiento de agua potable en la comunidad los ríos, municipio de Ticuantepe, departamento de Managua. [Internet]. [Nicaragua]: Universidad Nacional de Ingeniería uni - Norte; 2018 [citado 15 de marzo de 2020]. Disponible en: [http://ribuni.uni.edu.ni/2037/1/70356.pdf.](http://ribuni.uni.edu.ni/2037/1/70356.pdf)
- 3. Culquimboz Huaman AR. Sistema abastecimiento de agua potable de la localidad de Chisquilla - Distrito de Chisquilla - provincia de Bongará - región Amazonas. [Internet]. [Perú]: Universidad Privada Antenor Orrego; 2016 [citado 15 de marzo de 2020]. Disponible en: [http://repositorio.upao.edu.pe/handle/upaorep/3598.](http://repositorio.upao.edu.pe/handle/upaorep/3598)
- 4. Barzola Bardales JJ, Rivera Montalvan MJ. Mejoramiento, ampliación del servicio de agua potable y creación del serviciode saneamiento básicode los caseríos Alto Milagro y Alto San José, distrito de San Ignacio, provincia de San Ignacio - Cajamarca - 2017 [Internet]. [Perú]: Universidad Señor de Sipán; 2019 [citado 15 de marzo de 2020]. Disponible en:

<http://repositorio.uss.edu.pe/handle/uss/6163>

- 5. Chávez Rdríguez RG, Rodríguez Vilca L. Evaluación y rediseño hidráulico de los reservorios y línea de aducción como alternativa de solución para el abastecimiento de agua en los AA.HH. Nuevo Moro y el Arenal del distrito de Moro. [Internet]. [Perú]: Universidad Nacional del Santa; 2015 [citado 15 de marzo de 2020]. Disponible en: [http://repositorio.uns.edu.pe/handle/UNS/2700.](http://repositorio.uns.edu.pe/handle/UNS/2700)
- 6. Chirinos Alvarado SB. Diseño del sistema de abastecimiento de agua potable y alcantarilladodel Caserío Anta, Moro - Áncash 2017. [Internet]. [Perú]: Universidad César Vallejo; 2017 [citado 15 de marzo de 2020]. Disponible en: [http://repositorio.ucv.edu.pe/handle/UCV/12193.](http://repositorio.ucv.edu.pe/handle/UCV/12193)
- 7. Jiménez Terán JM. Manual para Diseño de Sistemas de Agua Potable y Alcantarillado Sanitario [Internet]. México; 2013 [citado 15 de mayo de 2020]. 209 p. Disponible en: [https://www.uv.mx/ingenieriacivil/files/2013/09/Manual](https://www.uv.mx/ingenieriacivil/files/2013/09/Manual-de-Diseno-para-Proyectos-de-Hidraulica.pdf)[de-Diseno-para-Proyectos-de-Hidraulica.pdf.](https://www.uv.mx/ingenieriacivil/files/2013/09/Manual-de-Diseno-para-Proyectos-de-Hidraulica.pdf)
- 8. García Trisolini E. Manual de proyectos de agua potable en poblaciones rurales [Internet]. Perú; 2008 [citado 15 de marzo de 2020]. Disponible en: [https://civilg](https://civilg/) eeks.com/2010/10/27/manual-de-proyectos-de-agua-potable-en-Poblacionesrurales/.
- 9. Lampoglia C T, Agüero Pittman R, Barrios N C. Orientaciones sobre Agua y Saneamiento para Zonas Rurales. Guía de orientación en saneamiento básico para alcaldes y alcaldesas de municipios rurales y pequeñas comunidades [Internet]. Asociación Servicios Educativos Rurlaes 2008. México; 2008 [citado 15 de marzo de 2020]. Disponible en: [https://sswm.info/sites/default/files/reference\\_attachme](https://sswm.info/sites/default/files/reference_attachme) nts/lampoglia et al 2008. orientaciones sobre agua y saneamiento para zonas rur ales.pdf.
- 10. Agüero Pittman R. Agua potable para poblaciones rurales Sistema de abastecimiento por gravedad sin tratamiento [Internet]. Asociación Servicios Educativos Rurales (SER), editor. Perú; 1997 [citado 15 de marzo de 2020]. 165 p. Disponible en: [https://www.ircwash.org/sites/default/files/221-16989.pdf.](https://www.ircwash.org/sites/default/files/221-16989.pdf)
	- 11. Rodríguez P. Abastecimiento de agua [seriado en línea] 2013 [citado 2020 enero 23], disponible en: [https://www.academia.edu/7341842/Abastecimie](https://www.academia.edu/7341842/Abastecimie%20nto_)  nto de Agua Pedro Rodr%C3%ADguez Completo.
- 12. Machado A. Diseño del sistema de abastecimiento de agua potable del centro poblado Santiago, distrito de chalaco, Morropon – Piura [seriado en línea]2018 [citado 2020 enero 23], disponible en: http://repositorio.unp.edu.pe/handle /UNP /1246.
- 13. Organización panamericana de la salud. Guía para el diseño y construcción de captación de manantiales. [seriado en línea] 2014 [ citado 2020 enero 28]. disponible en: http://www.bvsde.paho.org/bvsacg/guialcalde/2sas/d23/017\_ rog er \_dise%C3%B1ocaptacionmanantiales/captacion\_manantiales.pdf.
- 14. Huamán S. Sistema de captación de agua potable. [Seriado en línea] 2017. [ citado 2020 enero 29]. disponible en:<https://www.academia.edu/17981765/sist> emas\_de\_captacion\_de\_agua\_potable.
- 15. Alberca C. Línea de conducción. [Seriado en línea] 2018 [ citado 2020 febrero 01]. disponible en: https://www.academia.edu/36731905/L%C3%8DNEA\_DE\_ CONDUCCI%C3%93N.
- 16. Dirección General de Políticas y Regulación en Construcción y Saneamiento. Norma Tecnica de Diseño: Opciones Tecnológicas para Sistemas de Saneamiento en el Ámbito Rural. RM-192-2018-Vivienda. [Internet]. Perú; 2018 [citado 15 de marzo de 2020]. Disponible en: [https://ecovidaconsultores.](https://ecovidaconsultores/) com/wp-content/uploads/2018/05/RM-192-2018-VIVIENDA-TECNOLÓGIC AS-PARA-SISTEMAS-DE-SANEAMIENTO-EN-EL-ÁMBITO-RURAL.pdf.
- 17. Aguirre Morales F. Abastecimiento de Agua para comunidades rurales Universidad Técnica de Machala [Internet]. Ecuador; 2015 [citado 15 de marzo de 2020]. 150 p. Disponible en: file:///C:/Users/Antonio/Downloads/98 ABASTECIMIENTO DE AGUA PARA COMUNIDADES RURALES (4).pdf.
- 18. Instituto nacional de tecnología agropecuaria. Sistema de captaciones de agua en manantiales y pequeñas quebradas para la Región Andina [seriado en línea] 2011 [ citado 2020 febrero 03]. disponible en:<https://inta.gob.ar/sites/defa> ult/files /script-tmp inta\_cipaf\_ipafnoa\_manual\_\_de\_agua.pdf.
- 19. Díaz T. Vargas C. Diseño del sistema de agua potable de los caseríos de Chagualito y Llurayaco, distrito de Cochorco, provincia de Canchéz Carrión– Trujillo – Perú. [seriado en línea] 2015[ citado 2020 febrero 04]. disponible en: [http://repositorio.upao.edu.pe/handle/upaorep/2035.](http://repositorio.upao.edu.pe/handle/upaorep/2035)
- 20. Normas legales OS 030. Almacenamiento de agua para consumo humano. [Seriado en línea] 2005 [ citado 2020 febrero 08]. disponible en: [https://www.academia.edu/24066147/normas\\_legales\\_norma\\_os.030\\_al.](https://www.academia.edu/24066147/normas_legales_norma_os.030_al)
- 21. Ministerio de Salud. Manual de Procedimientos Técnicos en Saneamiento [Internet]. Perú; 1997 [citado 15 de marzo de 2020]. 128 p. (serie 4.4). Disponible en: [http://bvs.minsa.gob.pe/local/MINSA/753\\_MINSA179.pdf.](http://bvs.minsa.gob.pe/local/MINSA/753_MINSA179.pdf)
- 22. Arone O. Bravo R. Reservorio de almacenamiento [seriado en línea] 2017 [ citado 2020 febrero 07]. disponible en:<https://www.academia.edu/33672083/> universidad\_peruana\_uni%c3%93n.
- 23. Celi B, Pesantez I. cálculo y diseño del sistema de alcantarillado y agua potable para la lotización finca municipal, en el cantón el chaco, provincia de napo. [Seriado en línea]. 2012. [ citado 2020 febrero 12], disponible en: [https://reposit](https://reposit/) orio.espe.edu.ec/bitstream/21000/5606/1/T-ESPE-033683.pdf.
- 24. Organización panamericana de la salud. Guía para el diseño y construcción de captación de manantiales. [seriado en línea] 2014 [ citado 2020 enero 28]. disponible en: [http://www.bvsde.paho.org/bvsacg/guialcalde/2sas/d23/017\\_ rog](http://www.bvsde.paho.org/bvsacg/guialcalde/2sas/d23/017_%20rog%20er)  [er](http://www.bvsde.paho.org/bvsacg/guialcalde/2sas/d23/017_%20rog%20er) dise%C3%B1ocaptacionmanantiales/captacion manantiales.pdf.
- 25. Poma A. Soto J. Diseño de un sistema de abastecimiento de agua potable del caserío de la hacienda – distrito de santa rosa – provincia de Jaén - departamento de Cajamarca [seriado en línea] 2018 [citado 2020 febrero 13], disponible en: [http://repositorio.upao.edu.pe/handle/upaorep/3591.](http://repositorio.upao.edu.pe/handle/upaorep/3591)
	- 26. Bello M, Pino M. Medición de Presión y Caudal. [seriado en línea] 2000 citado 2020 enero 26], disponible en: [http://biblioteca.inia.cl/medios/biblioteca/bole](http://biblioteca.inia.cl/medios/biblioteca/bole%20tin%20es/NR25635.pdf)  [tin es/NR25635.pdf.](http://biblioteca.inia.cl/medios/biblioteca/bole%20tin%20es/NR25635.pdf)
	- 27. Jiménez J. Sistemas de abastecimiento de agua UNEFM. [Seriado en línea] 2016 [citado 2020 febrero 27], disponible en: http://sistemadeabaste cimientojose. Blog spot.com/2016/07/universidadnacional-experimental.html.
- 28. RNE, Reglamento Nacional de edificaciones: obras de saneamiento OS. 100, pag2 [Base de datos internet]. Lima: Ministerio de vivienda, construcción y saneamiento, 2016 [fecha de [citado 2020 febrero 28]. Disponible en: [http://www3.](http://www3/)
- 29. Organización Panamericana de la Salud, Organización Mundial de la Salud, Ministerio de Salud Pública (República Dominicana). Guía rápida para la vigilancia sanitaria del agua. Acciones para garantizar agua segura a la población. [Internet]. OPS/OMS Colombia, OPS/OMS República Dominicana, editores. República Dominicana; 2013 [citado 15 de marzo de 2020]. 130 p. Disponible en: [https://iris.paho.org/bitstream/handle/10665.2/4341/Guia\\_para\\_](https://iris.paho.org/bitstream/handle/10665.2/4341/Guia_para_) la\_vigilancia\_del\_agua\_VERSION\_WEB.pdf?sequence=1&isAllowed=y.
- 30. Rectorado, Código de ética para la investigación. Elaborado por: Comité Institucional de Ética en Investigación. Aprobado con Resolución N° 0108- 2016-CUULADECH católica: Chimbote 25/01/2016. [citado 2020 febrero 15] Pag 2.

## **Anexos**

**Anexo 1:** Panel fotográfico

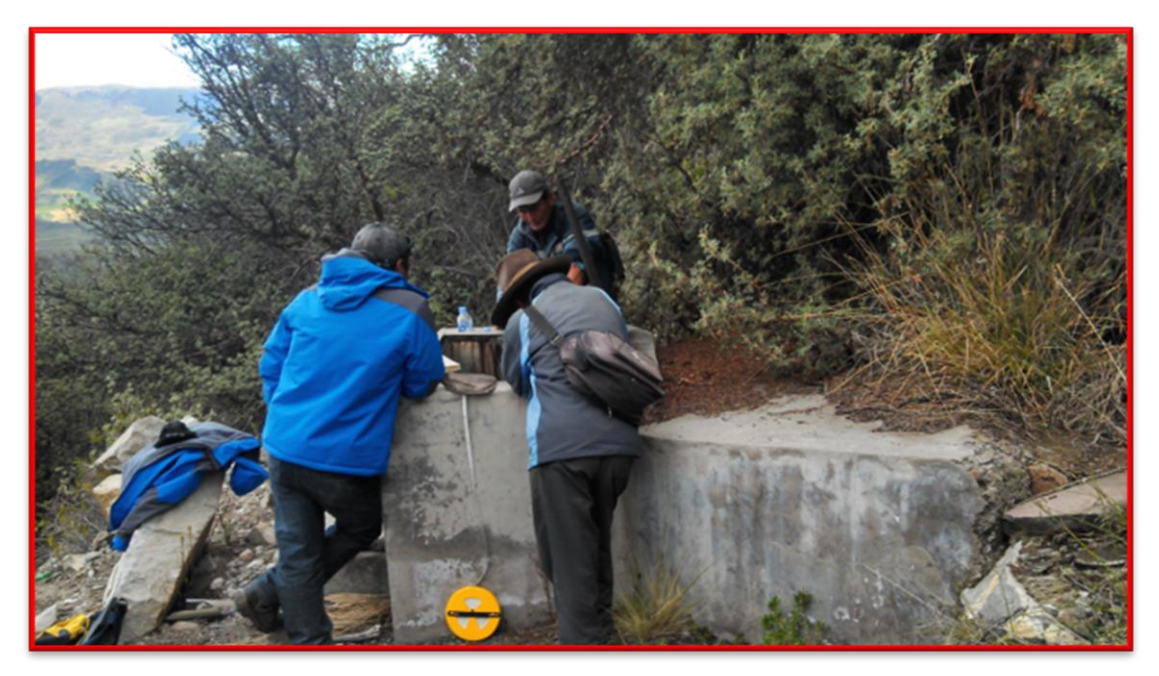

**Fotografía 01:** Se observa los pobladores del anexo en la captación.

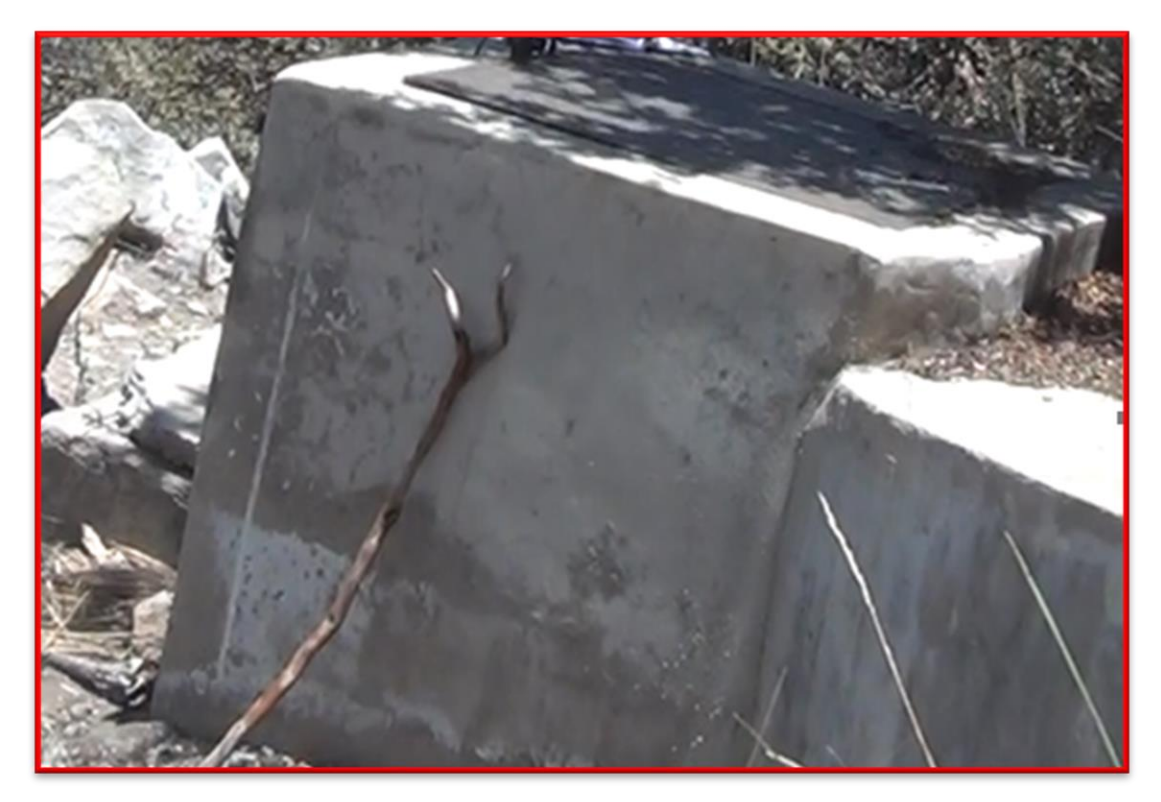

**Fotografía 02**: Vista de la cámara de captación 1.

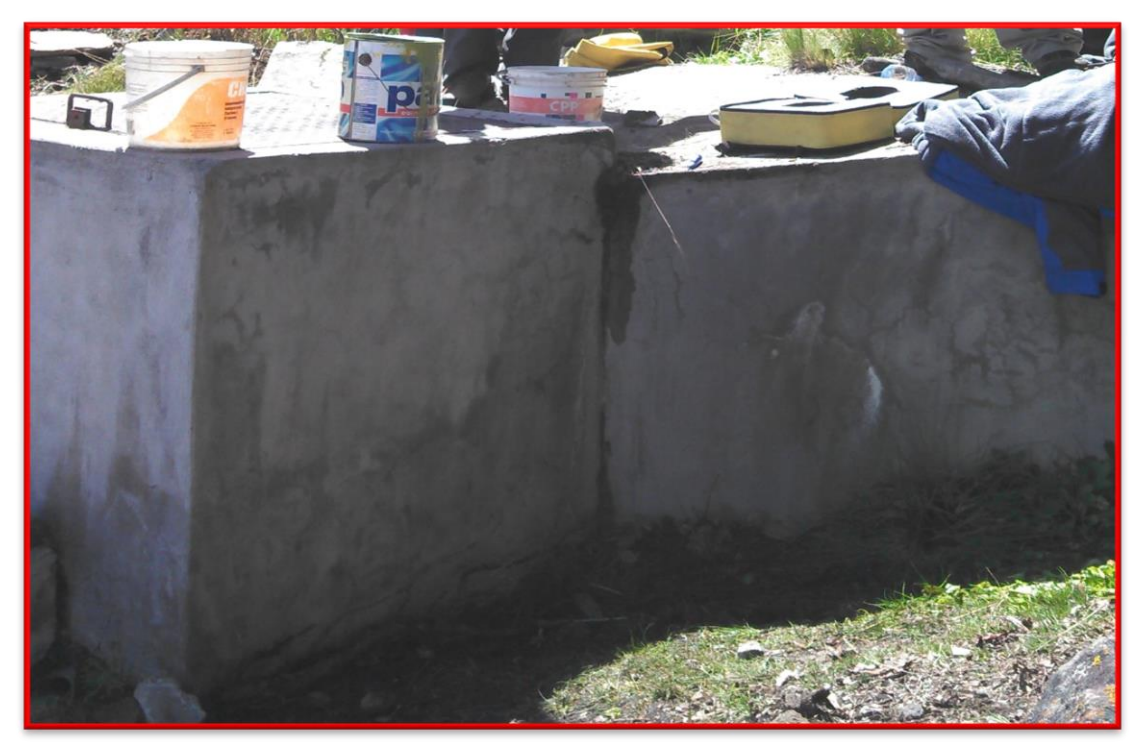

**Fotografía 03:** Vista de la cámara de captación 2.

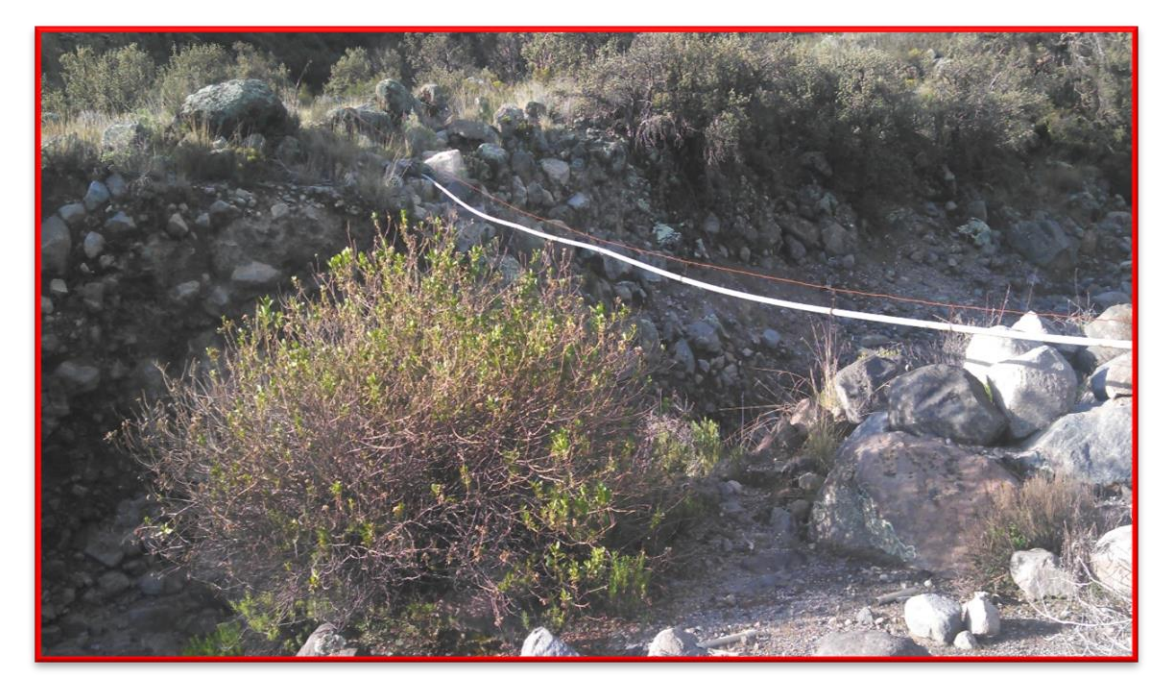

**Fotografía 04:** Se observa el pase aéreo en la línea de conducción.

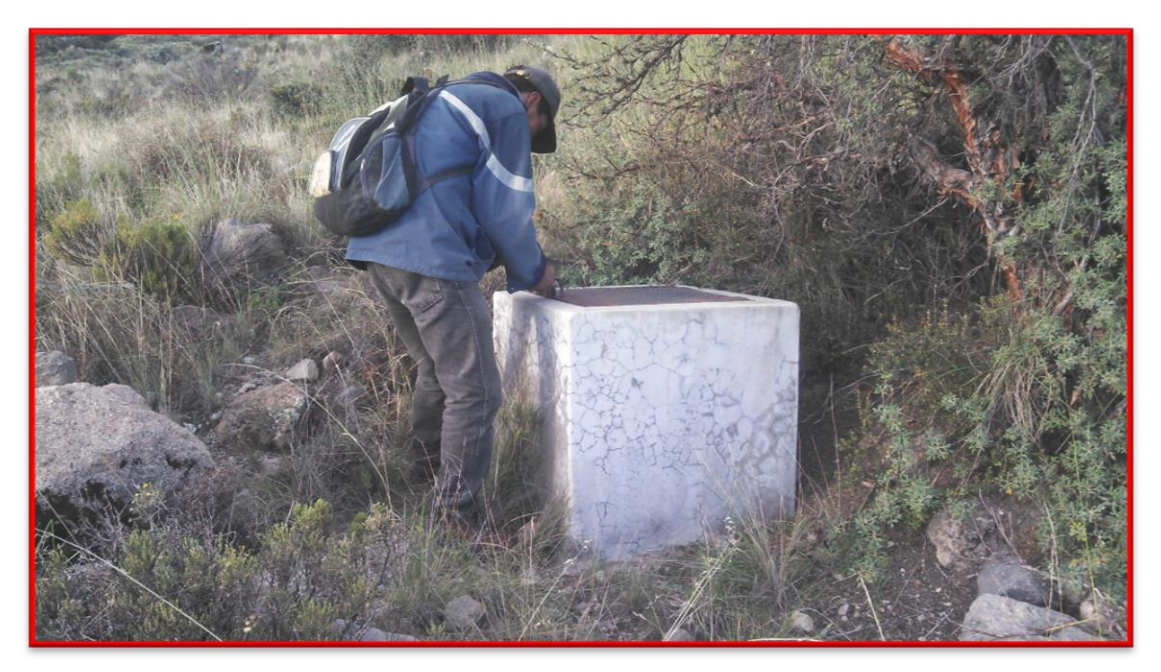

**Fotografía 05:** Se aprecia la cámara rompe presión tipo 6.

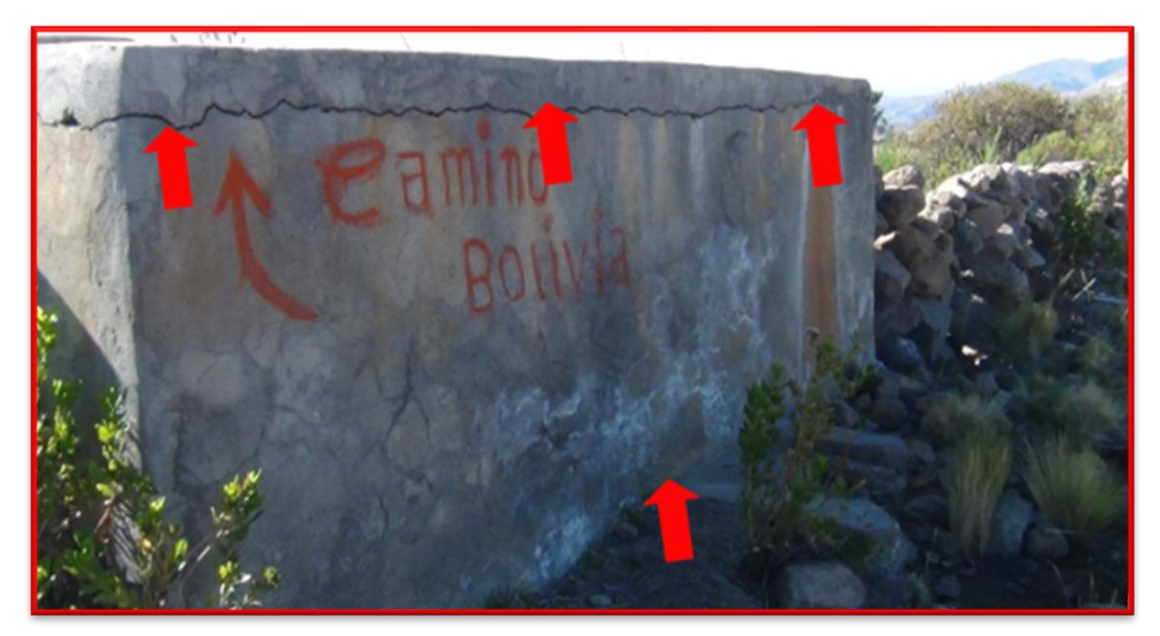

**Fotografía 06:** Se observa el reservorio de almacenamiento con presencia de grieta.

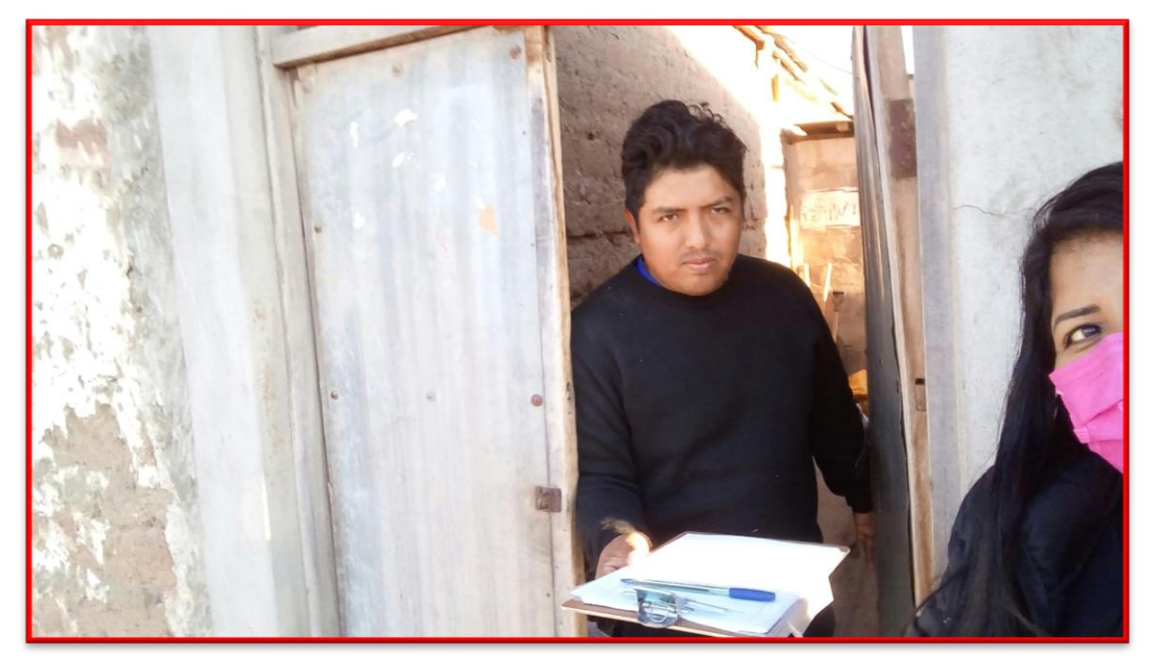

**Fotografía 07:** Realizando encuestas.

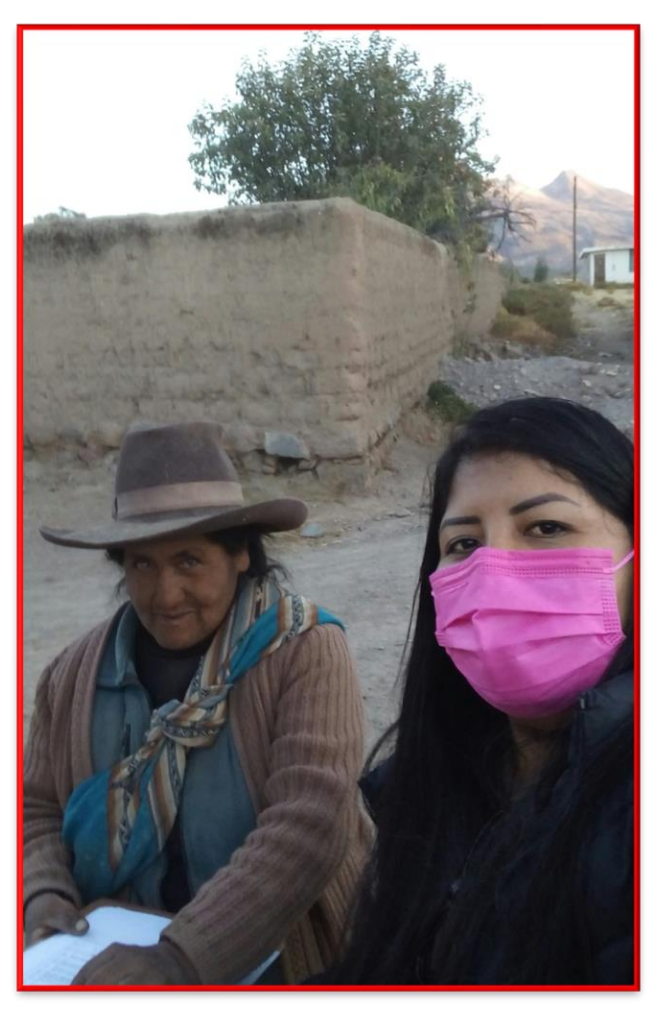

**Fotografía 08:** Realizando encuestas.

**Anexo 2:** Recolección de datos

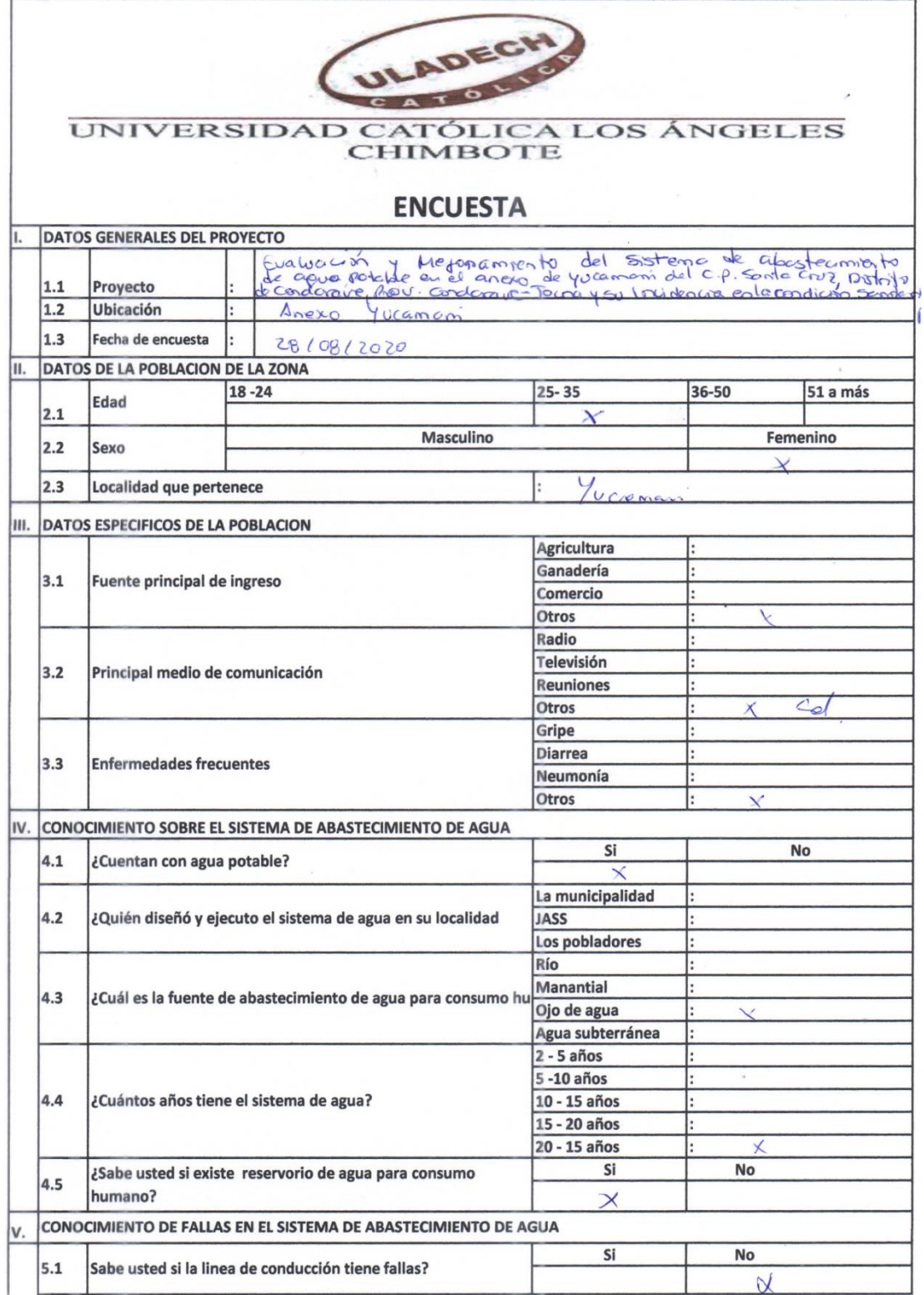

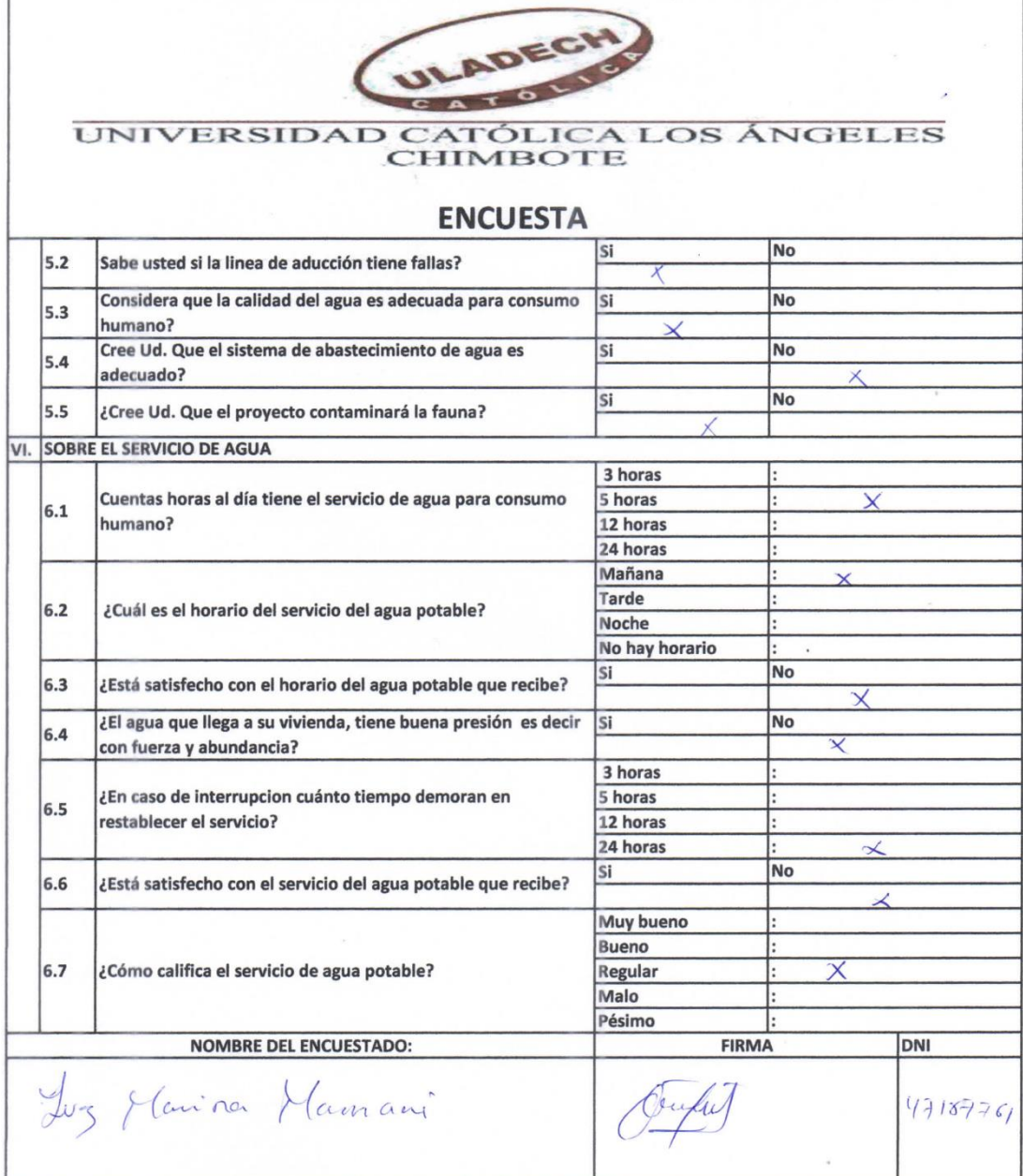

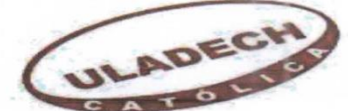

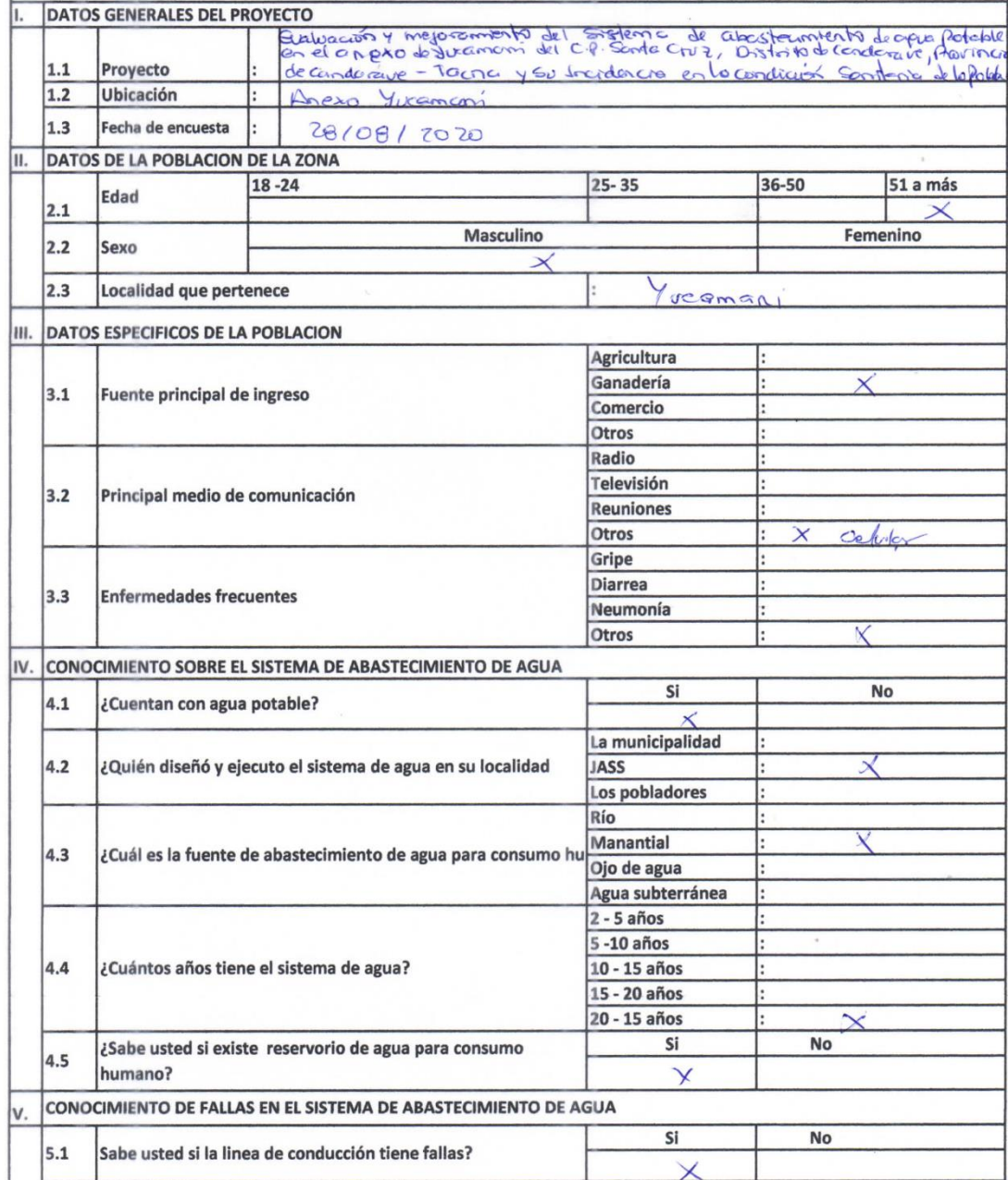

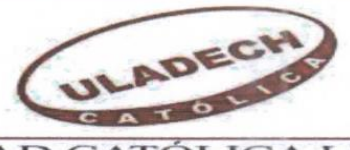

## UNIVERSIDAD CATÓLICA LOS ÁNGELES

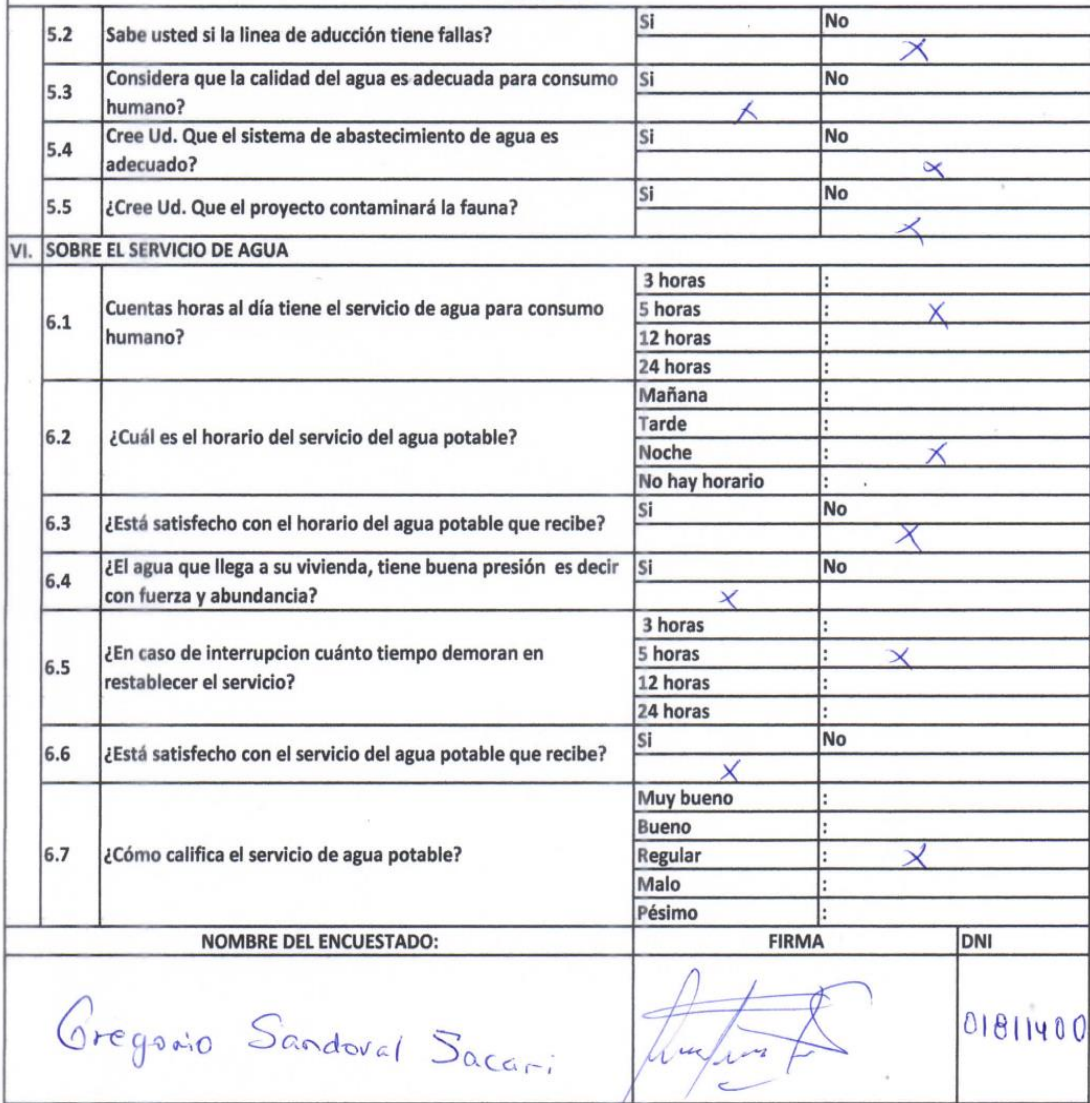

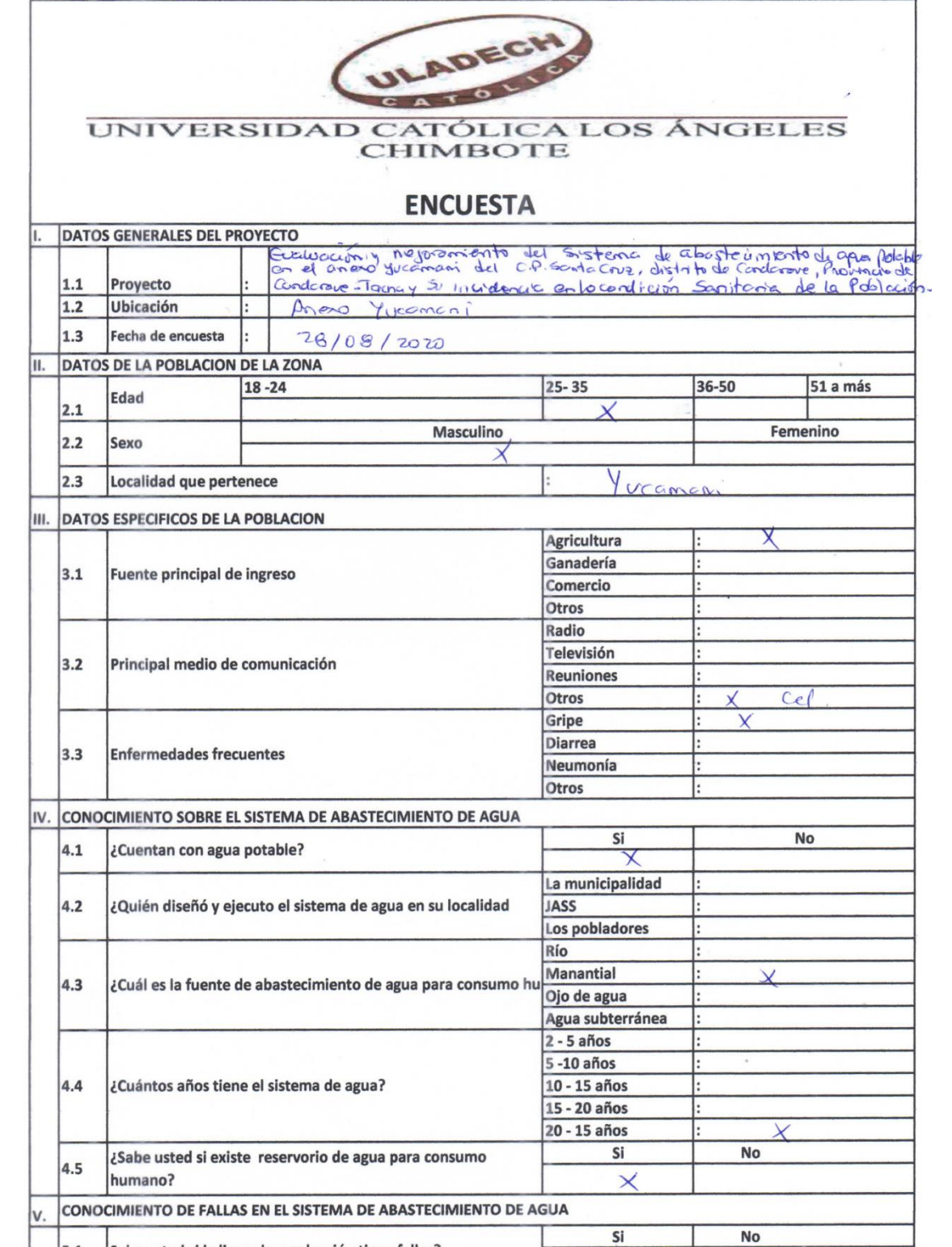

 $5.1$ 

Sabe usted si la linea de conducción tiene fallas?

Si

 $\times$ 

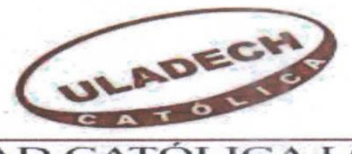

## UNIVERSIDAD CATÓLICA LOS ÁNGELES

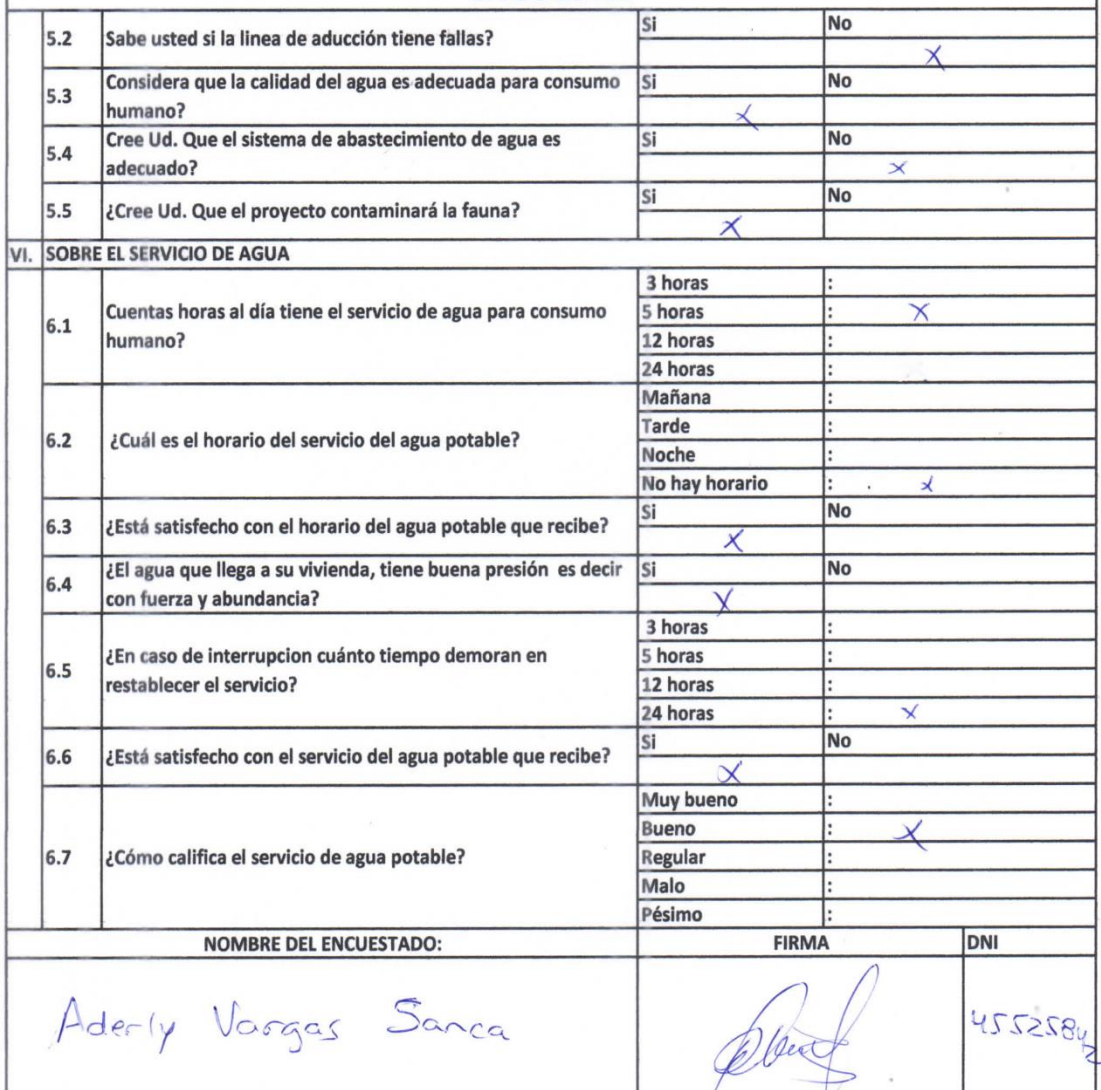

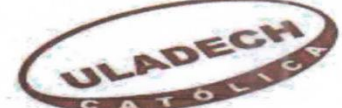

### ENCLIECTA

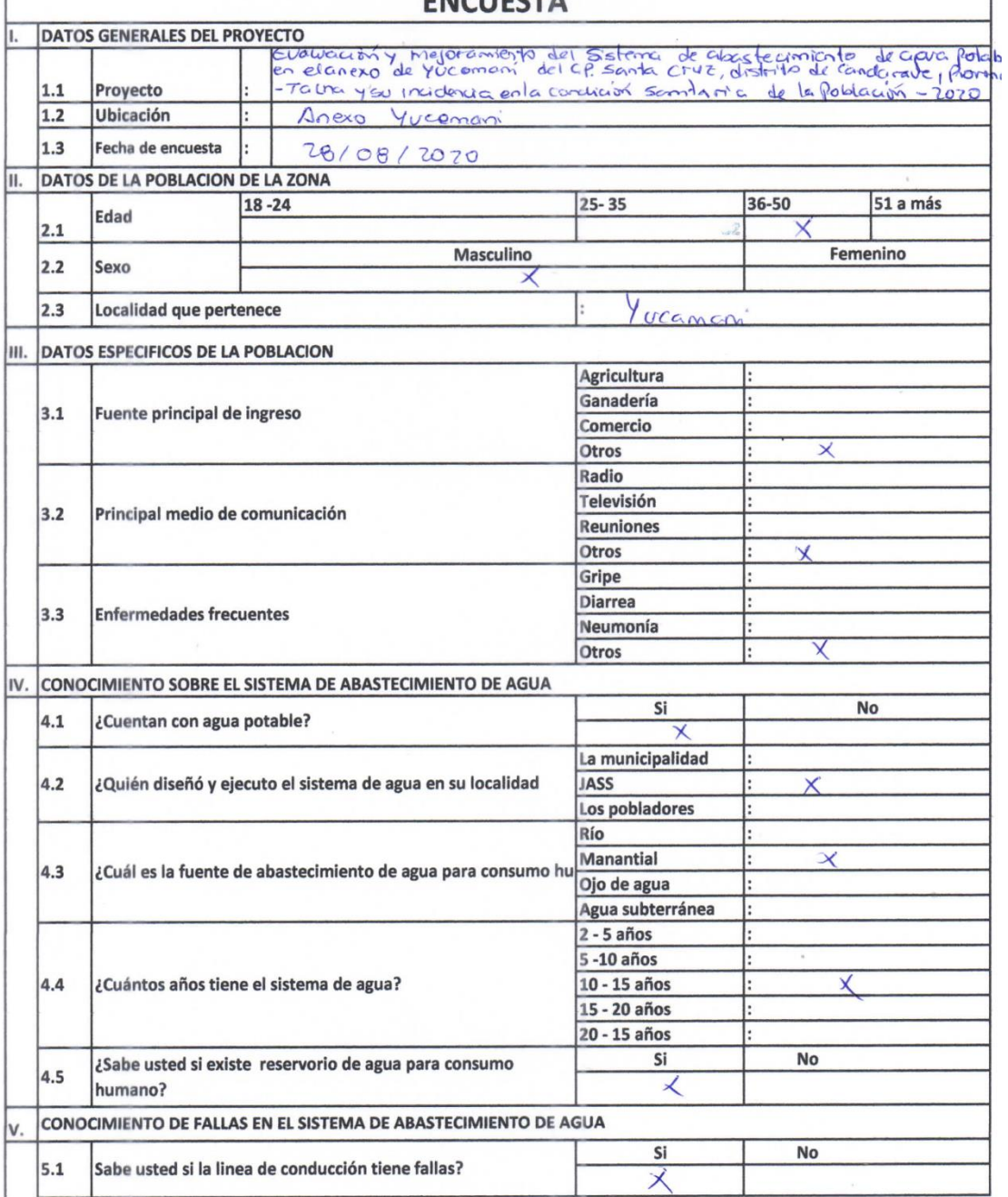

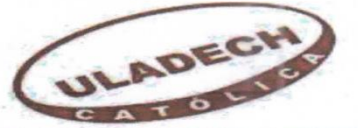

# UNIVERSIDAD CATÓLICA LOS ÁNGELES

y

#### **ENCLIFSTA**

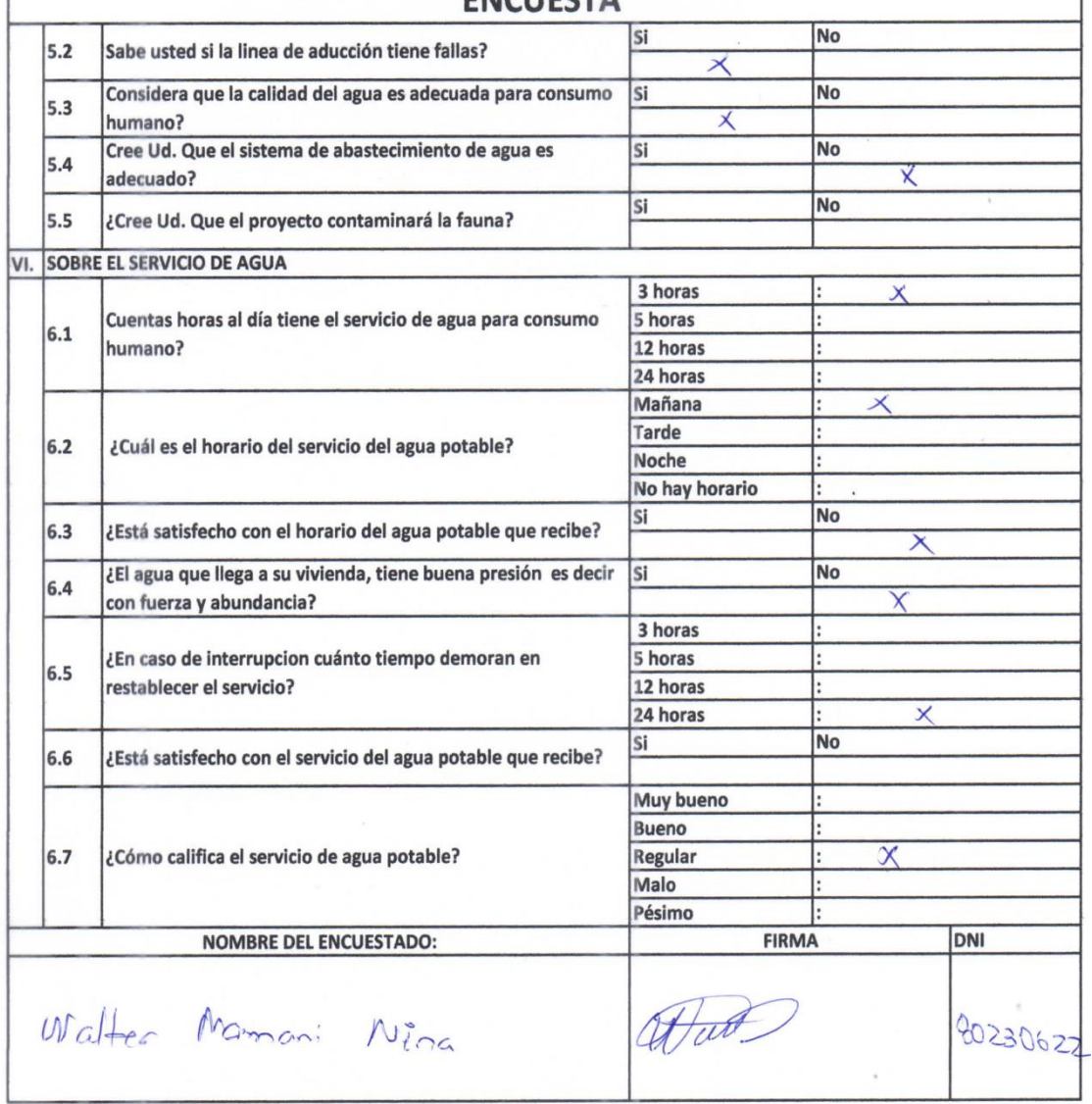

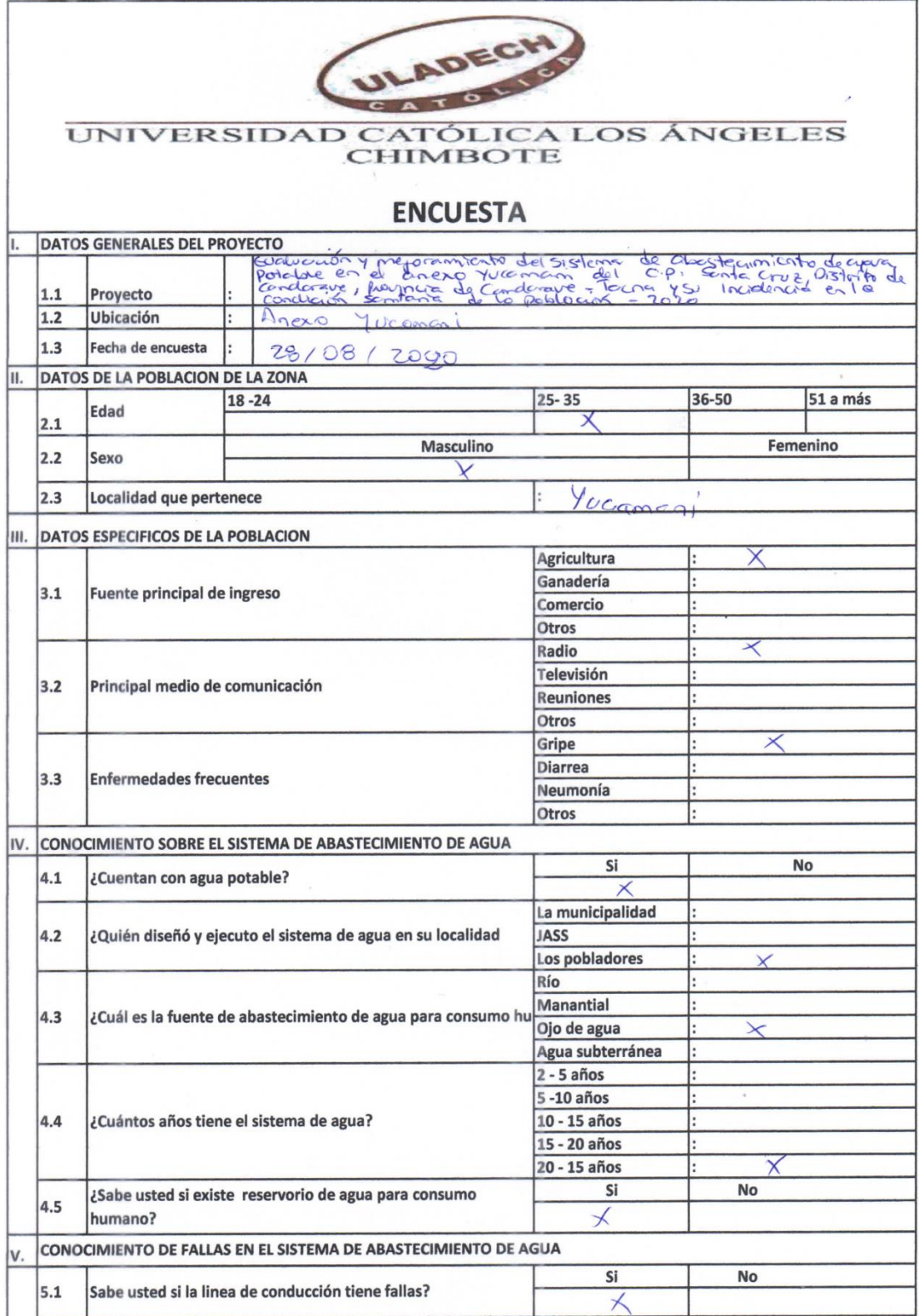

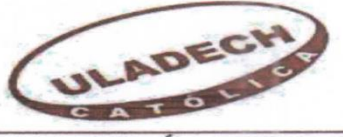

#### **ENCUESTA** N<sub>o</sub> si 5.2 Sabe usted si la linea de aducción tiene fallas?  $\overline{\mathbf{x}}$ Considera que la calidad del agua es adecuada para consumo Si No 5.3 humano? Χ Cree Ud. Que el sistema de abastecimiento de agua es N<sub>o</sub> Si  $5.4$ adecuado? Si  $\overline{No}$  $5.5$ ¿Cree Ud. Que el proyecto contaminará la fauna? VI. SOBRE EL SERVICIO DE AGUA 3 horas Cuentas horas al día tiene el servicio de agua para consumo 5 horas 6.1 12 horas humano? 24 horas Mañana Tarde ¿Cuál es el horario del servicio del agua potable? 6.2 Noche No hay horario No Si ¿Está satisfecho con el horario del agua potable que recibe? 6.3 ¿El agua que llega a su vivienda, tiene buena presión es decir **No**  $\overline{\mathsf{si}}$ 6.4 con fuerza y abundancia? ₹ 3 horas ¿En caso de interrupcion cuánto tiempo demoran en 5 horas 6.5 restablecer el servicio? 12 horas  $\times$ 24 horas  $\overline{No}$ Si 6.6 ¿Está satisfecho con el servicio del agua potable que recibe? Muy bueno **Bueno** 6.7 ¿Cómo califica el servicio de agua potable? Regular Malo Pésimo NOMBRE DEL ENCUESTADO: **FIRMA** DNI the Heary Mamari Nina 4566209

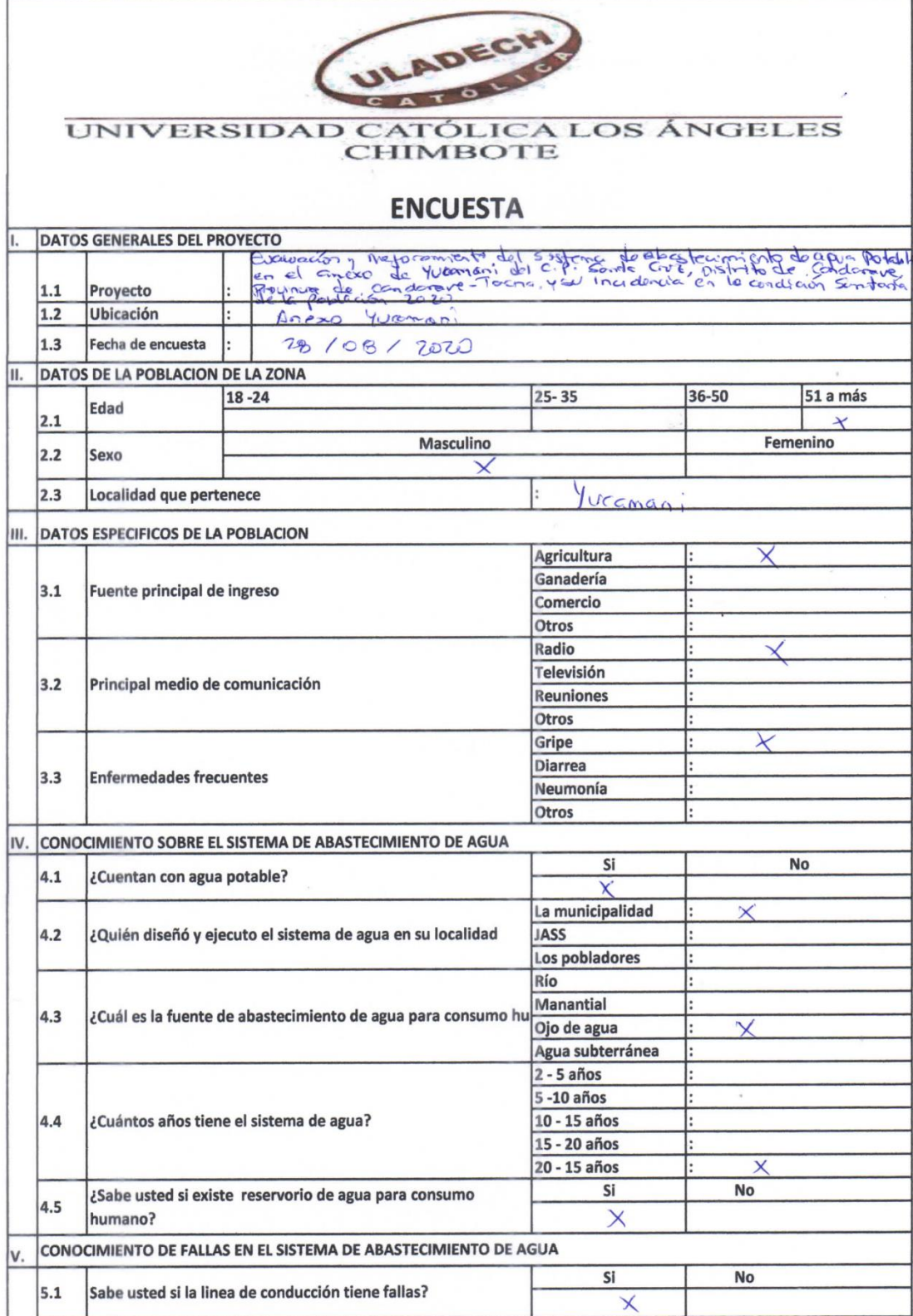

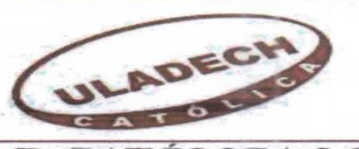

### UNIVERSIDAD CATÓLICA LOS ÁNGELES

### ENCLIESTA

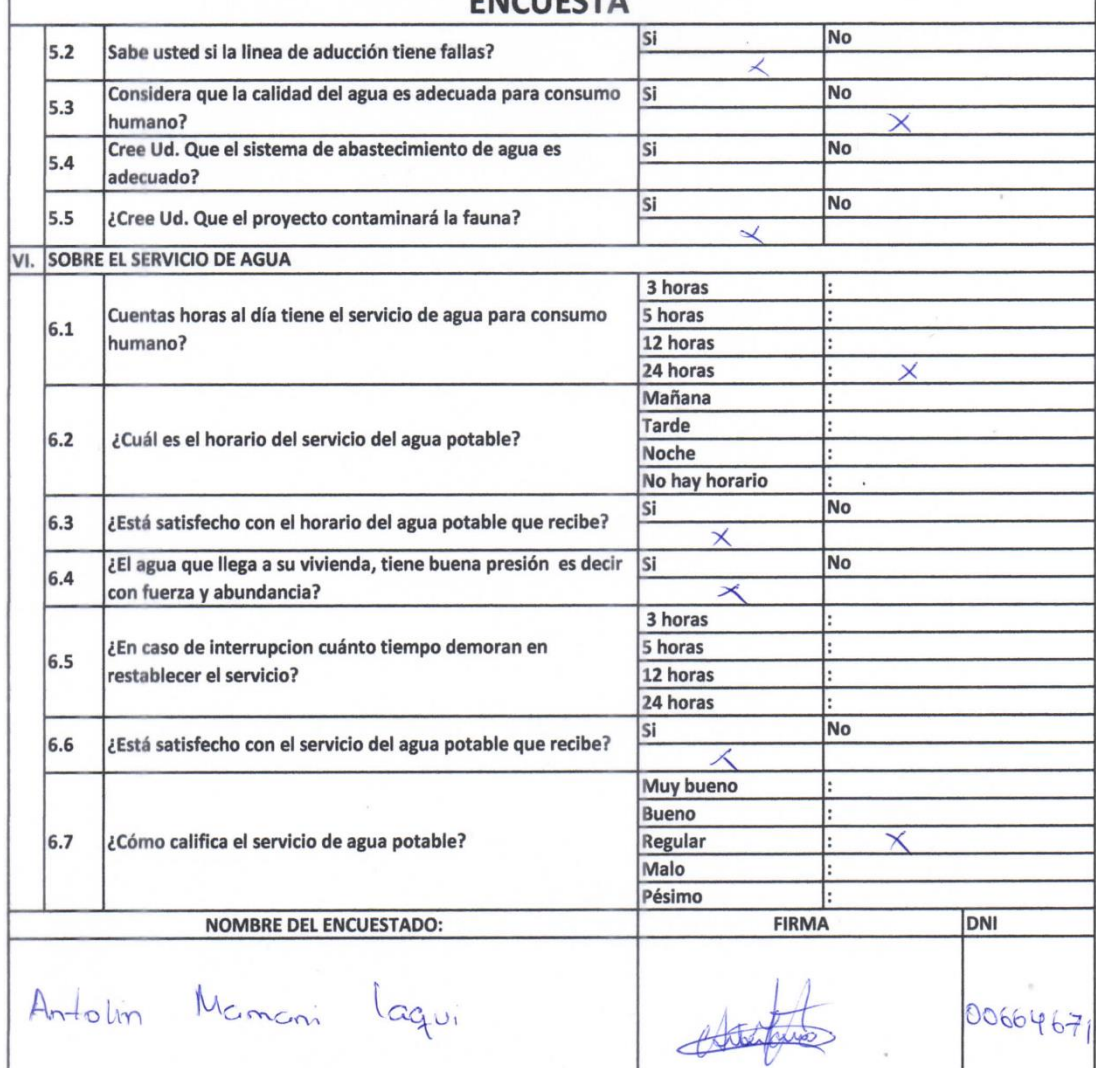

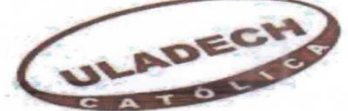

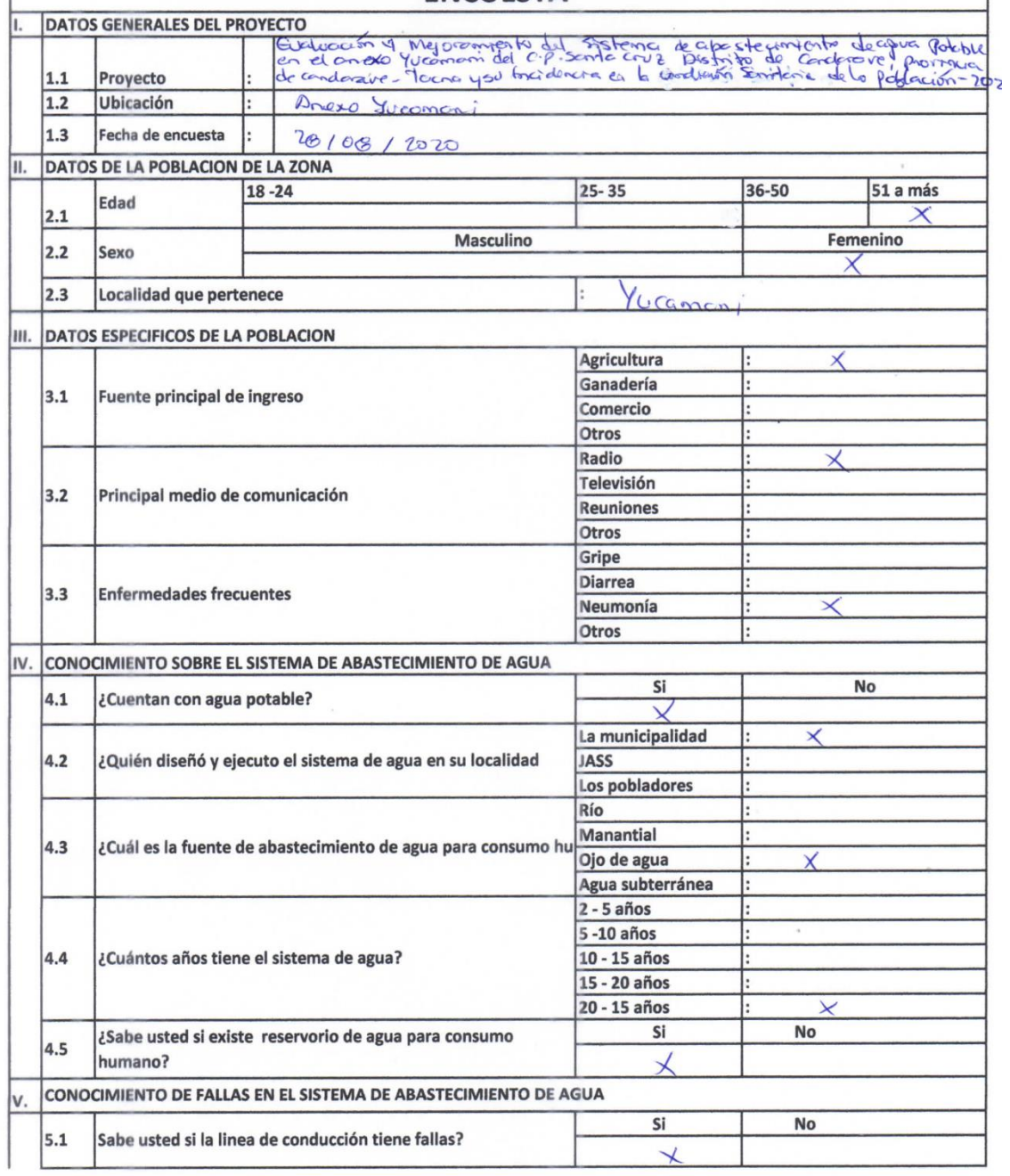

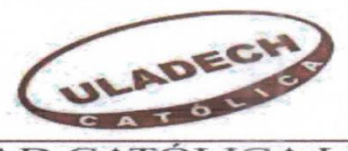

### **ENCLIESTA**

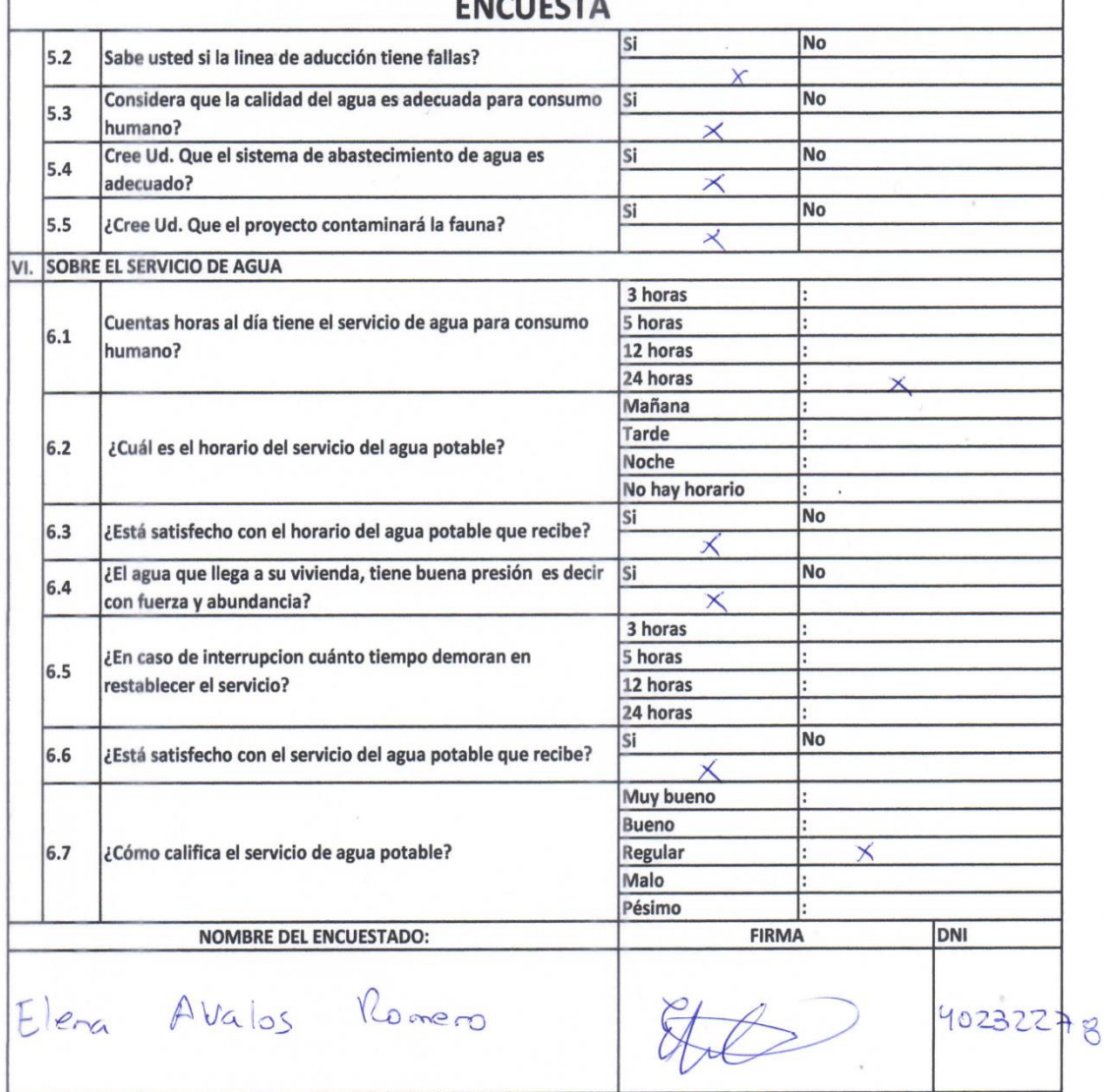

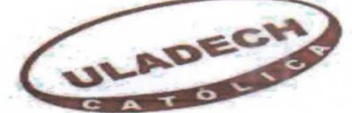

l,

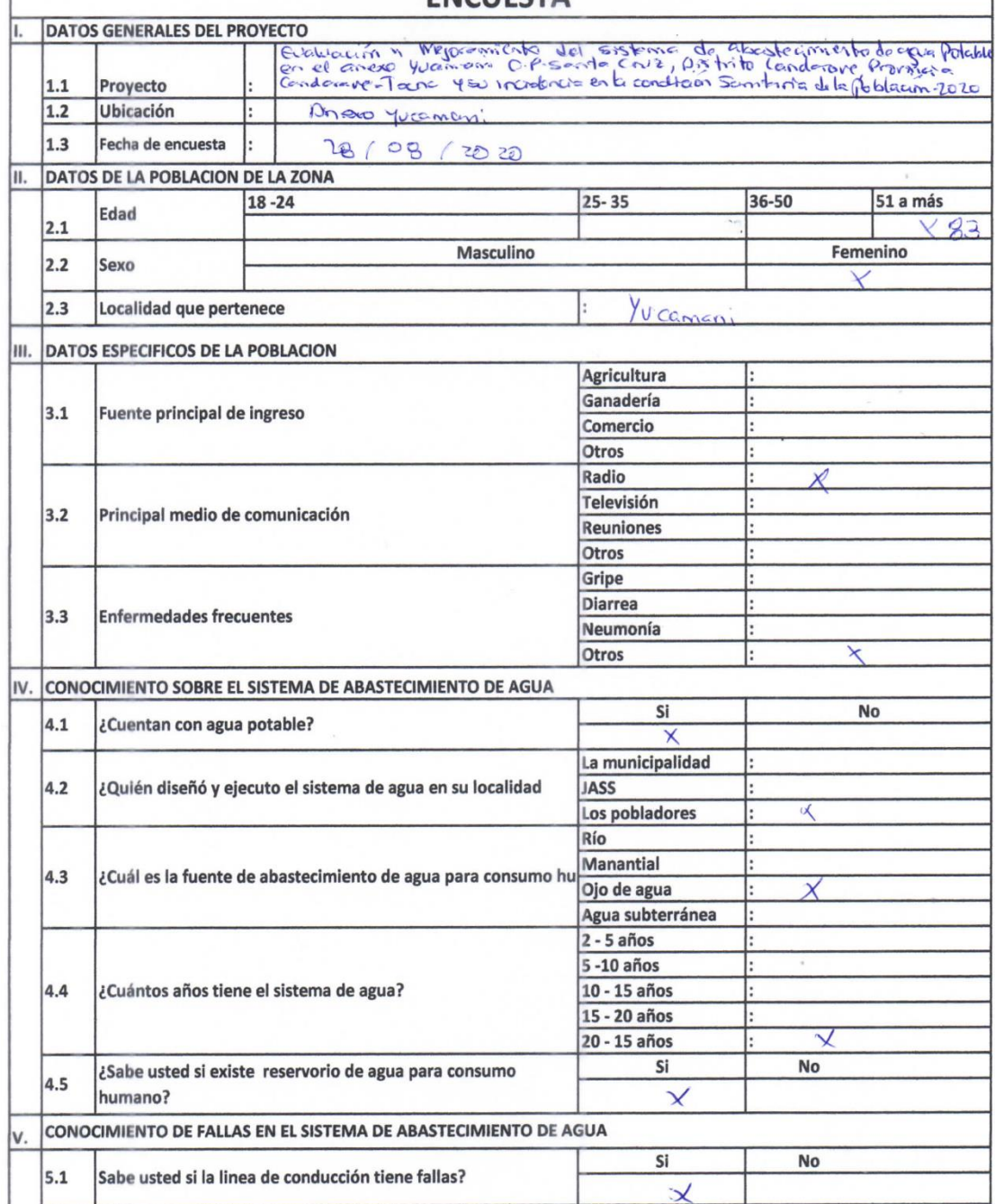
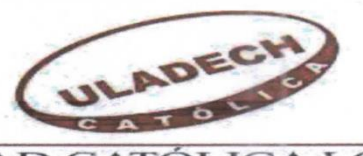

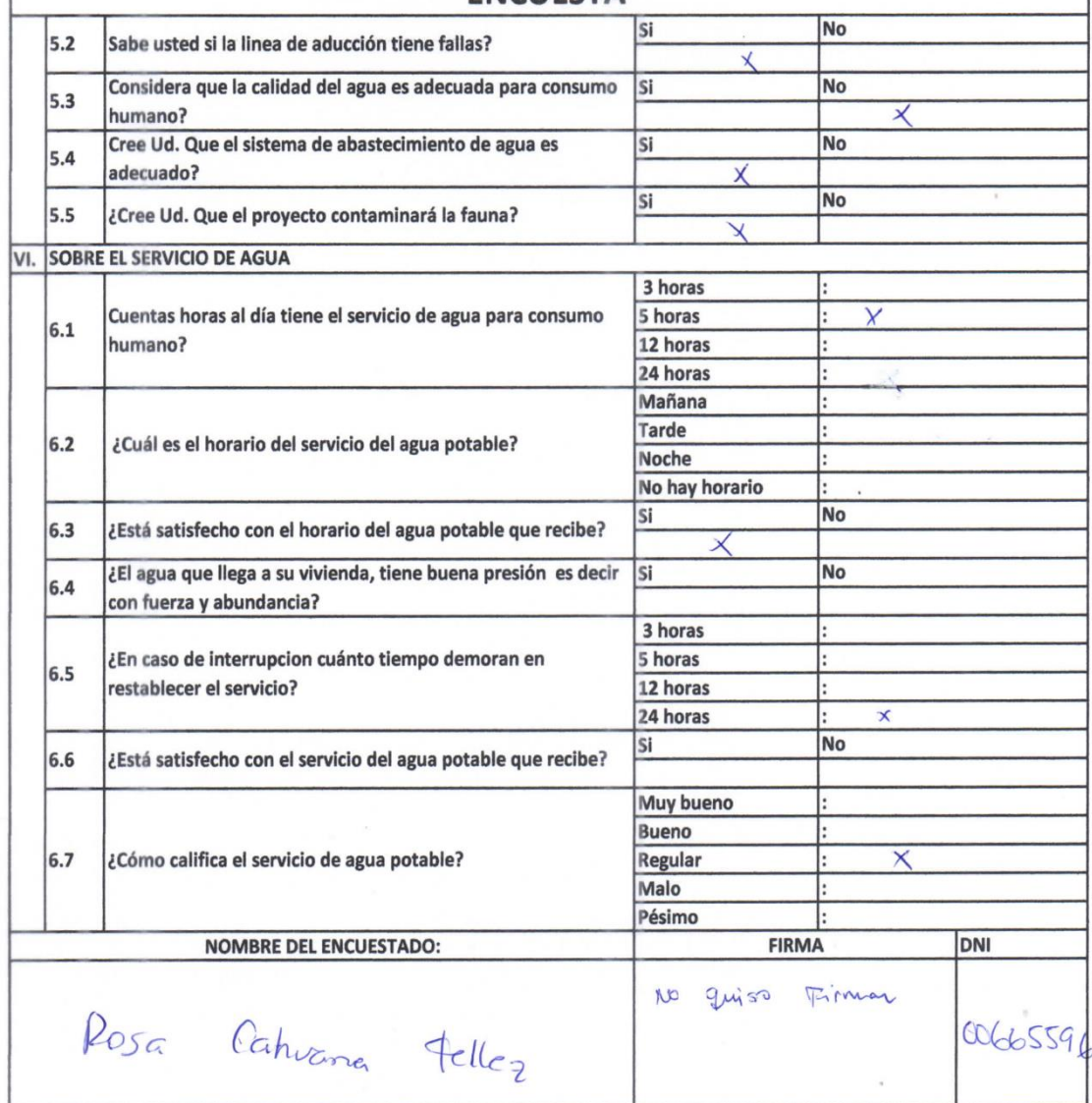

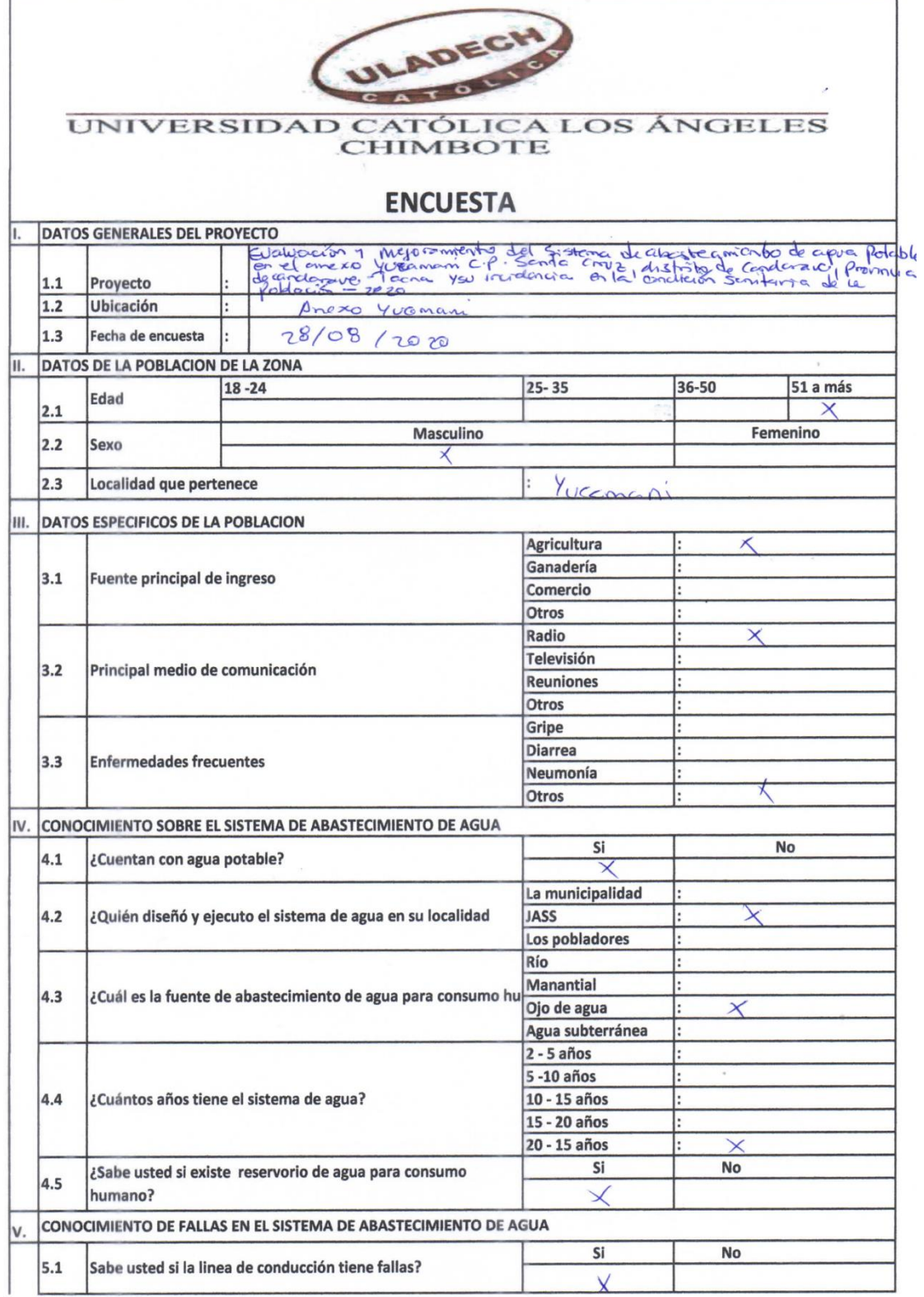

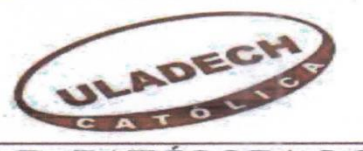

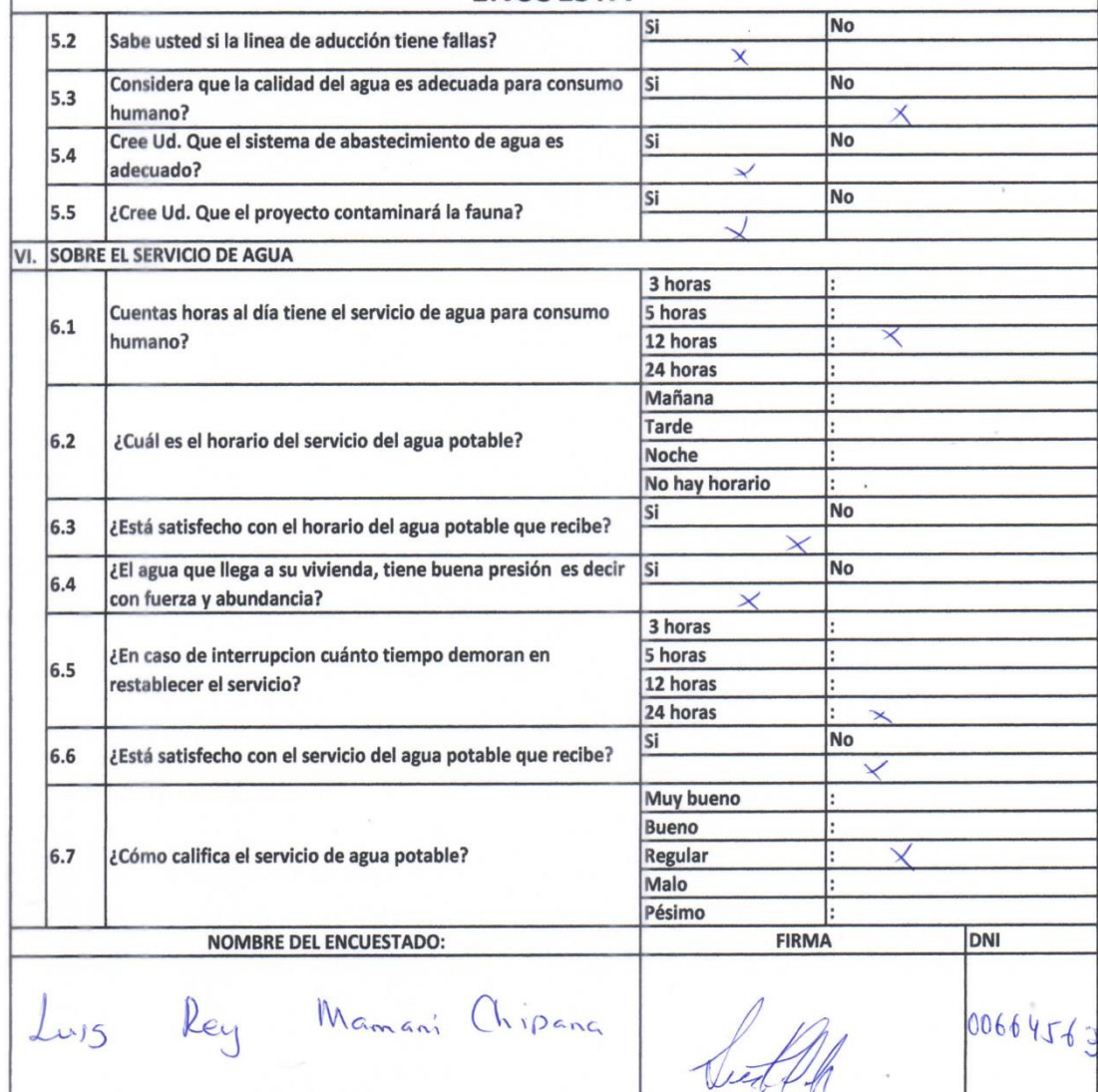

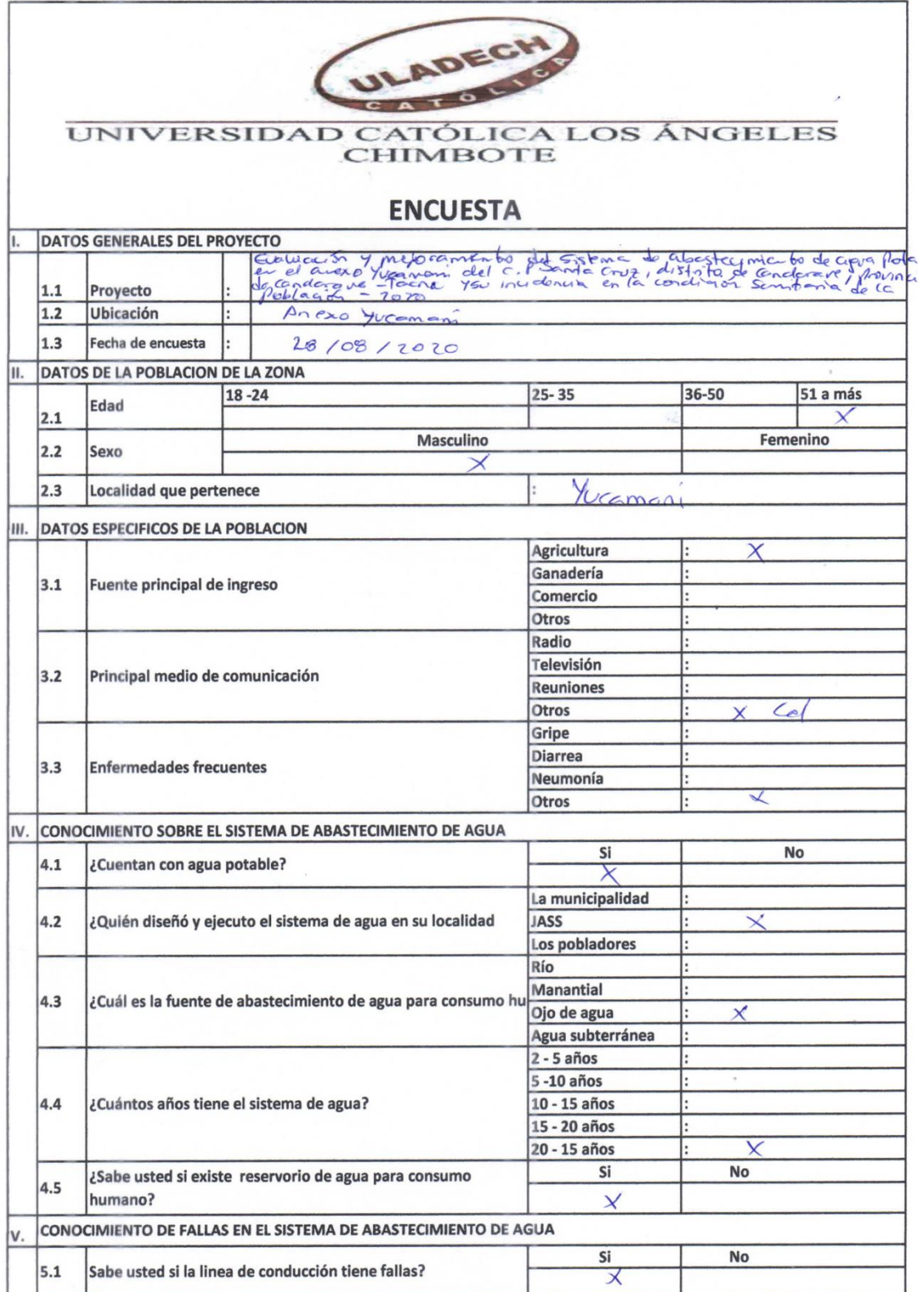

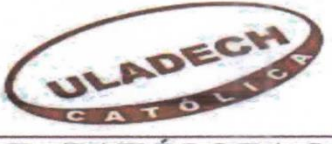

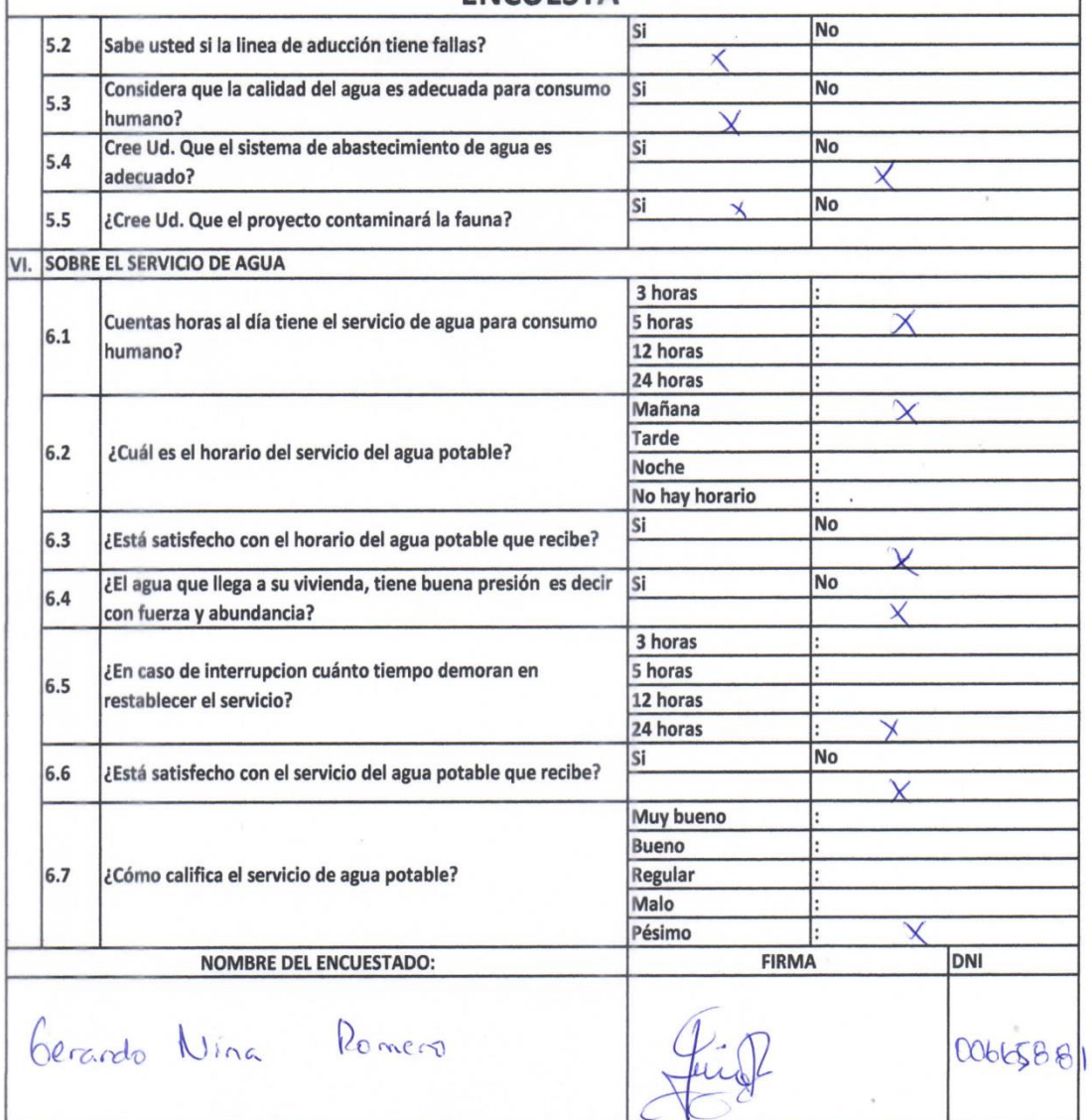

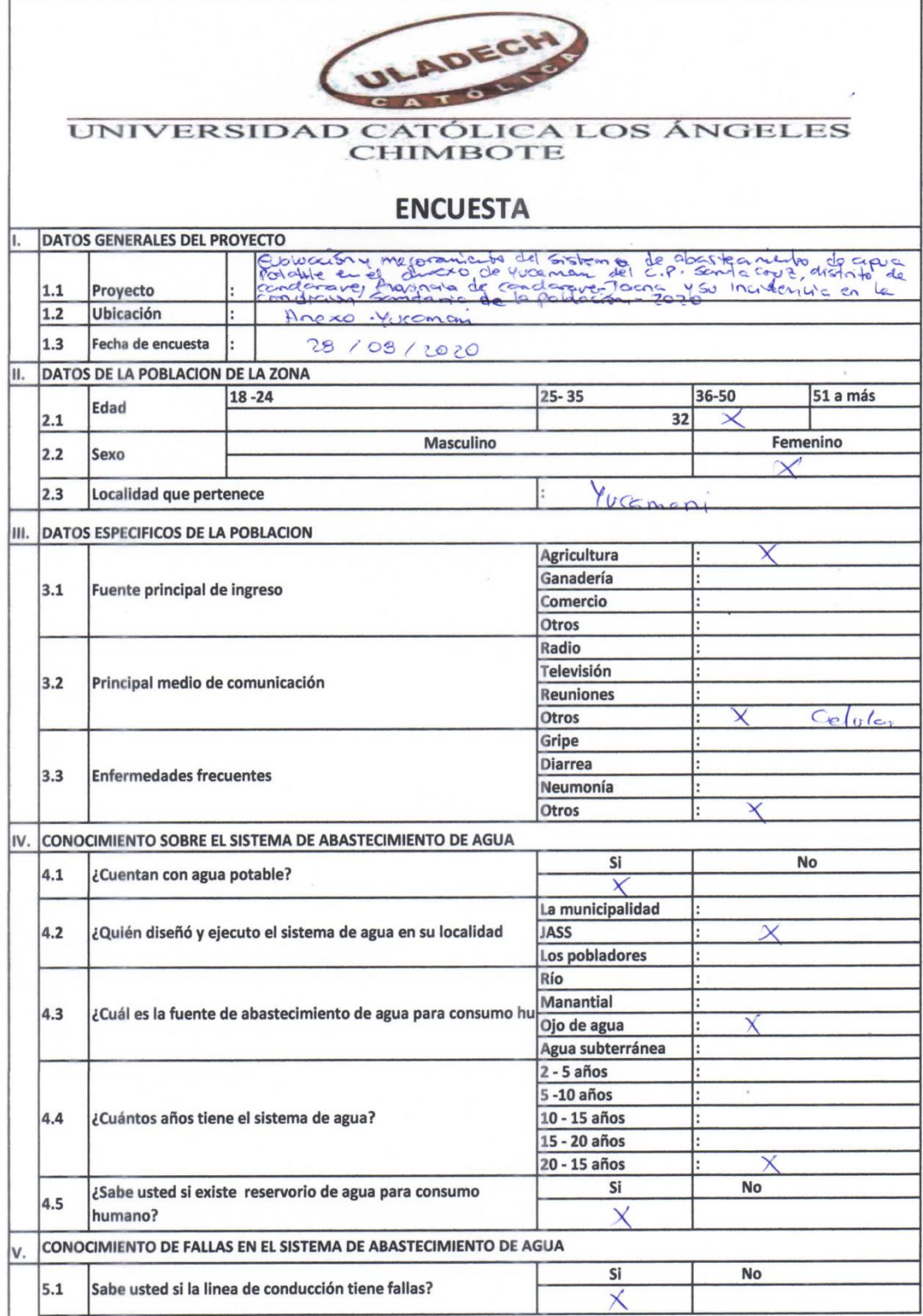

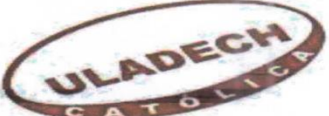

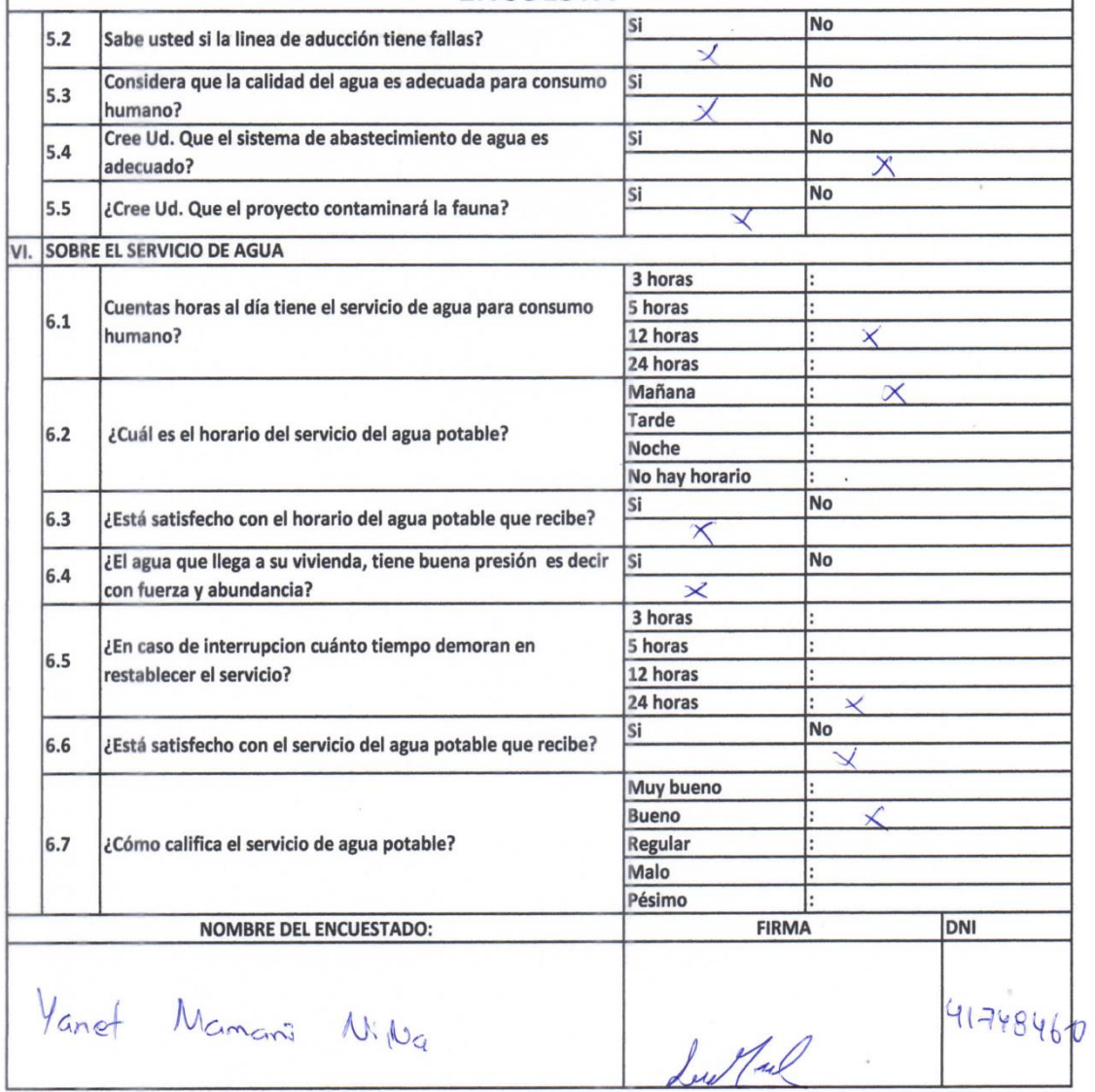

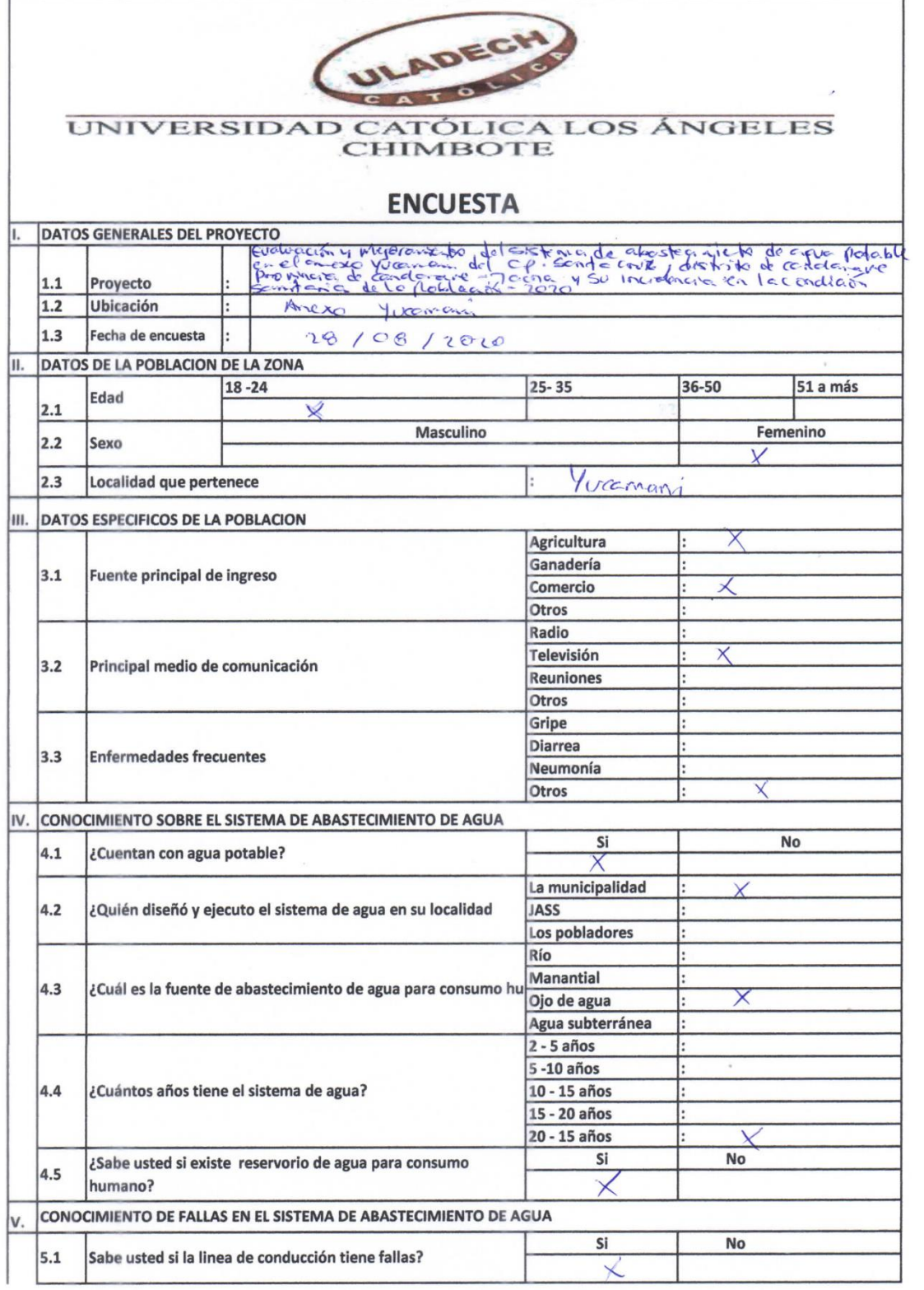

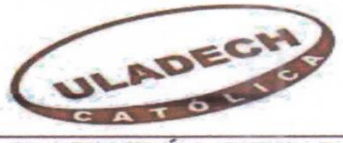

## **FNCUFSTA**

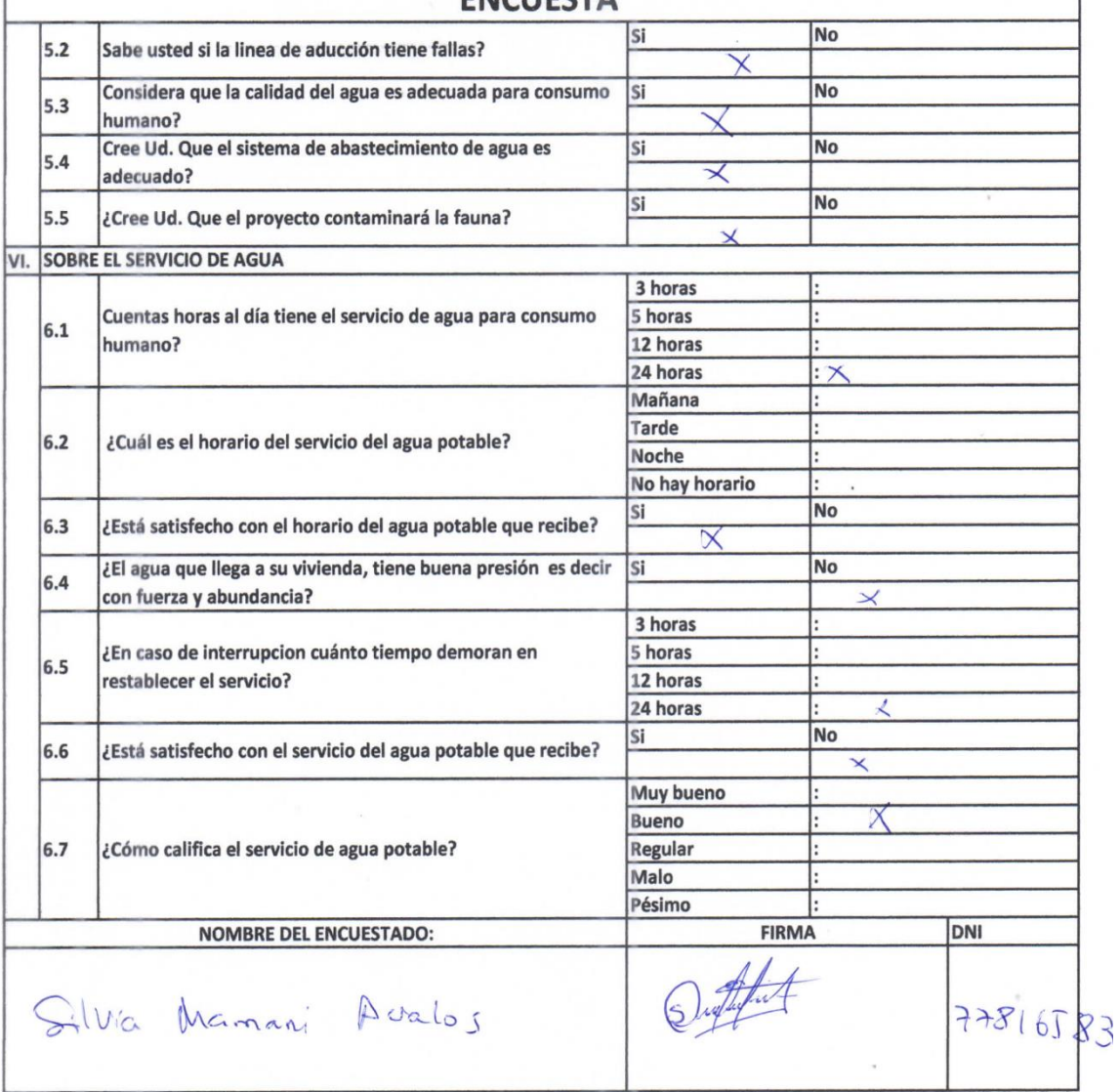

# ULADECH

# UNIVERSIDAD CATÓLICA LOS ÁNGELES<br>CHIMBOTE

# ENCLIESTA

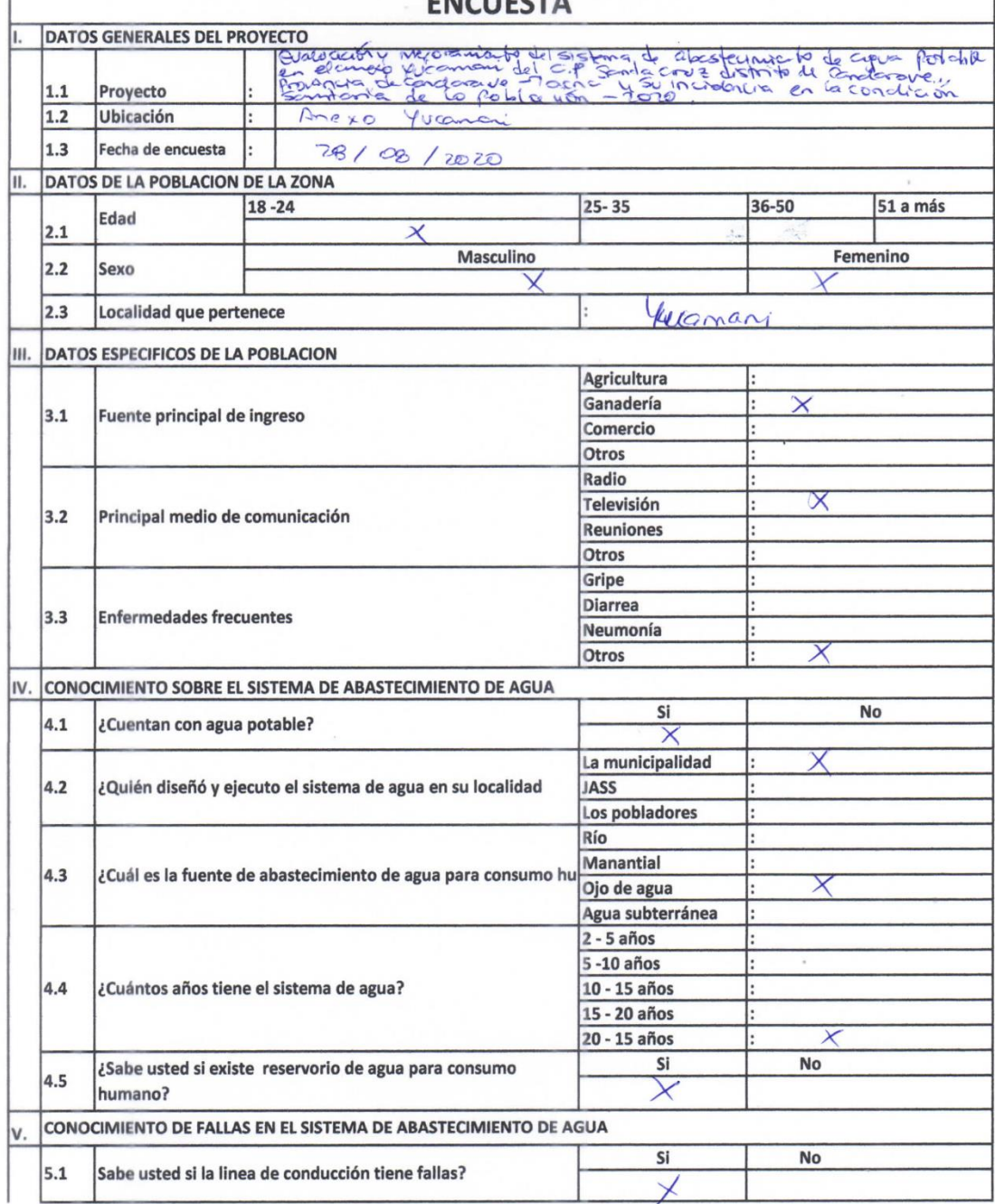

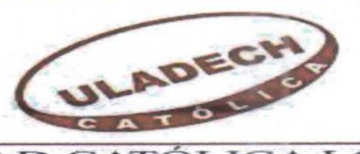

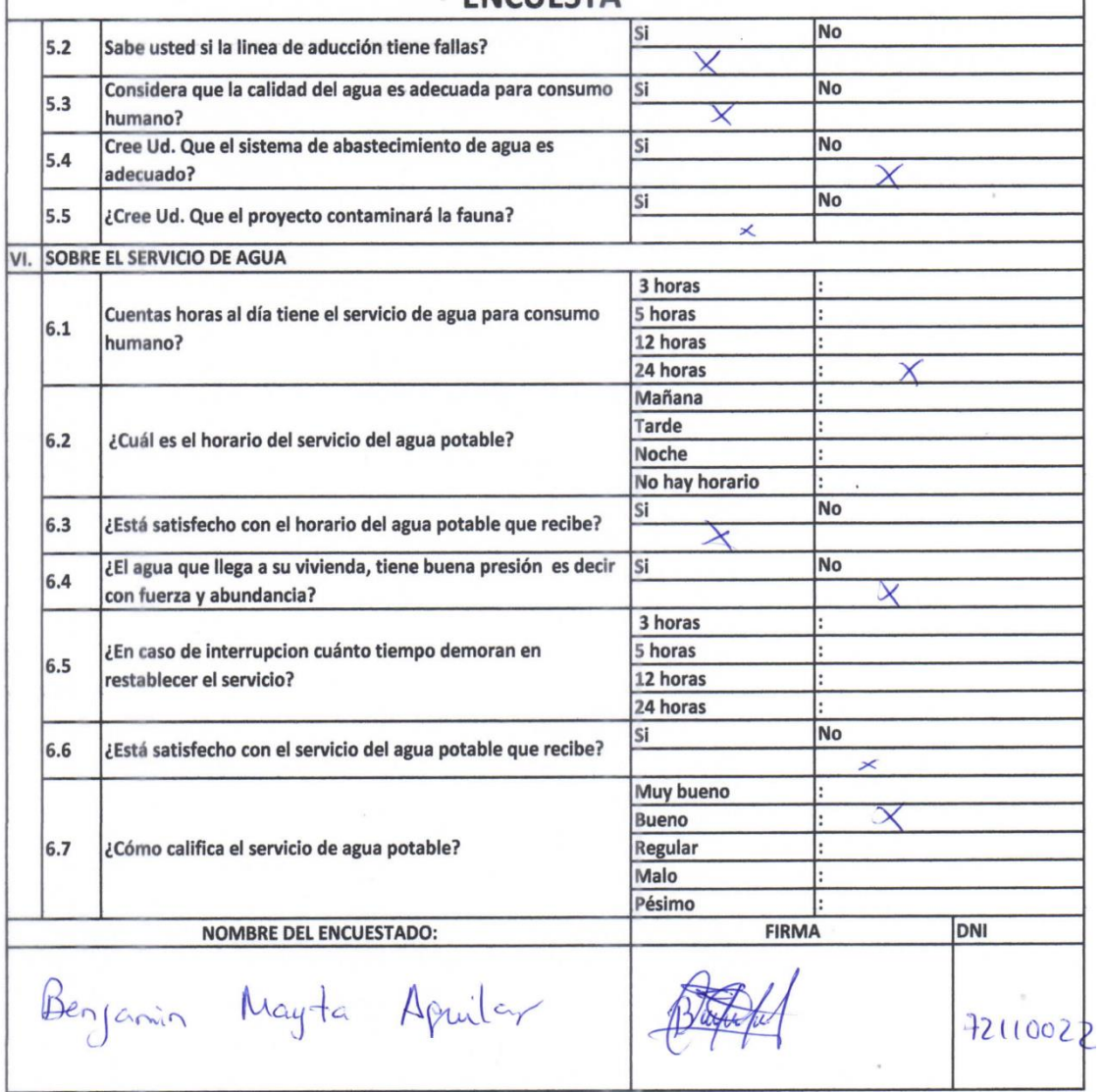

# ULADECH

# UNIVERSIDAD CATÓLICA LOS ÁNGELES<br>CHIMBOTE

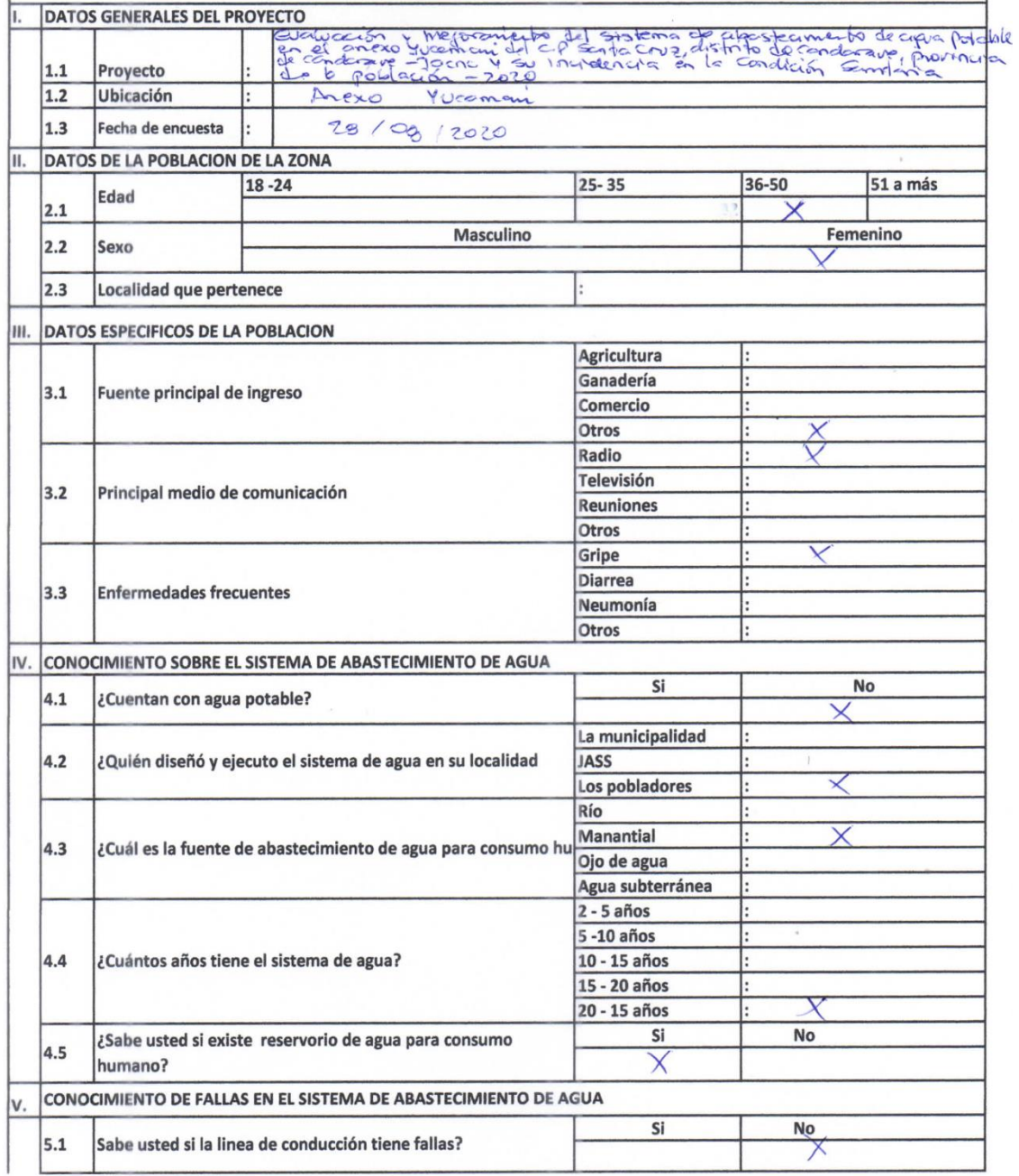

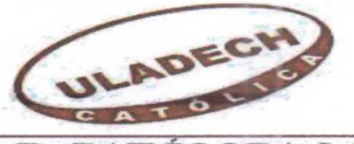

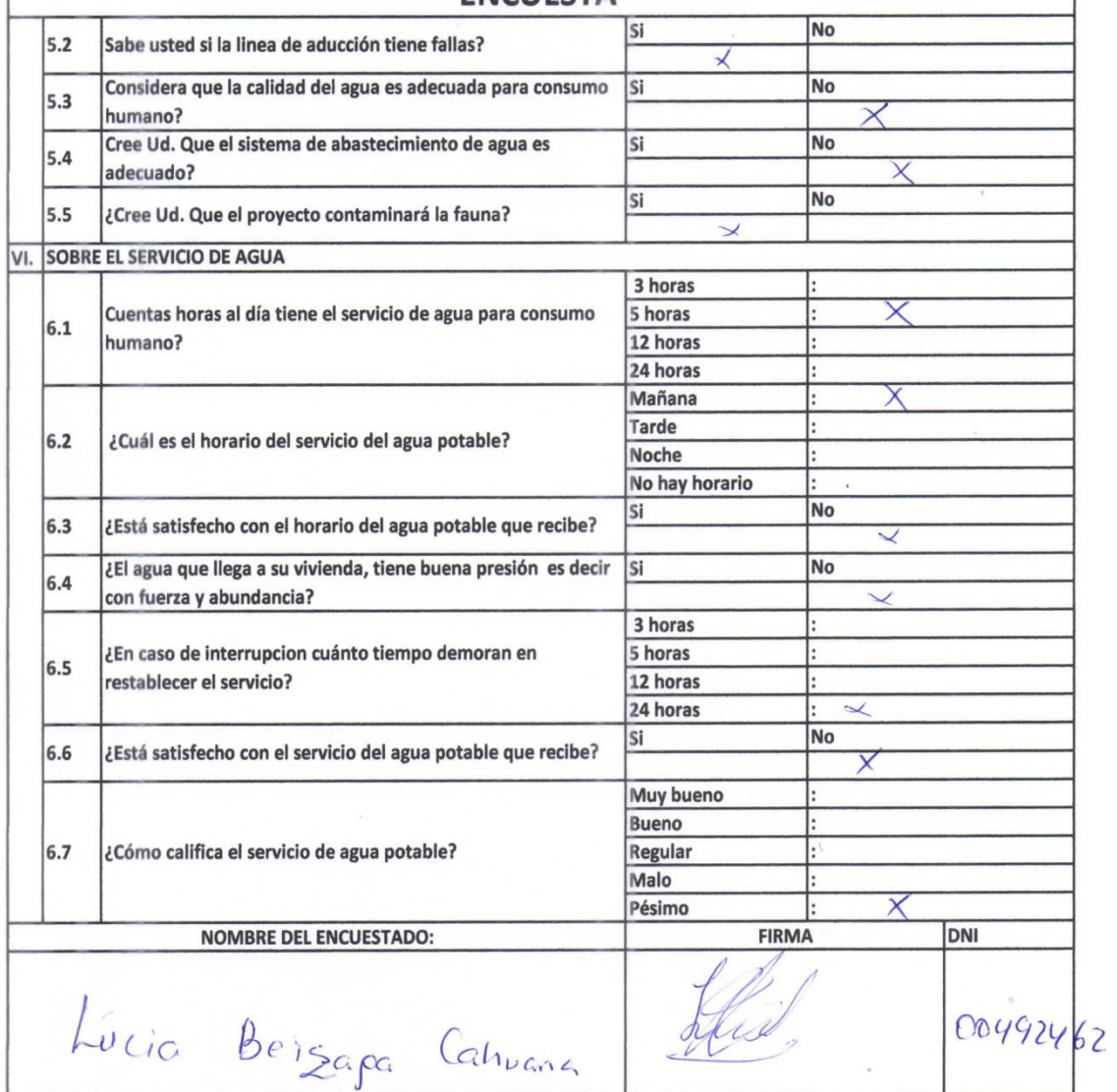

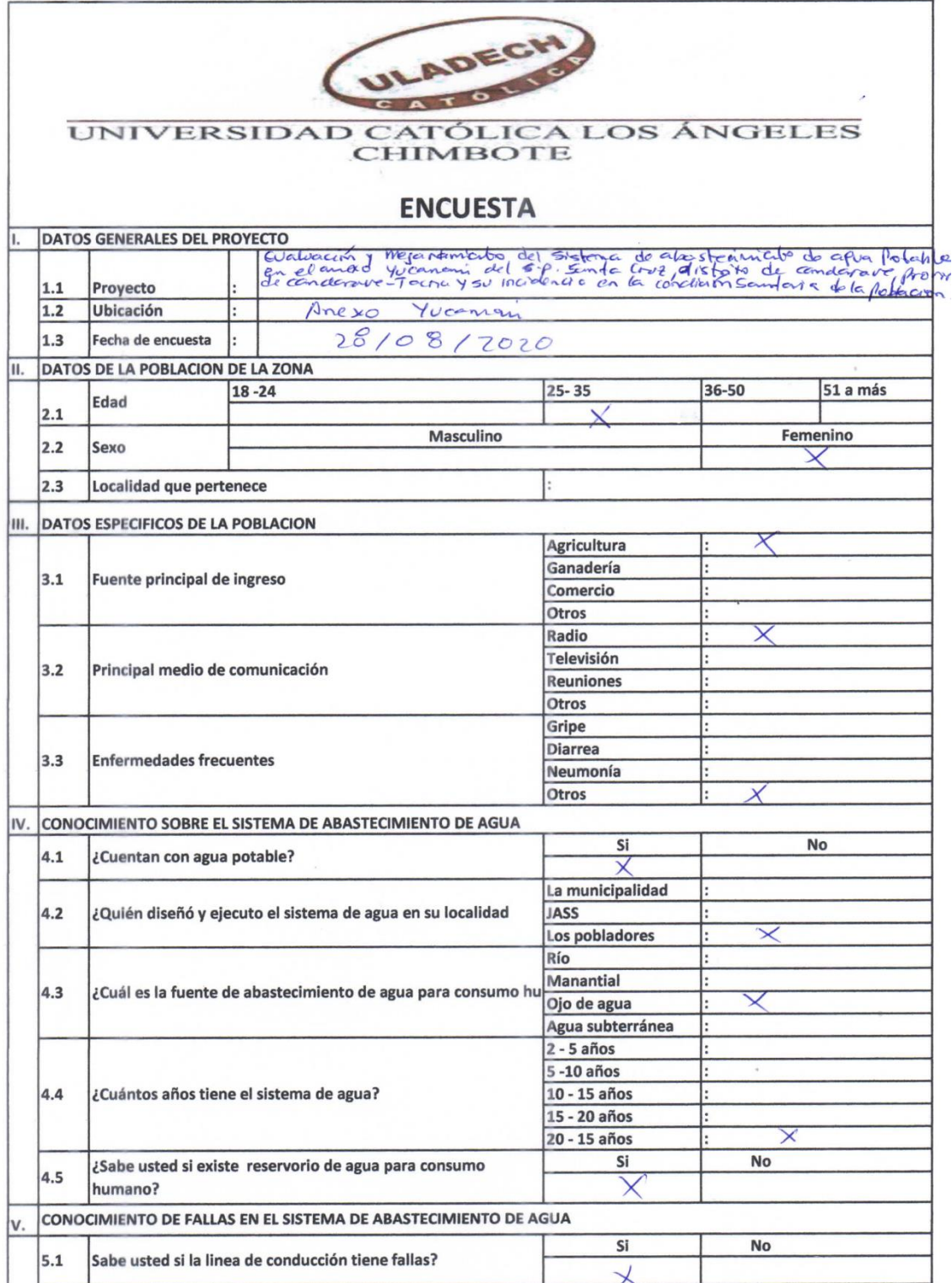

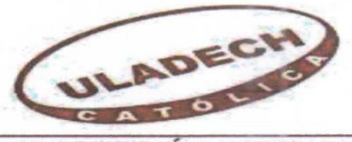

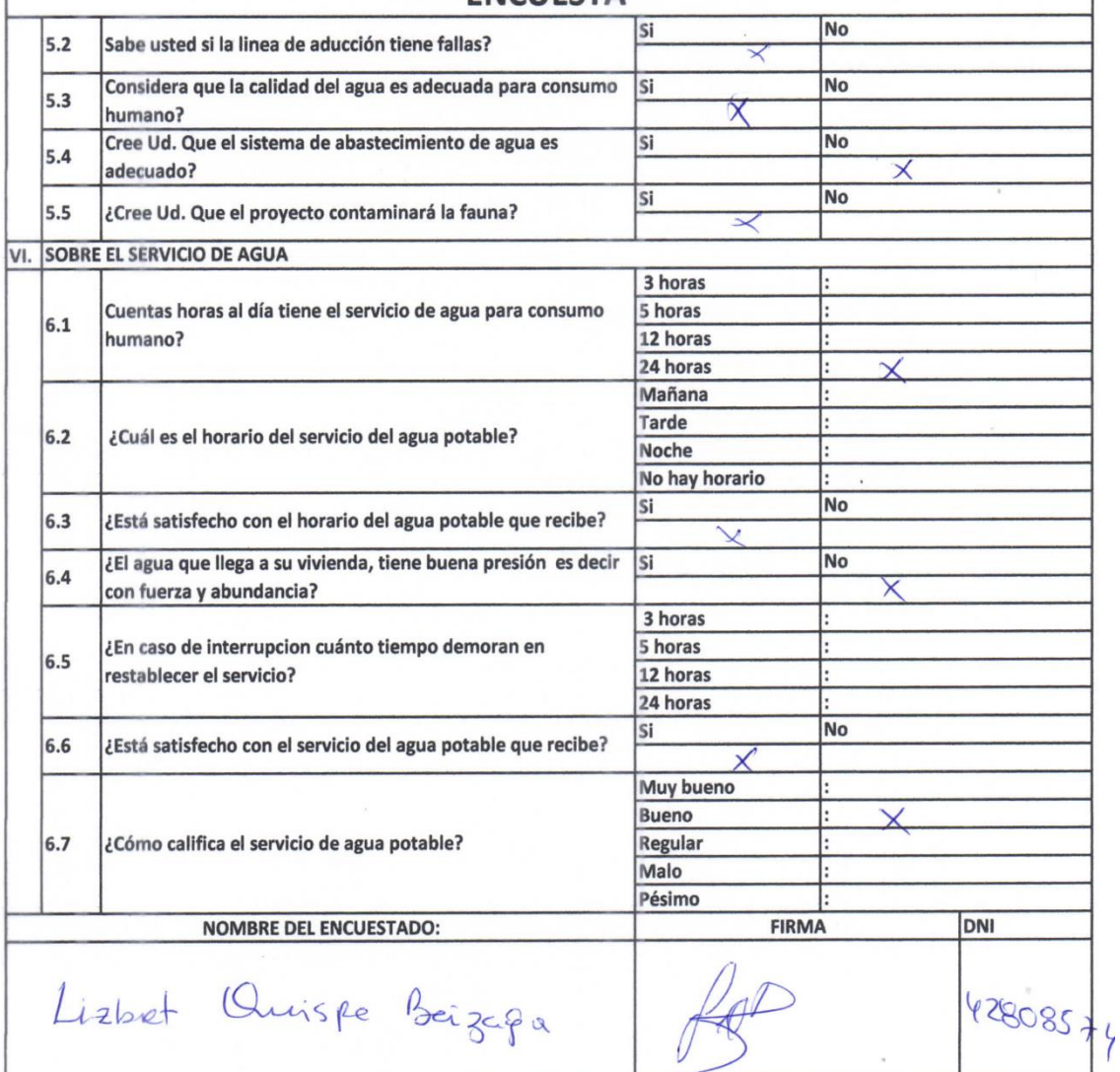

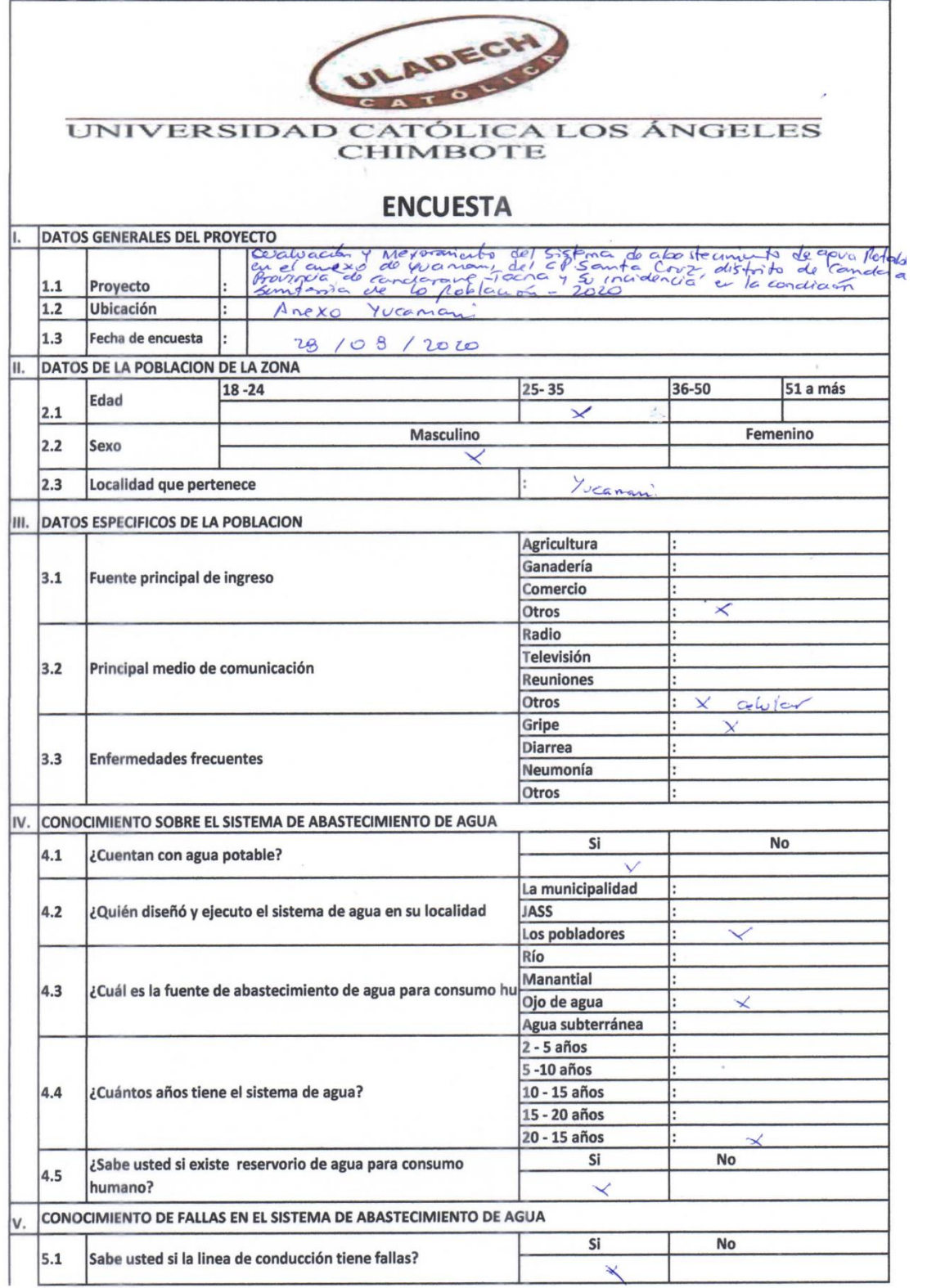

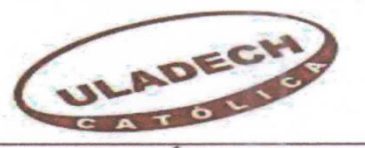

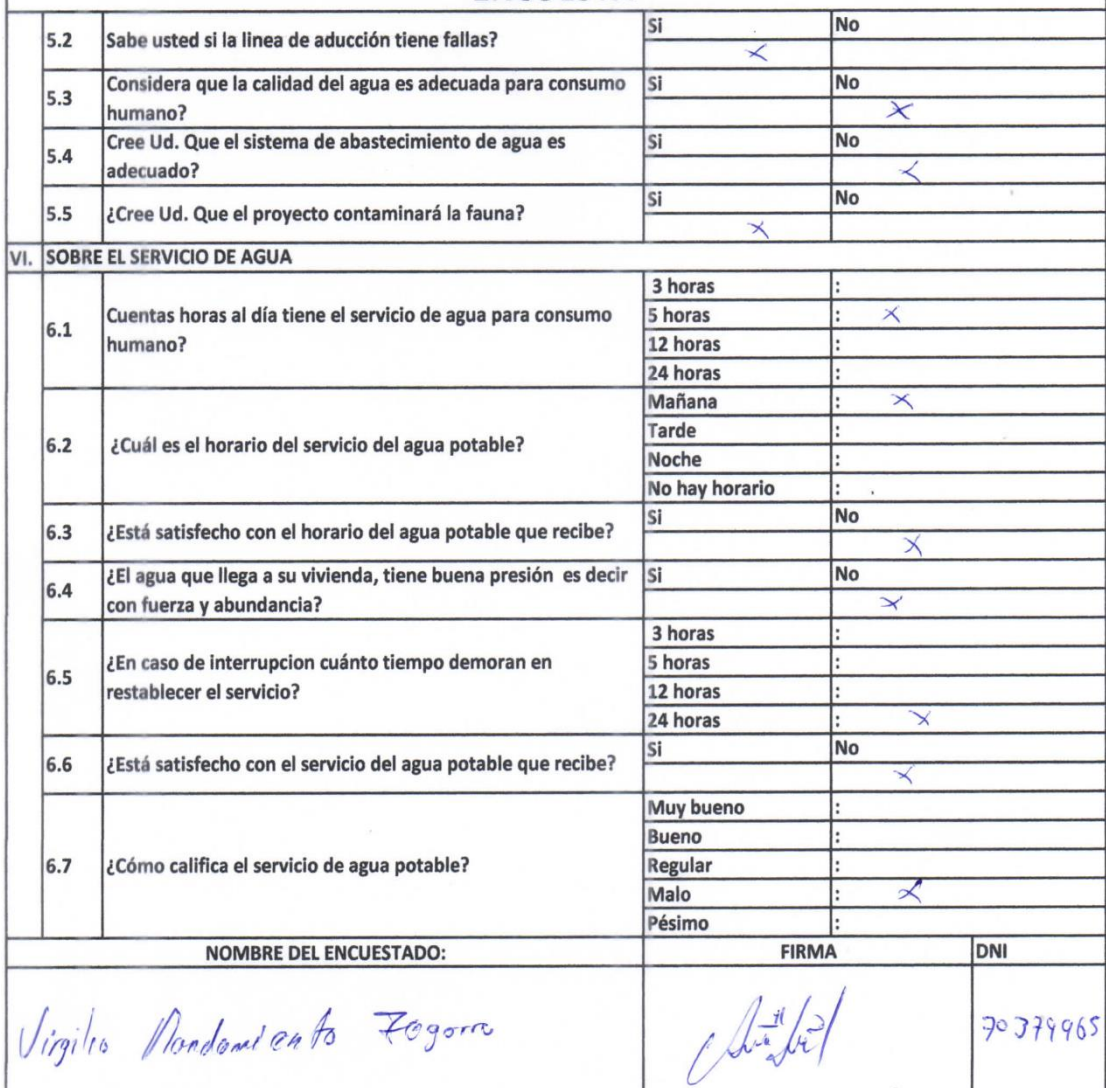

**Anexo 3:** Memoria de Cálculo

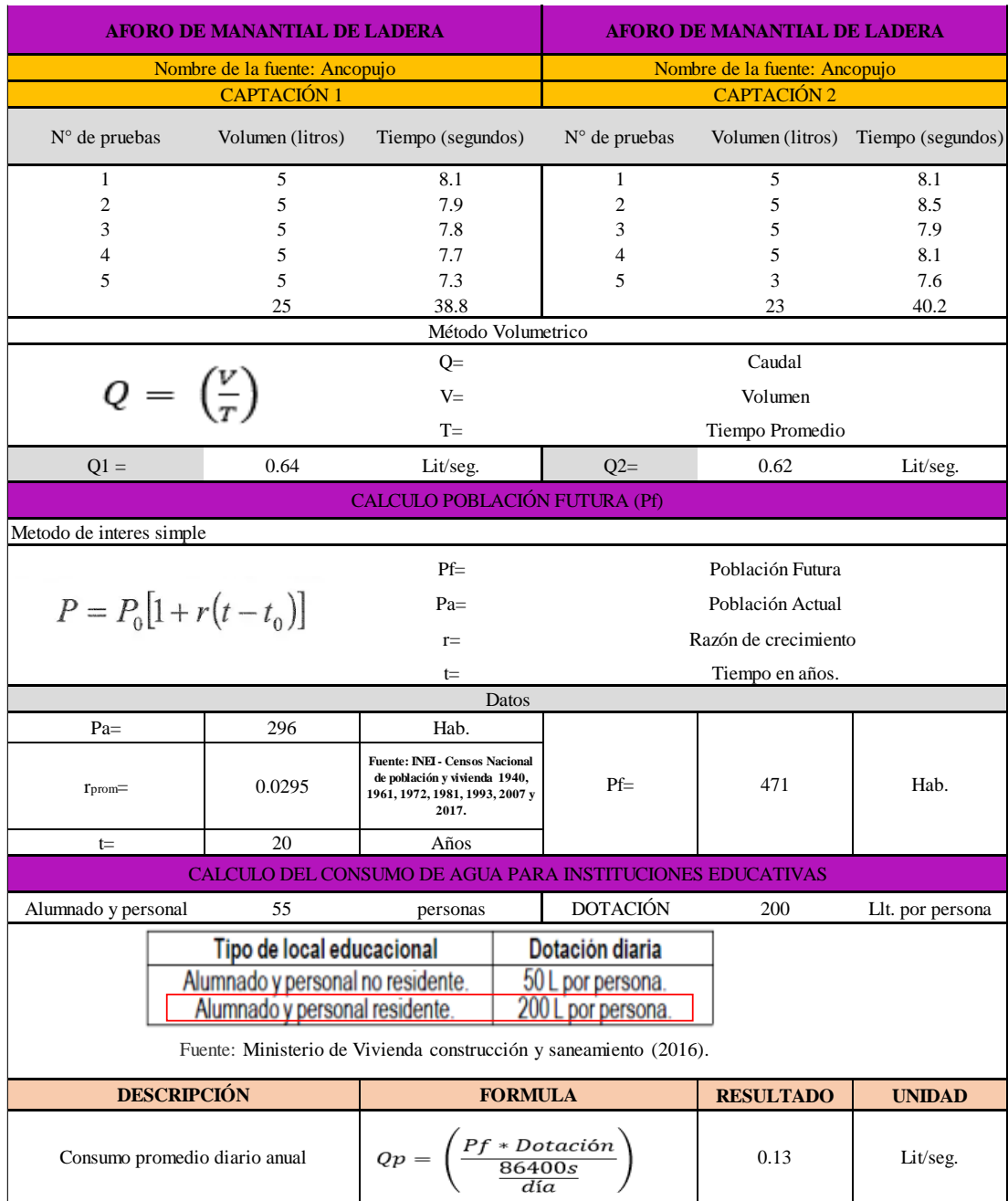

# -Cálculo de la población futura y caudales de diseño.

…

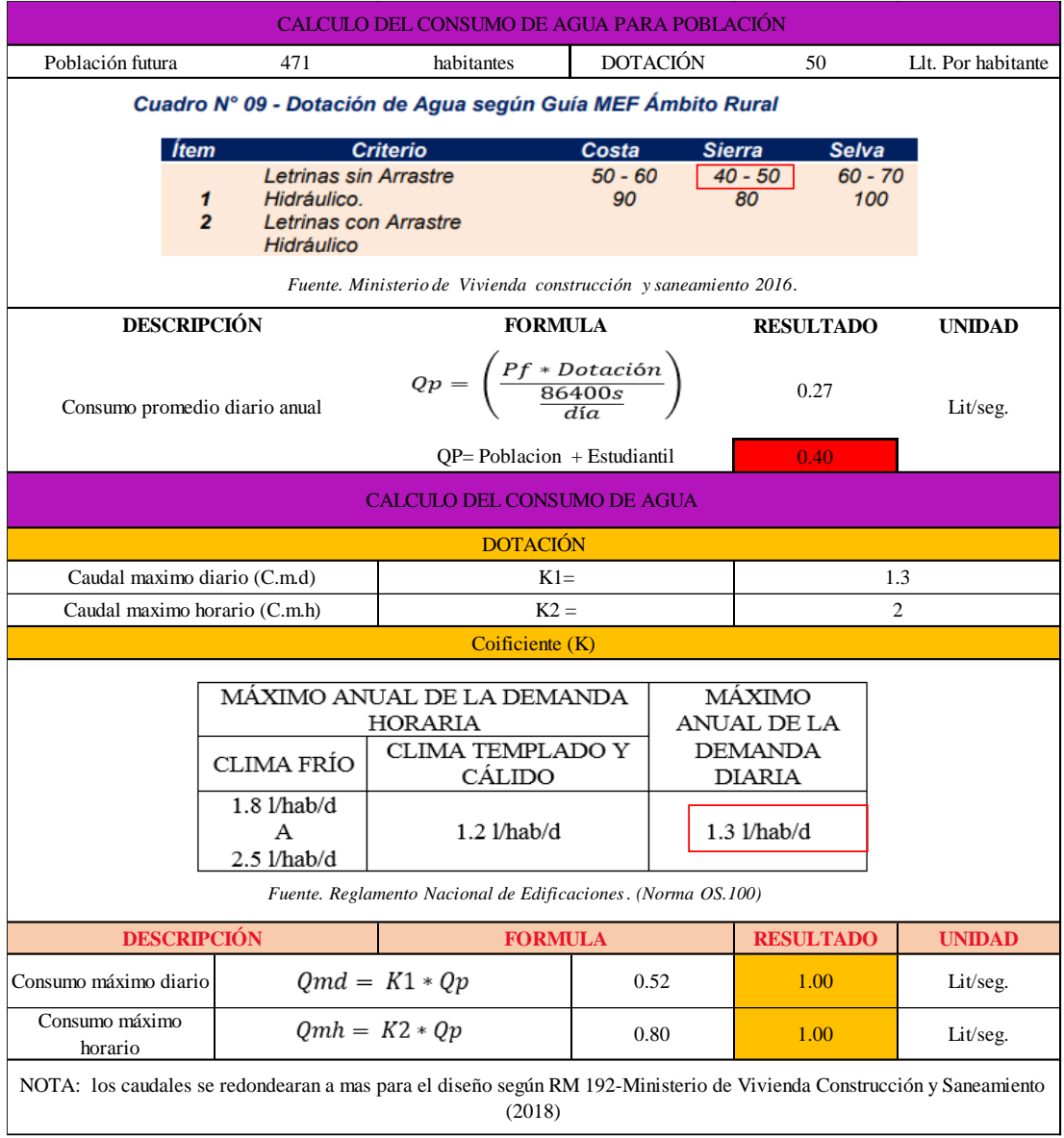

## -Cálculo de la captación

| <b>DISEÑO HIDRAULICO (CAPTACIÓN)</b>                                                                            |                                    |                              |                                                |  |  |  |  |  |  |  |
|----------------------------------------------------------------------------------------------------|------------------------------------|------------------------------|------------------------------------------------|--|--|--|--|--|--|--|
| $Qm\acute{a}x$ fuente =                                                                                         | 0.64                               |                              | lit/seg                                        |  |  |  |  |  |  |  |
| $Qmd =$                                                                                                    | 1.00                               |                              | lit/seg                                        |  |  |  |  |  |  |  |
| Cálculo de la Distancia entre el Punto de Afloramiento y la Cámara Húmeda (L)                                   |                                    |                              |                                                |  |  |  |  |  |  |  |
| Para $H =$<br>0.4                                                                                               | m                                  | (H) Altura de agua (asumido) |                                                |  |  |  |  |  |  |  |
| 9.81<br>$g =$                                                                                                   | m/s <sup>2</sup>                   | (g) gravedad (asumido)       |                                                |  |  |  |  |  |  |  |
| $V =$<br>$2 \cdot g \cdot H$                                                                                    | Velocidad 2 de entrada             |                              | Velocidad 3 de salida                          |  |  |  |  |  |  |  |
|                                                                                                    | $V2 = V3/0.80$                     | $V3=$                        |                                                |  |  |  |  |  |  |  |
| Donde V (velocidad)                                                                                             |                                    |                              | $\frac{2 \cdot g \cdot h}{1.56}$               |  |  |  |  |  |  |  |
| V: 2.24                                                                                                    | $V2=$                              | 0.625                        | 0.5<br>$V3=$                                   |  |  |  |  |  |  |  |
|                                                                                                    |                                    |                              |                                                |  |  |  |  |  |  |  |
| Analizamos: Según la Norma OS.010 nos dice que la velocidad máxima en los conductores será de 0.60m/s.          |                                    |                              |                                                |  |  |  |  |  |  |  |
| - Velocidad de Pase asumido:                                                                                    |                                    |                              |                                                |  |  |  |  |  |  |  |
| $V =$                                                                                                    | 0.50                               | $m/s$ (asumido)              |                                                |  |  |  |  |  |  |  |
| - Cálculo de la Carga Necesaria sobre el orificio de entrada (ho) que permite producir la Velocidad de Pase (V) |                                    |                              |                                                |  |  |  |  |  |  |  |
|                                                                                                    |                                    |                              | $H - h_0$<br>$H_f =$                           |  |  |  |  |  |  |  |
| $\mathbf{h}_0 =$                                                                                                | 1,56 $\cdot \frac{V^2}{2 \cdot g}$ | Donde:                       |                                                |  |  |  |  |  |  |  |
|                                                                                                    |                                    |                              | $H =$<br>0.40<br>(asumido)<br>$\boldsymbol{m}$ |  |  |  |  |  |  |  |
| $h_0 =$                                                                                                    | 0.020                              | m                            | $h_0 =$<br>0.020<br>m                          |  |  |  |  |  |  |  |
| - Cálculo de la Pérdida de Carga (H <sub>f</sub> )<br>Entonces:                                                 |                                    |                              |                                                |  |  |  |  |  |  |  |
| 0.38<br>$H_f =$<br>m                                                                                            |                                    |                              |                                                |  |  |  |  |  |  |  |
| - Cálculo de la distancia entre el Afloramiento y la Caja de Captación (L)                                      |                                    |                              |                                                |  |  |  |  |  |  |  |
| $L =$                                                                                                    |                                    |                              | $H_f / 0,30$                                   |  |  |  |  |  |  |  |
| $L =$                                                                                                    | 1.27                               |                              | m                                              |  |  |  |  |  |  |  |

Fuente: Elaboración propia 2020.

**Cálculo del Ancho de la Pantalla (b)** *- Cálculo del Área de la tubería de entrada (A):*  $A =$ Qmáx / ( Cd . V ) Qmáx: Caudal máximo de la fuente  $\text{Omá}x = \begin{bmatrix} 0.64 & 1/s \end{bmatrix}$ Cd: Coeficiente de descarga 0.60 a 0.80  $Cd =$  0.80 V: Velocidad de pase  $V = 0.50 \text{ m/s}$  $A = \begin{bmatrix} 0.002 \end{bmatrix}$  $m<sup>2</sup>$ *- Cálculo del Diámetro del Orificio (D):*  $(4 \cdot A / p)^{1/2}$  $D_{CALC} =$ Se recomienda usar como diámetro máximo 2", por lo que si se obtuvieran  $D_{\text{CALC}} =$ **1.8''** diámetros mayores, será necesario aumentar el número de orificios (NA). **1.8''** Factor para número de tuberías (Ft) = 1  $D_{CALC}$  **= - Cálculo del Número de Orificios (NA):**  $NA = Ft(D<sup>2</sup><sub>CALC</sub>/D<sup>2</sup><sub>(ASUMIDO)</sub> + 1)$  $D_{C AIC} =$  4.57 cm Convertido 2 pulgadas a cm 4.57 cm 2.54 cm  $\implies$  NA = 4  $D_{(1'')} =$  $Ft * (1 + \frac{DC}{\sqrt{C}})$  $D_{(11/2'')}$  = 3.81 cm  $|\quad == \rangle$  NA = 2  $\frac{1}{p}$ <sup>2</sup> 5.08 cm  $\implies$  NA = 2  $D_{(2'')} =$  $D_{(11/2^{\circ})} =$ 3.81 cm *(asumido)*  $NA =$  2 **Orificios 1 1/2''** *- Cálculo del Ancho de la Pantalla (b):* =Ancho de la pantalla. D = Diámetro del orificio  $b =$  $2(6*D) + NA*D + 3*D* (NA-1)$ NA =Número de orificios  $D_{(11/2^{\circ})} =$ 3.81 cm **b** =  $\qquad$  1.00 **m** 64.77 cm  $h -$ **Altura de la Cámara Húmeda (Ht)**  $Ht =$  $A + B + H + D + E$ A : Altura mínima que permite la sedimentación de 10 cm *(mínimo)* B : Mitad del diámetro de la canastilla de salida 3.81 cm *(1 1/2'')* D : Desnivel mínimo entre el nivel de ingreso del agua 3 cm *(mínimo)* E : Borde libre (de 10 cm a 30cm) 30 cm *(borde libre)* H : Altura de agua El valor de la carga requerida (H) se define por:  $H =$ 1,56 .  $Q^2$ md / (2.g. Ac<sup>2</sup>)  $Omd =$ 0.00100  $m^3/s$ Qmd / 1000  $\overline{D}$  $\frac{\pi * (\frac{D}{100})}{\pi * (\frac{D}{100})}$  $m<sup>2</sup>$  $Ac =$ 0.00114  $g =$ 9.81 m/s² Para facilitar el paso del agua asumimos una altura como  $H =$ 0.06 <sup>m</sup> mínimo tiene que ser 0.30m  $H =$  **0.40 m** *(mínimo)* Finalmente :  $Ht =$ 86.81 cm En el diseño se considera una altura de 1m  $Ht =$  **1.00 m** (asumido)

Fuente: Elaboración propia 2020.

…

| Dimensionamiento de la Canastilla             |          |                                    |                                |                                                            |                            |    |                |  |  |  |  |
|-----------------------------------------------|----------|------------------------------------|--------------------------------|------------------------------------------------------------|----------------------------|----|----------------|--|--|--|--|
| - Diámetro de la Tubería de Salida a la Línea |          |                                    |                                |                                                            |                            |    |                |  |  |  |  |
| de Conducción (Dc):                           |          |                                    | - Longitud de la Canastilla:   |                                                            |                            |    |                |  |  |  |  |
| $Dc =$<br>1                                   |          |                                    |                                |                                                            |                            |    |                |  |  |  |  |
|                                               |          |                                    | Ha de ser mayor a 3. Dc        |                                                            |                            |    |                |  |  |  |  |
| - Diámetro de la Canastilla:                  |          |                                    | $3.$ Dc $=$<br>7.62<br>cm      |                                                            |                            |    |                |  |  |  |  |
| Se estima que debe ser el doble de Dc         |          |                                    | Y menor a 6. Dc                |                                                            |                            |    |                |  |  |  |  |
| $\mathbf{D}_{\text{Canastilla}} =$            | 2        |                                    | $6.$ Dc $=$<br>15.24<br>cm     |                                                            |                            |    |                |  |  |  |  |
|                                               |          |                                    | $L_{\text{Canastilla}} =$      |                                                            | 20                         | cm |                |  |  |  |  |
| - Área de la Ranura:                          |          |                                    |                                | - Área Transversal de la Tubería:                          |                            |    |                |  |  |  |  |
| Ancho de la Ranura :<br>7                     |          |                                    | mm                             |                                                            | $p \cdot Dc^2/4$<br>$Ac =$ |    |                |  |  |  |  |
| Largo de la Ranura :                          |          | $\tau$                             | mm                             | Entonces:                                                  |                            |    |                |  |  |  |  |
|                                               |          |                                    |                                |                                                            |                            |    | m <sup>2</sup> |  |  |  |  |
| Entonces:<br>$Ar =$                           | 3.85E-05 | m <sup>2</sup>                     |                                | 0.00051<br>$Ac =$                                          |                            |    |                |  |  |  |  |
| - Área Total de las Ranuras:                  |          |                                    |                                |                                                            |                            |    |                |  |  |  |  |
| $At =$<br>$2.$ Ac                             |          |                                    |                                |                                                            |                            |    |                |  |  |  |  |
| Entonces:                                     |          |                                    |                                | Este valor no debe ser mayor al 50% del área lateral de la |                            |    |                |  |  |  |  |
| $At =$                                        | 0.0010   | m <sup>2</sup>                     |                                |                                                            | Granada (Ag)               |    |                |  |  |  |  |
|                                               |          |                                    |                                | $0.5$ . $D_{\text{Canastilla}}$ . $L_{\text{Canastilla}}$  |                            |    |                |  |  |  |  |
|                                               |          |                                    | $Ag =$<br>m <sup>2</sup>       |                                                            |                            |    |                |  |  |  |  |
| $D_{\text{Canastilla}} =$                     | 0.0762   | m                                  |                                | 0.0076<br>$Ag =$                                           |                            |    |                |  |  |  |  |
| $L_{\text{Canastilla}} =$                     | 0.2000   | m                                  |                                | At<br>Ag<br>$\,<\,$                                        |                            |    |                |  |  |  |  |
| - Número de Ranuras:                          |          |                                    |                                |                                                            |                            |    |                |  |  |  |  |
| $N^{\circ}$ de Ranuras =                      |          | At / Ar                            |                                |                                                            |                            |    |                |  |  |  |  |
| $At =$                                        |          | 0.00102                            | m <sup>2</sup>                 | $N^{\circ}$ de Ranuras =<br>28                             |                            |    |                |  |  |  |  |
| $Ar =$                                        |          | 0.00004                            | m <sup>2</sup>                 |                                                            |                            |    |                |  |  |  |  |
| Rebose y Limpieza (D)                         |          |                                    |                                |                                                            |                            |    |                |  |  |  |  |
| $D =$                                         |          | $0.71 \cdot Q^{0.38} / h_f^{0.21}$ |                                |                                                            |                            |    |                |  |  |  |  |
| $Q =$                                         | 0.64     | 1/s                                |                                |                                                            |                            |    |                |  |  |  |  |
| $h_f =$                                       | 0.015    | m/m                                | 2.33<br>pulg<br>$\mathbf{D} =$ |                                                            |                            |    |                |  |  |  |  |
| $D =$                                         | 1.45     | pulg                               |                                |                                                            |                            |    |                |  |  |  |  |
| Asumimos una tuberia comercial de 2 x 4 pulg  |          |                                    |                                |                                                            |                            |    |                |  |  |  |  |

Fuente: Elaboración propia 2020.

…

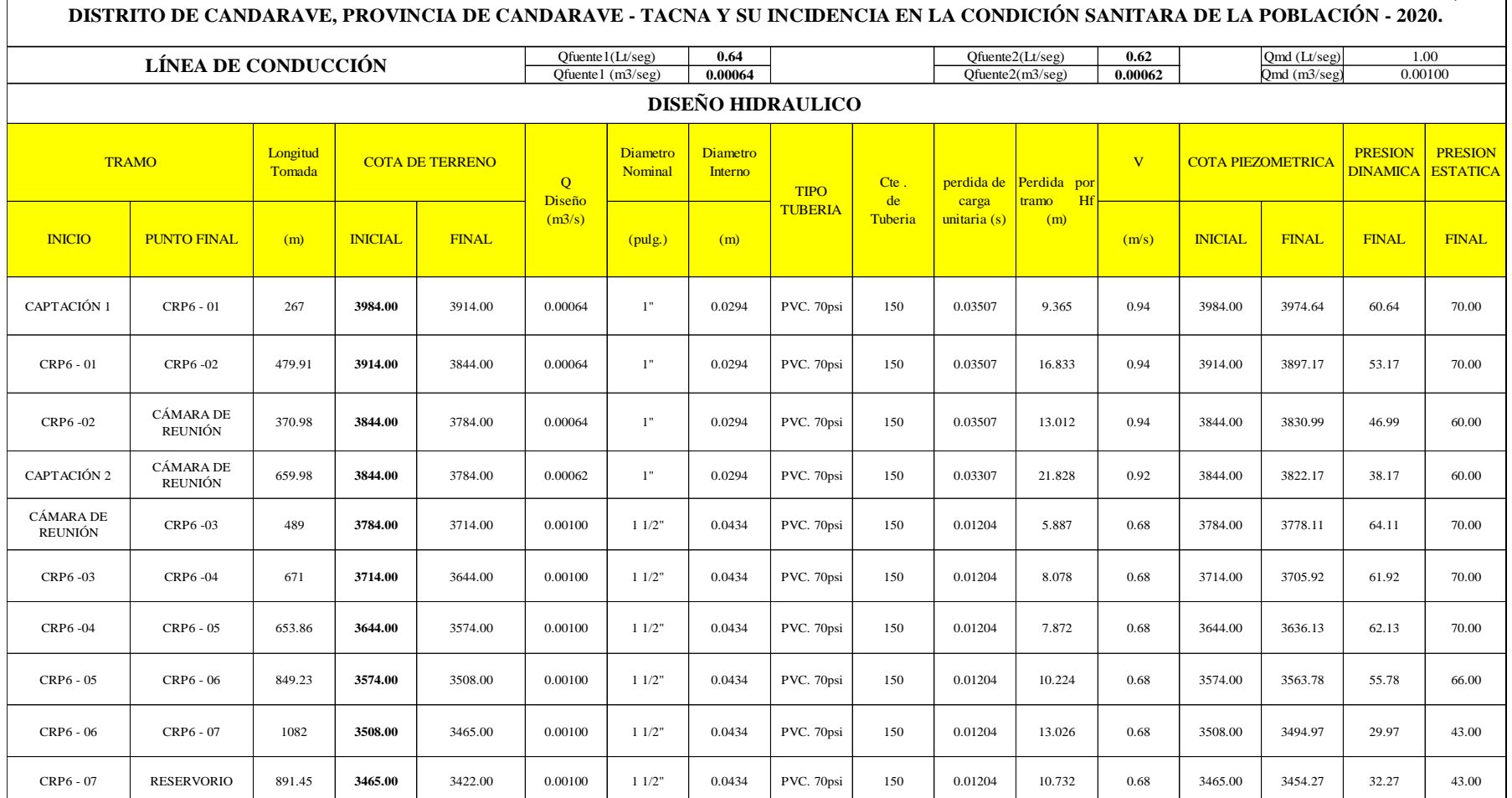

**EVALUACIÓN Y MEJORAMIENTO DEL SISTEMA DE ABASTECIMIENTO DE AGUA POTABLE EN EL ANEXO DE YUCAMANI DEL C.P. SANTA CRUZ,** 

## -Cálculo del reservorio

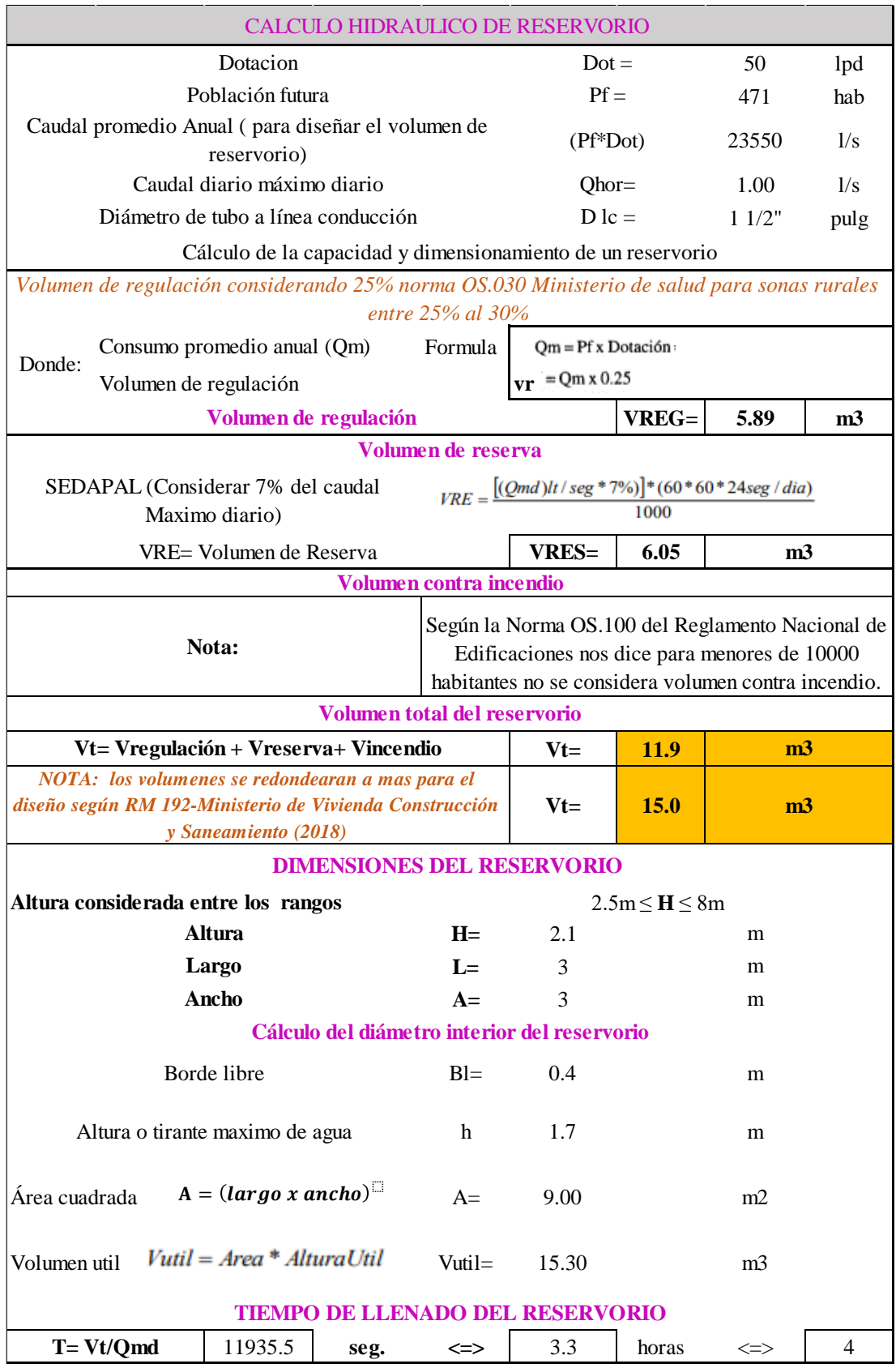

## -Cálculo línea de aducción y red de distribución

#### **EVALUACIÓN Y MEJORAMIENTO DEL SISTEMA DE ABASTECIMIENTO DE AGUA POTABLE EN EL ANEXO DE YUCAMANI DEL C.P. SANTA CRUZ, DISTRITO DE CANDARAVE, PROVINCIA DE CANDARAVE - TACNA Y SU INCIDENCIA EN LA CONDICIÓN SANITARA DE LA POBLACIÓN - 2020.**

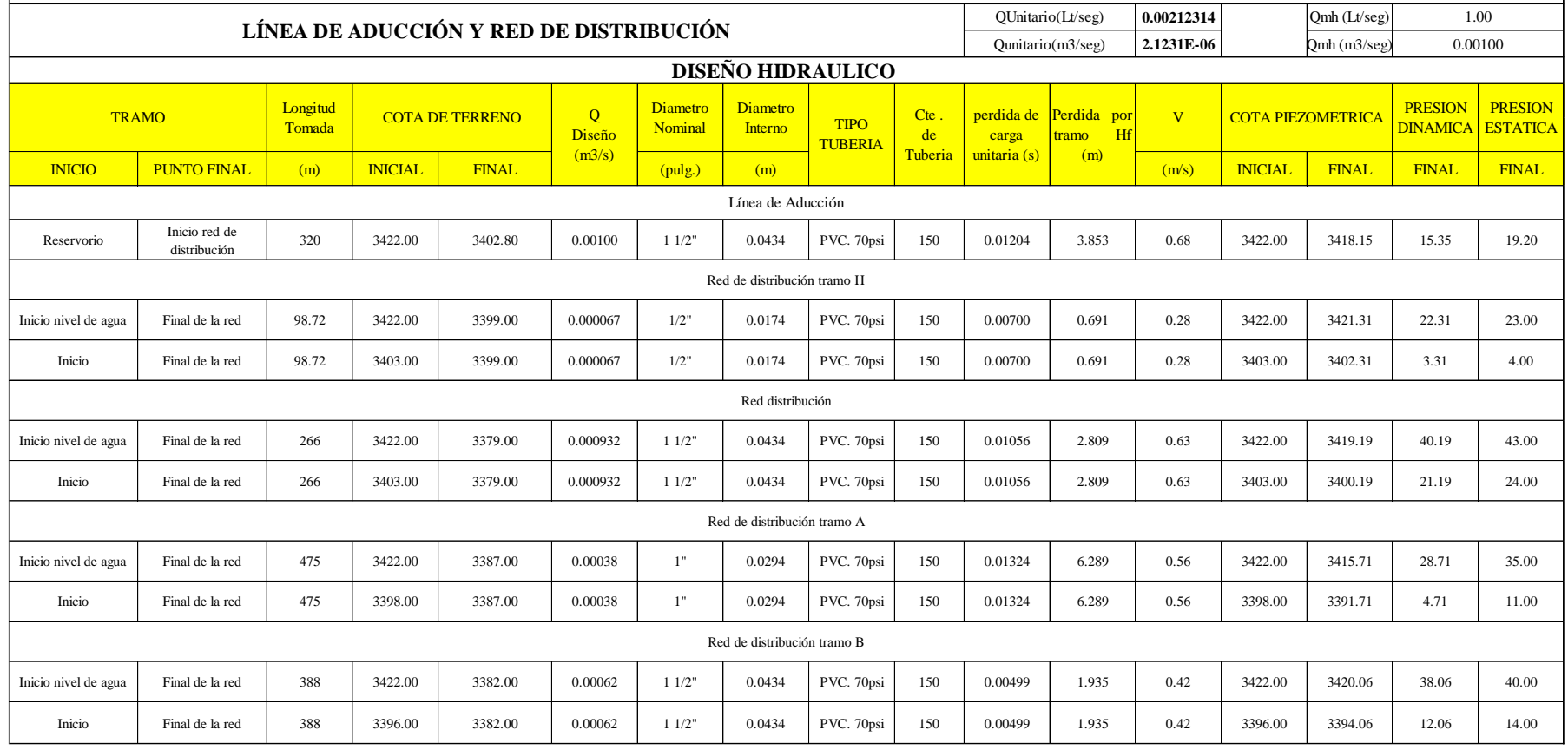

Anexo 4: Normas

tudios que aseguren la calidad y cantidad que requiere el<br>sistema, entre los que incluyan: identificación de fuentes<br>alternativas, ubicación geográfica, topografía, rendimientos mínimos, variaciones anuales, análisis físico quími-<br>cos, vulnerabilidad y microbiológicos y otros estudios que sean necesarios.<br>La fuente de abastecimiento a utilizarse en forma di-

La tiente de abastecimiento à utilizarse en torma di-<br>recta o con obras de regulación, deberá asegurar el cau-<br>dal máximo diario para el período de diseño.<br>La calidad del agua de la fuente, deberá satisfacer los<br>requisitos

#### **CAPTACIÓN**

El diseño de las obras deberá garantizar como mínimo la captación del caudal máximo diario necesario pro-

tegiendo a la fuente de la contaminación.<br>Se tendrán en cuenta las siguientes consideraciones generales

#### **4.1. AGUAS SUPERFICIALES**

a) Las obras de toma que se ejecuten en los cursos de<br>aguas superficiales, en lo posible no deberán modificar el<br>flujo normal de la fuente, deben ubicarse en zonas que no<br>causen erosión o sedimentación y deberán estar por jo de los niveles mínimos de agua en periodos de estiaje.<br>
b) Toda toma debe disponer de los elementos necesa

From para impedir el paso de sólidos y facilitar su remo-<br>ción, así como de un sistema de regulación y control. El<br>exceso de captación deberá retornar al curso original.<br>c) La toma deberá ubicarse de tal manera que las va-

riaciones de nivel no alteren el funcionamiento normal de la captación.

#### **L2. AGUAS SUBTERRÁNEAS**

El uso de las aguas subterráneas se determinará me-La uso de las aguas sobelenadas se determinada interior.<br>Dilidad del recurso de agua en cantidad, calidad y oportunidad para el fin requerido.

#### 4.2.1. Pozos Profundos

a) Los pozos deberán ser perforados previa autoriza-<br>ción de los organismos competentes del Ministerio de<br>Agricultura, en concordancia con la Ley General de Aguas<br>vigente. Así mismo, concluida la construcción y equipa-<br>mie

al mismo organismo.<br>
b) La ubicación de los pozos y su diseño preliminar<br>
serán determinados como resultado del correspondiente<br>
estudio hidrogeológico específico a nivel de diseño de obra. En la ubicación no sólo se considerará las mejores<br>condiciones hidrogeológicas del acuífero sino también el suficiente distanciamiento que debe existir con relación a<br>otros pozos vecinos existentes y/o proyectados para evitar problemas de interferencias.<br>
c) El menor diámetro del forro de los pozos deberá ser

or lo menos de 8 cm mayor que el diámetro exterior de<br>los impulsores de la bomba por instalarse.<br>d) Durante la perforación del pozo se determinará su

di Durante ia perioración del pozo se determinar a su<br>diseño definitivo, sobre la base de los resultados del estu-<br>dio de las muestras del terreno extraído durante la perfo-<br>ración y los correspondientes registros geofísic

de la perforación, localización y longitud de los filtros.<br>e) Los filtros serán diseñados considerando el caudal

e) cus minus serant useriados considerados considerados consideradas en el calidad de entrada, así como la calidad de las aguas.<br>f) La construcción de los pozos se hará en forma tal que se evite el arenamiento de ellos, y

se conseguirá con uno o varios métodos de desarrollo.<br>
g) Todo pozo, una vez terminada su construcción, de-<br>
berá ser sometido a una prueba de rendimiento a caudal<br>
variable durante 72 horas continuas como mínimo, con<br>
la bombeo

h) Durante la construcción del pozo y pruebas de rendimiento se deberá tomar muestras de agua a fin de de-<br>terminar su calidad y conveniencia de utilización.

#### .2.2. Pozos Excavados

a) Salvo el caso de pozos excavados para uso doméstico unifamiliar, todos los demás deben perforarse previa

agua para consumo humano, se deberán realizar los es-

1. OBJETIVO

2. ALCANCES

**FUENTE** 

humano

**II.3. OBRAS DE SANEAMIENTO** 

**NORMA OS.010 CAPTACIÓN Y CONDUCCIÓN DE AGUA PARA** 

**CONSUMO HUMANO** 

r:<br>Fijar las condiciones para la elaboración de los pro-<br>yectos de captación y conducción de agua para consumo

Esta Norma fija los requisitos mínimos a los que de-

A fin de definir la o las fuentes de abastecimiento de

Les révoltes de captación y conducción de<br>agua para consumo humano, en localidades mayores de<br>2000 habitantes.

autorización del Ministerio de Agricultura. Así mismo, concluida la construcción y equipamiento del pozo se deberá<br>solicitar licencia de uso de agua al mismo organismo.

solicitar llegitica de uso de água al rifismo organismo.<br>
b El diámetro de excavación será aquel que permita realizar las operaciones de excavación y revestimiento<br>
del pozo, señalándose a manera de referencia 1,50 m.<br>
c)

en base a la profundidad que técnicamente se pueda excavado del nivel estatico de la napa y de<br>la máxima profundidad que técnicamente se pueda excavado de la máxima profundidad que técnicamente se pueda excavado de la mill

limpieza y mantenimiento, así como para la posible pro-<br>fundización en el futuro.

filmedia de la bomba puede estar instalado en la<br>superficie del terreno o en una plataforma en el interior<br>del pozo, debiéndose considerar en este último caso las medidas de seguridad para evitar la contaminación del agua

ayua.<br>
g) Los pozos deberán contar con sellos sanitarios, ce-<br>
rrándose la boca con una tapa hermética para evitar la<br>
contaminación del acuífero, así como accidentes perso-<br>
nales. La cubierta del pozo deberá sobresalir 0

minio, con relación al liver de indidación.<br>
h) Todo pozo, una vez terminada su construcción, de-<br>
berá ser sometido a una prueba de rendimiento, para<br>
determinar su caudal de explotación y las características<br>
técnicas de

i) Durante la construcción del pozo y pruebas de rendimento se deberá tomar muestras de agua a fin de de-<br>terminar su calidad y conveniencia de utilización.

#### 4.2.3. Galerías Filtrantes

a) Las galerías filtrantes serán diseñadas previo estudio, de acuerdo a la ubicación del nivel de la napa, rendimiento del acuífero y al corte geológico obtenido mediante excavaciones de prueba.

te exervaciones de procesos deberá colocarse con jun-<br>tas no estancas y que asegure su alineamiento.

da lo estable de la dificiencia y que assegue su almenimiento.<br>C) El área filitante circundante a la tubería se formará<br>con grava seleccionada y lavada, de granulometría y es-<br>pesor adecuado a las características del terre

d) Se proveerá cámaras de inspección espaciadas con venientemente en función del diámetro de la tubería, que<br>permita una operación y mantenimiento adecuado.<br>e) La velocidad máxima en los conductos será de

 $0,60 \, \text{m/s}.$ 

o, o m/s.<br>
f) La zona de captación deberá estar adecuadamente<br>
protegida para evitar la contaminación de las aguas subterráneas

g) Durante la construcción de las galerías y pruebas de rendimiento se deberá tomar muestras de agua a fin de determinar su calidad y la conveniencia de utilización.

#### 4.2.4. Manantiales

a) La estructura de captación se construirá para obtener el máximo rendimiento del afloramiento.<br>b) En el diseño de las estructuras de captación, debe-

rán preverse válvulas, accesorios, tubería de limpieza,<br>rebose y tapa de inspección con todas las protecciones<br>sanitarias correspondientes.

c) Al inicio de la tubería de conducción se instalará su correspondiente canastilla.

d) La zona de captación deberá estar adecuadamente<br>protegida para evitar la contaminación de las aguas.

e) Deberá tener canales de drenaje en la parte superior y alrededor de la captación para evitar la contaminación por las aguas superficiales.

#### 5. CONDUCCIÓN

Se denomina obras de conducción a las estructuras y<br>elementos que sirven para transportar el agua desde la captación hasta al reservorio o planta de tratamiento.<br>La estructura deberá tener capacidad para conducir como mínimo, el caudal máximo diario.

#### 5.1. CONDUCCIÓN POR GRAVEDAD

5.1.1. Canales

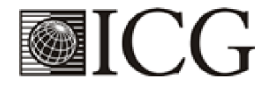

a) Las características y material con que se construvan los canales serán determinados en función al caudal y la calidad del agua.

y la calidad del agua.<br>
b La velocidad del flujo no debe producir depósitos ni<br>
erosiones y en ningún caso será menor de 0,60 m/s<br>
c) Los canales deberán ser diseñados y construidos<br>
teniendo en cuenta las condiciones de s

ranticen su funcionamiento permanente y preserven la cantidad y calidad del agua.

#### 5.1.2. Tuberías

a) Para el diseño de la conducción con tuberías se tendrá en cuenta las condiciones topográficas, las características del suelo y la climatología de la zona a fin de determinar el tipo y calidad de la tubería.<br>b) La velocidad mínima no debe producir depósitos ni

erosiones, en ningún caso será menor de 0,60 m/s<br>c) La velocidad máxima admisible será:

En los tubos de concreto  $3 m/s$ En los tabos de concreto  $5 \text{ m/s}$ 

Para otros materiales deberá justificarse la velocidad<br>máxima admisible.

d) Para el cálculo hidráulico de las tuberías que trabajen como canal, se recomienda la fórmula de Manning. con los siguientes coeficientes de rugosidad:

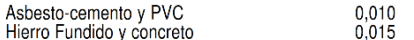

Para otros materiales deberá justificarse los coeficientes de rugosidad.

e) Para el cálculo de las tuberías que trabajan con flu-<br>jo a presión se utilizarán fórmulas racionales. En caso de lo a pressión se unidade Hazen y Williams, se utilizarán los<br>coeficientes de fricción que se establecen en la Tabla N°<br>1. Para el caso de tuberías no consideradas, se deberá justificar técnicamente el valor utilizado.

#### **TABLAN<sup>9</sup>1**

# **COEFICIENTES DE FRICCIÓN «C» EN<br>LA FÓRMULA DE HAZEN Y WILLIAMS**

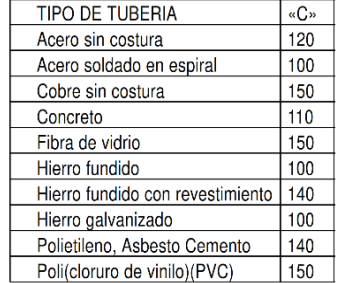

#### 5.1.3. Accesorios

#### a) Válvulas de aire

En las líneas de conducción por gravedad y/o bom-<br>beo, se colocarán válvulas extractoras de aire cuando haya cambio de dirección en los tramos con pendiente positiva.<br>En los tramos de pendiente uniforme se colocarán cada 2.0 km como máximo.

Si hubiera algún peligro de colapso de la tubería a cau-<br>sa del material de la misma y de las condiciones de traba-<br>jo, se colocarán válvulas de doble acción (admisión y expulsión)

El dimensionamiento de las válvulas se determinará<br>en función del caudal, presión y diámetro de la tubería.

b) Válvulas de purga<br>Se colocará válvulas de purga en los puntos bajos, teniendo en consideración la calidad del agua a conducirse<br>y la modalidad de funcionamiento de la línea. Las válvulas de purga se dimensionarán de acuerdo a la velocidad de drenaje, siendo recomendable que el diámetro de la<br>válvula sea menor que el diámetro de la tubería.

# El Peruano<br>Jueves 8 de junio de 2006

c) Estas válvulas deberán ser instaladas en cámaras or Louis value of proportional services additional additional additional additional additional control of the<br>cil operación y mantenimiento.

#### 5.2. CONDUCCIÓN POR BOMBEO

a) Para el cálculo de las líneas de conducción por bombeo, se recomienda el uso de la fórmula de Hazen y Williams. El dimensionamiento se hará de acuerdo al estudio del diámetro económico.

b) Se deberá considerar las mismas recomendacio-<br>nes para el uso de válvulas de aire y de purga del numeral  $5.1.3$ 

#### 5.3. CONSIDERACIONES ESPECIALES

a) En el caso de suelos agresivos o condiciones severas de clima, deberá considerarse tuberías de material adecuado y debidamente protegido.<br>adecuado y debidamente protegido.<br>b) Los cruces con carreteras, vías férreas y obras de

arte, deberán diseñarse en coordinación con el organis mo competente.

c) Deberá diseñarse anclajes de concreto simple, concreto armado o de otro tipo en todo accesorio, ó válvula,<br>considerando o el citro tipo en todo accesorio, ó válvula,<br>considerando el diámetro, la presión de prueba y condi-<br>ción de instalación de la tubería.<br>d) En el diseñ

tener en cuenta el golpe de ariete.

#### **GLOSARIO**

ACUIFERO .- Estrato subterráneo saturado de agua del

cual ésta fluye fácilmente.<br> **AGUA SUBTERRANEA.** Agua localizada en el sub-<br>
suelo y que generalmente requiere de excavación para<br>
su extracción.

su extracción.<br>AFLORAMIENTO.- Son las fuentes o surgencias, que<br>en principio deben ser consideradas como aliviaderos<br>naturales de los acuíferos.<br>CALIDAD DE AGUA.- Características físicas, quími-

**CALIDAD DE AGUA.** - Características físicas, químicas, y bacteriológicas del agua que la hacen aptas para el consumo humano, sin implicancias para la salud, incluyendo apariencia, gusto y olor.<br> **CAUDAL MAXIMO DIARIO.** -

dividendo.<br>
FILTROS.- Es la rejilla del pozo que sirve como sección de captación de un pozo que toma el agua de un<br>
acuífero de material no consolidado.<br> **FORRO DE POZOS.-** Es la tubería de revestimiento

colocada unas veces durante la perforación, otras des-<br>pués de acabada ésta. La que se coloca durante la perforación puede ser provisional o definitiva. La finalidad más Francia de la primera es la de sostener el terreno mientras se avanza con la perforación. La finalidad de la segunda es revestir definitivamente el pozo.<br> **POZO EXCAVADO.** Es la penetración del terreno en el pozo.

forma manual. El diámetro mínimo es aquel que permite el trabajo de un operario en su fondo.<br>**POZO PERFORADO.** Es la penetración del terreno uti-

lizando maquinaría. En este caso la perforación puede ser<br>iniciada con un antepozo hasta una profundidad conveniente

s, luego, se continúa con el equipo de perforación.<br>SELLO SANITARIO - Elementos utilizados para mantener las condiciones sanitarias óptimas en la estructura de ingreso a la captación.<br>TOMA DE AGUA - Dispositivo o conjunto de dispositi-

continuous destinados a desviar el agua desde una fuente hasta<br>los demás órganos constitutivos de una captación

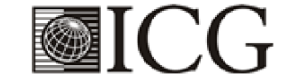

#### **NORMA OS.030**

# ALMACENAMIENTO DE AGUA PARA CONSUMO

#### 1. ALCANCE

r. ALYANTOR señala los requisitos mínimos que debe<br>cumplir el sistema de almacenamiento y conservación de<br>la calidad del agua para consumo humano.

#### 2 FINALIDAD

Los sistemas de almacenamiento tienen como función suministrar agua para consumo humano a las redes de<br>distribución, con las presiones de servicio adecuadas y de en cantidad necesaria que permita compensar las varia-<br>ciones de la demanda. Asimismo deberán contar con un volumen adicional para suministro en casos de emergencia como incendio, suspensión temporal de la fuente de<br>abastecimiento y/o paralización parcial de la planta de tratamiento.

#### 3. ASPECTOS GENERALES

3.1. Determinación del volumen de almacenamiento

El volumen deberá determinarse con las curvas de va-<br>riación de la demanda horaria de las zonas de abastecimiento ó de una población de características similares.

#### 3.2. Ubicación

Los reservorios se deben ubicar en áreas libres. El proyecto deberá incluir un cerco que impida el libre acceso a las instalaciones

#### 3.3. Estudios Complementarios

bara el diseño de los reservorios de almacenamiento<br>se deberá contar con información de la zona elegida, como fotografías aéreas, estudios de: topografía, mecánica de suelos, variaciones de niveles freáticos, características químicas del suelo y otros que se considere necesario.

#### 3.4. Vulnerabilidad

Los reservorios no deberán estar ubicados en terrenos sujetos a inundación, deslizamientos ú otros riesgos que afecten su seguridad.

#### 3.5. Caseta de Válvulas

Las válvulas, accesorios y los dispositivos de medición y control, deberán ir alojadas en casetas que permitan realizar las labores de operación y mantenimiento con facilidad.

#### 6.. Mantenimiento

Se debe prever que las labores de mantenimiento sean<br>efectuadas sin causar interrupciones prolongadas del servicio. La instalación debe contar con un sistema de «by pass» entre la tubería de entrada y salida ó doble cámara de almacenamiento.

#### 3.7. Seguridad Aérea

Los reservorios elevados en zonas cercanas a pistas<br>de aterrizaje deberán cumplir las indicaciones sobre lu-<br>ces de señalización impartidas por la autoridad competente.

#### 4. VOLUMEN DE ALMACENAMIENTO

El volumen total de almacenamiento estará conforma-<br>do por el volumen de regulación, volumen contra incendio <sup>,</sup> volumen de reserva.

#### 4.1. Volumen de Regulación

El volumen de regulación será calculado con el diagra-<br>ma masa correspondiente a las variaciones horarias de la demanda.

Cuando se comprueba la no disponibilidad de esta información, se deberá adoptar como mínimo el 25% del bromedio anual de la demanda como capacidad de regulación, siempre que el suministro de la fuente de abastecimiento sea calculado para 24 horas de funcionamiento. En caso contrario deberá ser determinado en función al horario del suministro.

#### 4.2. Volumen Contra Incendio

En los casos que se considere demanda contra incendio, deberá asignarse un volumen mínimo adicional de<br>acuerdo al siguiente criterio:

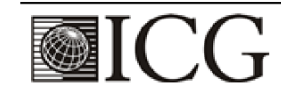

#### 320520

#### **ØNORMAS LEGALES**

- 50 m3 para áreas destinadas netamente a vivienda.<br>- Para áreas destinadas a uso comercial o industrial<br>deberá calcularse utilizando el gráfico para agua contra<br>incendio de sólidos del anexo 1, considerando un volu-<br>men a coeficiente de apilamiento respectivo

Independientemente de este volumen los locales esnaupendides (Comerciales, Industriales y otros) deberán te-<br>ner su propio volumen de almacenamiento de agua contra incendio

#### 4.3. Volumen de Reserva

De ser el caso, deberá justificarse un volumen adicional de reserva.

#### 5. RESERVORIOS: CARACTERÍSTICAS E INSTALA-**CIONES**

#### 5.1. Funcionamiento

Deberán ser diseñados como reservorio de cabecera. Su tamaño y forma responderá a la topografía y calidad del terreno, al volumen de almacenamiento, presiones necesarias y materiales de construcción a emplearse. La forma de los reservorios no debe representar estructuras de elevado costo.

#### 5.2. Instalaciones

Los reservorios de agua deberán estar dotados de tu-

La ciudad de entrada, salida, rebose y desagüe.<br>En las tuberías de entrada, salida, rebose y desagüe se insta-<br>lará una válvula de interrupción ubicada convenientemente para su fácil operación y mantenimiento. Cualquier otra<br>válvula especial requerida se instalará para las mismas condiciones

Las bocas de las tuberías de entrada y salida deberán estar ubicadas en posición opuesta, para permitir la renovación permanente del aqua en el reservorio.

La tubería de salida deberá tener como mínimo el diámetro correspondiente al caudal máximo horario de diseño

La tubería de rebose deberá tener capacidad mayor al<br>caudal máximo de entrada, debidamente sustentada.

El diámetro de la tubería de desagüe deberá permitir<br>un tiempo de vaciado menor a 8 horas. Se deberá verificar que la red de alcantarillado receptora tenga la capaci-

dad hidráulica para recibir este caudal.<br>El piso del reservorio deberá tener una pendiente hacia el punto de desagüe que permita evacuarlo completamente

El sistema de ventilación deberá permitir la circulación del aire en el reservorio con una capacidad mayor que el<br>caudal máximo de entrada ó salida de agua. Estará provisto de los dispositivos que eviten el ingreso de partículas, insectos y luz directa del sol.

Todo reservorio deberá contar con los dispositivos que<br>permitan conocer los caudales de ingreso y de salida, y el nivel del agua en cualquier instante.<br>
Los reservorios enterrados deberán contar con una cu-

Latitude de la contrata de la permeabilizante, con la pendiente necesaria que<br>facilite el escurrimiento. Si se ha previsto jardines sobre la cubierta se deberá contar con drenaje que evite la acumulación de agua sobre la cubierta. Deben estar alejados<br>de focos de contaminación, como pozas de percolación,<br>letrinas, botaderos; o protegidos de los mismos. Las paredes y fondos estarán impermeabilizadas para evitar el ingreso de la napa y agua de riego de jardines.

La superficie interna de los reservorios será, lisa y resistente a la corrosión.

#### 5.3. Accesorios

Los reservorios deberán estar provistos de tapa sanitaria, escaleras de acero inoxidable y cualquier otro dispositivo que contribuya a un mejor control y funcionamiento.

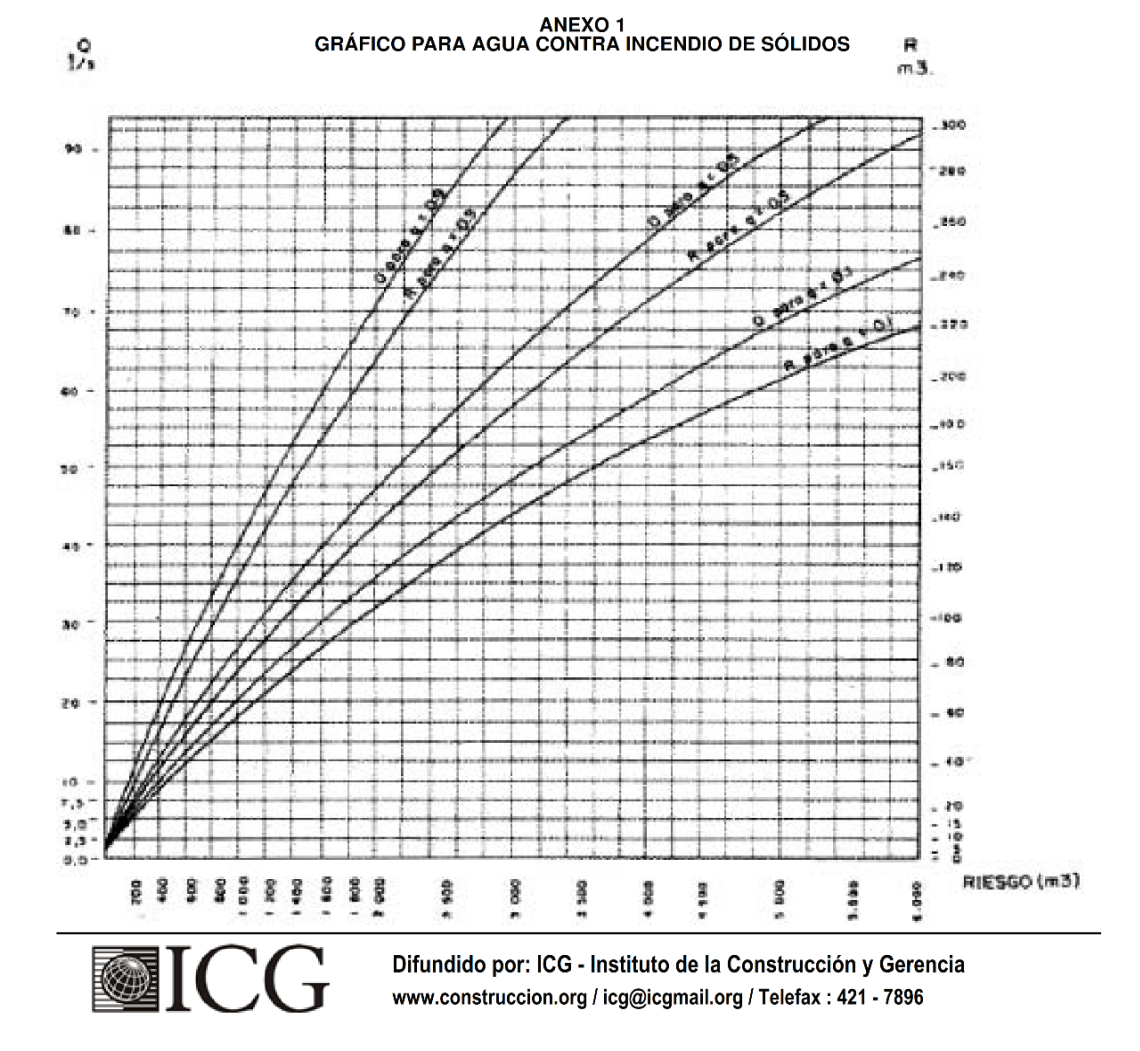

# El Peruano<br>Jueves 8 de junio de 2006

### *NORMAS LEGALES*

320521

- 
- Q: Caudal de agua en l/s para extinguir el fuego<br>R: Volumen de agua en m3 necesarios para reserva<br>g: Factor de Apilamiento<br> $g = 0.9$  Compacto<br> $g = 0.5$  Medio<br> $g = 0.1$  Poco Compacto
- -
	-
- R: Riesgo, volumen aparente del incendio en m3

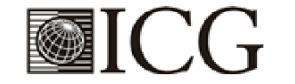

OS.050 REDES DE DISTRIBUCIÓN DE AGUA PARA CONSUMO HUMANO

# **OS.050**

# REDES DE DISTRIBUCIÓN DE AGUA PARA CONSUMO **HUMANO**

## **ÍNDICE**

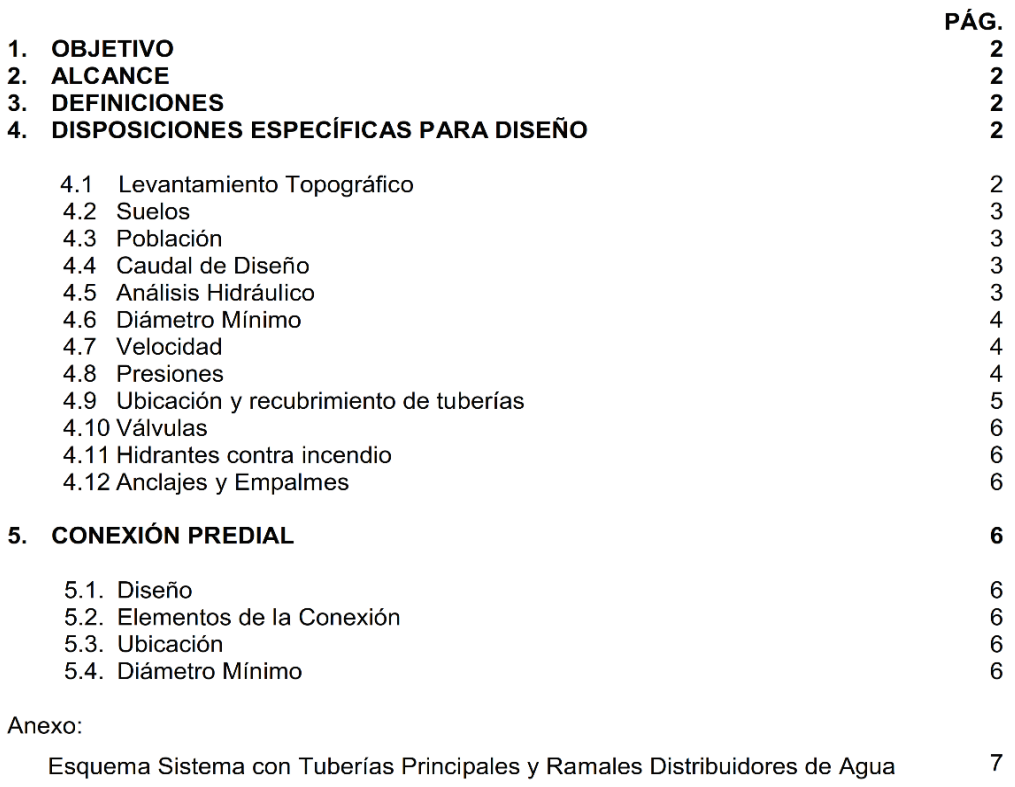

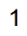

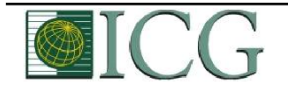

#### **OS.050** REDES DE DISTRIBUCIÓN DE AGUA PARA CONSUMO HUMANO

#### **OBJETIVO**  $\mathbf{1}$ .

Fijar las condiciones exigibles en la elaboración de los proyectos hidráulicos de redes de agua para consumo humano.

#### $2<sup>2</sup>$ **ALCANCES**

Esta Norma fija los requisitos mínimos a los que deben sujetarse los diseños de redes de distribución de agua para consumo humano en localidades mayores de 2000 habitantes.

#### $3.$ **DEFINICIONES**

Conexión predial simple. Aquella que sirve a un solo usuario

Conexión predial múltiple. Es aquella que sirve a varios usuarios

Elementos de control. Dispositivos que permiten controlar el flujo de aqua.

Hidrante, Grifo contra incendio.

Redes de distribución. Conjunto de tuberías principales y ramales distribuidores que permiten abastecer de agua para consumo humano a las viviendas.

Ramal distribuidor. Es la red que es alimentada por una tubería principal, se ubica en la vereda de los lotes y abastece a una o más viviendas.

Tubería Principal. Es la tubería que forma un circuito de abastecimiento de agua cerrado y/o abierto y que puede o no abastecer a un ramal distribuidor.

Caja Portamedidor. Es la cámara en donde se ubicará e instalará el medidor

Profundidad. Diferencia de nivel entre la superficie de terreno y la generatriz inferior interna de la tubería (clave de la tubería).

Recubrimiento. Diferencia de nivel entre la superficie de terreno y la generatriz superior externa de la tubería (clave de la tubería).

Conexión Domiciliaria de Agua Potable. Conjunto de elementos sanitarios incorporados al sistema con la finalidad de abastecer de agua a cada lote.

Medidor. Elemento que registra el volumen de agua que pasa a través de él.

#### **DISPOSICIONES ESPECÍFICAS PARA DISEÑO** 4.

#### Levantamiento Topográfico  $4.1$

La información topográfica para la elaboración de proyectos incluirá:

 $\mathcal{P}$ 

Plano de lotización con curvas de nivel cada 1 m. indicando la ubicación y detalles de los servicios existentes y/o cualquier referencia importante.

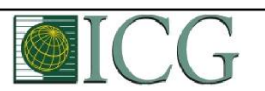

#### OS.050 REDES DE DISTRIBUCIÓN DE AGUA PARA CONSUMO HUMANO

- Perfil longitudinal a nivel del eje del trazo de las tuberías principales y/o ramales distribuidores en todas las calles del área de estudio y en el eje de la vía donde técnicamente sea necesario.
- Secciones transversales de todas las calles. Cuando se utilicen ramales distribuidores, mínimo 3 cada 100 metros en terrenos planos y mínimo 6 por cuadra donde exista desnivel pronunciado entre ambos frentes de calle y donde exista cambio de pendiente. En Todos los casos deben incluirse nivel de lotes.
- Perfil longitudinal de los tramos que sean necesarios para el diseño de los empalmes con la red de agua existente.
- Se ubicará en cada habilitación un BM auxiliar como mínimo y dependiendo del tamaño de la habilitación se ubicarán dos o más, en puntos estratégicamente distribuidos para verificar las cotas de cajas a instalar.

#### $4.2$ **Suelos**

Se deberá realizar el reconocimiento general del terreno y el estudio de evaluación de sus características, considerando los siguientes aspectos:

- Determinación de la agresividad del suelo con indicadores de PH, sulfatos, cloruros y sales solubles totales.
- Otros estudios necesarios en función de la naturaleza del terreno, a criterio del consultor.

#### $4.3$ Población

Se deberá determinar la población y la densidad poblacional para el periodo de diseño adoptado.

La determinación de la población final para el periodo de diseño adoptado se realizará a partir de proyecciones, utilizando la tasa de crecimiento distrital y/o provincial establecida por el organismo oficial que regula estos indicadores.

#### $44$ Caudal de diseño

La red de distribución se calculará con la cifra que resulte mayor al comparar el gasto máximo horario con la suma del gasto máximo diario más el gasto contra incendios para el caso de habilitaciones en que se considere demanda contra incendio.

#### 4.5 Análisis hidráulico

Las redes de distribución se proyectarán, en principio y siempre que sea posible en circuito cerrado formando malla. Su dimensionamiento se realizará en base a cálculos hidráulicos que aseguren caudal y presión adecuada en cualquier punto de la red debiendo garantizar en lo posible una mesa de presiones paralela al terreno

Para el análisis hidráulico del sistema de distribución, podrá utilizarse el método de Hardy Cross o cualquier otro equivalente.

Para el cálculo hidráulico de las tuberías, se utilizarán fórmulas racionales. En caso de aplicarse la fórmula de Hazen y Williams, se utilizarán los coeficientes de fricción que se establecen en la tabla No 1. Para el caso de tuberías no contempladas, se deberá justificar técnicamente el valor utilizado del coeficiente de

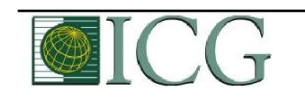

 $\overline{3}$
fricción. Las tuberías y accesorios a utilizar deberán cumplir con las normas técnicas peruanas vigentes y aprobadas por el ente respectivo.

#### TABLA Nº 1 **COEFICIENTES DE FRICCIÓN "C" EN LA FÓRMULA** DE HAZEN Y WILLIAMS

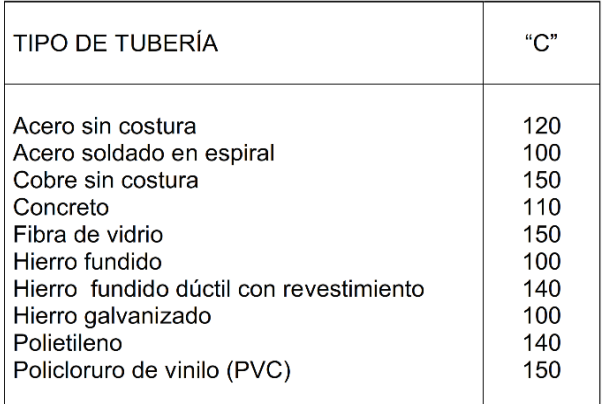

#### $4.6$ Diámetro mínimo

El diámetro mínimo de las tuberías principales será de 75 mm para uso de vivienda y de 150 mm de diámetro para uso industrial.

En casos excepcionales, debidamente fundamentados, podrá aceptarse tramos de tuberías de 50 mm de diámetro, con una longitud máxima de 100 m si son alimentados por un solo extremo ó de 200 m si son alimentados por los dos extremos, siempre que la tubería de alimentación sea de diámetro mayor y dichos tramos se localicen en los límites inferiores de las zonas de presión.

El valor mínimo del diámetro efectivo en un ramal distribuidor de agua será el determinado por el cálculo hidráulico. Cuando la fuente de abastecimiento es agua subterránea. se adoptará como diámetro nominal mínimo de 38 mm o su equivalente.

En los casos de abastecimiento por piletas el diámetro mínimo será de 25 mm.

#### $4.7$ Velocidad

La velocidad máxima será de 3 m/s.

En casos justificados se aceptará una velocidad máxima de 5 m/s.

 $\overline{4}$ 

#### 4.8 **Presiones**

La presión estática no será mayor de 50 m en cualquier punto de la red. En condiciones de demanda máxima horaria, la presión dinámica no será menor de 10  $m$ 

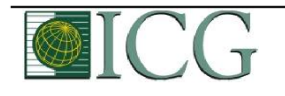

Difundido por: ICG - Instituto de la Construcción y Gerencia www.construccion.org / icg@icgmail.org / Telefax: 421 - 7896

En caso de abastecimiento de aqua por piletas, la presión mínima será 3,50 m a la salida de la pileta.

#### 4.9 Ubicación y recubrimiento de tuberías

Se fijarán las secciones transversales de las calles del proyecto, siendo necesario analizar el trazo de las tuberías nuevas con respecto a otros servicios existentes y/o proyectos.

- En todos los casos las tuberías de aqua potable se ubicarán, respecto a las redes eléctricas, de telefonía, conductos de gas u otros, en forma tal que garantice una instalación segura.
- En las calles de 20 m de ancho o menos, las tuberías principales se proyectarán a un lado de la calzada como mínimo a 1.20 m del límite de propiedad y de ser posible en el lado de mayor altura, a menos que se justifique la instalación de 2 líneas paralelas.

En las calles y avenidas de más de 20 m de ancho se proyectará una línea a cada lado de la calzada cuando no se consideren ramales de distribución.

- El ramal distribuidor de agua se ubicará en la vereda, paralelo al frente del lote, a una distancia máxima de 1.20 m. desde el límite de propiedad hasta el eje del ramal distribuidor.
- La distancia mínima entre los planos verticales tangentes más próximos de una tubería principal de agua potable y una tubería principal de aguas residuales, instaladas paralelamente, será de 2 m, medido horizontalmente.

En las vías peatonales, pueden reducirse las distancias entre tuberías principales y entre éstas y el límite de propiedad, así como los recubrimientos siempre y cuando:

- Se diseñe protección especial a las tuberías para evitar su fisuramiento o ruptura.
- Si las vías peatonales presentan elementos (bancas, jardines, etc.) que impidan el paso de vehículos.

La mínima distancia libre horizontal medida entre ramales distribuidores y ramales colectores, entre ramal distribuidor y tubería principal de agua o alcantarillado, entre ramal colector y tubería principal de agua o alcantarillado, ubicados paralelamente, será de 0,20 m. Dicha distancia debe medirse entre los planos tangentes más próximos de las tuberías.

En vías vehiculares, las tuberías principales de agua potable deben proyectarse con un recubrimiento mínimo de 1 m sobre la clave del tubo. Recubrimientos menores, se deben justificar. En zonas sin acceso vehicular el recubrimiento mínimo será de 0.30 m.

El recubrimiento mínimo medido a partir de la clave del tubo para un ramal distribuidor de agua será de 0,30 m.

#### 4.10 Válvulas

La red de distribución estará provista de válvulas de interrupción que permitan aislar sectores de redes no mayores de 500 m de longitud.

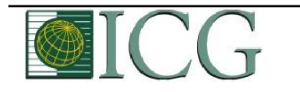

5

Se proyectarán válvulas de interrupción en todas las derivaciones para ampliaciones.

Las válvulas deberán ubicarse, en principio, a 4 m de la esquina o su proyección entre los límites de la calzada y la vereda.

Las válvulas utilizadas tipo reductoras de presión, aire y otras, deberán ser instaladas en cámaras adecuadas, seguras y con elementos que permitan su fácil operación y mantenimiento.

Toda válvula de interrupción deberá ser instalada en un alojamiento para su aislamiento, protección y operación.

Deberá evitarse los "puntos muertos" en la red, de no ser posible, en aquellos de cotas mas bajas de la red de distribución, se deberá considerar un sistema de purga.

El ramal distribuidor de agua deberá contar con válvula de interrupción después del empalme a la tubería principal.

#### 4.11 Hidrantes contra incendio

Los hidrantes contra incendio se ubicarán en tal forma que la distancia entre dos de ellos no sea mayor de 300 m.

Los hidrantes se proyectarán en derivaciones de las tuberías de 100 mm de diámetro o mayores y llevarán una válvula de compuerta.

#### 4.12 Anclajes y Empalmes

Deberá diseñarse anclajes de concreto simple, concreto armado o de otro tipo en todo accesorio de tubería, válvula e hidrante contra incendio, considerando el diámetro, la presión de prueba y el tipo de terreno donde se instalarán.

El empalme del ramal distribuidor de agua con la tubería principal se realizará con tubería de diámetro mínimo igual a 63 mm.

#### **CONEXIÓN PREDIAL**

#### $5.1$ **Diseño** 5.

Deberán proyectarse conexiones prediales simples o múltiples de tal manera que cada unidad de uso cuente con un elemento de medición y control.

#### $5.2$ Elementos de la conexión

Deberá considerarse:

- Elemento de medición y control: Caja de medición  $\bullet$
- $\bullet$ Elemento de conducción: Tuberías
- Elemento de empalme

#### $5.3$ **Ubicación**

El elemento de medición y control se ubicará a una distancia no menor de 0,30 m del límite de propiedad izquierdo o derecho, en área pública o común de fácil y permanente acceso a la entidad prestadora de servicio, (excepto en los casos de lectura remota en los que podrá ubicarse inclusive en el interior del predio).

#### 5.4 Diametro mínimo

El diámetro mínimo de la conexión predial será de 12.50 mm.

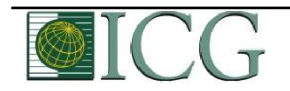

Difundido por: ICG - Instituto de la Construcción y Gerencia www.construccion.org / icg@icgmail.org / Telefax: 421 - 7896

6

# **ANEXO**

# ESQUEMA SISTEMA DE DISTRIBUCIÓN CON TUBERÍAS PRINCIPALES Y RAMALES DISTRIBUIDORES DE AGUA

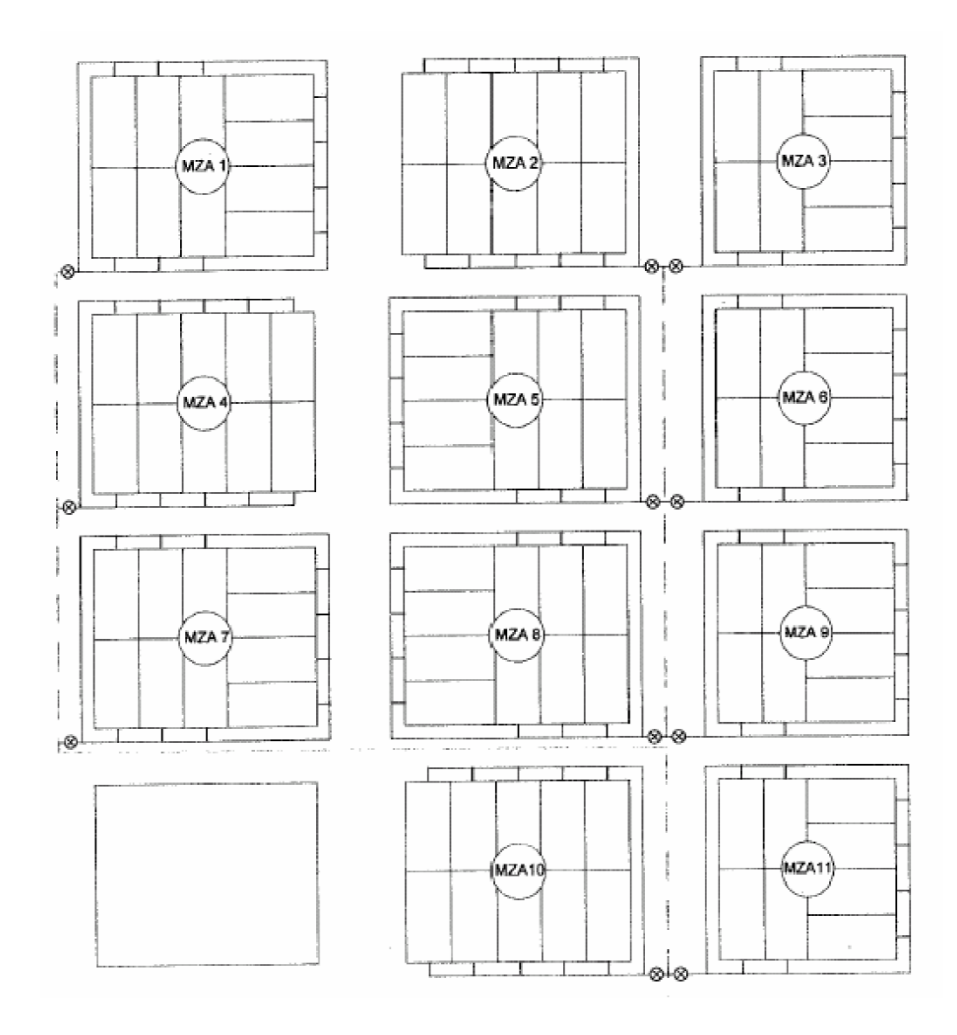

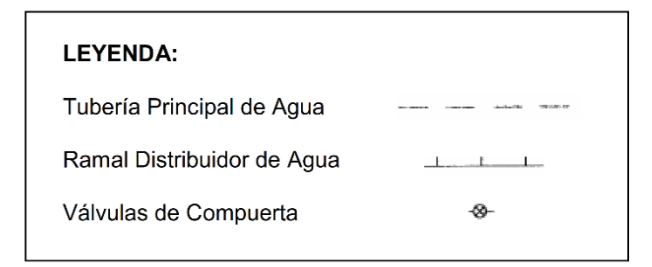

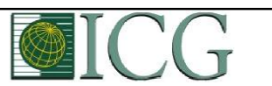

Difundido por: ICG - Instituto de la Construcción y Gerencia www.construccion.org / icg@icgmail.org / Telefax: 421 - 7896

 $\overline{7}$ 

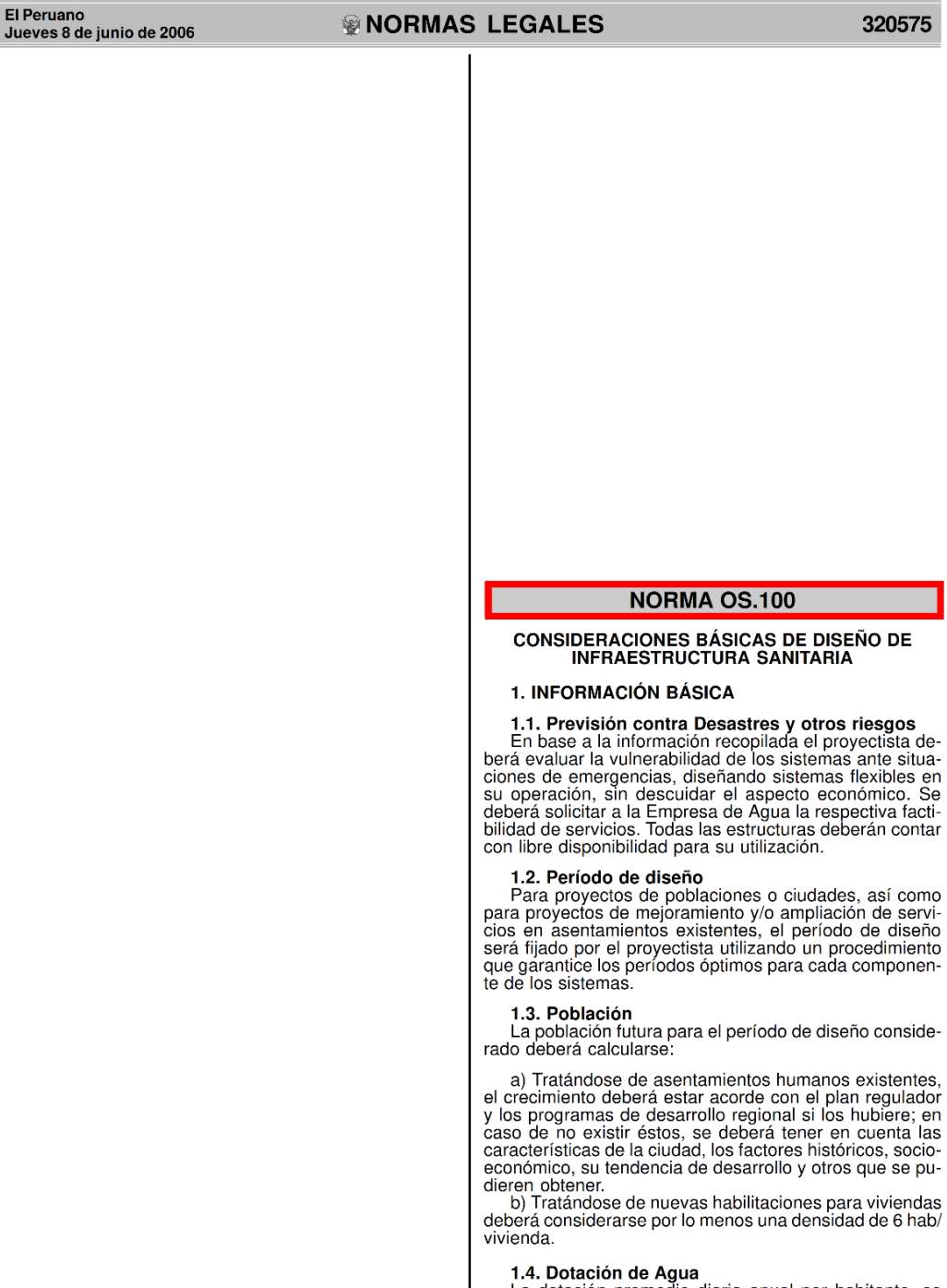

La dotación promedio diaria anual por habitante, se<br>fijará en base a un estudio de consumos técnicamente<br>justificado, sustentado en informaciones estadísticas com-<br>probadas.

320575

así como

probadas.<br>Si se comprobara la no existencia de estudios de consumo y no se justificara su ejecución, se considerará por<br>lo menos para sistemas con conexiones domiciliarias una dotación de 180 l/hab/d, en clima frío y de 22

dotación de 180 l/hab/d, en clima trio y de 220 l/hab/d en clima templado y cálido.<br>
Para programas de vivienda con lotes de área menor o igual a 90 m2, las dotaciones serán de 120 l/hab/d en clima frío y de 150 l/hab/d en

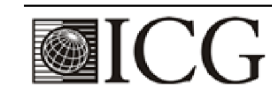

Difundido por: ICG - Instituto de la Construcción y Gerencia www.construccion.org / icg@icgmail.org / Telefax: 421 - 7896

#### 320576

#### **© NORMAS LEGALES**

**El Peruano** Jueves 8 de junio de 2006

Para habitaciones de tipo industrial, deberá determinarse de acuerdo al uso en el proceso industrial, debidamente sustentado.

Para habilitaciones de tipo comercial se aplicará la Norma IS.010 Instalaciones Sanitarias para Edificaciones

1.5. Variaciones de Consumo<br>En los abastecimientos por conexiones domiciliarias,<br>los coeficientes de las variaciones de consumo, referidos<br>al promedio diario anual de la demanda, deberán ser fijados en base al análisis de información estadística comprobada.

De lo contrario se podrán considerar los siguientes coeficientes

- Máximo anual de la demanda diaria: 1.3
- Máximo anual de la demanda horaria: 1,8 a 2,5

#### 1.6. Demanda Contra incendio

a) Para habilitaciones urbanas en poblaciones meno-<br>res de 10,000 habitantes, no se considera obligatorio demanda contra incendio.<br>b) Para habilitaciones en poblaciones mayores de

10,000 habitantes, deberá adoptarse el siguiente criterio:

- El caudal necesario para demanda contra incendio,<br>podrá estar incluido en el caudal doméstico; debiendo<br>considerarse para las tuberías donde se ubiquen hidrantes, los siguientes caudales mínimos:

- Para áreas destinadas netamente a viviendas: 15 l/s.<br>- Para áreas destinadas a usos comerciales e industriales: 30 l/s.

#### 1.7. Volumen de Contribución de Excretas

Euando se proyecte disposición de excretas por diges-<br>tión seca, se considerará una contribución de excretas por digeshabitante y por día de 0,20 kg.

1.8. Caudal de Contribución de Alcantarillado<br>Se considerará que el 80% del caudal de agua potable<br>consumida ingresa al sistema de alcantarillado.

#### 1.9. Agua de Infiltración y Entradas Ilícitas

Asimismo deberá considerarse como contribución al<br>alcantarillado, el agua de infiltración, asumiendo un caudal debidamente justificado en base a la permeabilidad<br>del suelo en terrenos saturados de agua freáticas y al tipo de tuberías a emplearse, así como el agua de lluvia que<br>pueda incorporarse por las cámaras de inspección y conexiones domiciliarias.

#### 1.10. Agua de Lluvia

En lugares de altas precipitaciones pluviales deberá<br>considerarse algunas soluciones para su evacuación,<br>según lo señalado en la norma OS.060 Drenaje Pluvial Urbano

# **OPERACIÓN Y MANTENIMIENTO DE<br>INFRAESTRUCTURA SANITARIA PARA<br>POBLACIONES URBANAS**

#### **1. GENERALIDADES**

r. de refieren a las actividades básicas de operación y<br>mantenimiento preventivo y correctivo de los principales manuemento de los sistemas de agua potable y alcantarilla-<br>do, tendientes a lograr el buen funcionamiento y el incre-<br>mento de la vida útil de dichos elementos.<br>Cada empresa o la entidad responsable de la admi-<br>nistración

ración y Mantenimiento.<br>Para realizar las actividades de operación y manteni-

miento, se deberá organizar y ejecutar un programa que incluya: inventario técnico, recursos humanos y materia-<br>les, sistema de información, control, evaluación y archivos, que garanticen su eficiencia.

#### 2. AGUA POTABLE

#### 2.1. Reservorio

**Em necervens**<br>Deberá realizarse inspección y limpieza periódica a fin de localizar defectos, grietas u otros desperfectos que pu-

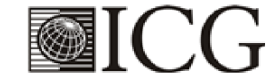

dieran causar fugas o ser foco de posible contaminación. De encontrarse, deberán ser reportadas para que se rea-<br>lice las reparaciones necesarias.

Deberá realizarse periódicamente muestreo y control

Depending the periodical method in the district of the langua and the district district docts de contaminación y tomar las medidas correctivas del caso.<br>Periódicamente, por lo menos 2 veces al año deberá realizarse lavado producto similar que garantice las condiciones de potabi-<br>lidad del agua.

#### 2.2. Distribución

#### Tuberías y Accesorios de Agua Potable

Deberá realizarse inspecciones rutinarias y periódicas<br>para localizar probables roturas, y/o fallas en las uniones<br>o materiales que provoquen fugas con el consiguiente de-<br>terioro de pavimentos, cimentaciones, etc. De dete miento correctivo.

A criterio de la dependencia responsable de la opera-<br>ción y mantenimiento de los servicios, deberá realizarse<br>periódicamente, muestreos y estudios de pitometría y/o<br>detección de fugas; para determinar el estado general de la red y sus probables necesidades de reparación y/o ampliación.

Dieberá realizarse periódicamente muestreo y control<br>de calidad del agua en puntos estratégicos de la red de distribución, a fin de prevenir o localizar probables focos<br>de contaminación y tomar las medidas correctivas del caso.<br>La periodicidad de las acciones anteriores será fijada

en los manuales respectivos y dependerá de las circunstancias locales, debiendo cumplirse con las recomendaciones del Ministerio de Salud.

#### Válvulas e Hidrantes:

a) Operación

a, eperasion<br>Toda válvula o hidrante debe ser operado utilizando el filosofitivo y/o procedimiento adecuado, de acuerdo al tipo<br>de operación (manual, mecánico, eléctrico, neumático,<br>etc.) por personal entrenado y con conocimiento del sis-<br>tema y tipo de válvulas.

rema y tipo de valvulas.<br>Toda válvula que regule el caudal y/o presión en un sistema de agua potable deberá ser operada en forma tal que minimice el golpe de ariete.<br>La ubicación y condición de funcionamiento de toda válvu

#### b) Mantenimiento

b) Mantenimiento<br>
Al iniciarse la operación de un sistema, deberá verificarse que las válvulas y/o hidrantes se encuentren en un<br>
buen estado de funcionamiento y con los elementos de<br>
protección (cajas o cámaras) limpias,

yrase de las partes moviles.<br>
Se realizará inspección, limpieza, manipulación, lubricación y/o engrase de las partes móviles con una periodicidad mínima de 6 meses a fin de evitar su agarrotamiento e inoperabilidad.

De localizarse válvulas o hidrantes deteriorados o agarrotados, deberá reportarse para proceder a su reparación o cambio.

#### 2.3. Elevación

#### Equipos de Bombeo

Los equipos de bombeo serán operados y mantenidos siguiendo estrictamente las recomendaciones de los fa-<br>bricantes y/o las instrucciones de operación establecidas en cada caso y preparadas por el departamento de operación v/o mantenimiento correspondiente.

# 3. MANTENIMIENTO DE SISTEMAS DE ELIMINA-<br>CION DE EXCRETAS SIN ARRASTRE DE AGUA.

#### 1.1. Letrinas Sanitarias u Otros Dispositivos

Si. Le dinas Sanitanias de las letrinas sanitarias se<br>realizará periódicamente, ciñéndose a las disposiciones<br>del Ministerio de Salud. Para las letrinas sanitarias públi-<br>cas deberá establecerse un control a cargo de una e dad u organización local.

Difundido por: ICG - Instituto de la Construcción y Gerencia www.construccion.org / icg@icgmail.org / Telefax: 421 - 7896

**Anexo 05:** Estudio de agua

## Análisis de Muestras de agua especiales

Referencia: Muestras de agua, Provincia Candarave

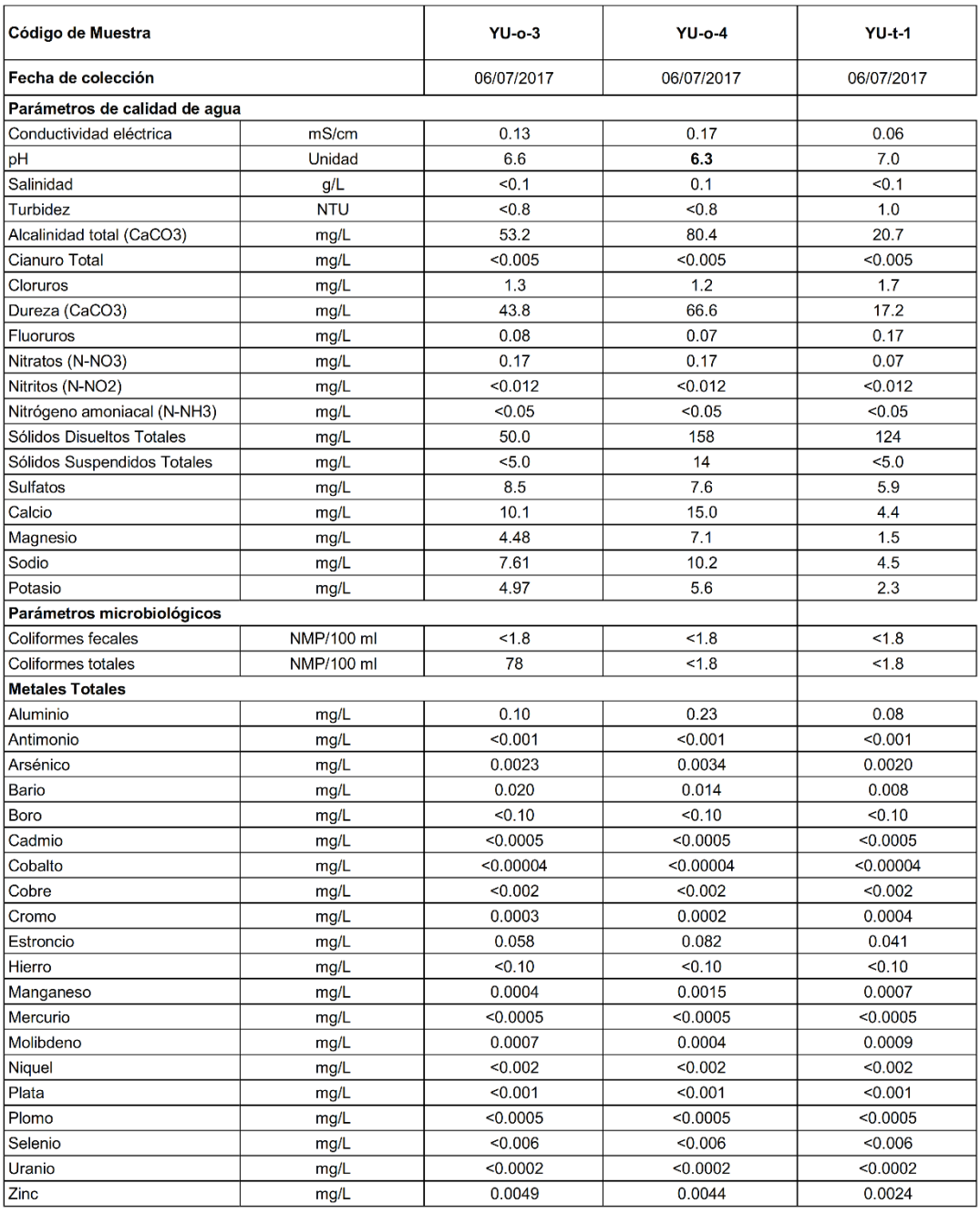

Las muestras fueron colectadas por personal de Servicios Ambientales<br>Descripción de las muestras:

Los puntos de muestreo están ubicados en la provincia de CANDARAVE. Se adjunta las descripciones.

Laboratorio de Servicios Ambientale

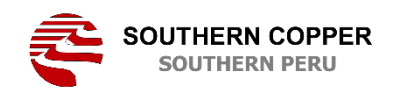

SERVICIOS AMBIENTALES<br>TOQUEPALA

### MONITOREO DE CALIDAD DE AGUAS ESPECIAL RELACIONES **COMUNITARIAS - PROVINCIA CANDARAVE**

 $(SS - R044)$ 

### **Estaciones de monitoreo:**

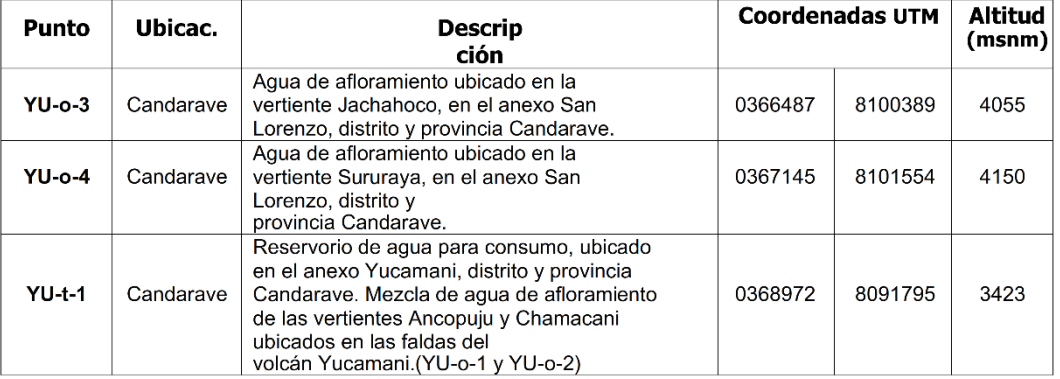

(1) Coordenadas UTM tomadas con GPSmap 60CSx Garmin (Serv. Ambientales Toquepala S/N 118751129). Sistema<br>WGS 84.

25/06/2017

**Anexo 6:** Estudio de Suelo

# **ESTUDIO DE MECANICA DE SUELOS CON FINES DE CIMENTACION**

# **GENERALIDADES**

### 1.1 DESCRIPCION Y OBJETIVO DEL ESTUDIO

En el presente Estudio de Mecánica de Suelos, se ha considerado la información de campo (Excavación de calicatas v evaluación macroscópica), resultado de los ensayos y análisis de laboratorio, interpretación de resultados, así como los registros de excavaciones. estudio realizado con fines de cimentación y cuantificación para las excavaciones.

Se han desarrollado las actividades referentes al estudio de mecánica de suelos para el desarrollo del proyecto Elaboración del: "MEJORAMIENTO DEL SERVICIO DE AGUA POTABLE Y SANEAMIENTO EN EL ANEXO DE YUCAMANI DEL C.P. SANTA CRUZ, DISTRITO DE CANDARAVE PROVINCIA DE CANDARAVE TACNA"

Así mismo con los registros de campo y algunos resultados de laboratorio obtenidos nos ha permitido definir el perfil estratigráfico del área en estudio y conocer las propiedades y características del suelo con esta información se sugiere y recomienda métodos apropiados que permiten tener situaciones seguras y confiables para las labores de construcción, como taludes de excavaciones de zanjas, protección de estructuras adyacentes al trazo de las tuberías y cuantificar las excavaciones.

Se consideraran los ensayos geotécnicos y análisis de suelos respectivo de acuerdo a los términos de referencia y así mismo teniendo en cuenta las normas técnicas vigentes como el Reglamento Nacional de Construcción y la Norma Técnica de Edificación, Norma E-050 de Suelos y Cimentaciones y E-030 Diseño Sismo resistente y el Reglamento de Elaboración de Proyectos de Agua Potable de Lima metropolitana y Callao de Sedapal.

El objetivo es elaborar el Estudio de Mecánica de suelos (EMS) en el Anexo de Yucamani centro poblado de Santa Cruz, con la finalidad de determinar las características físicas, químicas, mecánicas de los suelos que permita sostener la instalación de tuberías de agua potable y la construcción de estructuras de almacenamiento.

#### 1.2 UBICACIÓN DEL AREA DE ESTUDIO

La Anexo Yucamani encuentra ubicado en el Anexo Yucamanien la Provincia de CANDARAVE, entre las coordenadas de E 368846 y N 8'091,337 aproximadamente.

Presenta los siguientes límites:

- Por el Norte: Nevado Yucamani,
- Por el Sur: Provincia de Candarave,
- Por el Este: Centro poblado de santa cruz y
- Centro Poblado de San Pedro. Por el Oeste:

La Anexo Yucamani se encuentra asentada en la margen derecha del volcán Yucamani. El tiempo que se demora en llegar a la Localidad desde la provincia de Candarave es de 30 min. Aproximadamente.

La Anexo Yucamani se encuentra entre las altitudes de 3870.00 msnm y los 4090.00 msnm; teniendo un rango de temperaturas que varía entre 5° y 15° durante todo el año.

#### **Ubicación Política**

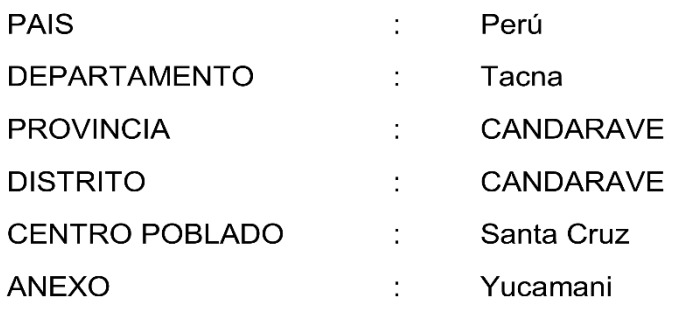

"MEJORAMIENTO DEL SERVICIO DE AGUA POTABLE ANEXO DE YUCAMANI DEL C.P. SANTA CRUZ, DISTRITO DE CANDARAVE PROVINCIA DE CANDARAVE TACNA'

> REGIÓN GEOGRÁFICA  $\frac{1}{2}$ Sierra ALTITUD PROM.  $\mathcal{L}_{\mathcal{L}}$ 3600 m.s.n.m.

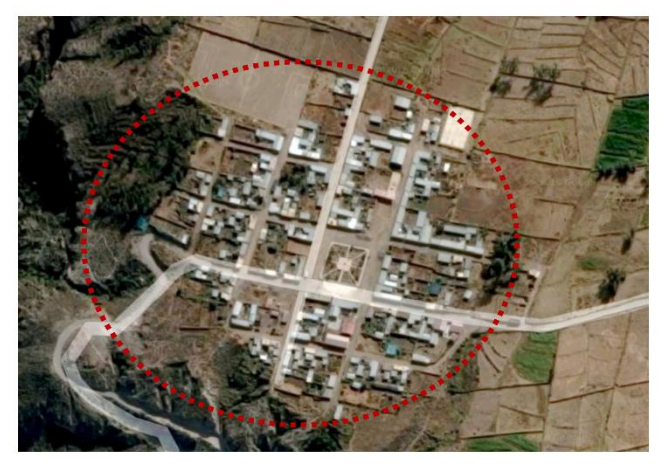

**UBICACION DE ANEXO YUCAMANI** 

### 1.3 CARACTERISTICAS DEL PROYECTO

El área de estudio dela Anexo Yucamani, cuenta con una topografía plana con elevaciones y desniveles. De acuerdo a la programación para el desarrollo del proyecto y en función de los términos de referencia, el estudio de suelos comprende el estudio obras generales y secundarias de agua potable y la instalación del sistema de disposición sanitaria de excretas que dependerá de las pruebas de infiltración.

# **GEOLOGÍA Y GEOMORFOLOGIA**

### 2.1 ANTECEDENTES GEOLOGICOS DE LA ZONA GEOMORFOLOGIA Y **GEOLOGIA**

### 2.1.1 Formación Geológica

En el área de estudio se distingue una cadena montañosa, con afloramientos de rocas sedimentarias las cuales varían en edad desde el Paleozoico hasta periodos recientes.

### 2.1.2 Geomorfología

ANEXO 01: ESTUDIO DE GEOTECNIA Y SUELOS

En el área se han podido definir dos unidades morfológicas claramente diferenciadas: la Cadena Montañosa y el altiplano, zona con pampas, lomadas y elevaciones pequeñas.

Con depósitos aluviales en las partes más bajas, como prolongaciones y resultantes de la erosión fluvial y acarreo en medio fluido. Los depósitos de esta naturaleza son muy notorios en el área de estudio.

### **Altiplano**

Se presenta a manera de pequeñas planicies mayormente integrada por materiales coluvial y aluvial a las que localmente se les denomina Pampas, fluctuando en una altitud promedio de 3750 m.s.n.m.

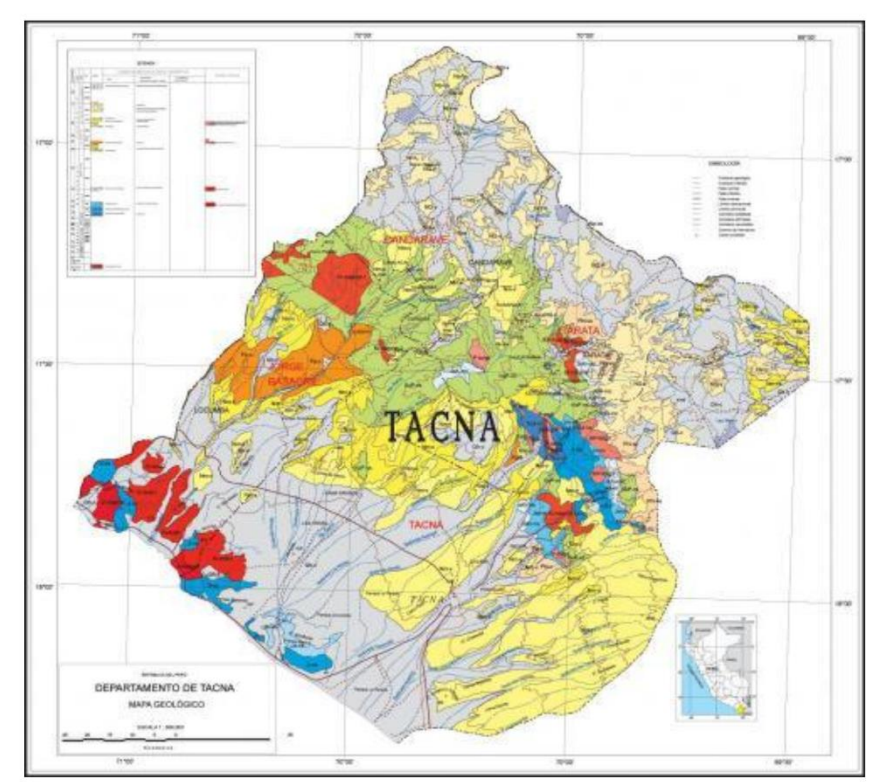

Geología del Departamento de Tacna

### Estratigrafía

En esta se hace una descripción generalizada de la secuencia estratigrafía de la zona.

La localidad en estudio se encuentra ubicada en mayor extensión en las laderas con pendientes suaves cuyo suelo presenta grava coluvial tanto en las laderas como el pie de las taludes de los cerros y en las zonas planas la presencia de arcillas, limos, arenas, suelos orgánicos y turbas, no habiendo presencia de nivel freático según el registro de calicatas.

La quebrada existente en la localidad permite determinar a lo largo del cauce la presencia de boloneria, roca fracturada, suelo limo arenoso y una capa de suelo con presencia de raíces y materia orgánica.

### Ensayos de caracterización Física:

Determinación del Contenido de Humedad ASTM D 2216 Limite Líquido y Plástico ASTM D 4318 Análisis Granulométrico ASTM D 421- D 422 Clasificación de Suelos ASTM D 2487

## **INVESTIGACION DE CAMPO**

### 3.1 TRABAJOS DE CAMPO - CALICATAS

La norma Técnica E-050 indica ejecutar calicatas o pozos a cielo abierto para verificar el estrato del subsuelo, cabe mencionar que las profundidades alcanzadas para la calificación de las obras lineales, se han seguido las indicaciones de los Términos de referencia se consideran para este estudio 05 calicatas.

Se han evaluado un total de 06 calicatas, enumeradas en forma secuencial para cada frente programado las que se muestran en el panel fotográfico.

### 3.2 MUESTREO DE SUELOS

En las exploraciones a cielo abierto efectuadas, se tomaron muestras disturbadas de cada uno de los estratos de las calicatas con la finalidad de realizar los ensayos de caracterización de suelo.

Así mismo se tomaron muestras representativas de las calicatas para realizar los análisis de sales en suelo para evaluar el grado de agresividad al concreto y la corrosión al fierro.

### 3.3 REGISTRO DE EXPLORACION

Se efectuó el registro de excavaciones, anotándose las principales características de los estratos como: Espesor del estrato, humedad, color, compacidad, forma y tamaño de las partículas, presencia de nivel freático, etc.

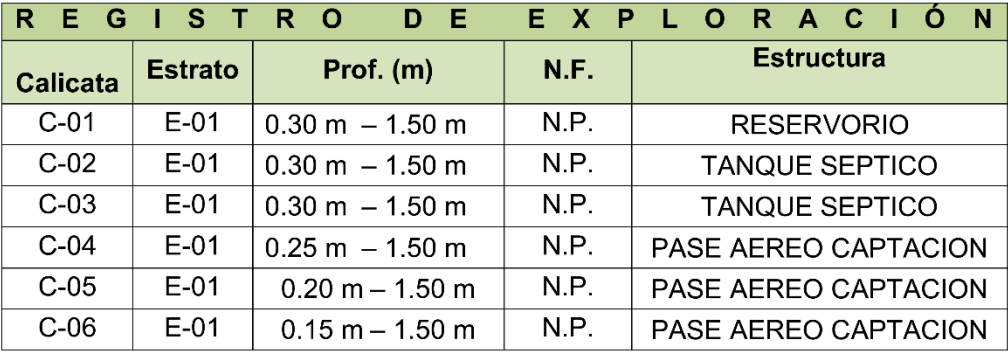

Habiéndose realizado las excavaciones y auscultación del tipo de material del que está conformado el área de influencia del proyecto, se ha realizado la zonificación de suelos teniendo en consideración la ripabilidad, grado de dificultad de las excavaciones y principalmente la existencia del tipo de material encontrado en las diferentes calicatas excavadas.

Para la clasificación de materiales, será necesario establecer dentro de las tres clases establecidos para la cuantificación tanto en las excavaciones como en la programación de las actividades de obras.

Las clases de material, son las siguientes:

### a) Terreno Normal

Son los que pueden ser excavados sin dificultad a pulso y/o con equipo mecánico, y puede ser:

### A.1.- Terreno Normal Deleznable suelto

Conformado por materiales sueltos tales como: Arena, limo, arena limosa, gravillas, etc., que no pueden mantener un talud estable superior de 5:1.

### A.2.- Terreno Normal Consolidado o Compacto

Conformado por terrenos consolidados tales como: hormigón compacto, afirmado o mezcla de ellos, etc. Los cuales pueden ser excavados sin dificultad a pulso y/o con equipo mecánico. Excavaciones mayores a 2.50m se entiban.

### b) Terreno Semirocoso

El constituido por terreno normal, mezclado con bolonería de diámetros de 200mm hasta 500mm y/o con roca fragmentada de volumen 4 dm3 hasta 66 dm3 y que para su extracción no se requiere el empleo de equipos de rotura y explosivos.

### c) Terreno de Roca Descompuesta

Conformado por roca fracturada, empleándose para su extracción medios mecánicos y en que no es necesario utilizar explosivos.

### d) Terreno de Roca Fija

Compuesto por roca ígnea o sana, y/o boloneria mayores de 500mm de diámetro, en que necesariamente se requiere para su extracción de explosivos o procedimientos especiales de excavación.

## **TRABAJOS DE LABORATORIO**

### **4.1 ENSAYOS BASICOS**

Los análisis y ensayos se han realizado en el Laboratorio de Mecánica de Suelos de la Universidad Nacional Agraria La Molina para la realización de los siguientes ensayos de suelos:

- Análisis Granulométrico por Tamizado ASTM D-422.
- Límite Líquido ASTM D-423.
- Límite Plástico ASTM D-424.
- Clasificación de Suelos SUCS NTP 339.134 (ASTM D2487)
- Ensayo de Compresión Simple NTP 339.167 (ASTM D2166-00)
- Corte Directo. NTP 339.171 (ASTM D 3080)  $\overline{a}$

### **4.2 ENSAYOS ESPECIALES**

Los trabajos de laboratorio realizados para determinar las propiedades mecánicas del suelo de fundación, se efectuaron sobre muestras representativas obtenidos en la fase de investigación de campo, el procedimiento empleado para realizar los ensayos especiales es de acuerdo a las recomendaciones establecidos para ensayos sobre muestras de suelo del reglamento Nacional de edificaciones; E.050 Suelos y Cimentaciones.

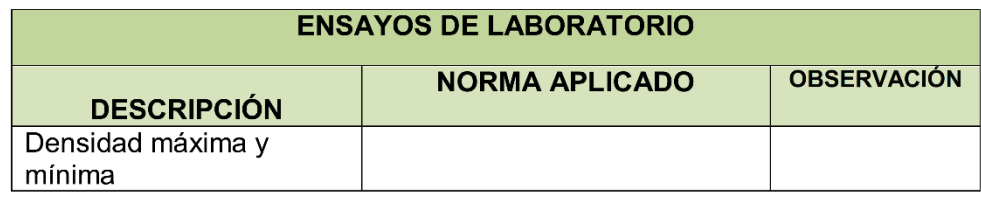

# **CARACTERIZACIÓN DEL TERRENO DE FUNDACIÓN**

### 5.1. PROPIEDADES FÍSICAS

Las propiedades físicas del suelo está determinado principalmente por el perfil estratigráfico, el terreno de fundación de la zona del proyecto está definido por presencia de 01 estratos, Como resultado de la formación Geológica del terreno perteneciente a la cuaternaria-reciente, unidades fluvio-aluviales y lacustres.

Como resultado de la ejecución de ensayos básicos se han determinan el tipo de suelo predominante en el estrato existente, durante la excavación de calicatas se ha alcanzado una profundidad máxima de -1.50 m. del nivel de la superficie de terreno existente, dicha profundidad es según el tipo de estructura a construir y de acuerdo a criterios técnicos adoptados.

ANEXO 01: ESTUDIO DE GEOTECNIA Y SUELOS

"MEJORAMIENTO DEL SERVICIO DE AGUA POTABLE

#### ANEXO DE YUCAMANI DEL C.P. SANTA CRUZ, DISTRITO DE CANDARAVE PROVINCIA DE CANDARAVE TACNA"

El tipo de suelo predominante, contenido de humedad, color y consistencia obtenido de la exploración del suelo a través de calicatas se describen detalladamente a continuación:

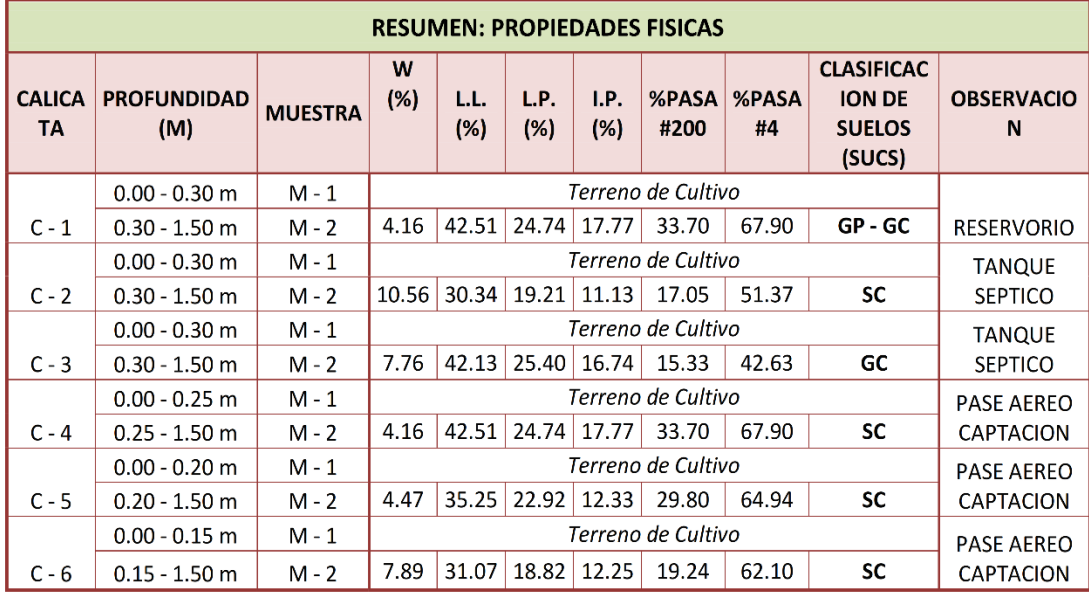

### 5.2. PROPIEDADES MECÁNICAS

#### **CLASIFICACION DE SUELOS**

Para calificar un suelo se tendrá en cuenta las características generales, se suele basar en la morfología y la composición del suelo con énfasis en las propiedades que se pueden ver, sentir o medir por ejemplo la profundidad, el color, la textura, la estructura y la composición química. La mayoría de los suelos tienen capas características llamadas horizontes; la naturaleza, el número, el grosor y la disposición de estas también es importante en la identificación y clasificación de los suelos

#### **PERFIL ESTRATIGRAFICO**

Un perfil estratigráfico es una especie de radiografía del terreno sondeado, y se conforma de acuerdo a los estratos identificados en los sondeos realizados en el terreno. En el perfil también se incluye de manera gráfica el contenido de humedad natural y los límites de Atterberg (Límites Líquido

y Plástico), por cada estrato.

Las propiedades mecánicas del suelo de fundación dependen del tipo de suelo, condiciones de humedad, consistencia, etc.

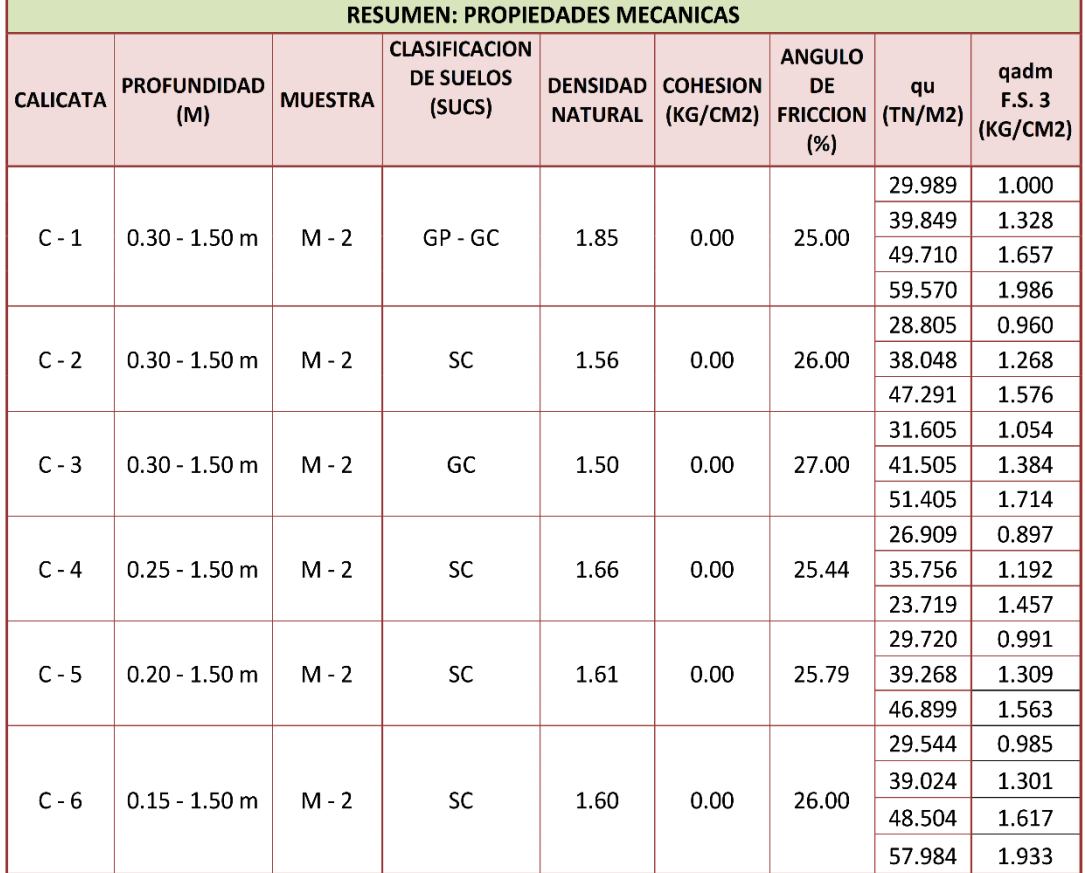

#### **SISMICIDAD**  $6\overline{6}$

Según la Norma Técnica E.030 - DISEÑO SISMO RESISTENTE, Parámetros de Sitio el territorio nacional se considera dividido en tres zonas como indica el grafico siguiente, se basa en la distribución espacial de la sismicidad observada, encontrándose el departamento de CANDARAVE en la Zona 2.

| <b>LOCALIDAD</b>                | <b>ZONA</b> | <b>FACTOR</b><br><b>DE ZONA</b> | <b>PERFIL TIPO</b>                           | Тp<br>(s) | S (FACTOR DE<br><b>AMPLIFICACIO</b><br>N) |
|---------------------------------|-------------|---------------------------------|----------------------------------------------|-----------|-------------------------------------------|
| <b>ANEXO</b><br><b>YUCAMANI</b> | 3           | 0.35                            | S <sub>2</sub> (SUELOS<br><b>INTERMEDIOS</b> | 0.6       | 1.2                                       |

**ZONAS SÍSMICAS** 

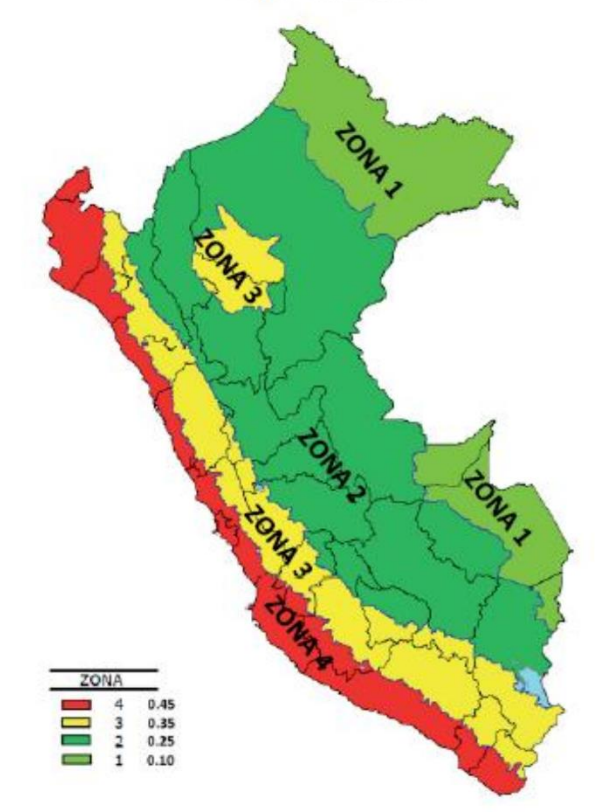

Según el Plano Nacional de Intensidades Sísmicas el Anexo Yucamani se encuentra ubicado dentro de la intensidad sísmica en la Escala de Mercalli de grado VII, bastante alejado de la zona de influencia sísmica de la convergencia de las placas oceánica Nazca y continental Sudamericana. Por ello, la ocurrencia de sismos en esta zona es muy eventual, y en los pocos casos que

ANEXO 01: ESTUDIO DE GEOTECNIA Y SUELOS

existe, casi siempre con débil intensidad. La Carta de Intensidades Sísmicas publicada por el Instituto de Defensa Civil

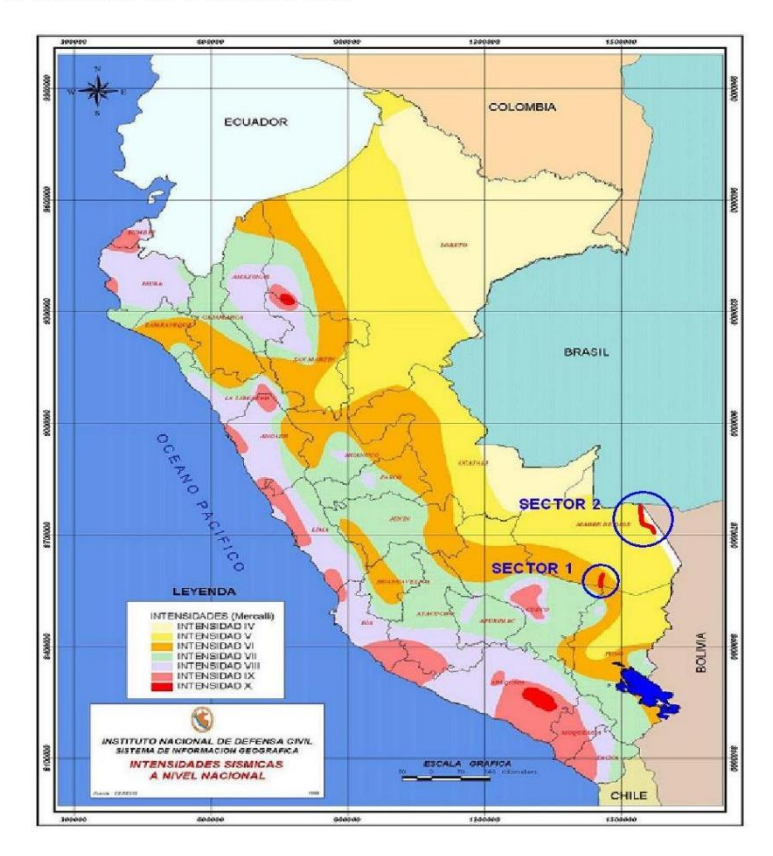

**MAPA SISMICO NACIONAL** 

#### **ANÁLISIS QUÍMICO DE SUELOS** 7

Para la determinación del contenido de sales totales, sulfatos, cloruros y Ph, de las muestras de suelo de todas las áreas donde se proyectaran las estructuras de concreto, se han realizado los análisis correspondientes, conforme lo establece el Reglamento Nacional de Edificaciones, con la finalidad de determinar el grado de agresividad del suelo y establecer el tipo de cemento a recomendar en la construcción de las estructuras de concreto, así mismo establecer la agresividad del cloruro hacia las armaduras de fierro.

ANEXO 01: ESTUDIO DE GEOTECNIA Y SUELOS

### 7.1 AGRESIVIDAD AL CONCRETO

La agresividad del suelo al concreto, es función directa del contenido de, sulfatos, cloruros y PH.

Para la determinación del grado de agresividad del suelo al concreto, se establecerá la comparación con los valores permisibles establecidos por las normas internacionales, para lo cual se adjunta el cuadro de valores estándares que se utiliza en el desarrollo de los proyectos con estructuras de concreto.

| VALORES PERMISIBLES PARA USO DE CONCRETO |            |                         |                                                                            |  |  |  |  |  |
|------------------------------------------|------------|-------------------------|----------------------------------------------------------------------------|--|--|--|--|--|
| Presencia en el<br>suelo                 | ppm        | Grado de<br>agresividad | <b>Observaciones</b>                                                       |  |  |  |  |  |
|                                          | $0 - 1000$ | Leve                    | Ataque directo al concreto de                                              |  |  |  |  |  |
| Sulfatos                                 | 1000-2000  | Moderado                |                                                                            |  |  |  |  |  |
|                                          | 2000-20000 | Severo                  | las estructuras                                                            |  |  |  |  |  |
|                                          | >20000     | Muy severo              |                                                                            |  |  |  |  |  |
| <b>Cloruros</b>                          | >6000      | Perjudicial             | Ocasiona corrosión a los<br>elementos metálicos                            |  |  |  |  |  |
| Sales solubles<br>totales                | >15000     | Perjudicial             | Ocasiona perdida de<br>resistencia mecánica por<br>problema de lixiviación |  |  |  |  |  |

 $\cdots$   $\cdots$   $\cdots$ 

### **ANALISIS DE SUELO SALES**

SOLICITANTE : MUNICIPALIDAD PROVINCIAL DE CANDARAVE

LOCALIDAD : ANEXO YUCAMANI - C.p.

### **Santa Cruz**

UBICACIÓN : C - 1

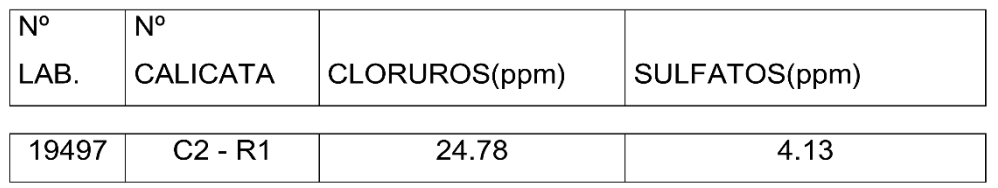

Según los resultados obtenidos de los análisis de suelo sales, se recomienda el uso de cemento Portland Tipo I, no será necesario el uso de aditivos ni protección alguna a la estructura.

ANEXO DE YUCAMANI DEL C.P. SANTA CRUZ, DISTRITO DE CANDARAVE PROVINCIA DE CANDARAVE TACNA"

#### **CONCLUSIONES Y RECOMENDACIONES** 8

- a) Según los registros de calicatas y resultados del laboratorio se concluye que los suelos en la planicie están conformados mayormente por una cobertura de terreno vegetal de color negro con presencia de raicillas en espesores de 15 a 30 cm. y ARENA ARCILLOSA con presencia de GRAVA hasta 1.50 m de profundidad.
- b) En las laderas se presenta material coluvial, con presencia de suelos Arenas arcillosas, con presencia de gravas semi – angulosas y grava arcilloso y suelos orgánicos.
- c) Según los resultados de análisis de sales obtenidos, (Cloruros=24.78 ppm. y Sulfatos = 4.13 ppm.) se concluye que el grado de agresividad están por debajo de los valores de ocasionar ataques al concreto o corrosión a la armadura de fierro.
- d) En el reservorio proyectado se recomienda la inclinación de taludes según se indica:

Roca semidura (Sedimentarias): cualquier altura si es masiva (4:1) y fracturada  $(2:1)$ ,  $(V:H)$ .

- e) Se recomienda realizar las excavaciones con una pendiente de 37°, hasta una profundidad máxima de 2.50m, para mayores profundidades se deberá diseñar los entibados correspondientes.
- f) La aprobación del método de excavación de la supervisión no eximirá al contratista de la obligación de tomar las medidas de protección y seguridad necesaria para evitar daños al resto de la obra o a terceros.
- g) Es obligación y responsabilidad del Contratista, tabla estacar y/o entibar en todas las zonas donde requiera su uso, con el fin de prevenir los deslizamientos de material que afecten la seguridad del personal y las estructuras mismas.
- h) La capacidad carga admisible del suelo es de qa= 2.00 kg/cm2. Y la profundidad mínima de cimentación de 1.20m.
- i) El presente Estudio de Mecánica de Suelos se ha realizado en época de estiaje, y no se encontró presencia de Nivel freático, pero no se descarta que en época de precipitaciones pluviales, que se presentan por lo general en 4 meses consecutivos, según datos de SENAMHI, se presente nivel freático para lo cual es necesario realizar su verificación en el momento de la construcción.
- i) Se recomienda considerar el tipo de suelo existente en la zona de proyecto para cada estructura prevista, es decir plantear los rendimientos en movimiento de tierras (excavación de zanjas) de acuerdo a tipo de suelo existente.
- k) Los resultados del análisis de la cimentación, será de aplicación exclusiva del área estudiada.
- I) Para desplantar la cimentación de las estructuras proyectadas se recomienda realizar a una profundidad no menor a  $Df = 1.50$  m. del nivel del terreno natural existente. Se recomienda instalar las tuberías de línea de impulsión, red de distribución y conexiones domiciliarias a una profundidad no menor a Df = 0.80 m. del nivel del terreno natural existente.
- m) Para las estructuras que requieran cimentación se recomienda realizar la verificación de las características físicas del suelo de fundación (consistencia y humedad) y la capacidad portante.

Tacna, Enero del 2016

ANEXO 01: ESTUDIO DE GEOTECNIA Y SUELOS

**Anexo 7:** Fichas técnicas

# Ficha 01: Captación

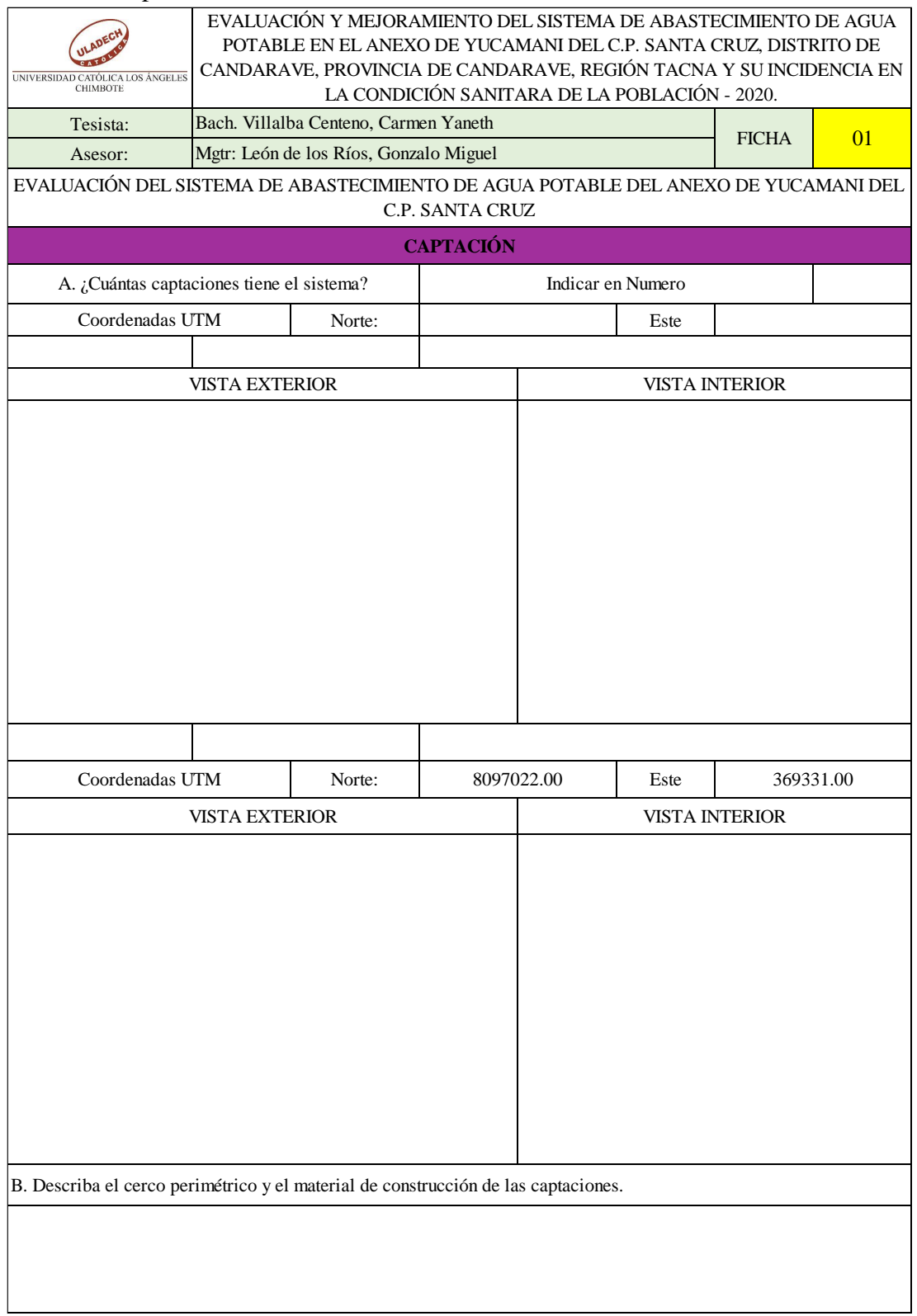

Fuente: Elaboración Propia 2020

## Ficha 02: Línea de conducción

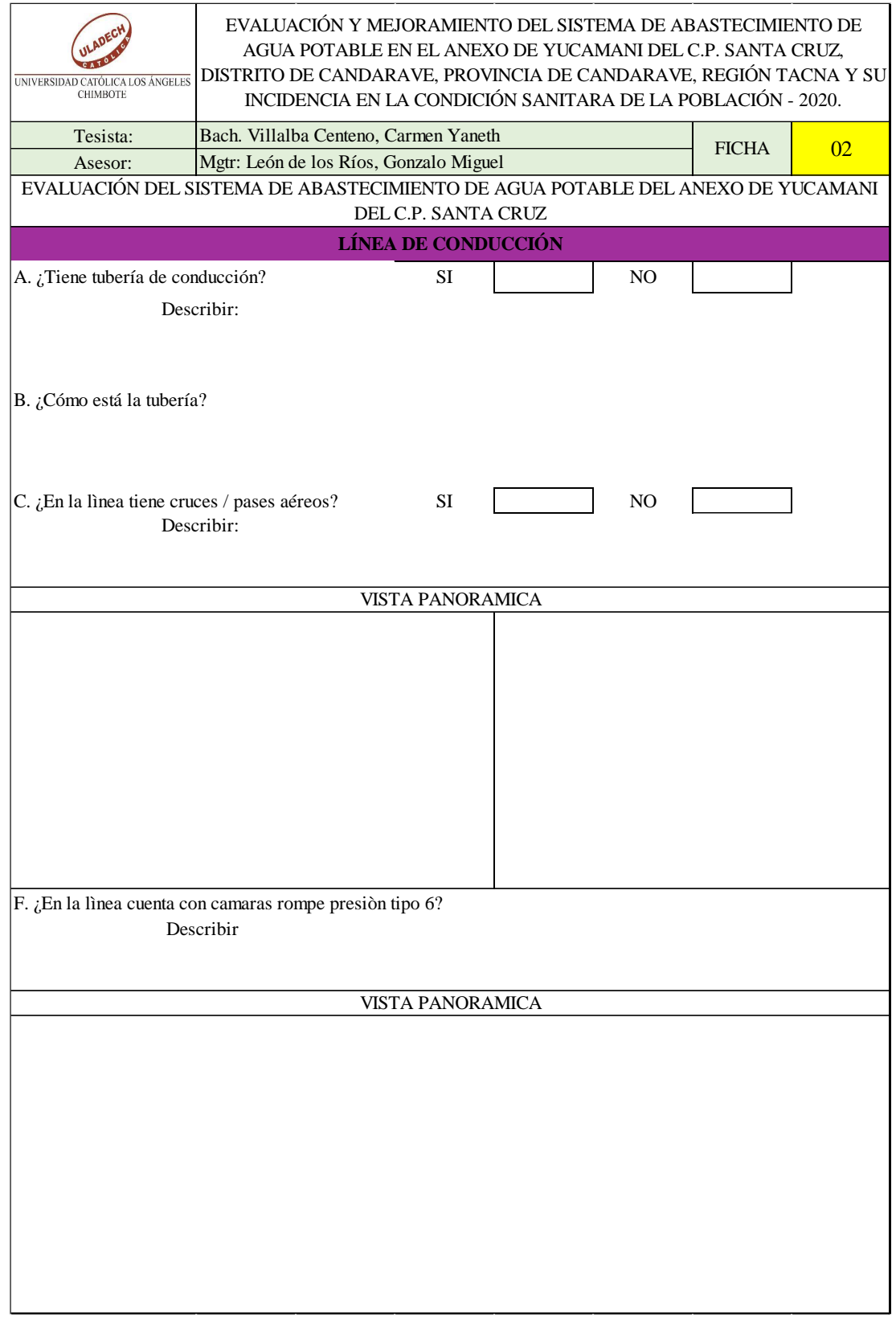

Fuente: Elaboración Propia 2020

### Ficha 03: Reservorio

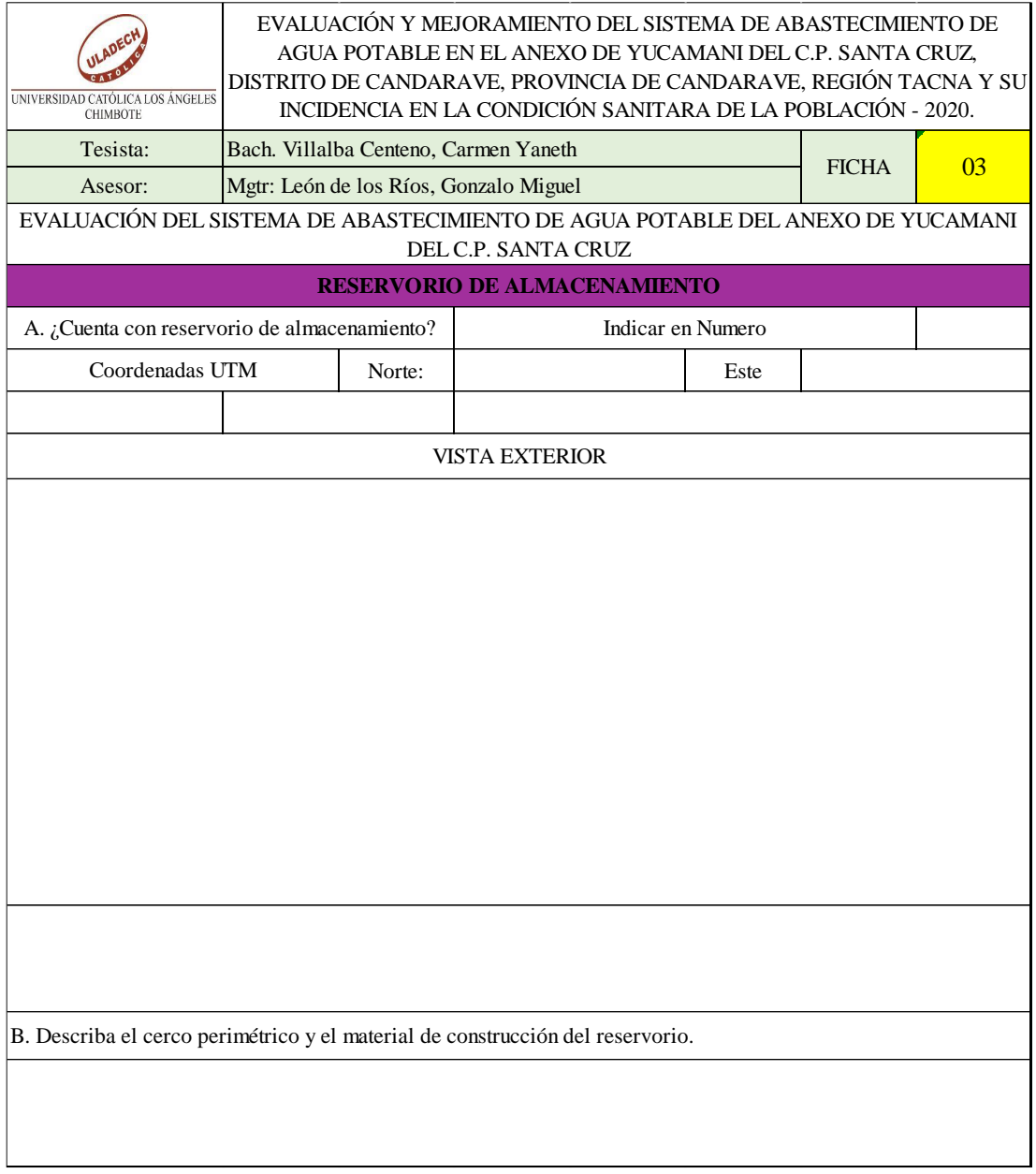

Fuente: Elaboración Propia 2020

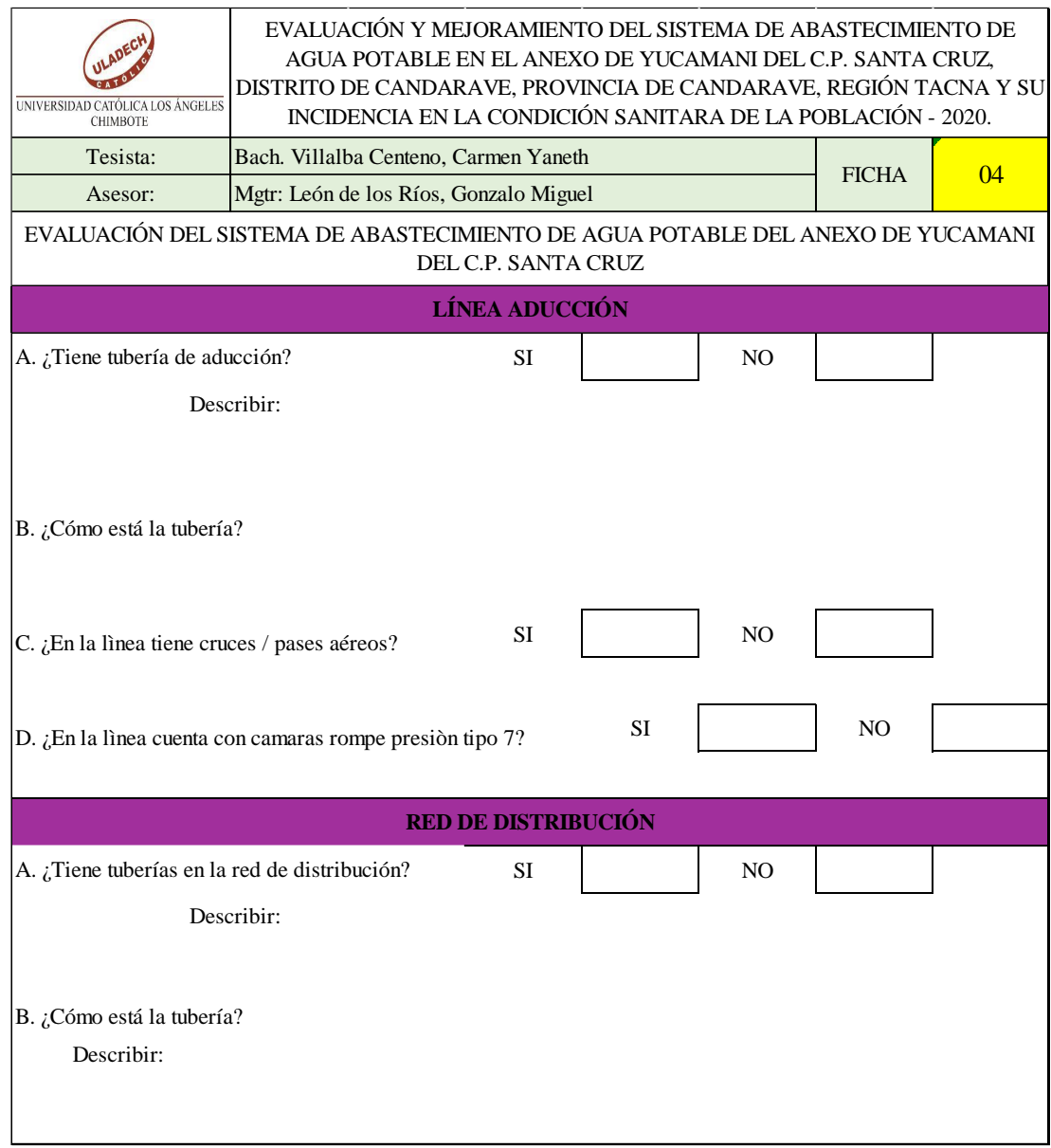

# Ficha 04: Línea de aducción y red de distribución

Fuente: Elaboración Propia 2020

**Anexo 9:** Planos

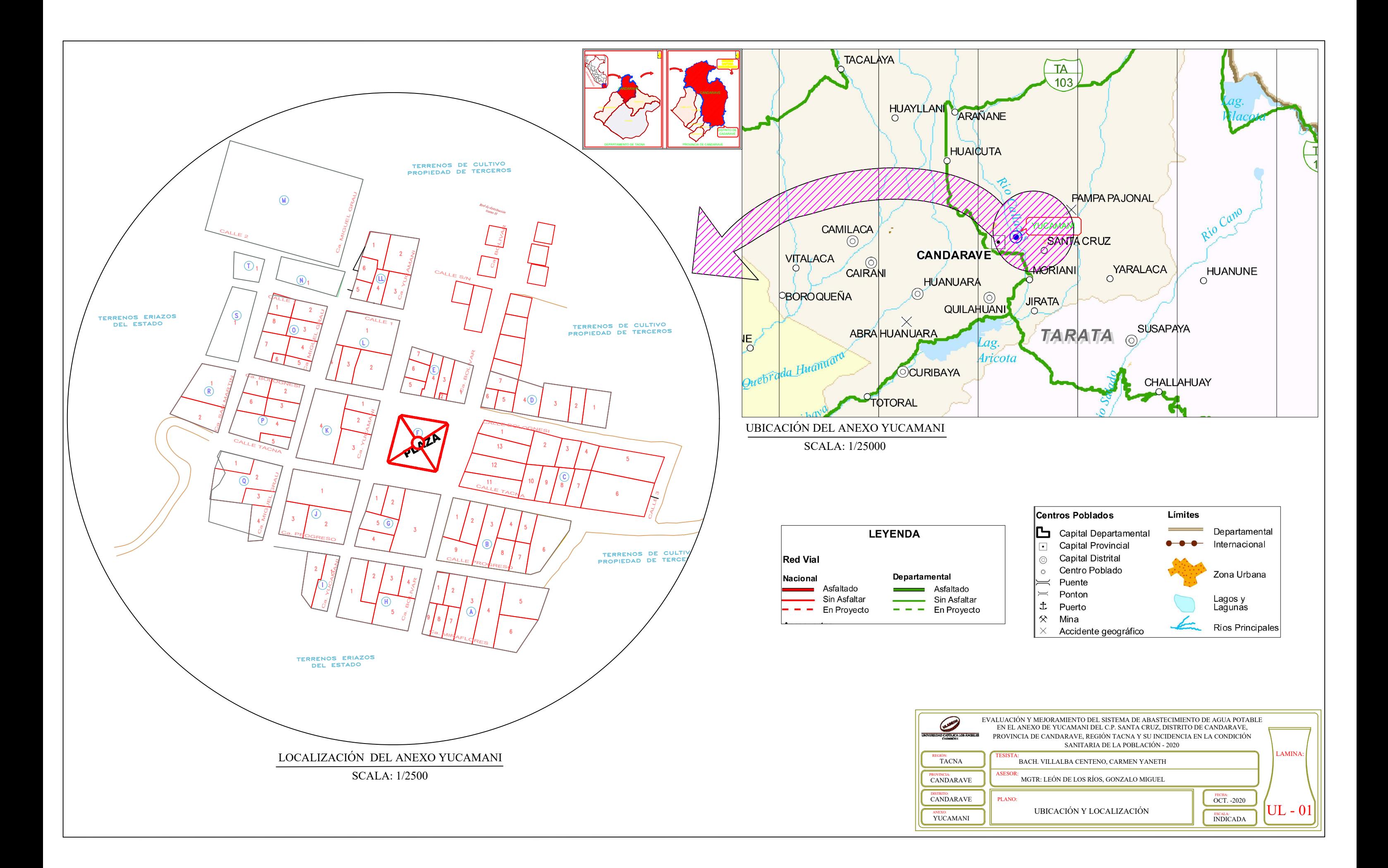

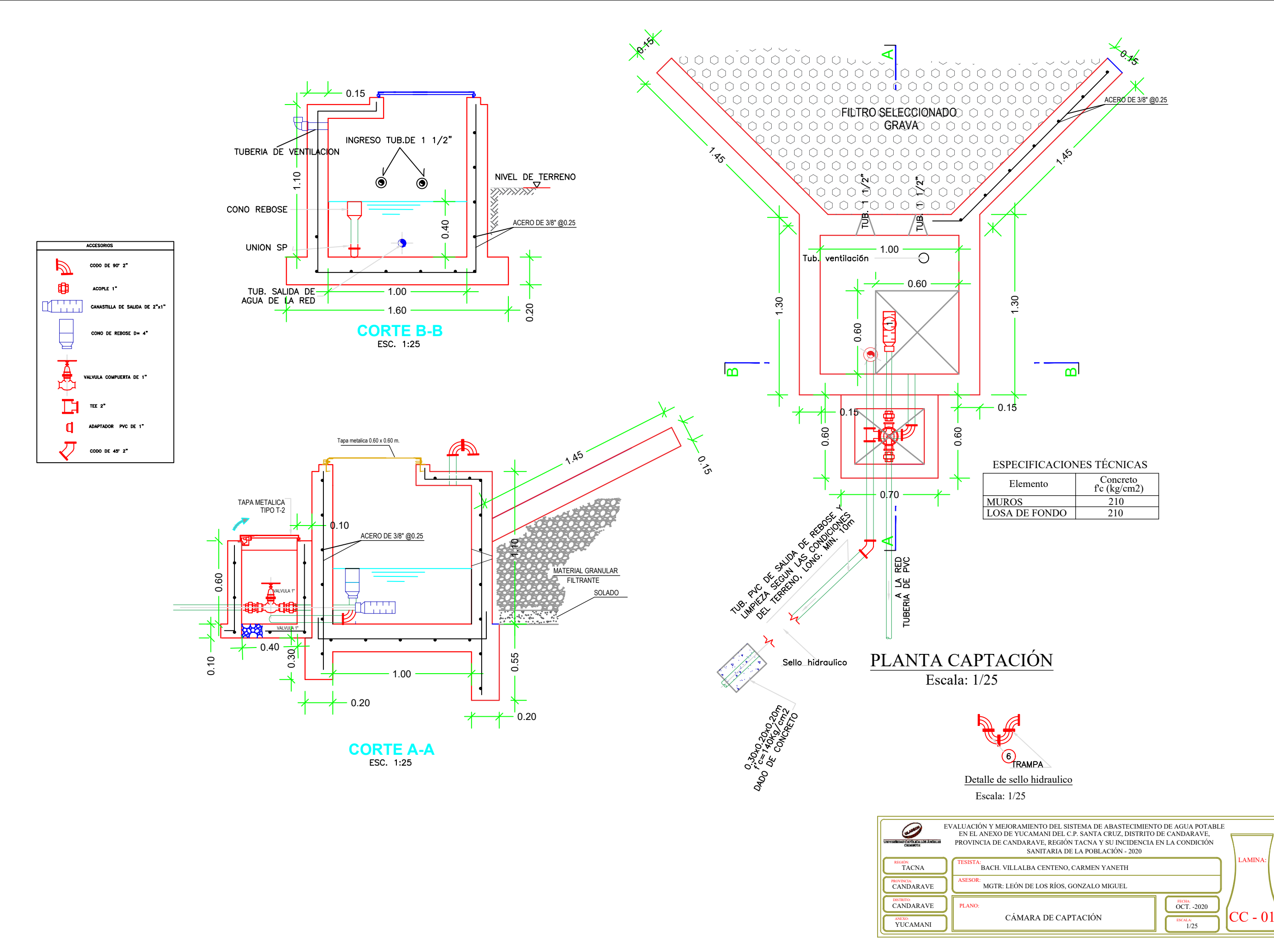

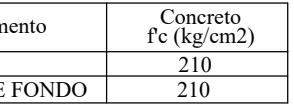

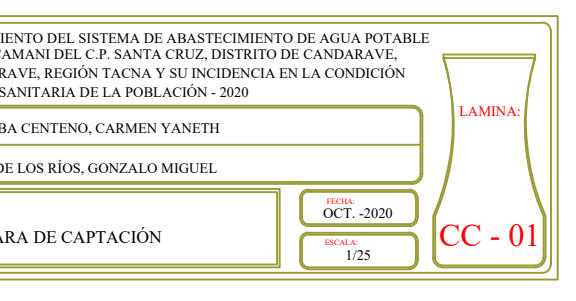

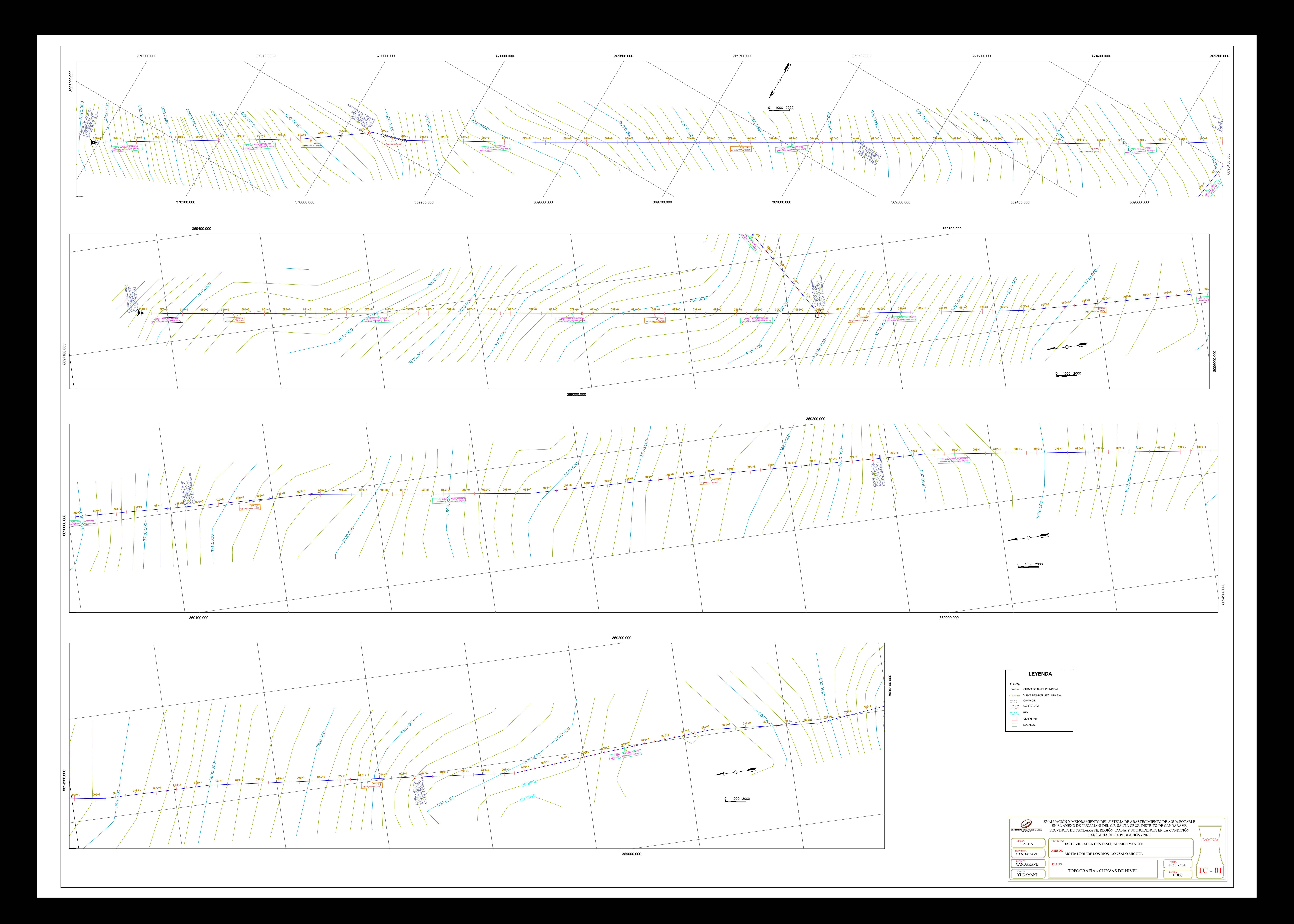

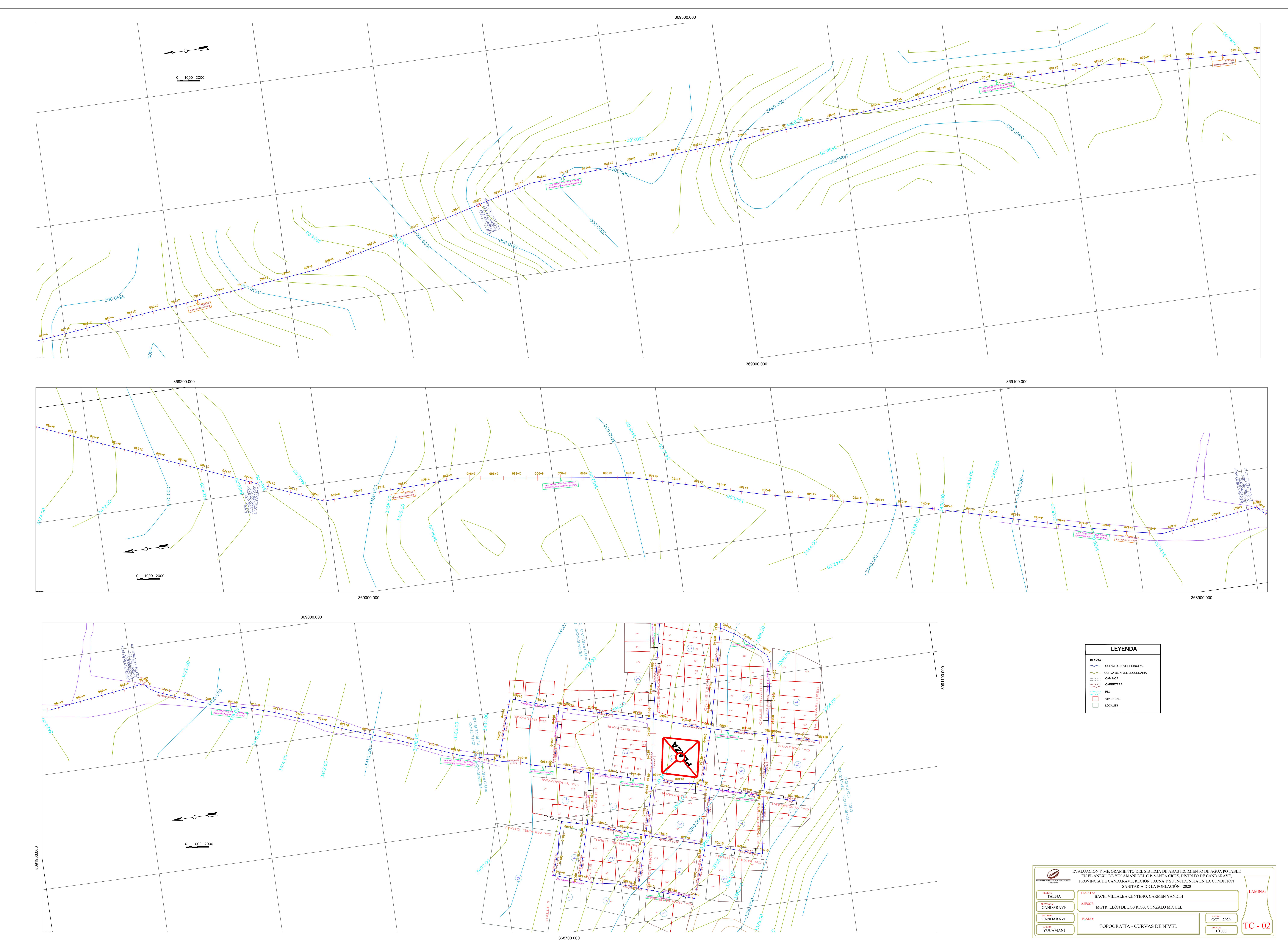

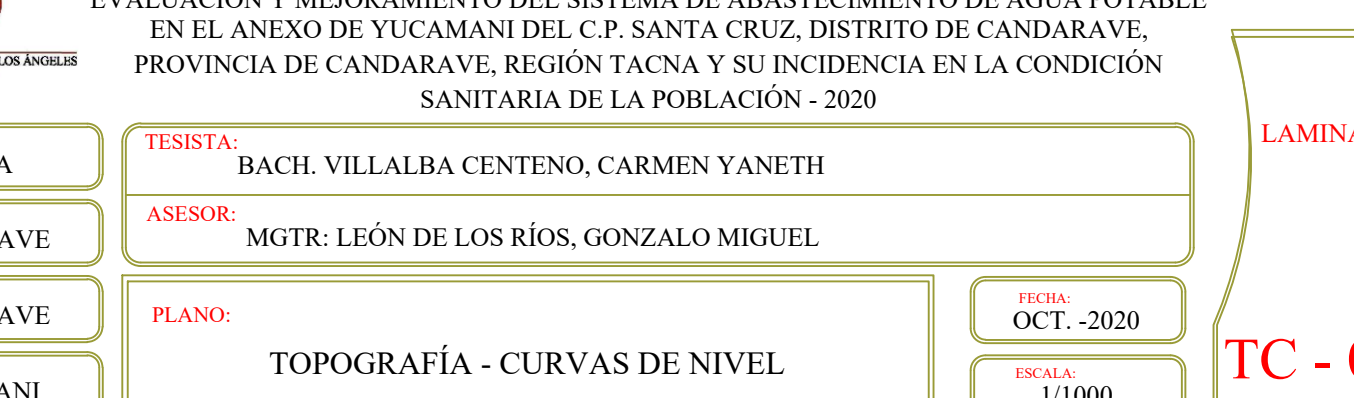

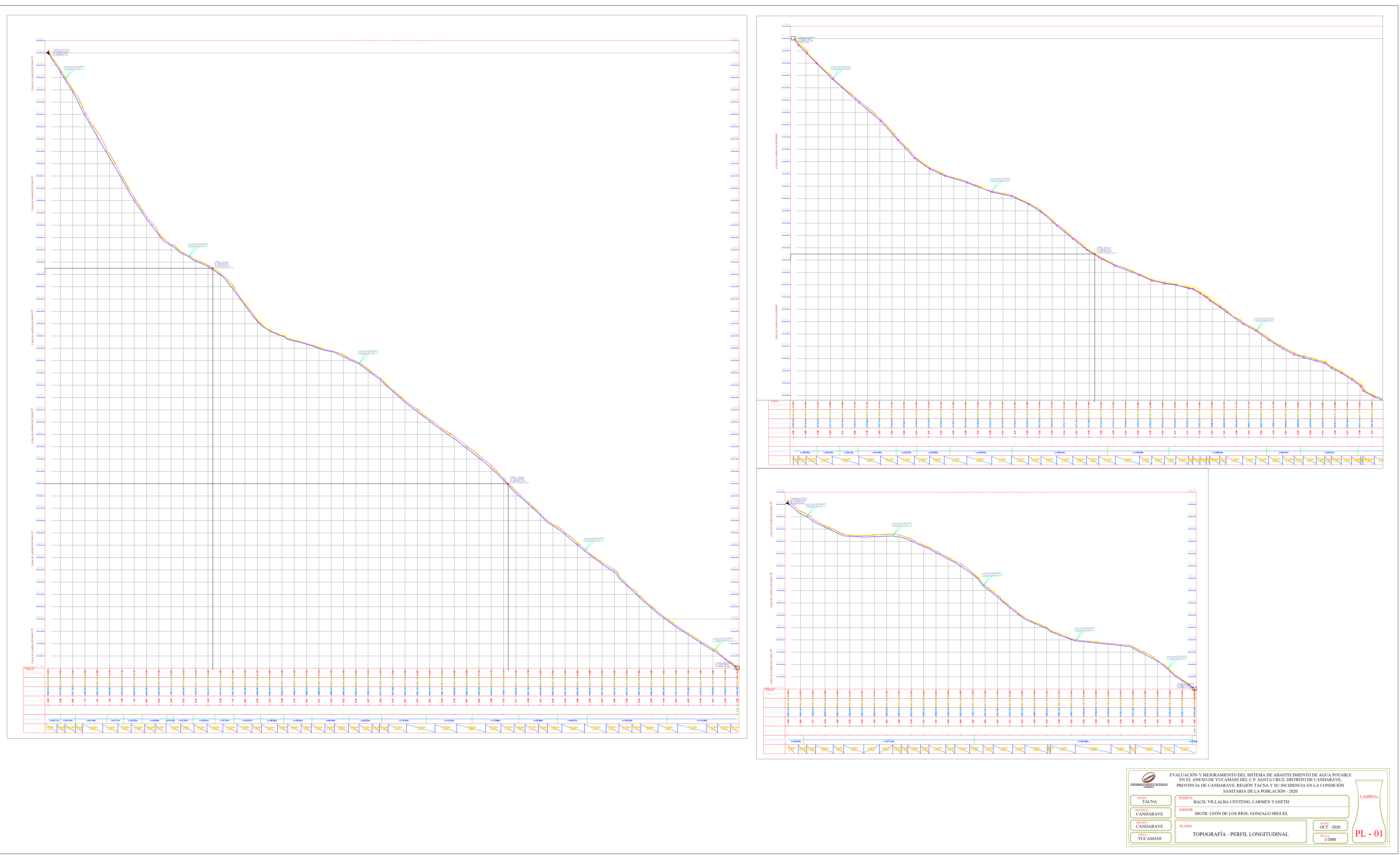

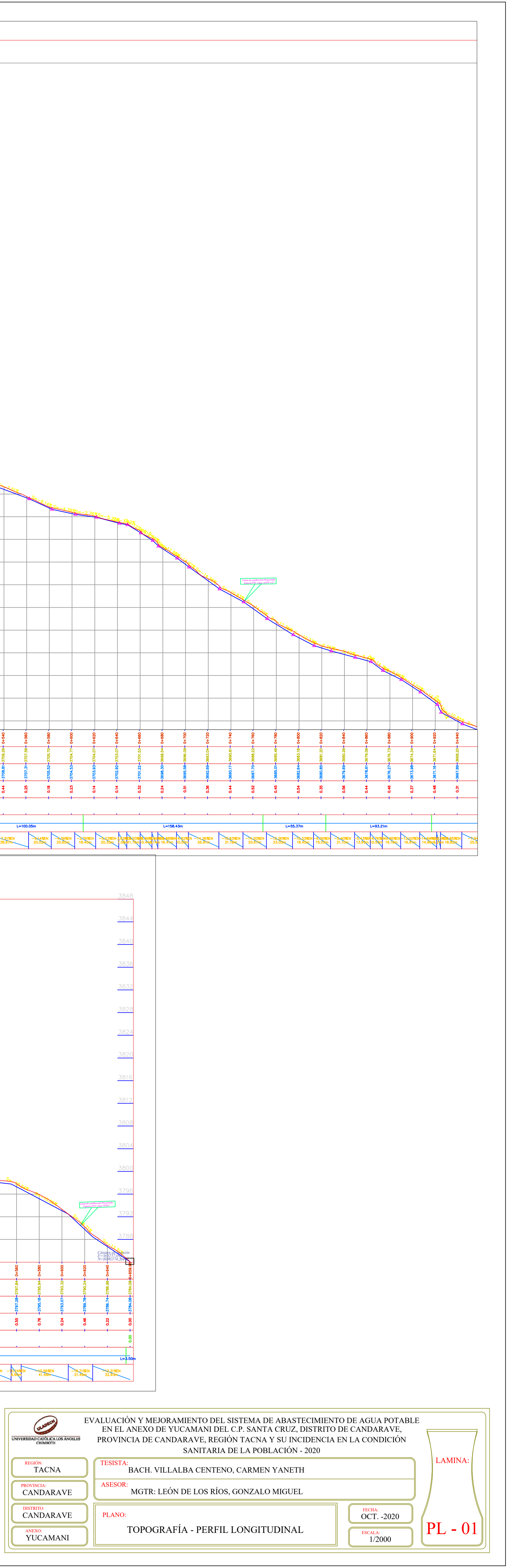
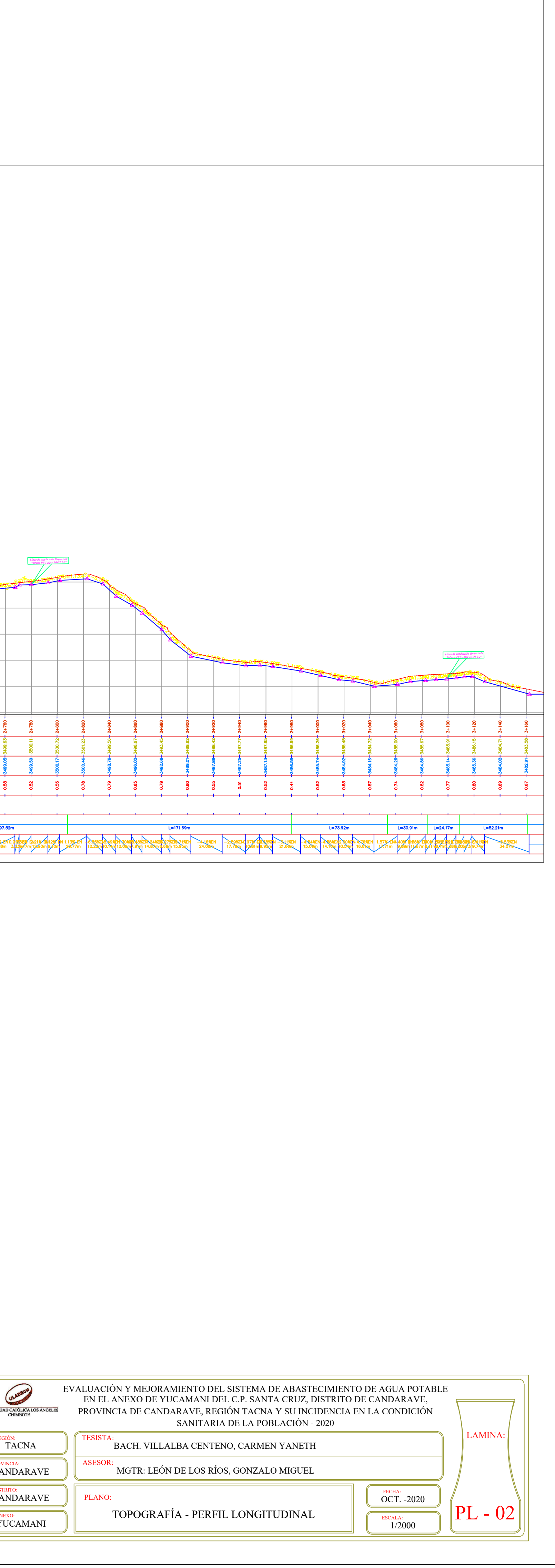

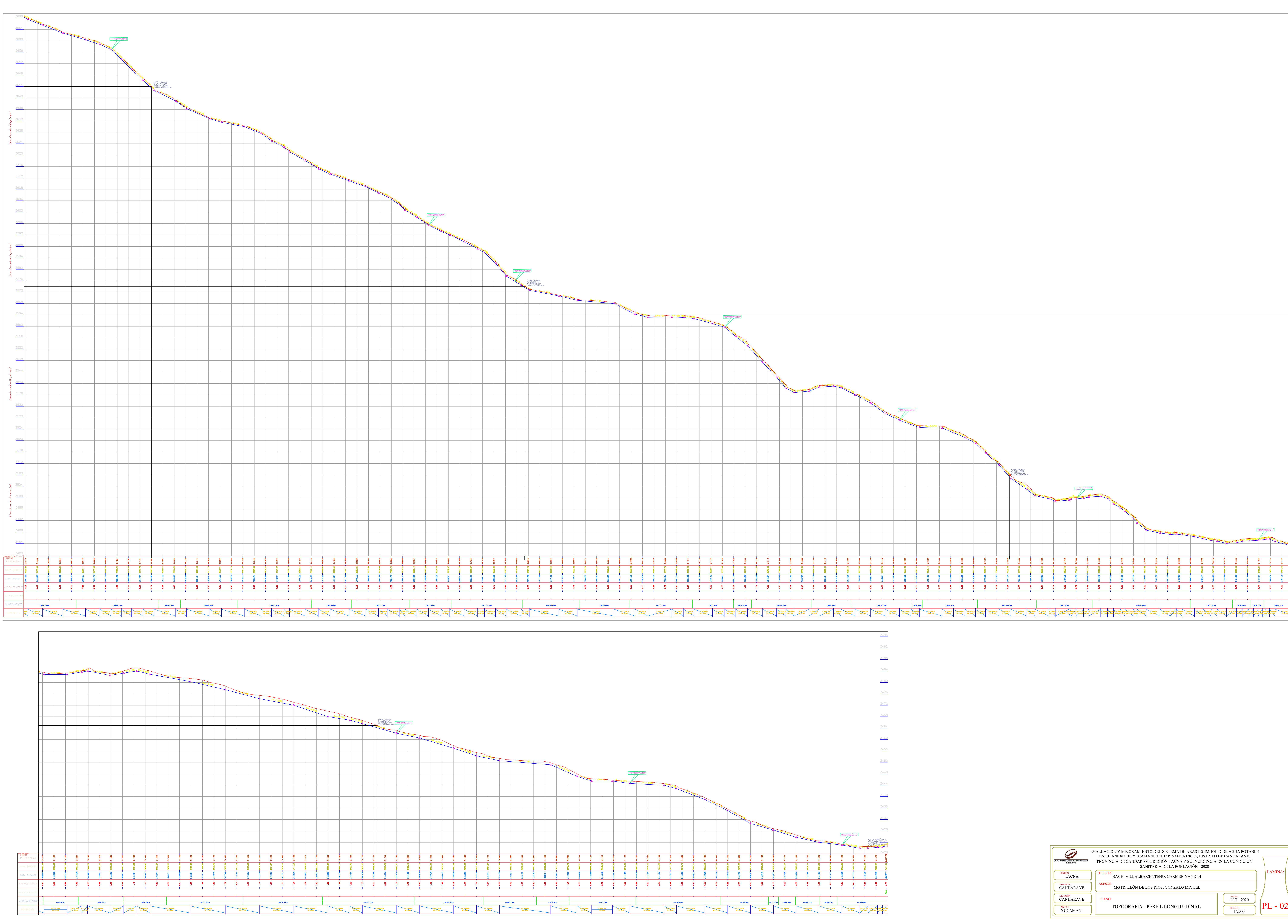

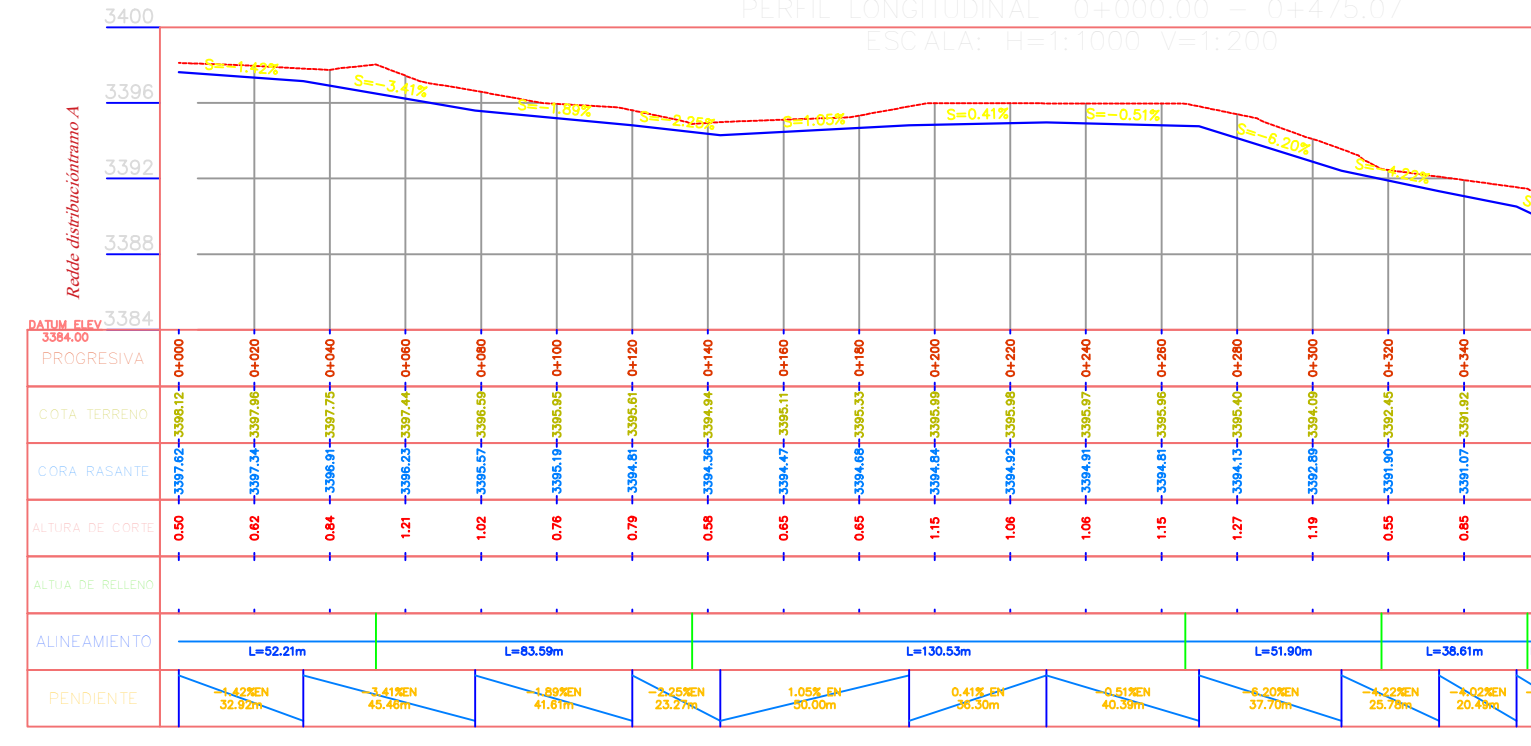

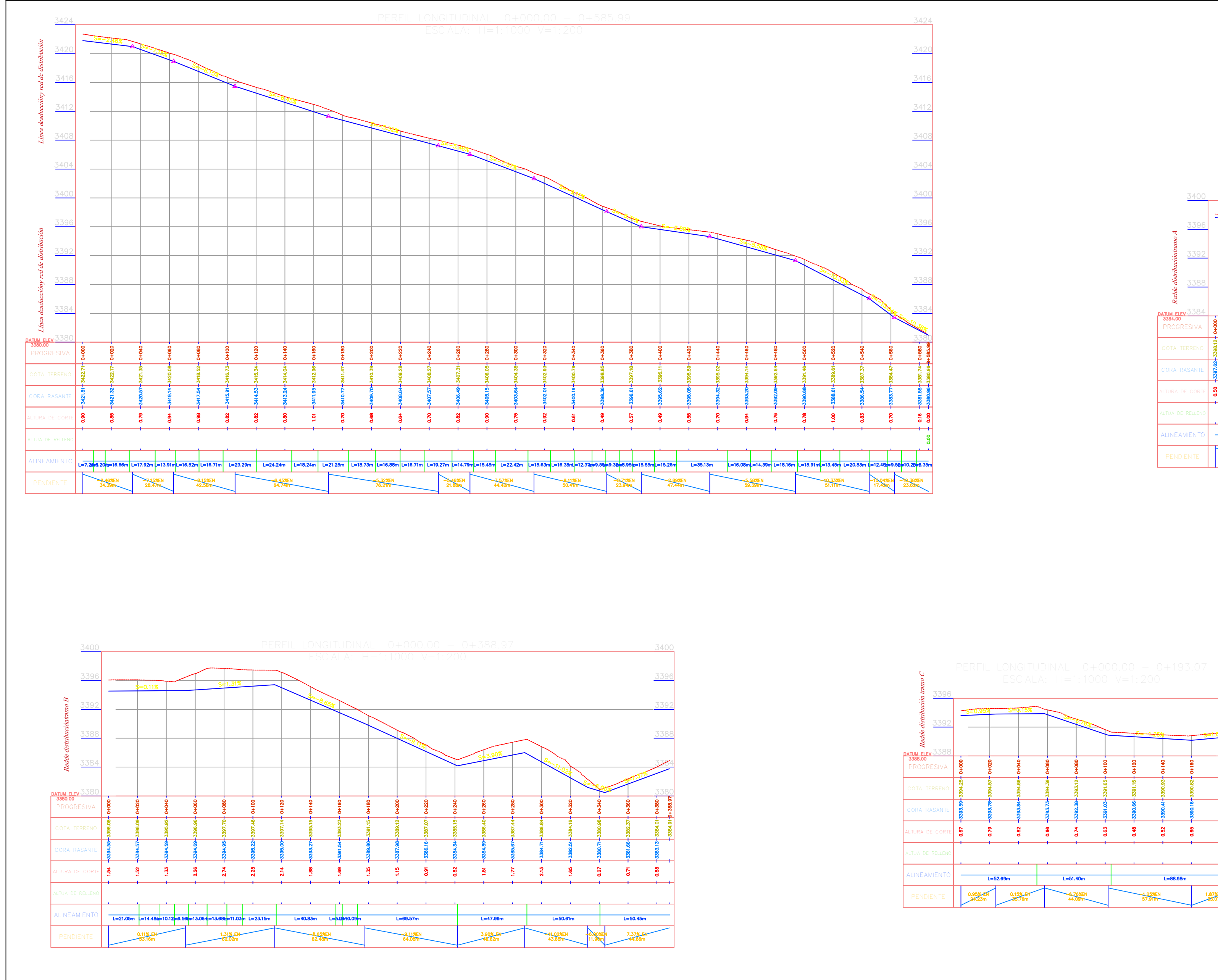

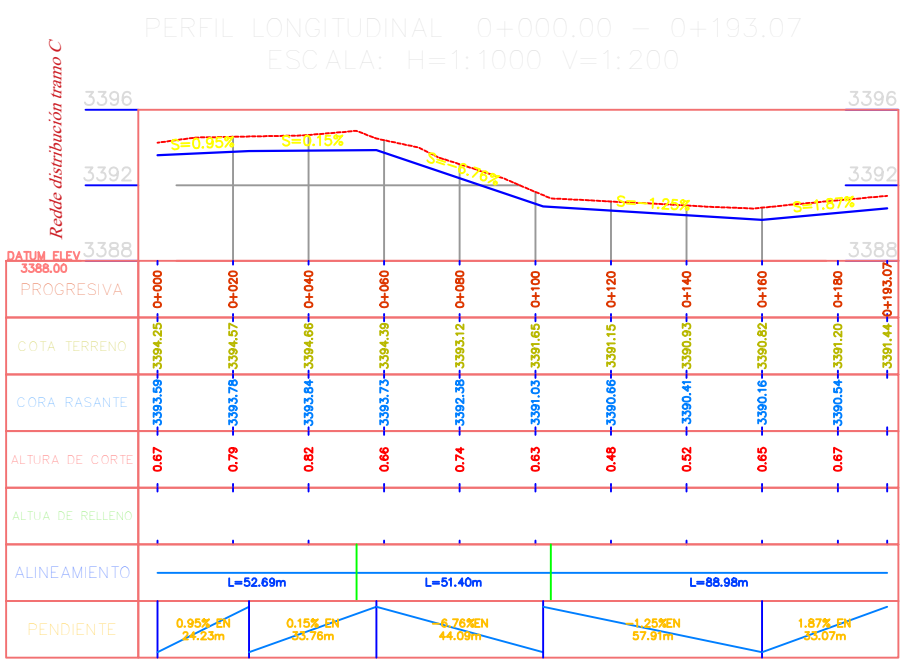

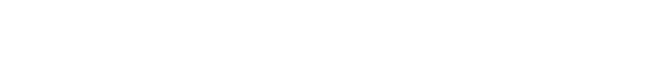

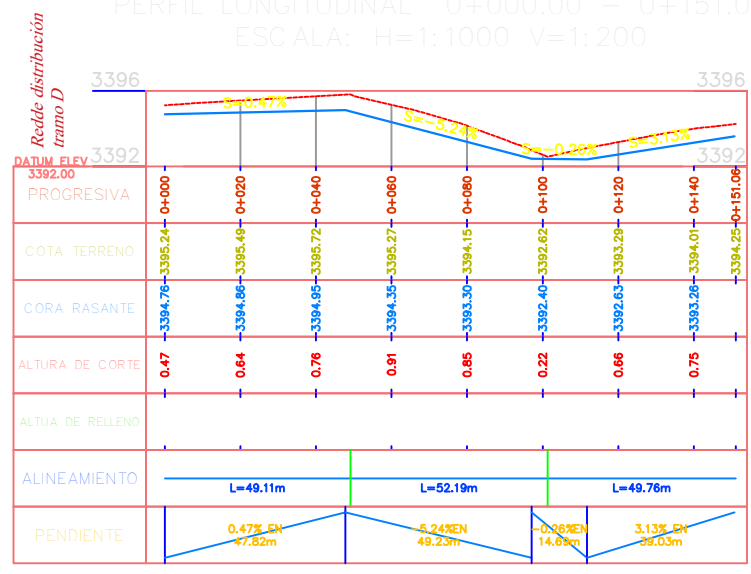

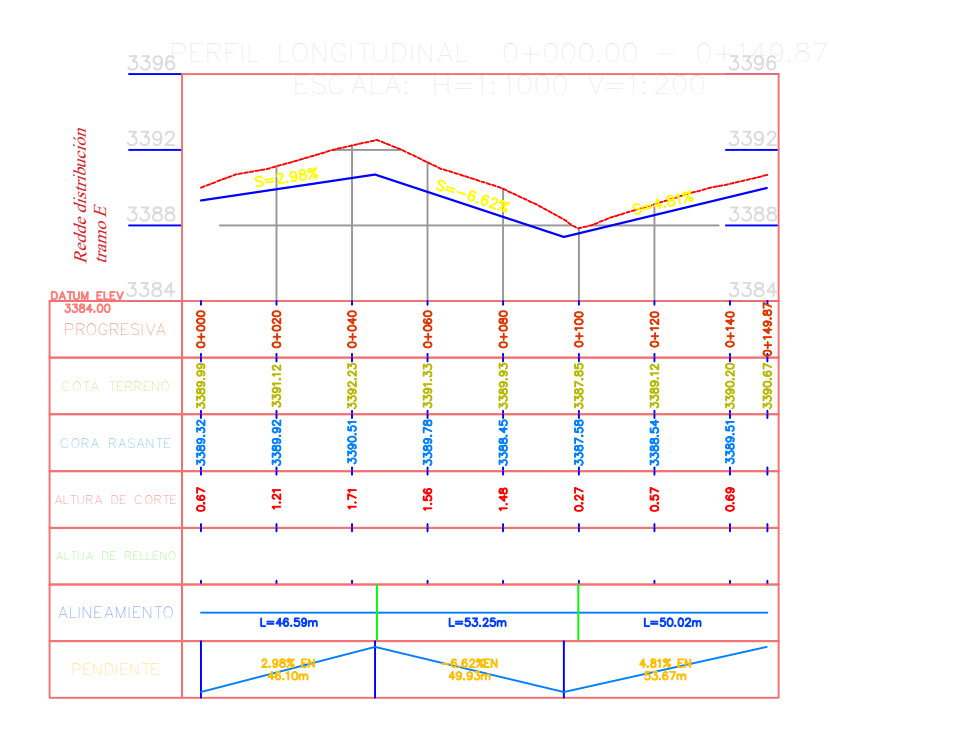

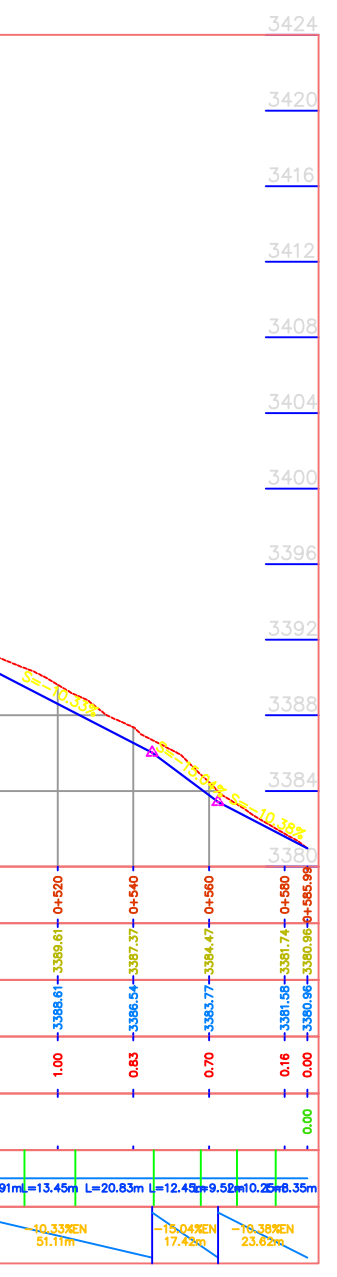

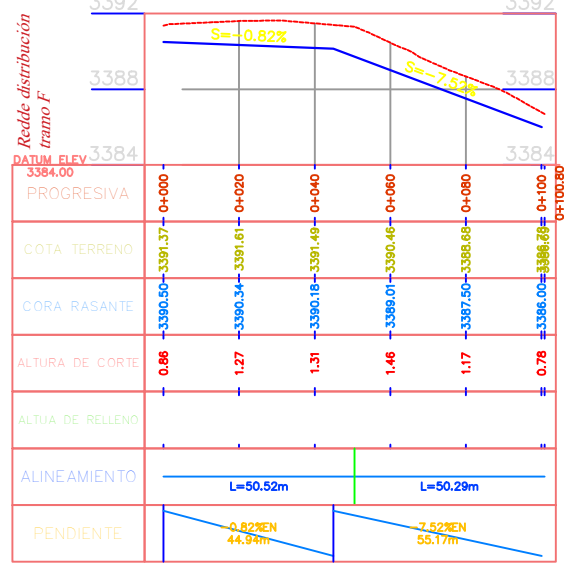

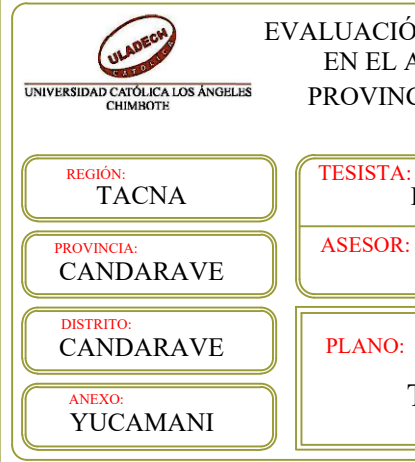

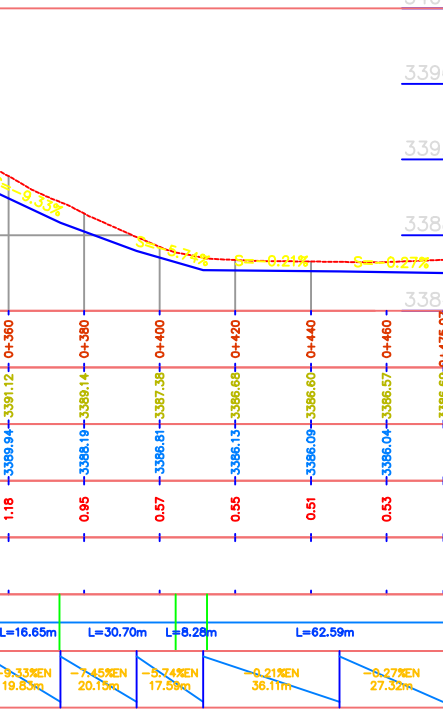

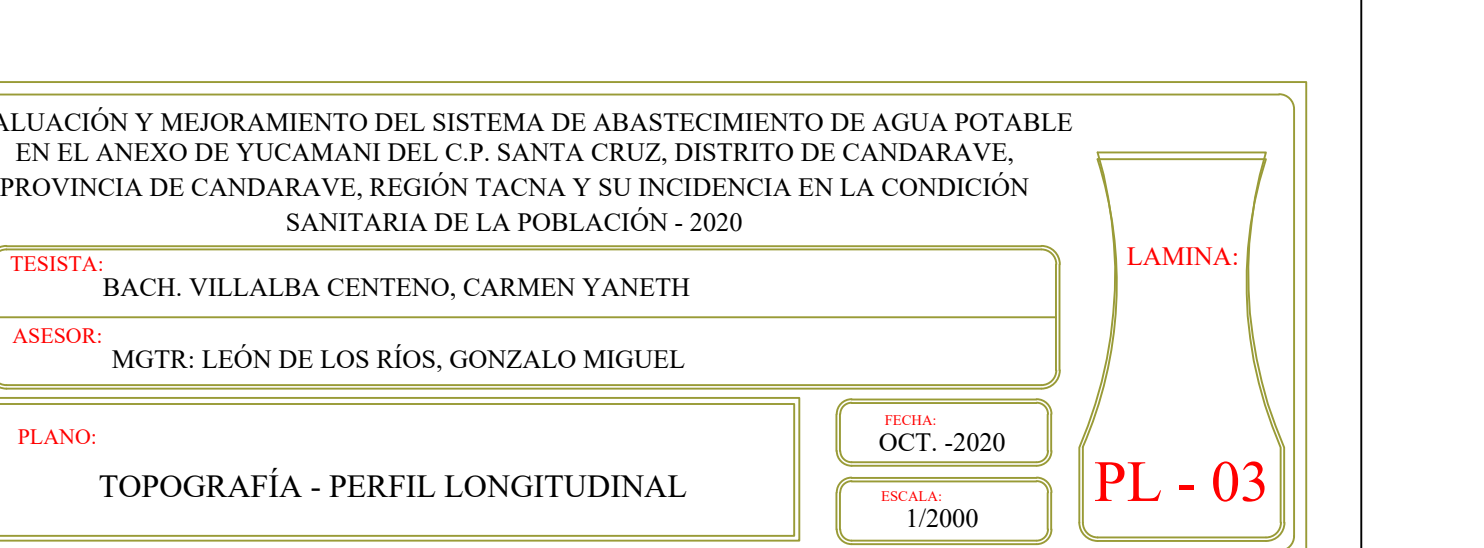

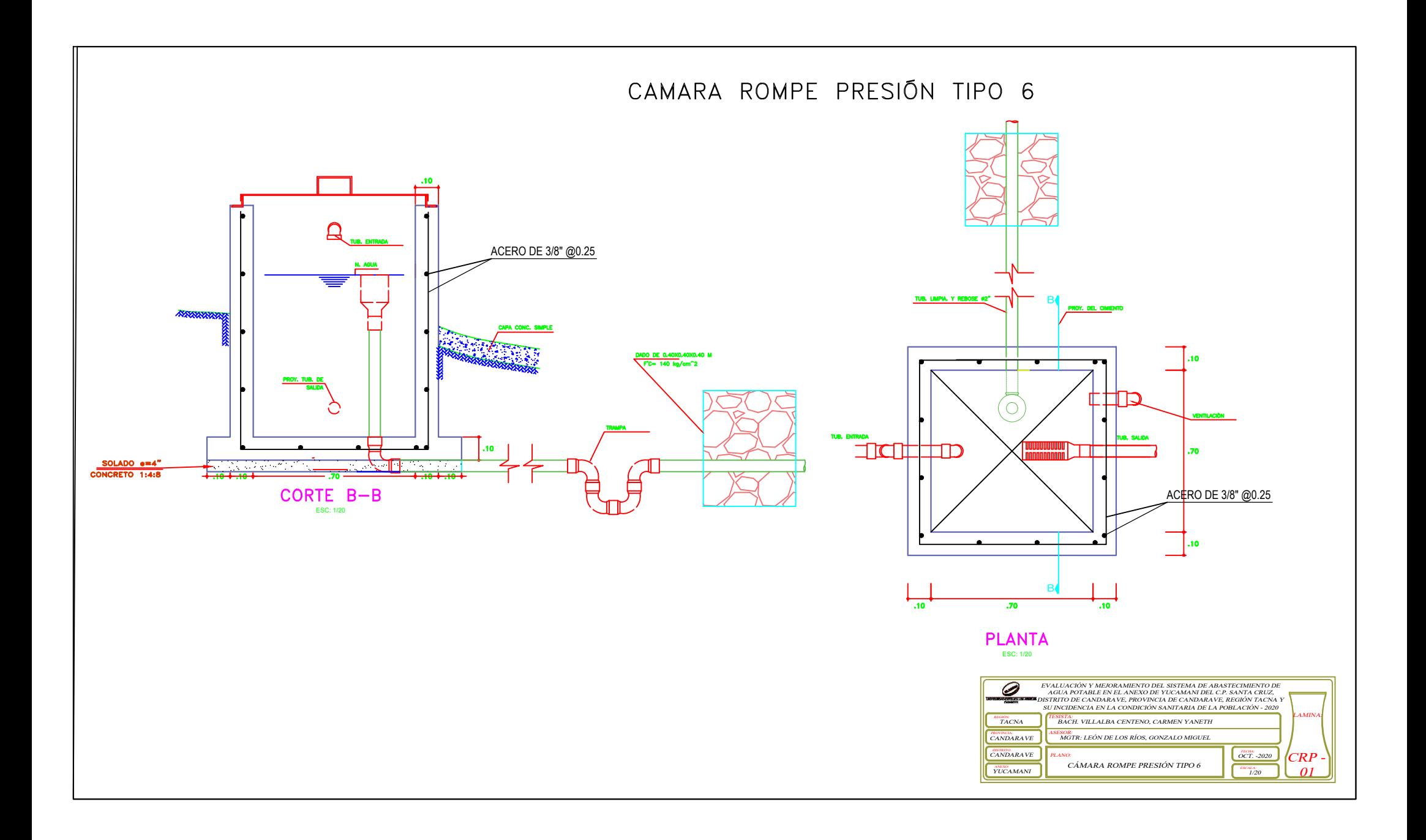

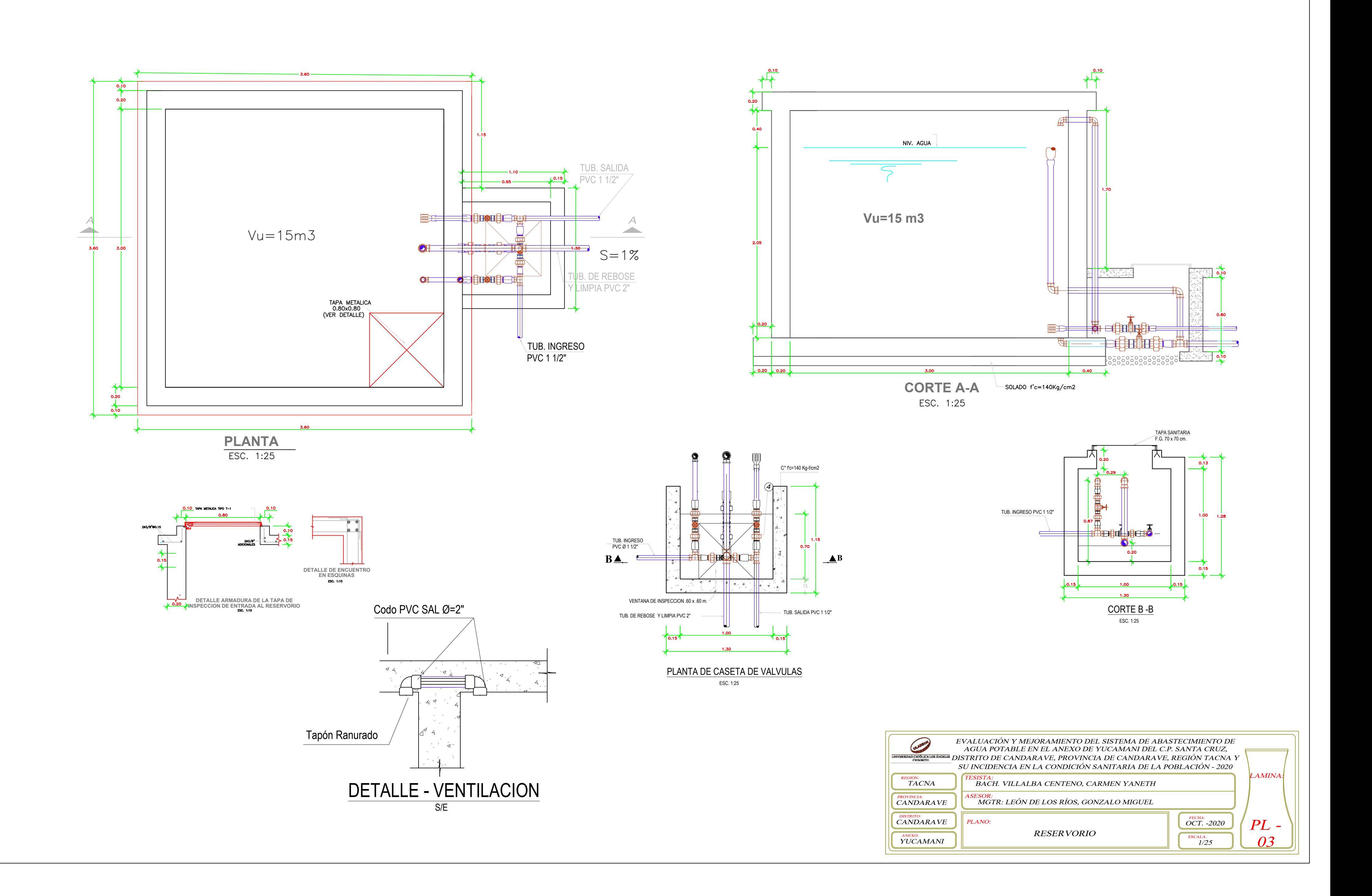